Кыргыз Республикасынын Билим берүү жана илим министрлиги Жалал-Абад мамлекеттик университети

# **Аширалиев Абдиумаматкадыр**

# **Инженердик жана компьютердик графика**

*Кыргыз Республикасынын Билим жана илим министрлиги тарабынан жогорку окуу жайлардын студенттери үчүн окуу китеби катары энтамга берилген (2019-жылдын 28-ноябрындагы №1399/1 буйругунун негизинде)*

**Бишкек – Жалал-Абад 2020**

Сын пикир жазгандар:

Жалал-Абад мамлекеттик университетинин профессору, тех.и.д. Алибаев А.П. Ош мамлекеттик университетинин профессору, ф.-м.и.д Сопуев А. Кыргыз-Өзбек университетинин профессору, тех.и.д. Исманов М.М.

> Автор Аширалиев Абдиумаматкадыр

А 98. Инженердик жана компьютердик графика: Окуу китеби / А. Аширалиев – Бишкек: 2020. 280– б.: сүрөттөрү менен.

#### **ISBN 978-9967-9251-8-2**

Инженердик багыттагы адистиктердин билим берүү стандарттарына *"Инженердик графика"* сабагынын ордуна *"Инженердик жана компьютердик графика"* сабагы киргизилгендиктен, 2009-жылы Министрликтин эн-тамгасы (грифи) менен басылып чыгарылган *"Инженердик графика"* окуу китеби *"Компьютердик графика"* бөлүгүн киргизүү менен толукталып, жаңы окуу китеби катары иштелип чыгарылды.

Бул окуу китеби инженердик багыттагы "бакалавр", "дипломдуу адис" деңгээлиндеги адистерди дайардоо өзгөчөлүктөрүн эске алуу менен, кыргыз тилинде дайардалды. Атайын орто окуу жайынын студенттери, моделдердин чиймелерин чийүүгө кызыккан, кыйалкеч мектеп окуучулары үчүн да пайдалуу.

**ISBN 978-9967-9251-8-2** УДК 519.8

ББК 22.8 я 73

© Аширалиев Абдиумаматкадыр, 2020 © Жалал-Абад мамлекеттик университети, 2020

# МАЗМУНУ

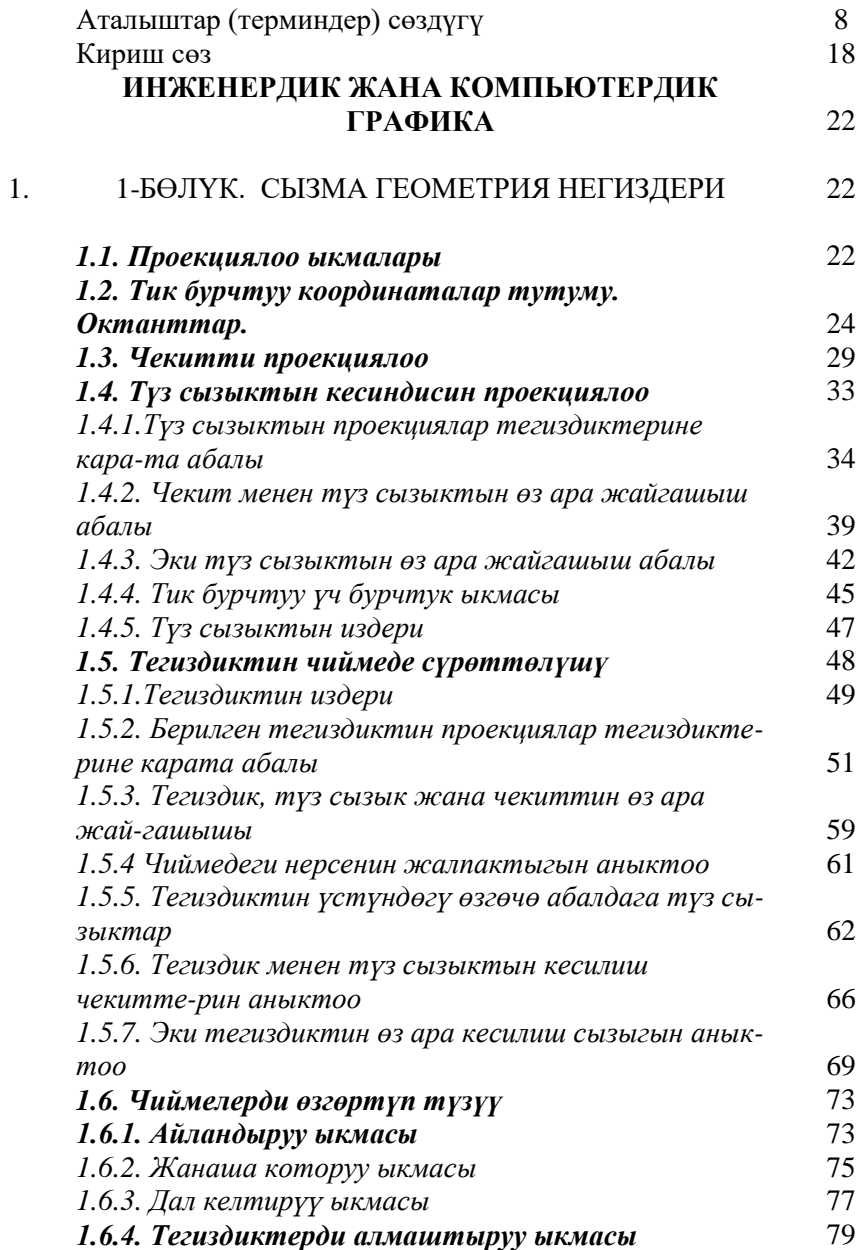

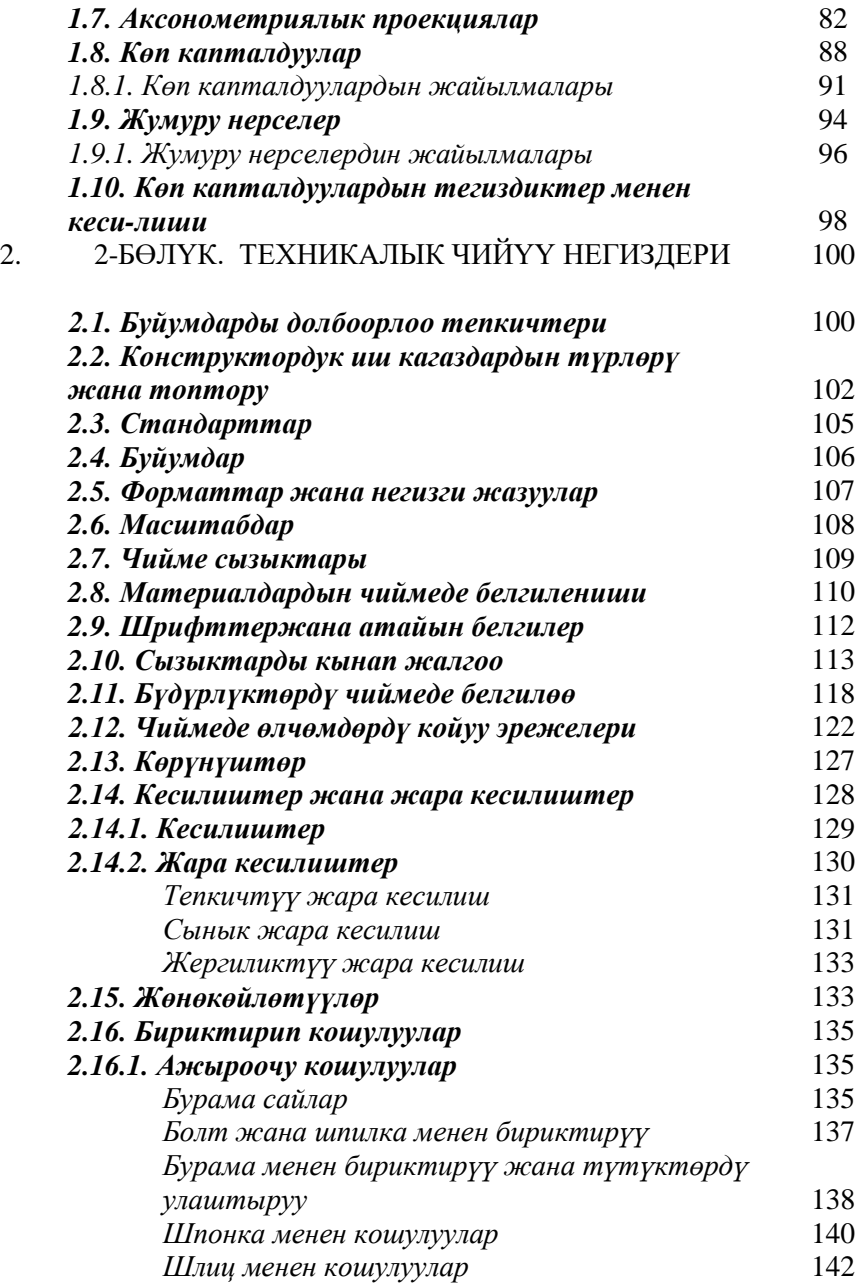

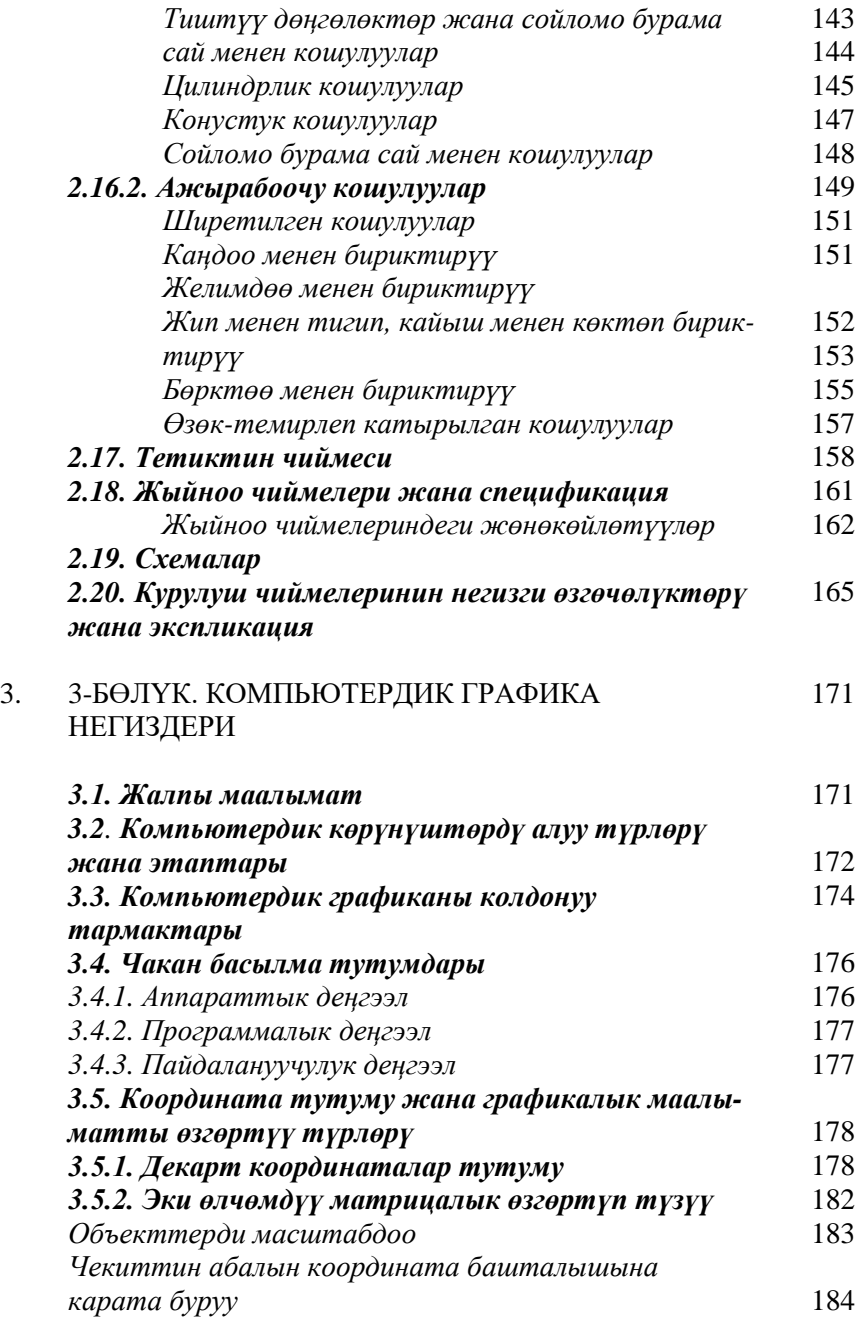

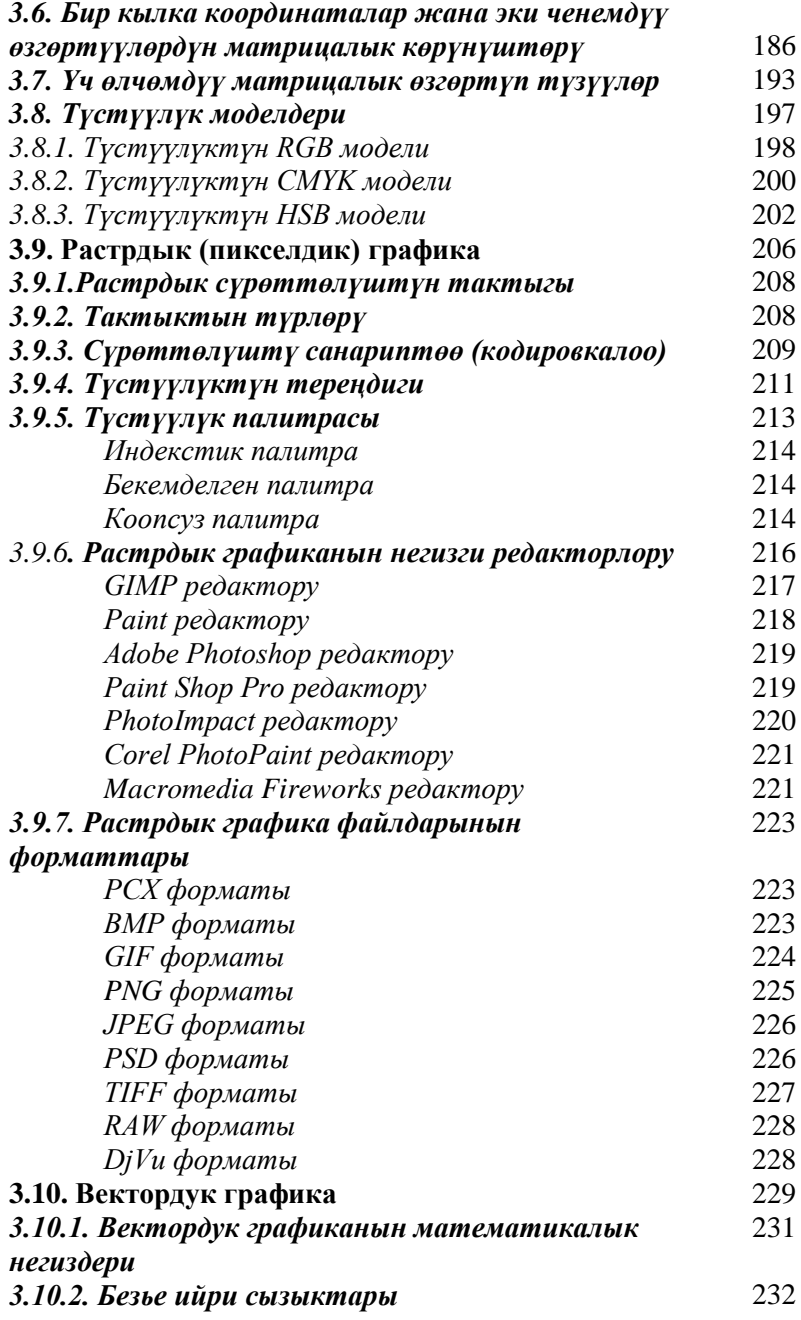

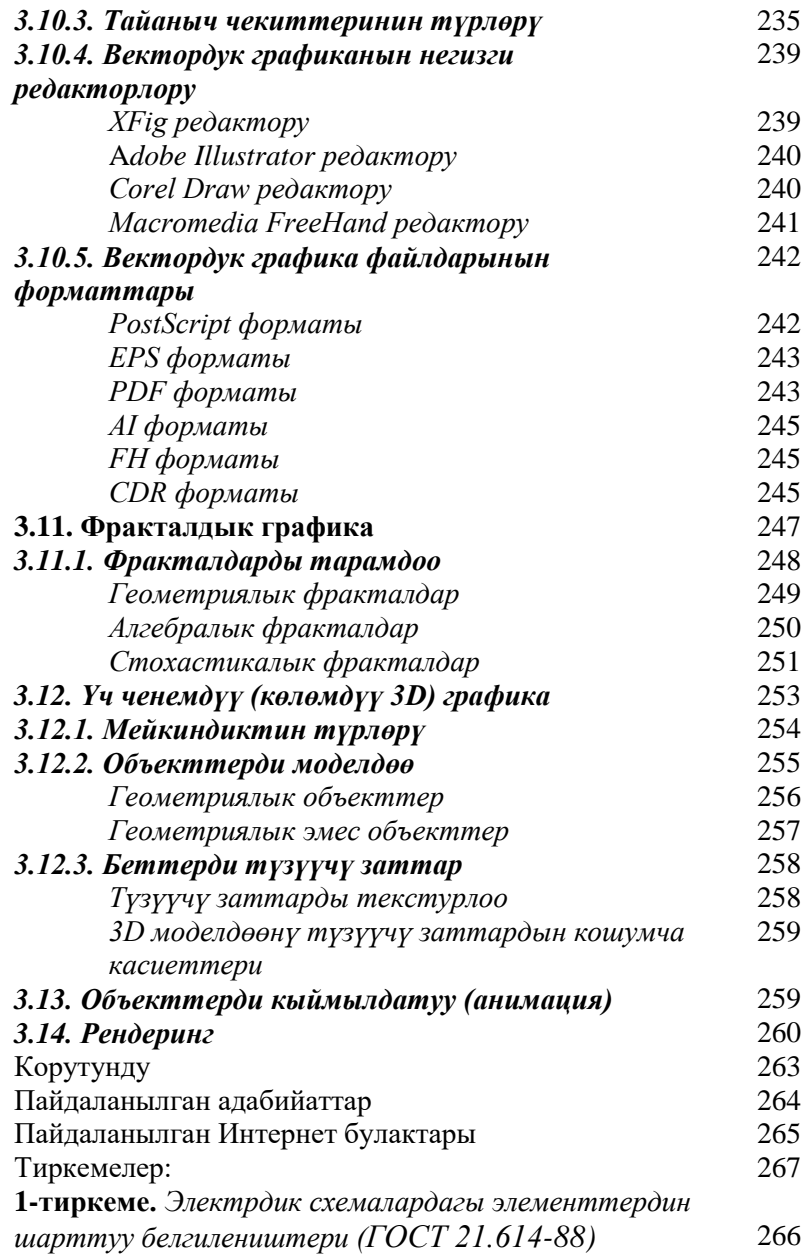

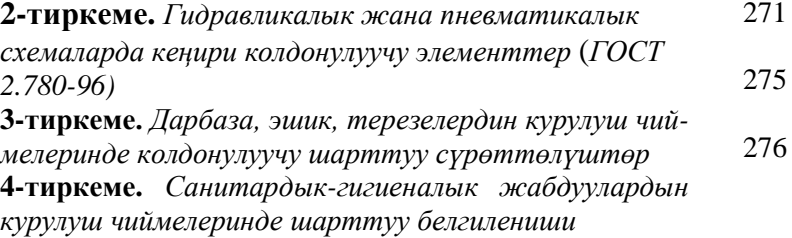

## **Аталыштар (терминдер) сөздүгү**

Бул сөздүктө, китептин текстинде, чиймелеринде, сүрөттөрүндө, жадыбалдарында колдонулган кыргызча түшүнүктөрдүн, аныктамалардын маанилери чечмеленип, алардын орусча аталыштары кашаанын ичинде берилди. Сөздүк инженердик жана компьютердик графикадагы бардык аталыштарды (терминдерди) камтыганга багытталбастан, бар болгону ушул китепти окуп түшүнүүнү жеңилдетүүгө гана багытталган.

*Эскертүү! Акыркы мезгилде, башка тилдеги сөздөргө мүчө улоо менен сүйлөп, кыргыз тили аргын (мутант) тилге айланып бараткандыгы көпчүлүгүбүздүн тынчыбызды алууда. Мындай терс көрүнүштү токтотуп, Манас эпосун жараткан, Чынгыз Аййтматовдой алпты тарбийалап чыгарган Кыргыз тилин таза сактап, байытуу максатында, бул окуу китебинде, инженердик-техникалык багыттагы жаңы кыргыз сөздөрү киргизилип, кыргызча сөздөрдүн уңгусун бузбай жазуу максатында йоттошкон ё, ю, я, жана ь тамгалары колдонулбай жазылды. Алар ката деп эсептелбесин. Кыргыз тилинин тазалыгын сактап, аны жаңы сөздөр менен байытууга ар бирибиз тынымсыз аракеттенишибиз зарыл.* 

**Аксонометриялык проекциялар** (аксонометрические проекции) – проекция октору бойунча өлчөмдөрдүн өзгөрүү даражасын эске алуу менен чийилген нерселердин көлөмдүү сүрөттөлүшү. Негизгилери: тик бурчтуу *изометриялык* жана тик бурчтуу *диметриялык*.

**Ашкана** (кухня) үйдүн ичиндеги тамак-аш дайардоого ылайыкталган каана.

**Бириктирүү (Кошулуу)** (соединение) – буйумдун бөлүктөрүн бири-бирине бириктирүү. Алар *ажыроочу* (бурама сай, шынаа, шпонка, шлиц, штифт, тиштүү дөңгөлөк, сойломо бурама сай) жана *ажырабоочу*  (ширетүү, каңдоо, желимдөө, куйуп катыруу, бөрктөө, тигүү, көктөө) болуп эки чоң топко бөлүнүшөт.

**Бишкек** (поршень со штоком) – күүчелектин ичинде кысылган суйуктуктун же абанын басымы менен күч берип, ары бери жылып туруучу курама бирдиги.

**Болт –** бир жак учуна бурама сай салынган, экинчи жагында алты кырлуу бөркү бар жумуру темир өзөкчө, нерселерди бири бирине бурама сай менен бириктирүүдө колдонулат.

**Бөрктөмө** (заклепка) – бир жак бөркү даяр жумуру темир өзөкчө, нерселерди бири-бирине экинчи учун бөрктөп бириктирүүдө колдонулат.

**Буйум** (изделие) – (ГОСТ 2.101-68) ишканада жасалып чыгарылуучу нерсе же нерселердин тобу.

**Бурама** (винт) – бир жак учуна бурама сай салынган, экинчи жагында буроо үчүн ойук салынган бөркү бар жумуру темир өзөкчө, нерселерди бири-бирине бурама сай менен бириктирүүдө колдонулат.

**Бурама сай** (резьба) – жумуру нерсеге атайын салынган айландырганда узунунан жылдыруучу сайча түрүндөгү беттер. Ички жана сырткы цилиндрлик, конустук беттерге салынат. Багыты бойунча оң жана сол бурама сайларга бөлүнүшөт.

**Бургулап кеңейтүү** (развертывание) – темир кесүүчү атайын бургу түрүндөгү аспап (развертка) менен дайар көзөнөктү тазалап, кеңейтүү.

**Бургулоо** (сверление)–темир кесүүчү бургу (сверло) менен металлды жаңыдан көзөө.

**Бүдүрлүк** (шероховатость) – нерсенин бетинин таптаза (идеалдык) деп эсептелген, шарттуу орто сызыгынан өйдө-төмөн чыгып кетишинин даражасы. Нерсенин бетинин жылмалык даражасын көрсөтөт. Металл тетиктер үчүн стандарт тарабынан беттин тазалыгынын 14 классы каралган.

**Вектордук графика** (векторная графика) – сүрөттөлүштүн сызыктардын жардамы менен тургузулган түрү.

**Графика**–түпкүлүгүндө сызыктардын, штрихтердин жана чекиттердин жардамы менен сүрөттөө деген түшүнүктү берет. Ар түрдүү программалык камсыздоого карабастан, азыркы компьютердик графика программалары негизинен: *вектордук, растрдык жана фракталдык* деп, 3 түргө бөлүнөт:

**Далис** (прихожая) – үйдүн ичиндеги кире бериш каанасы.

**ЕСКД** (Единая система конструкторских документаций) – конструктордук документтерди дайардоо эрежелерин камтыган мамлекеттик стандарттардын тобу. Кыргыз Республикасы мурдагы СССР жана азыркы КМШ өлкөлөрүнүн стандарттар тутумун пайдаланат.

**Жадыбал** (таблица) – тикесинен кеткен устундардан жана туурасынан кеткен саптардан турган сандык жана ариптик тор түрүндөгү маалыматтардын жыйындысы.

**Жайылмалар** (развертки) – нерсенин каптал беттеринин жана негиздеринин нукура чоңдукта жайылып, чийме түрүндө көрсөтүлүшү.

**Жалпы абалдагы тегиздик** (плоскость общего положения) – проекциялар тегиздиктеринин баарына карата жантык жайгашкан тегиздик.

**Жалпы абалдагы түз сызык** (прямая общего положения) – проекциялар тегиздиктеринин баарына карата жантык жайгашкан түз сызык.

**Жара кесилиш** (разрез) – нерсенин ички түзүлүшүн көрсөтүү үчүн жардамчы кесүүчү тегиздиктердин жардамы менен жарып көрсөтүлгөн чийме. Жара кесилиштер жөнөкөй жана татаал болуп эки топко бөлүнүшөт. Татаал жара кесилиштер өз кезегинде: *тепкичтүү* жана *сынык* болуп экиге бөлүнүшөт.

**Жарык** (свет) – бир нерседен чагылган же тунук нерсе аркылуу өткөрүлгөн, ар түрдүү узундуктагы электромагниттик толкундар.

**Желимдөө** (склеивание) – нерселерди бири бирине желимдин жардамы менен бириктирүү.

**Жумуру нерселер** (тела вращения) – түзүүчү түз сызыкты багыттоочу ийри туйук сызык аркылуу айландыруудан алынган геометриялык фигуралар. Негизгилери: *цилиндр, конус*, *төгөрөк (шар), тор* ж.б..

**Жыйноо чиймеси** (сборочный чертеж) – буйумду жыйноо жана сапатын көзөмөлдөө үчүн, ага кирген курама бирдиктердин, тетиктердин жана стандарттуу буйумдардын өз ара жайгашышын, бириктирилишин көрсөтүп турган жалпы чиймеси. Аны окуу үчүн негизги документ – спецификациясы болушу зарыл.

**Жылмалоо** (шлифование) – кум кайрактары менен металл беттерин тазалоо.

**Жылмышуу сызыгы** (линия ската) – берилген тегиздиктин горизонталдык проекциялар тегиздигине эң тик жантайуу сызыгы. Берилген тегиздиктин горизонтал сызыгына перпендикуляр сызык.

**Жылтыратуу** (полирование) – атайын пасталар же кийизден жасалган аспаптар менен металл бетин жылтырата сүрүү.

**Илимий графика** – илим изилдөөнүн объекттерин түшүнүүгө жеңил түрдө көрсөтүү, илим изилдөөлөрдүн, эсептөөлөрдүн жыйынтыктарын график, диаграмма, гистограмма ж.б. түрлөрдө көрсөтүүчү сүрөттөлүш түрү.

**Инженердик графика** – нерсени тегиздик бетине проекциялоону, чийме чийүүнү жана конструктордук документтерди даярдоону окуп үйрөтүүчү окутумдун (сабактын) аталышы.

**Ишкердик графика** – ар кандай ишкана, мекемелердин иштеринин жыйынтыктарын түшүнүүнү жана талдоону жеңилдетүүчү: график, диаграмма, гистограмма түрдө пайдаланылуучу сүрөттөлүштөрдүн түрү.

**Калдыктоо** (Утилизация) – эскирип, иштен чыккан буйумду талкалап, ажыратып, кайрадан чийки зат катары пайдаланууга жиберүү.

**Каңдоо** (пайка) – нерселерди бири бирине эриген калайдын жардамы менен бириктирүү.

**Каптал бет** (гран) – көп капталдуулардын негиздеринен башка беттери.

**Кесилиш** (сечение) – нерсенин формасын көрсөтүү үчүн жардамчы кесүүчү тегиздиктердин жардамы менен кесип көрсөтүлгөн чийме. Кесилиш фигуралары 3 түрдүү көрсөтүлүшү мүмкүн: сыртка чыгарылып, дал келтирилип, үзүк жерге койулуп.

**Кесинди** (отрезок) – түз сызыктын эки жагынан тең чектелген бөлүгү.

**Кесип жонуу** (расточка) – атайын металл кесүүчү аспап (резец) менен чоң диаметрдеги көзөнөктү тазалап, кеңейтүү.

**Комплекс** – (ГОСТ 2.101-68) жасоочу ишканадада чогултулбаган, бирок негизги буйумдун курамына кирип, анын негизги озуйпаларынын бирин аткара турган, өзүнчө спецификацияланган буйумдар тобу.

**Комплекстүү чийме** – нерсенин 2 же 3 тегиздиктер тутумунун жайылган түрүндө чийилген, жалпак чиймеси.

**Комплект – (**ГОСТ 2.101-68) жасоочу ишканадада чогултулбаган, бирок негизги буйумдун курамына кирип, аны тейлөө үчүн керектелүү-чү, өзүнчө спецификацияланган буйумдар тобу.

**Конструктордук иш кагаз** (конструкторский документ) **–** буйумдун курамын, түзүлүшүн аныктаган, аны жасоо, көзөмөлдөө, кабыл алуу, тейлөө жана бузулса оңдоого керектүү маалыматтарды камтыган чийме же жазуу түрүндөгү иш кагаздардын (документтердин) тобу.

**Конустук бет** (коническая поверхность) – чокусу деп эсептелген кыймылсыз чекитке бекитилген түзүүчү түз сызыкты, багыттоочу туйук ийри сызык боюнча бир айлантып жылдыруудан пайда болгон геометриялык фигура. Башкача айтканда, түбү чексиз, ичи көңдөй конус.

**Координаттар** – нерсенин тегиздиктеги жана мейкиндиктеги абалын кандайдыр бир башталыш чекитине карата аныктоочу аралыктар.

**Көп бурчтук** (многоугольник) – туйук сынык түз сызыктар менен чектелген жалпак фигура. Сызыктар – жактары, сызыктардын сынган жерлери – чокулары, деп эсептелип, чокуларынын санына жараша: *үч бурчтук, төрт бурчтук, беш бурчтук* деп аталышат.

**Көп капталдуулар** (многогранники) – түзүүчү түз сызыкты багыттоочу туйук сынык түз сызык аркылуу айландыруудан алынган геометриялык фигуралар. Негизгилери: *призма, пирамида, тетраэдр, октаэдр ж.б..*

**Көрүнүш** (вид) – нерсенин байкоочу карап турган жагынын чийме түрүндө сүрөттөлүшү. ГОСТ 2.305-68 стандарты бойунча көрүнүштүн 3 түрү бар: *негизги*, *кошумча* жана *жергиликтүү*.

**Куйуп катырылуучу кошулуш** (армированное соединение) – серпилгич жана бекем болуш үчүн ичине атайын темир өзөкчө койулуп, тез катып калуучу нерсе куйулуп жасалуучу, ажырабоочу кошулуш.

**Курама бирдик** (сборочная единица) **-** жок эле дегенде эки түрдүү материалдан жасалып, жасоочу ишканада бириктирилген буйум.

**Күүчелек** (гидро же пневмо цилиндр) – кысылган суйуктук же аба менен күч берүүчү, эки жак учу жылчыксыз капкактар менен бекем жабылган, ичи көңдөй жумуру курама бирдик.

**Кынап жалгоо** (сопряжение) – эки сызыкты үчүнчү бир ийри сызык менен сындырбай, жылмалап улоо.

**Кыртүзөм** (фаска) – нерсенин курч кырынын (мисалы бураманын учунун) кыйгач кесилип тегизделиши.

**Кысылган аба топтогуч идиш** (ресивер) – чоң басымдагы кысылган абаны топтоп, керек учурларда берип туруучу атайын жабык идиш.

**Масштаб** – нерсенин чиймедеги өлчөмүнүн анын нукура өлчөмү-нө болгон катнашы. Анын үч түрү бар: *кичирейтүү, чоңойтуу* жана *ну-кура чоңдуктагы*.

**Мейманжай** (гостинная) – үйдүн ичиндеги мейман тосууга ылайыкталган каанасы.

**Муар** – бирдей майда элементтерден түзүлгөн сүрөттөлүштөрдөгү түстөрдүн кошумча көрүнүштөр менен бузулуп көрүнүшү.

**Нукура узундук** же **чоңдук** (истинная длина или величина) – сызыктын же башка нерсенин чыныгы узундугу же чоңдугу. "Нукура" жана "чыныгы" деген сөздөрдү бирдей мааниде колдоно берсе болот.

**Негизги жазуу** (основная надпись, угловой штамп) – форматтын алкагынын оң төмөн жагына жайгаштырылган атайын түзүлүштөгү жадыбал.

**Октант** – мейкиндиктин сегизден бир бөлүгү. Проекциялар тегиздиктери бири бири менен кесилишип, мейкиндикти сегиз бөлүккө бөлөт.

**Ок** (ось) – айлануучу тетик орнотулуп койулуучу жумуру тетик. Ок, орнотулган тетикке айлануу кыймылын бербейт.

**Октолгооч** (вал) – жумуру өзөкчө, өзүнө бекитилген башка тетиктерге айлануу кыймылын жана толгоо күчүн (момент вращения) берет.

**Окутум** (предмет) – окутулуучу сабактын аталышы. Мисалы: математика окутуму, физика окутуму, инженердик графика окутуму ж.б.

**Окуукана (**читальня) – үйдүн ичиндеги, китеп, гезит жана башка маалыматтарды окуучу жана компьютерде иш аткаруучу бөлмө.

**Ором** (упаковка, тара) – буйумду ташуу жана сактоо үчүн салып же ороп койуучу түзүлүш.

**Өзгөчө абалдагы тегиздик** (плоскость особого положения)– проекциялар тегиздиктеринин жок эле дегенде бирине перпендикуляр же параллел жайгашкан тегиздик.

**Өзгөчө абалдагы түз сызык** (прямая особого положения)– проекциялар тегиздиктеринин жок эле дегенде бирине перпендикуляр же параллел жайгашкан түз сызык.

**Өзөктемир** (арматура) – куйуп катыруу жолу менен жасалуучу буйумдарда колдонулуучу, сыртында атайын бүдүрлөрү бар темир өзөкчө.

**Параметр** – техникалык түзүлүштүн, тутумдун (системанын), жарайандын (процесстин) негизги касиеттерин мүнөздөөчү чоңдук.

**Пирамидалык бет** (пирамидальная поверхность)**–**чокусу деп эсептелген кыймылсыз чекитке бекитилген түзүүчү сызыгын, багыттоочу туйук сынык сызыгы боюнча бир айлантып жылдыруудан пайда болгон геометриялык фигура. Башкача айтканда, түбү чексиздикте жаткан, ичи көңдөй пирамида.

**Призмалык бет** (призматическая поверхность) **–** түзүүчү түз сызыкты, багыттоочу туйук сынык сызык боюнча өзүнө өзү параллель абалында бир айлантып жылдыруудан пайда болгон геометриялык фигура. Башкача айтканда, эки жак негизи тең чексиздикте жайгашкан, ичи көңдөй призма.

**Проекция** – нерсенин тегиздик бетине, стандартта каралган эрежелерди сактап түшүрүлгөн сүрөттөлүшү.

**Проекциялар тегиздиктери** (плоскости проекций) – нерсенин проекциясы түшүрүлө турган тегиздиктер. Негизинен 3 тегиздик колдонулат: П<sub>1</sub>–*төшөлгөн* (горизонталдык), П<sub>2</sub>–бет мандай (фронталдык), П<sub>3</sub>– *каптал* (профилдик).

**Радиус-вектор** – декарттык тутумудагы объектти кыймылдатуу, жылдыруу, өзгөртүү амалдарын ишке ашыруу үчүн атайын математикалык курал.

**Растрдык графика** (растровая графика) – сүрөттөлүштүн чекиттердин тобунан түзүлгөн тактарды колдонуу менен тургузулган түрү.

**Рендеринг** – экранды карап отуруучу компьютер пайдалануучу-нун көрүү талаасында объект ошол адам кандай түрдө көргүсү келсе, ошондой түрдө чагылдырууну камсыз кылуучу аракеттердин жүрүү жа-райаны.

**Сактоочу үлүк** (контргайка) – негизги үлүк өзүнөн өзү айланып, бошоп кетпеши үчүн койулган кошумча үлүк.

**Санариптеме** (сканер, scaner) – текстти же сүрөтөлүштөрдү санариптик түргө которуучу электрондук жабдык.

**Серетекче** (балкон, лоджия) – үйдүн негизги дубалынан сыртка чыгарылган текче түрүндөгү каанасы.

**Сойломо бурама сай** (червяк) – чоң кадамдуу бурама сай салын-ган жумуру өзөк. Ал тиешелүү тиштүү дөнгөлөктү айландырып, меха-низмди иштетет. Негизги касиети – өзүн өзү токтотуп туруу (самотор-можение).

**Спецификация –** негизги конструктордук документ. Жыйноо чиймесинин, курама бирдиктин, комплекстин жана комплекттин курамын аныктоочу, тизме киргизилген жадыбал түрүндөгү документ. Көбүнчө А4 форматында өзүнчө түзүлүп, тизмеде бул нерселер көрсөтүлөт: *документтер, комплекстер, курама бирдиктер, тетиктер, стандарттуу буйумдар, калган ар түрдүү буйумдар, материалдар* жана *комплекттер.*

**Стандарт –** жасалып чыгарылуучу буюмга койулган талаптар толук келтирилген укук-ченемдик (нормативдик) эл аралык жана мамлекеттик деңгээлдеги иш кагазы (документ).

**Схема –** техникалык түзүлүштүн, тутумдун (системанын), жарайандын (процесстин) түзүлүшүн, иштөө катарын шарттуу белгилердин негизинде жөнөкөйлөтүп, жалпылап көрсөткөн чийме.

**Сызык** (линия) – чекиттердин туташ тизмегинен турган геометриялык фигура, чийме чийүүдөгү негизги сүрөттөө куралы.

**Сызыкбойом** (штриховка) – тетиктин кесилишке жана жара кесилишке туура келген жерлерин ар түрдүү багыттагы жана жыштыктагы ичке, туташ, параллел кыйгач сызыктардын жардамы менен бойоо.

**Тартып жонуу** (протягивание) – утуру кичинеден диаметрлери чоңойуп кетүүчү атайын аспапты (протяжка) күч менен тартып, көзөнөктү темир кабык сыйрып кеңейтүү.

**Тегеректелген бурчтар** (галтель) – тетиктин бышыктыгын жогорулатуу максатында анын тик бурч жерлерин радиус менен тегеректеп койуу.

**Текст, Жазуу** – техникалык түзүлүштүн, тутумдун (системанын), жарайандын (процесстин) маанисин тушүндүрүү үчүн, жазылган тилдин эрежесине ылайык түзүлгөн сүйлөмдөр тизмеги.

**Текстура** – катуу заттардын, аны түзүүчү кристаллдардын, данчаларды (зерно) жайгашышына жараша түзүлүш өзгөчөлүгү.

**Текстура** (компьютердик графикада) – беттин пикселдер менен саймаланып, катуу заттар түзгөн түп нускага окшотууга болгон аракеттердин биттик чагылышы.

**Текстурлоо** – текстуралык сүрөттөлүштөрдү беттерге жаба койуу менен беттерди моделдөө ыкмасы.

**Темиркабык** (стружка) – иштетилип жатканда металлдын бети-нен кесип сыйрылып алынган катмары.

**Тергич** (клавиатура, keyboard) – компьютерге керектүү маалыматты киргизүүчү электрондук түзүлүш.

**Тетик** (деталь) –буйум (ГОСТ 2.101-68), бир турдүү материалдан жасалган, башка нерсе бириктирилбеген буйумдун эң жөнөкөй түрү.

**Тинтиме** (мышь, mouse) – компьютерди тейлөөчү негизги аспаптардын бири. Керектүү маалыматты издеп таап, алардын үстүнөн башкарууну жүргүзүү кызматын аткарат.

**Тиштүү дөңгөлөк** (зубчатое колесо или шестерня) – кыймыл бе-рүү үчүн бирдей тиштер салынган жумуру тетик. Алар жубу менен иш-тешет. Адатта, өлчөмү кичинесин – *жетелөөчү* (шестерня), чоңун – *жетеленүүчү* (колесо) деп атоо кабыл алынган.

**Толгоокүч** (момент вращения) – кыймылдаткычтын же башка түзүлүштүн октолгоочу (вал) тарабынан берилүүчү айлампа күч.

**Төгөрөк тинтиме** (трекбол, trackball) - компьютердин негизги аспабы болгон тинтименин өзгөчө түрү.

**Тутум** (система) – бир бүтүндүктү түзгөн бир канча өз ара байланышкан нерселер, түзүлүштөр, кубулуштар. Мисалы тик бурчтуу координаталар тутуму, жылытуу тутуму, суу менен камсыздоо тутуму ж.б..

**Түздөлүү** (центровка) – айланып жаткан эки нерсени бири бирине кошуудагы алардын айлануу окторунун бир түз сызыкка дал келүү тактыгы.

**Түз сызык** (прямая) – геометриялык фигура, сызыктын бир түрү.

**Түстүүлүк модели** (цветовая модель) – көп сандагы татаал жарык түстөрүн, аны түзүүчү жөнөкөй жарык түстөрүнө ажыратып элестетүү ыкмасы.

**Уйкукана** (спальня) – үйдүн ичиндеги жатып уктоого ылайыкталган каанасы.

**Үлүк** (гайка) – адатта сырты алты кырлуу, ичине бурама сай кесилген алкак түрүндөгү тетик. Бурама сай менен бириктирүүдө колдонулат.

**Фасад** – имараттын бетинен көрүнүш сүрөттөлүшлү.

**Фигура** – нерсенин сырткы келбетинин бычыны (формасы).

**Формат** - өлчөмдөрү стандарт тарабынан аныкталган, атайын чийме кагазы.

**Фрактал** (лат. fractus) – өзүнө окшош майда нерселерден куралган бүтүн нерсе деген түшүнүк.

**Фракталдык графика** (фрактальная графика) – сүрөттөлүштүн өзүнө окшош, майда бөлүкчөлөрдүн жардамы менен тургузулган түрү.

**Фрезалоо** (фрезерование) – жалпак беттерди, ойуктарды, тиштерди темир кабык сыйруучу атайын аспап (фреза) менен кесип, тазалоо.

**Цилиндрлик бет** (цилиндрическая поверхность) - түзүүчү түз сызыкты, багыттоочу туйук ийри сызык боюнча өзүнө өзү параллел абалында бир айлантып жылдыруудан пайда болгон геометриялык фигура. Башкача айтканда, эки жак негизи чексиздикте жаткан, ичи көңдөй цилиндр.

**Чабак** (спица) – алкак түрүндөгү тетиктерге катуулук берүүчү атайын өзөкчөлөр.

**Чагарак** (втулка, кольцо) – октолгоочко (валга) же окко кийгизилип койулуучу, көңдөй алкак түрүндөгү тетик.

**Чекит** (точка) –өлчөмү жок эң жөнөкөй геометриялык фигура.

**Чийме** (чертеж) – нерсенин ЕСКД тобундагы стандарттарда каралган эрежелер сакталып чийилген сүрөттөлүшү.

**Шайба** – жумуру алкак түрүндөгү тетик. Бурама сай менен бириктирүүдө колдонулат.

**Ширетүү** (сварка) – нерселерди бири бирине кошулуучу жерин ысытып эритүү жолу менен бириктирүү.

**Ширетүү тигиши** (шов сварной) – ширетүү менен кошулган тетиктердин ширелген жери. ГОСТ2.312-68 стандартында ширетүү тигиштеринин 4 түрү каралган: *учма-уч* (стыковой), *бурчтук* (угловой), *таврдык* (тавровой), *мингизилген* (нахлесточный).

**Шлиц –** валдын бир бөлүгүнө узунунан салынган тиштер жана ойукчалар. Шлицтер тиштүү дөңгөлөккө бир эле убакта айлануу кыймылы менен кошо, октолгоочто (валда) узунунан нары-бери жылуу мүмкүнчүлүгүн да берет.

**Шпилька** – эки жак учуна тең бурама сай салынган жумуру темир өзөкчө, нерселерди бири бирине бурама сай менен бириктирүүдө колдонулат.

**Шпонка –** валдан башка тетиктерге айлануу кыймылын берүү үчүн алардын ойуктарына жайгаштырылуучу атайын тетик. Стандарттар тарабынан шпонканын 3 түрү уруксат берилген: *призмалык, сегменттик* жана *шынаалык.*

**Шрифт** – стандарт тарабынан өлчөмдөрү жана жазуу эрежелери аныкталган ариптер, сандар жана атайын белгилер.

**Штифт –** цилиндр же конус түрүндөгү өзөкчө. Кошулган эки тетик бири бирине карата жылышып кетпеси үчүн, экөөңдө тең жасалган көзөнөккө кагылып койулат.

**Шынаа** (клин) – того менен бекитилүүчү нерсенин ортосуна кагылуучу, бир жак бети тегиз, экинчи жак бети жантык тетик. Кагуу учурунда жантык беттин эсебинен бекитилүүчү нерсени кысып калат.

**Ымдама** (курсор) – экрандын бетинде жанып күйүп туруучу белги. Амалды аткаруу үчүн ымдама керектүү жерге алынып келинип, аткаруу буйругу берилет.

**Экспликация** – генералдык план түрүндөгү курулуш чиймелери үчүн, жадыбал ичиндеги тизме түрүндөгү негизги конструктордук документ. Көбүнчө А4 форматында өзүнчө түзүлүп, бир канча барактан турушу мүмкүн.

**Эллипс –** бир жак огу кысылган айлана түрүндөгү туйук ийри сызык. Конустун кыйгач кесилиш фигурасы, айлананын, тегеректин аксонометриялык проекциялары эллипс түрүндө сүрөттөлөт.

**Энчисан (**Номер, №) – бир нерсеге атайын ыйгарылган санбелги.

**Энтамга** (Код, шифр, гриф) – ачык же купуйа берилүүчү шарттуу белгилер же макам берүүчү уруксаттар.

**Эң тик жантайуу сызыгы** (линия наибольшего наклона) – берилген тегиздиктин горизонталдык, фронталдык, профилдик проекциялар тегиздиктерине эң тик жантайуу сызыгы. Берилген тегиздиктин горизонтал, фронтал жана профил сызыктарына перпендикуляр сызыктар.

**Эскиз –**атайын аспап колдонулбай, масштаб так сакталбай, кол менен чийилген чийме.

**Эпюр –** комплекстүү чийменин кеңири кирип калган французча аталышы.

**Эшмезым** (Канат, Трос) – көп тал ичке болот (сталь) зымдардан эшилип жасалган, жүк көтөрүмдүүлүгү жогору, ийилчеек зым.

# **Кириш сөз**

Адам баласы жер бетинде пайда болгондон бери эле көзү көргөн, кулагы уккан, сезими сезген маалыматтарды, нерселерди тегиздик бетине сүрөттөөгө аракет жасап келе жатат. Ал тууралуу асканын тегиз беттерине тартылган, эмдигиче сырлары ачыла элек, байыркы сүрөттөр жана жазуулар күбө.

Илимий-техникалык алдыга жылыштын ыргагын аныктоочу жаңы техникаларды, технологияларды чиймелерин чиймейинче ойлоп табуу, жасап чыгаруу мүмкүн эмес экендигин тарых, азыркы глобалдашкан заман да далилдеп турат.

Демек чийме чийүү – бул керектүү маалыматтарды керектүү формада, тиешелүү эрежелерди сактап тегиздик бетине (кагаз бетине, электрондук экранга) сүрөт түрүндө түшүрүү десек жаңылбайбыз. Ал эми чиймени инженер гана чийе алаарлыгы жалпыга белгилүү.

Сүрөтчү тарткан сүрөттөн инженер тарткан чийменин айырмасы, дүйнө жүзү бойунча бирдиктүү белгилөөлөр жана эрежелер кабыл алынып, аларды кынтыксыз сактоо менен, так аткарылгандыгында.

Чийме чийүүнүн бирдиктүү эрежеси, 19 кылымдын экинчи жарымында, француз илимпозу **Гаспар Монж** атактуу "эпюрасын" ойлоп таап, ишке киргизгенден башталып, азыркы күнгө чейин өркүндөтүлүп, колдонулуп келүүдө.

Чийме чийүүнүн негизги эрежелери эл аралык (ISO) жана мамлекеттик (ГОСТ) стандарттарда бирдиктүү каралгандыктан, бул эрежелерди так сактап япон конструктору чийген чиймени, сабаттуу кыргыз инженери кыйналбай окуй алат, кыргыз конструктору эреже сактап чийген чиймени француз инженери да кыйынчылыксыз окуп, түшүнө алат. Бул денгээлге жетүү үчүн инженердик адистикти тандап алган студент, чийме чийүү, конструктордук документтерди даярдоо эрежелерин **"Инженердик жана компьютердик графика"** окутумунан өз эне тилинде терең окуп, жетиштүү даражада өздөштүрүп, пайдалана билүүсү зарыл. Бекеринен *"Чийме - техниканын тили, сызма геометрия - ал тилдин грамматикасы"* деген учкул сөз орус элинде кеңири тарабаса керек.

Азыркы билим стандарттарында сүрөттөө окутумдары: «Сызма геометрия», «Инженердик графика», «Проекциялоонун негиздери», «Компьютердик графика» деген аттар менен, же алардын кошунду аттары койулган окутумдар аркылуу окутулууда. Биздин ойубузча, чийме чийүүнүн илимий негиздери "**Сызма геометрия**" деп, чийүү эрежелери "**Техникалык чийүү**" деп аталып, бул эки окутум бирдиктүү "**Инженердик графика**" курсун түзүп, ал эми чиймелерди аткаруу техникасы жана технологиясы өзүнчө окутум - "**Компьютердик графика**" курсунда окутулган түзүлүш туура болмок. Бирок, азыркы мезгилдин талабына ылайык, чийме чийүү компьютердин жардамы менен аткарылып калгандыктан, инженердик багыттагы адистиктердин окуу стандарттарына **"Инженердик жана компьютердик графика"** аталышындагы окутум киргизилгендиктен, бул окуу китебинде **Сызма геометрия**", "**Техникалык чийүү"** жана **"Компьютердик графика"** курстарын бир тутумда, толук караганга аракет жасалды.

Чийме чийүүнүн назарияттык негиздери *Сызма геометрия* бөлүгүндө, чийме чийүүнүн жана конструктордук башка иш кагаздарын дайардоонун эрежелери жана аларды аткаруу ыкмалары *Техникалык чийүү* бөлүгүндө, ал эми чиймелерди, сүрөттөлүштөрдү компьютердик программалардын жардамы менен алуунун назарийаттык негиздери *Компьютердик графика* бөлүгүндө, маңызы ачыла, кыскача түрдө, кыргыз тилинде берилди.

Бул окуу китеби, инженердик-техникалык багыттарда окушкан жогорку окуу жайларынын студенттери үчүн сунушталып, ошондой эле атайын орто окуу жайларынын студенттери жана кесиптик окуу жайларынын окуучулары, ишканалардын конструктордук кызматынын адистери үчүн да пайдалуу.

Окуу китеби, автордун машина куруу, электр энергетикасы, жашоотиричилик коопсуздугун камсыздоо тармактарындагы жана инженерлерди даярдоодогу 40 жылдан ашык тажрыйбасынын негизинде, инженердик адистерди дайардап чыгуучу окуу стандарттарын жана программаларын жалпылоонун негизинде иштелип чыккан жана «бакалавр», "дипломдуу адис", денгээлдериндеги адистерди дайардоодо, сүрөттөө жөндөмдүүлүгүн калыптоого койулган талаптарды эске алуу менен дайардалды. Башка денгээлдеги адистер жана инженердик ишке кызыккан, кыйалкеч мектеп окуучулары үчүн да пайдалуу.

Бул окуу китебин дайардоодо, СССРдин атагын алыска чыгарган инженерлер окуп даярданган, ондогон жолу кайра-кайра басылып чыгарылган, орус окумуштуусу В.О. Гордондун "Курс начертательной геометрии" деген классикалык окуу китеби, ошондой эле денгээлдеги С.К. Боголюбовдун "Курс технического черчения", Н.С. Дружининдин "Черчение", В. Е. Васильев., А. В. Морозовдун "Компьютерная графика" деген окуу китептери жана куралдары негиз катары колдонулду. Андан сырткары, Кыргызстанда инженерлерди даярдоодо чоң салым кошкон, өткөн кылымдын 70-жылдарындагы таланттуу окутуучу, көрүнүктүү Кыргыз эл жазуучусу Өскөн Даникеев агабыз чыгарган алгачкы кыргыз тилиндеги "Сызма геометрия" окуу китеби, азыркы Кыргызстандагы техникалык багыттагы жогорку окуу жайларынын адистери тарабынан даярдалган кыргыз тилиндеги Сызма геометрия, Инженердик графика, Компьютердик графика окутумдары бойунча көптөгөн окуу куралдарынын материалдары пайдаланылып, тажрыйбалары да эске алынды. Сүрөттөө материалдарын алууда китептин акырында келтирилген бир топ интернет булактары да колдонулду.

Бул окуу китеби кемчиликсиз деген ойдон алыспыз. Ошондуктан, китептин мазмунун жакшыртуу тууралуу сын пикирлерди чын дилибизден кабыл алабыз, жана аларга алдын ала ыраазычылык билдиребиз. Сын пикирлерди Mamat a@mail.ru, дарегине жиберсеңиздер болот.

### **Инженердик адистикти тандап алган студентке, окуучуга койулган талаптар:**

# *Түшүнүгү болуш керек:*

- проекциялап чийүү ыкмалары тууралуу;

- тетиктерди, бөлүктөрдү, механизмдерди, машиналарды конструкциялоо тууралуу.

#### *Билиш керек*:

- проекциялоо ыкмаларын;

- көлөмдүү нерселерди кагаз бетине же экранга сүрөттөп жайгаштырууну;

- компьютердик чийүүнүн ыкмаларын;

- стандартташтыруунун негиздерин жана алардын түзүлүштөрүн;

- ажыроочу, ажырабоочу кошулуулурдын түрлөрүн, алардын чиймеде сүрөттөлүшүн;

- жадыбылдарды, схемаларды жана диаграммаларды түзүүнү;

- нормативдик-техникалык иш кагаздарын түзүүнү жана пайдаланууну.

#### *Пайдалана алуусу керек:*

- эскиздерди жана тетик, жыйнак чиймелерин, аларга тиешелүү иш кагаздарын;

- өндүрүштөгү жана конструкциялоодогу стандарттарды;

- илимий жана инженердик иштердин жыйынтыктарын диаграммалар, жадыбалдар түрүндө көрсөтүүчү алгоритмдерди жана программаларды.

# *Тажрыйбасы болушу керек:*

- техникалык буюмдарды чийме түрүндө сүрөттөө, чиймелерди жасалгалоо, схемаларды жана спецификацияларды түзүү.

Инженердик сүрөттөөнү өздөштүрүүнүн максаты жогорудагы талап кылынган жөндөмдүүлүктөрдү калыптоо болуп эсептелет.

# **Шарттуу белгилеништер**

**П1, П2, П<sup>3</sup>** – негизги проекциялар тегиздиктери: (төшөлгөн *(горизонталдык),* бет маңдай *(фронталдык),* каптал *(профилдик)*);

**А, В, С, D**… – чекиттердин жана түз сызыктардын белгилениши;

**-** таандык;

 $\boldsymbol{\epsilon}$  - таанлык эмес:

**-** дал келип жатат;

 $\equiv$ - дал келбей жатат:

**-** перпендикуляр;

 $\mathbf{\mathcal{L}}$ - перпендикуляр эмес;

**-** параллел;

 $\boldsymbol{H}$  - параллел эмес;

- **=** барабар;
- $\neq$  барабар эмес;
- $\phi$  диаметр;
- **R (r)** радиус;
- $\triangleleft$  конустук:
- $\angle$  жантыктык;
- **□ -** төрт бурчтук;

- чийме бурулган.

# **ИНЖЕНЕРДИК ЖАНА КОМПЬЮТЕРДИК ГРАФИКА**

**"Инженердик жана компьютердик графика"** курсу үч бөлүктөн турат:

*- сызма геометрия;*

*- техникалык чийүү;*

*- компьютердик графика.*

**Сызма геометрия** курсу, техникалык чийүүнүн илимий негизи болуп эсептелип, анда нерселерди тегиздиктерге проекциялоо ыкмалары окулуп үйрөтүлөт.

**Техникалык чийүү** курсунда, стандарттардын талаптарына ылайык нерселердин чиймелерин чийүү жана конструктордук документтерди даярдоо эрежелери окулуп үйрөтүлөт.

**Компьютердик графика** курсунда, инженердик кесипте пайдаланылуучу чиймелерди жана сүрөттөлүштөрдү компьютердик программалардын жардамы менен, санариптик түрдө алуунун назарийаттык негиздери окулуп үйрөтүлөт.

# **I БӨЛҮК. СЫЗМА ГЕОМЕТРИЯ НЕГИЗДЕРИ**

# **1.1. Проекциялоо ыкмалары**

*Проекциялоо* – чийме чийүү стандарттарында каралган эрежелерди сактоо менен, нерселердин сүрөттөлүштөрүн тегиздикте (кагаз бетинде же экранда) аксонометриялык (көлөмдүү) же комплекстүү чийме (жалпак) түрүндө алуу жарайаны. Проекциялоонун эки ыкмасы инженердик турмушта кеңир колдонулат:

#### **- борбордук проекциялоо;**

#### **- параллелдик проекциялоо.**

Бул эки ыкманын өзгөчөлүктөрүн жана айырмачылыктарын төмөндө 1, 2-сүрөттөрдө келтирилди.

Борбордук проекциялоонун негизги өзгөчөлүгү болуп, андагы бардык проекциялоочу шоолалар сөзсүз проекциялоо борбору S, проекциялануучу нерсе А, В чекитери аркылуу өткөндүгү эсептелет. Нерсенин борбордук проекцияларын алуу үчүн керектүү элементтер 1-сүрөттө келтирилди. Алар: П–проекциялар тегиздиги, А, В – проекциялануучу нерселер, S – проекциялоо борбору,  $A_n$ ,  $B_n$  – нерсенин проекциялары,  $F_1$ ,  $F_2$  – проекциялоо багыттары,  $SA_n$ ,  $SB_n$  – проекциялоо шоолалары.

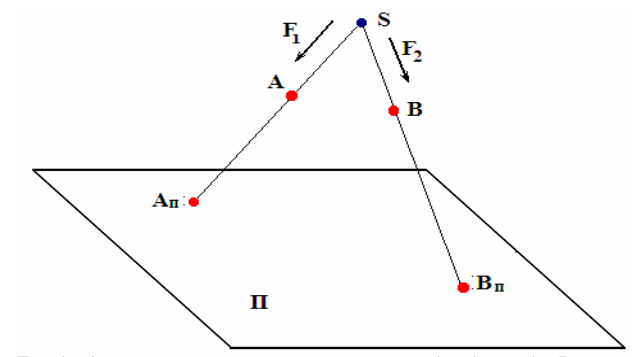

*1-сүрөт. Борбордук проекциялоо: S–проекциялоо борбору, Ап, Вп-нерселердин проекциялары, А, В –проекциялануучу нерселер; F1, F2 – проекциялоо багыттары, П–проекциялар тегиздиги; SAп, SBп- проекциялоо шоолалары*

Параллелдик проекциялоо, борбордук проекциялоонун бир өзгөчө учуру деп эсептелет, анткени анда шарттуу түрдө проекциялоо борбору S проекциялар тегиздиги П дан чексиз алыстыкта жайгашкан деп кабыл алынган. Параллелдик проекциялоонун негизги өзгөчөлүгү, F – проекциялоо багыты анык берилип, бардык проекциялоочу шоолалар проекциялануучу нерселер (А, В чекитери) аркылуу өтөт. Нерсенин параллелдик проекцияларын алуу үчүн керектүү элементтер 2-сүрөттө келтирилди. Алар:  $\Pi$  – проекциялар тегиздиги, А, В – проекциялануучу нерселер,  $A_n$ ,  $B_n$  – нерсенин проекциялары, F– проекциялоо багыты,  $AA_n$ ,  $BB_n$ – проекциялоо шоолалары.

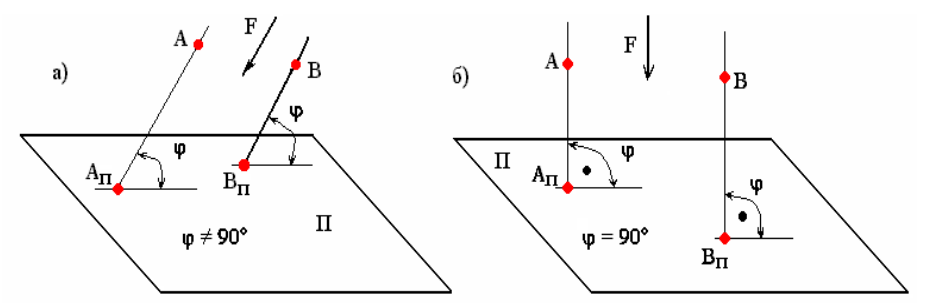

*2-сүрөт. Параллелдик проекциялоо: а–кыйгач бурчтуу проекциялоо; б)–ортогоналдык (тик бурчтуу) проекциялоо; П–проекциялар тегиздиги. А, В–проекциялануучу нерселер, F–проекциялоо багыты, Ап, Вп–нерселердин П тегиздигиндеги проекциялары, ААп, ВВп–проекциялоо шоолалары*

Параллелдик проекциялоонун 2 түрү бар:

- *кыйгач бурчтуу параллелдик проекциялоо (а),*
- *тик бурчтуу (ортогоналдык) параллелдик проекциялоо (б).*

Параллелдик проекциялоонун түрү проекциялоо багыты F тин проекциялар тегиздиги П га карата багытына жараша аныкталат. Эгерде **F**

 $\angle$  **П** болсо, анда *кыйгач бурчтуу параллелдик проекциялоо* деп, ал эми **F П** болсо, анда *тик бурчтуу (ортогоналдык) параллелдик проекциялоо*  деп аталат.

Чийме чийүүнүн дүйнөлүк практикасында **ортогоналдык параллелдик проекциялоо** кеңири колдонгондугуна байланыштуу, мындан ары, проекциялоонун ушул түрүн тик бурчтуу координаталар тутумунда колдонуу гана каралат.

#### *Өзүн өзү текшерүү үчүн суроолор:*

*1. Проекциялоо деген эмне?*

*2. Проекциялоонун канча түрү бар жана алар кайсылар?*

*3. Борбордук жана параллелдик проекциялоо эмнелери менен айырмаланышат?*

*4. Кандай учурда параллелдик проекциялоо ортогоналдык деп аталат?*

# **1.2. Тик бурчтуу координаталар тутуму. Октанттар**

Тик бурчтуу координаталар тутуму өз ара перпендикуляр болгон  $\Pi_1$ , П<sub>2</sub>, П<sub>3</sub> тегиздиктеринен тураары мектеп курсунан белгилүү. Бул үч тегиздик бири бири менен кесилишип, мейкиндикти сегиз бөлүккө бөлөт. Бул мейкиндиктин ар бир бөлүгү **октант** деп аталат. Иш жүзүндө чиймелер бул октанттардын ар биринде аткарылышы мүмкүн. Ошондуктан ар бир октанттын окторунун багыттарын, комплекстүү чиймени тургузууда  $\Pi_1$ ,  $\Pi_2$ ,  $\Pi_3$  тегиздиктеринин жазылыш жана жыйналыш тартиптерин билүү зарыл.

3-сүрөттө тик бурчтуу кооординаталар тутуму 8 октанттын баарын көрсөтүү менен аксонометриялык сүрөттөлүш (3а-сүрөт) жана комплекстүү чийме (3б-сүрөт) түрлөрүндө келтирилген.

*Эсиңерде болсун! Нерсенин комплекстүү (жалпак) чиймесин (эпюрасын) алуунун ыкмасын биринчи болуп француз окумуштуусу Гаспар Монж 19-кылымдын экинчи жарымында иштеп чыккан.*

Анын маңызы төмөнкүчө. Бул тутумдун 3б-сүрөтүндө көрсөтүлгөн комплекстүү чиймесин алуу үчүн фронталдык  $\Pi_2$  тегиздиги кыймылсыз ордунда калтырылып, жебелер көрсөтүп тургандай  $\Pi_1$  тегиздиги ОХ огунун тегерегинде +У жагы төмөн, -У жагы жогору көздөй ийилбестен, сынбастан, П<sup>3</sup> тегиздиги ОZ огунун тегерегинде +У жагы оңго, -У жагы солго көздөй ийилбестен, сынбастан,  $\Pi_2$  тегиздиги менен бир деңгээлде жатып калганга чейин айландырылып, 3б-сүрөттүндөгү жайылган абалды ээлейт. ОХ, ОZ проекция октору өз орундарында кыймылсыз калып, ОУ огу гана узунунан тең экиге бөлүнүп:  $\Pi_1$  тегиздигине тиешелүү,  $\Pi_3$ тегиздигине тиешелүүсү деп эсептелет.

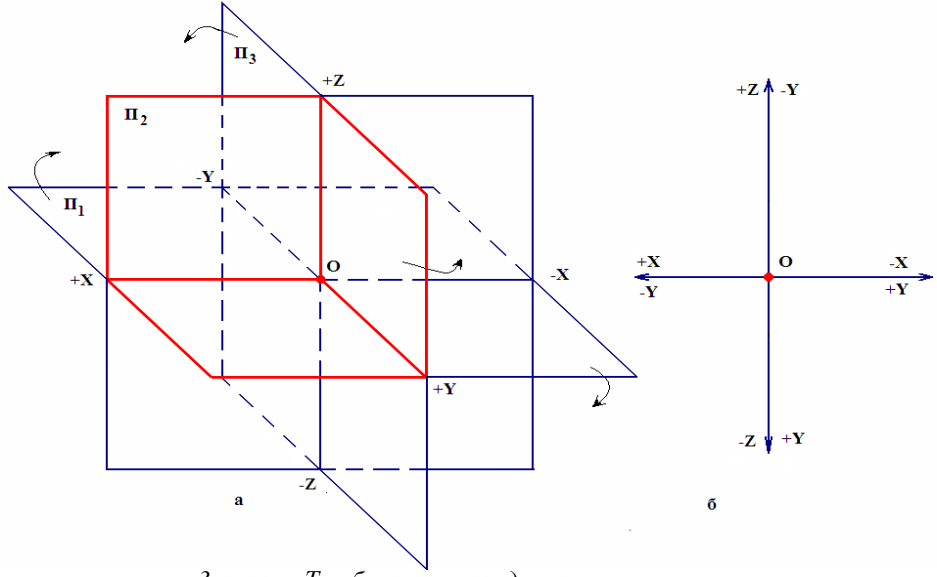

*3-сүрөт. Тик бурчтуу координаталар тутуму: а – аксонометриялык сүрөттөлүшү; б)- комплекстүү чиймеси*

*Көлөмдүү элестетүүнү калыптоо үчүн! Ар бир студенттин октанттардын окторунун багыттарын, алардын тутумдагы жайланыш абалын жана алардын комплекстүү чийме алуудагы жайылыш жана жыйналыш катарларын жакшы элестете билүүсүн жеңилдетүү максатында төмөндө биринчи жадыбал жана октанттардын эки түрдүү чиймелери келтирилген (4-сүрөт).* Практикалык иш учурунда ар бир октант толук окутулушу зарыл.

*1-жадыбал*.

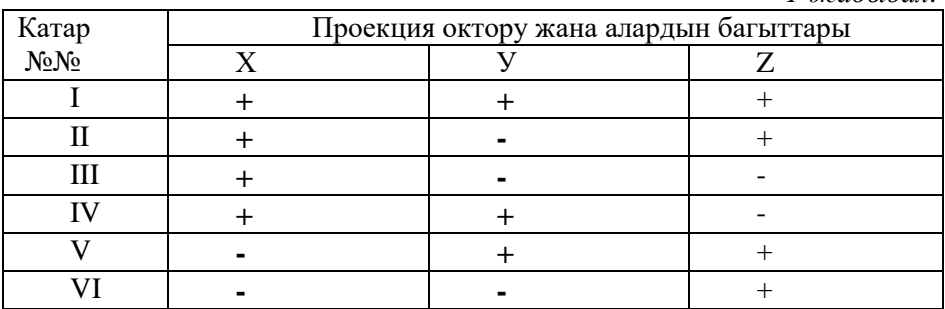

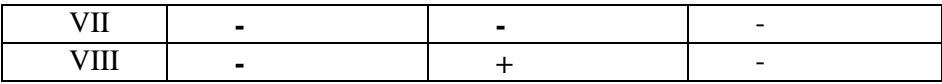

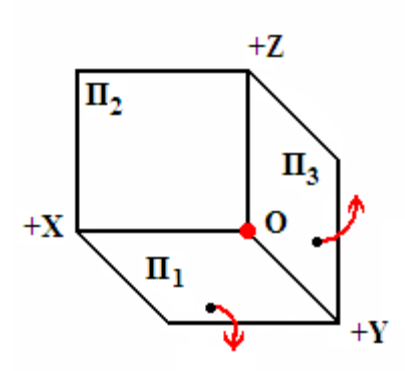

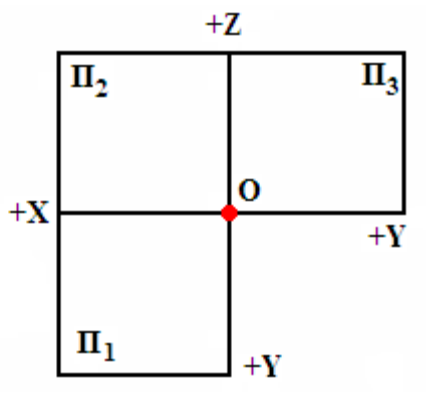

I октант

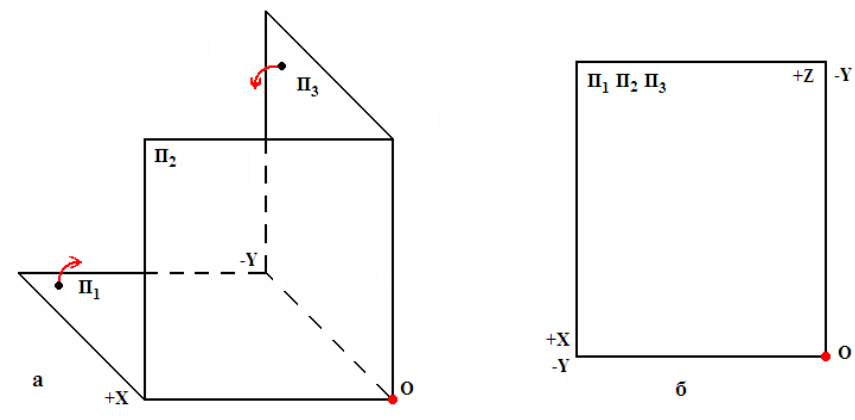

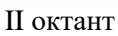

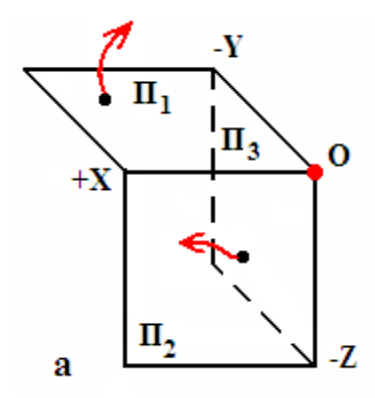

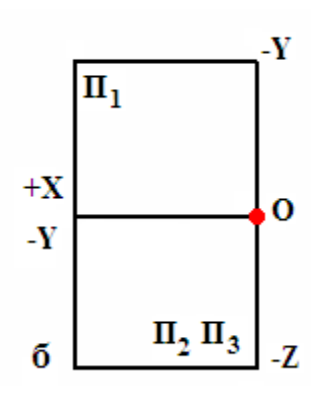

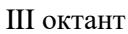

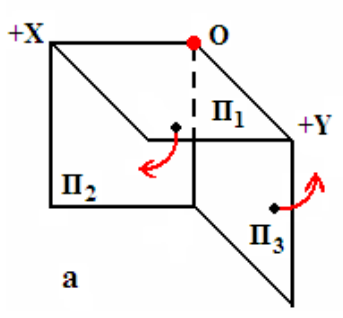

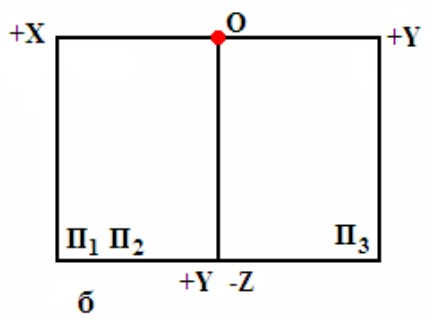

IV октант

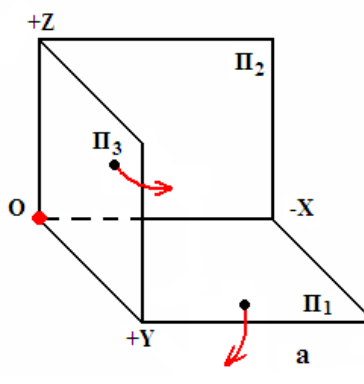

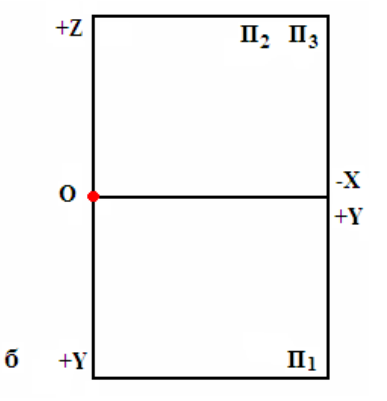

V октант

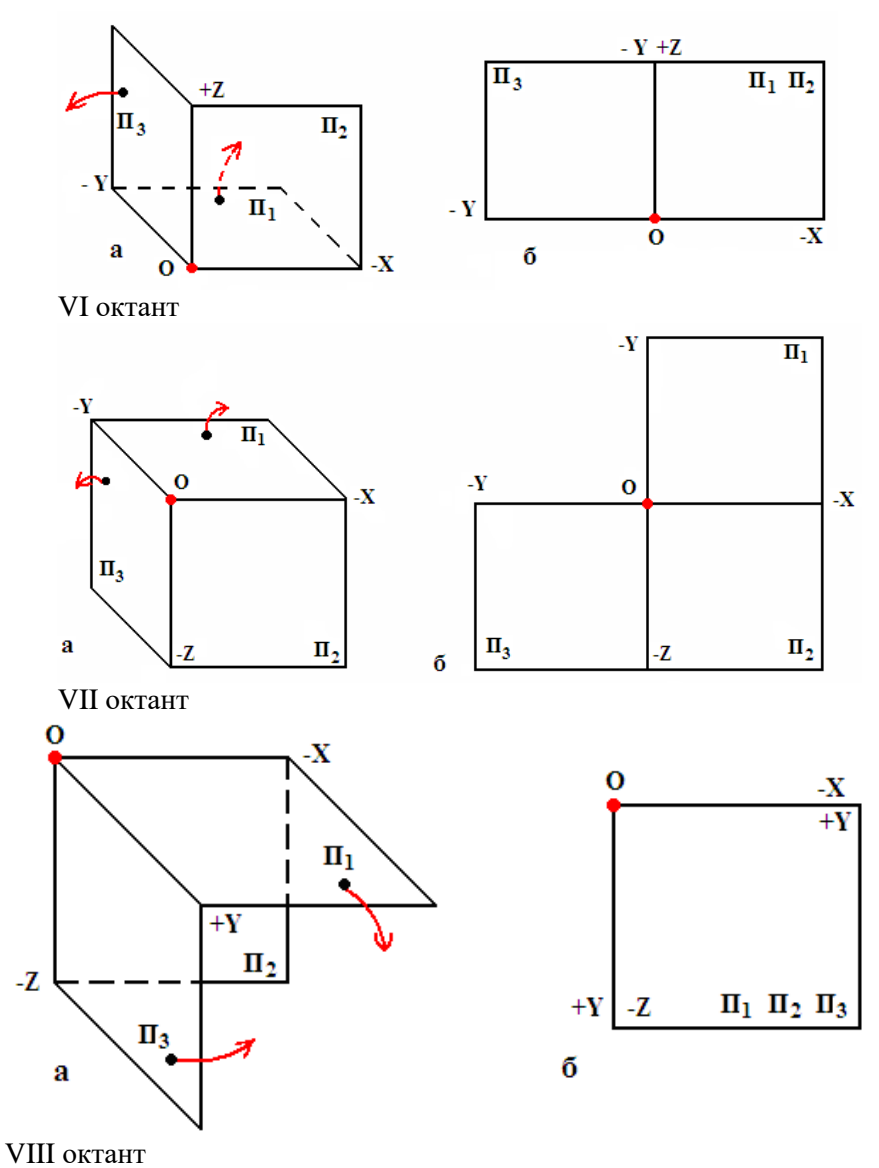

*4-сүрөт. Октантар: а) –аксонометриялык сүрөттөлүшү; б) –комплекстүү чиймеси.*

#### *Өзүн өзү текшерүү үчүн суроолор:*

*1. Проекция тегиздиктери бири бири менен кесилишип мейкиндикти канча бөлүккө бөлөт?*

*2. Октант деген эмне жана алардын саны канча?*

*3. Комплекстүү чиймени ким биринчи болуп сунуштаган?*

*4. Тик бурчтуу координаталар тутумунун комплекстүү чиймеси кантип алынат?*

*5. Кайсы октанттардын Х огу оң багытта деп кабыл алынган?*

*6. Кайсы октанттардын Z огу терс багытта деп кабыл алынган?*

*7. Кайсы октанттардын У огу оң багытта деп кабыл алынган?*

# **1.3. Чекитти проекциялоо**

Проекциялоону үйрөнүүнү, эң жөнөкөй геометриялык фигура, **чекитти** проекциялоодон баштоо зарыл. Чекиттин проекциясы деп, анын проекциялар тегиздигине проекциялоо багытында карагандагы сүрөттөлүшү аталат.

Чекиттин проекциясын 2 түрдө алууга болот:

 көлөмдүү сүрөттөлүштө, ал **аксонометриялык проекция** деп да аталат;

 жалпак сүрөттөлүштө, ал **комплекстүү чийме** же **Монждун эпюрасы** деп да аталат.

Чекиттин проекцияларын эки тегиздиктер тутумунда да, үч тегиздиктер тутумунда да сурөттөөгө болот. Эки тегиздиктер тутуму үч тегиздиктер тутумунун бир учуру болгондугуна байланыштуу, акыркы тутумду гана карайбыз (5а -сүрөт). Көпчүлүк учурларда мындай проекциялар тегиздиктер көрсөтүлбөстөн, проекциялар окторунун гана жардамы менен да көрсөтүлүшү мүмкүн (5б -сүрөт). Бул тутумдун элементтери-нин аталышы сүрөттүн алдындагы жазууда көрсөтүлгөн.

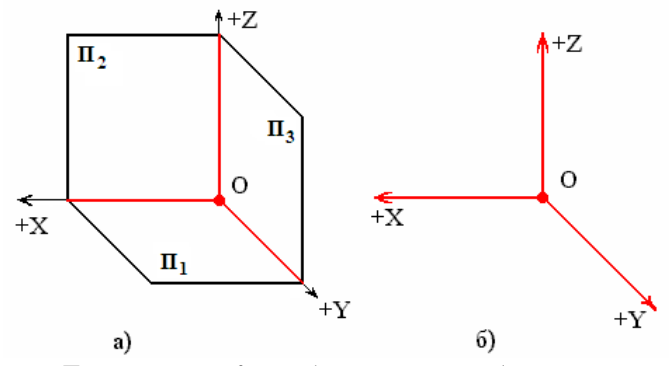

*5-сүрөт. Проекциялоонун 3 тегиздиктер тутуму: а) – проекциялар тегиздиктерин көрсөтүү менен; б)- проекция окторун гана көрсөтүү менен; П1 горизонталдык проекциялар тегиздиги; П2-фронталдык проекциялар тегиздиги; П3- профилдик проекциялар тегиздиги, О- координата башталышы; ОХ, ОУ,ОZпроекция октору.*

Чекиттин проекцияларын тургузуу үчүн анын координаталары белгилүү болушу зарыл. Мисалы, координаталары Х=50, У=30, Z=50 болгон А чекити берилген дейли, демейде ал А (50, 30, 50) деп гана берилет. Ушул чекиттин аксонометриялык (көлөмдүү) проекциясын жана комп-лекстүү чиймесин (жалпак сүрөттөлүшүн, Монждун эпюрун) тургузуу керек.

*Проекцияны тургузуу ирээти. Проекцияны тургузууну П<sup>1</sup> тегиздигиндеги А чекитинин А<sup>1</sup> горизонталдык проекциясын табуудан баштоо ыңгайлуу. Ал үчүн, ОХ огуна 50 бирдикти өлчөп, белгилеген жерден ОУ огуна параллел түз сызык жүргүзүп, ОУ огуна 30 бирдик өлчөп, белгиленген жерден ОХ огуна параллел сызык жүргүзүп, экөөнүн кесилишкен чекитин табабыз. Бул чекит биз издеген А<sup>1</sup> проекциясы болуп эсепте-лет.*

*А<sup>2</sup> фронталдык проекциясын табуу үчүн ОХ огуна 50 бирдикти өлчөп, белгилеген жерден ОZ огуна параллел түз сызык жүргүзүп, ОZ огуна 50 бирдик өлчөп, белгиленген жерден ОХ огуна параллел сызык жүргүзүп, экөөнүн кесилишкен чекитин табабыз. Бул чекит биз издеген А<sup>2</sup> проекциясы болуп эсептелет.*

*А<sup>3</sup> профилдик проекциясын табуу үчүн ОУ огуна 30 бирдикти өлчөп, белгилеген жерден ОZ огуна параллел түз сызык жүргүзүп, ОZ огуна 50 бирдик өлчөп, белгиленген жерден ОУ огуна параллел сызык жүргүзүп, экөөнүн кесилишкен чекктин табабыз. Бул чекит биз издеген А<sup>3</sup> проекциясы болуп эсептелет (6б-сүрөт.).*

*Аксонометриялык проекцияда А чекитинин өзү А<sup>1</sup> проекциясынан ОZ огуна, А2 проекциясынан ОУ огуна, А<sup>3</sup> проекциясынан ОХ огуна парал-лел сызыктарды жүргүзүп, үчөөнүн кесилиш чекитинен аныкталат (6асүрөт.).*

Нерсенин биринчи октанттагы комплекстүү чиймесин алуу үчүн **Гаспар Монждун** эпюрасын түзүү эрежесин колдонобуз. Анын маңызы төмөнкүчө: *Фронталдык П<sup>2</sup> тегиздиги кыймылсыз ордунда калтырылып, П<sup>1</sup> тегиздиги ОХ огунун тегерегинде, П<sup>3</sup> тегиздиги ОZ огунун тегерегинде П<sup>2</sup> тегиздиги менен бир деңгээлде жатып калганга чейин айландырылып, 5а-сүрөттүндөгү жайылган абалды ээлейт. ОХ, ОZ проекция октору өз орундарында кыймылсыз калып, ОУ огу гана узунунан тең экиге бөлүнүп: П1 тегиздигине тиешелүүсү ОУ1, П<sup>3</sup> тегиздигине тие-шелүүсү ОУ<sup>3</sup> деп белгиленет.* 

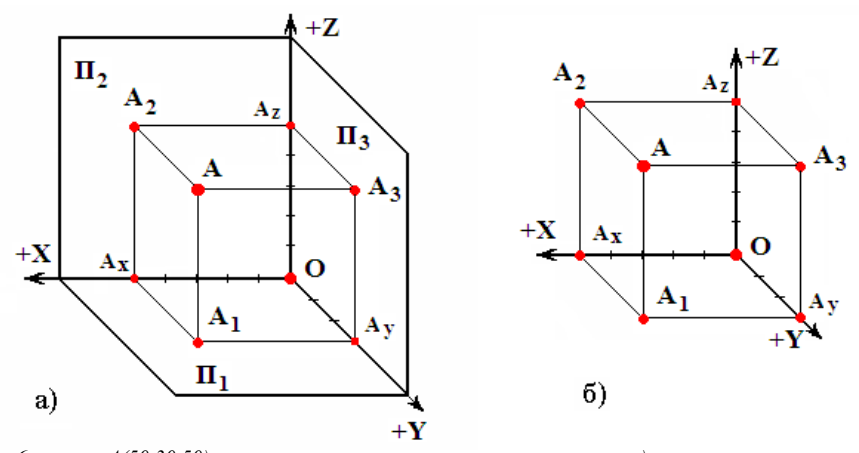

*6-сүрөт. А(50,30,50) чекитинин аксонометриялык проекциясы: а) – проекциялар тегиздиктерин көрсөтүү менен; б) – проекциялар окторун гана көрсөтүү менен; А*проекциялануучу чекит, А1- чекиттин горизонталдык проекциясы. А<sub>2</sub>- чекиттин<br>фронталдык проекциясы, А3-чекиттин профилдик проекциясы, АА1, АА2, АА3, А1А<sub>3</sub>,<br>А1А<sub>у</sub>, А1А<sub>2</sub>, А2А<sub>3</sub>, А2А3, А2А<sub>2</sub>,А3А<sub>у</sub>, А3А<sub>2</sub> А3А<sub>2</sub> – бай

*Эсиңерде болсун! Аксонометриялык проекциядан айырмаланып, комплекстүү чиймеде чекиттин өзү (А) сүрөттөлбөйт, анын проекциялары (А1, А2, А3) гана көрсөтүлөт.*

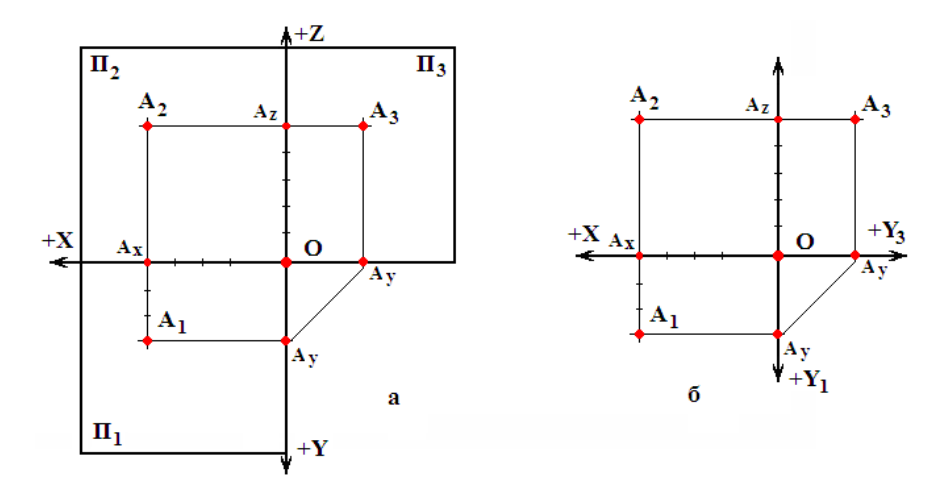

*7-сүрөт. А(50,30,50)чекитинин комплекстүү чиймеси: а–тегиздик-терди толук көрсөтүү менен, б– проекция окторунун гана жардамы менен; А-проекциялануучу чекит, А1–А чекитинин горизонталдык проекциясы, А2-А чекитинин фронталдык проекциясы, А3-А чекитинин профильдик проекциясы, АА1,*   $A_{A_2}$ , А'А<sub>з</sub>, А<sub>1</sub>А<sub>х</sub>, А<sub>1</sub>А<sub>у</sub>, А<sub>1</sub>А<sub>2</sub>, А<sub>2</sub>А<sub>2</sub>, А<sub>2</sub>А<sub>3</sub>, А<sub>2</sub>А<sub>2</sub>, А<sup>3</sup>А<sub>3</sub>, А<sup>3</sup>А<sub>2</sub> – байланыш сызыктары

7а-сүрөттө А (30,40,50) чекитинин комплекстүү чиймеси тегиздиктерди толук көрсөтүү менен келтирилген. Бул чиймени чийүүдө тегиздиктерди толук көрсөтпөстөн, ОХ, ОУ, ОZ проекция окторунун жардамы менен гана тургузууга да болот (7б -сүрөт).

Чекиттин проекциясын 2 тегиздиктер тутумунда да тургузса болот. Мындай учурда анын горизонталдык  $\Pi_1$ , фронталдык  $\Pi_2$  тегиздиктериндеги проекциялары гана сүрөттөлөт (8а-сүрөт). Чиймени бир гана ОХ огун көрсөтүү менен да аткарганга уруксат (8б -сүрөт).

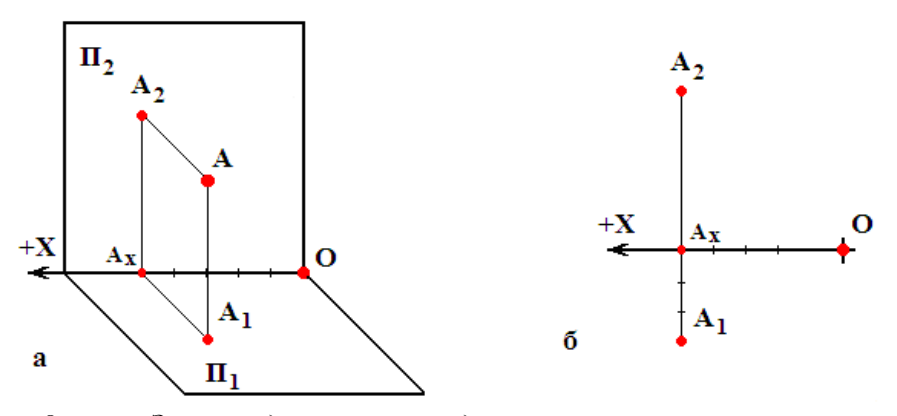

*8-сүрөт. Эки тегиздиктер тутумундагы чекиттин проекциясы: а – аксонометриялык проекция; б- комплекстүү чийме.*

*Көлөмдүү элестетүүнү өстүрүүгө.* Чекиттин проекцияларын курууда, чекиттен  $\Pi_1$ ,  $\Pi_2$ ,  $\Pi_3$  тегиздиктерине чейинки аралакты элестете билүү чоң мааниге ээ. 6-, 7-сүрөттөрдөн көрүнүп тургандай: А чекитинен  $\Pi_1$  тегиздигине чейинки аралык А А<sub>1</sub>, А<sub>2</sub>, Ах шоолаларынын узундугуна, же Z координатасынын чоңдугуна,  $\Pi_2$  тегиздигине чейинки аралык АА<sub>2</sub>, А1,Ах шоолаларынын узундугуна, же У координатасынын маанисине, ал эми  $\Pi_3$  тегиздигине чейинки аралык АА<sub>3</sub>, А2, Аz, А<sub>1</sub>, Ау шоолаларынын узундугуна, же Х координатасынын маанисине барабар болот.

#### *Өзүн өзү текшерүү үчүн суроолор:*

*1. Чекит деген эмне, анын мейкиндиктеги абалы эмнелер менен аныкталат?*

*2. Чекиттин мейкиндиктеги абалын аныкташ үчүн канча координатасы белгилүү болушу керек?*

*3. Чекиттен П<sup>1</sup> тегиздигине чейинки аралык анын кайсы координатасына барабар?*

*4. Чекиттен П<sup>2</sup> тегиздигине чейинки аралык анын кайсы координатасына барабар?*

*5. Чекиттен П<sup>3</sup> тегиздигине чейинки аралык анын кайсы координатасына барабар?*

*6. Чекиттин проекцияларын канча тегиздиктер тутумунда сызууга болот?*

*7. Комплекстүү чиймеде чекиттин өзү көрсөтүлөбү?*

# **1.4. Түз сызыктын кесиндисин проекциялоо**

Сызма геометрия курсунда *түз сызык* деген түшүнүк колдонулганы менен, негизинен ал түз сызыктын кесиндилери каралат. Көбүнчө кесинди деген түшүнүктүн ордуна түз сызык деген түшүнүктү колдонуу сызма геометрия курсунда салт болуп калган.

Түз сызыктын кесиндисинин проекцияларын алуу үчүн, ал түз сызыкта жаткан, бирок бири бири менен дал келбеген эки чекиттин проекцияларын аныктап, алардын бир аттууларын түз сызык менен туташтыруу жетиштүү.

Түз сызыктын проекциясын да аксонометриялык сүрөттөлүш же комплекстүү чийме түрүндө тургузууга болот. Мисалы, АВ түз сызыгы берилген. Координаталары төмөнкүдөй: А (20,20,20), В (60,40,40). Бул түз сызыктын 2 түрдөгү проекцияларын 1-октантта тургузуу керек. Ал үчүн алдыдагы параграфтагы ыкмаларды колдонуп А жана В чекитте-ринин проекцияларын 1 октантта тургузуп, алардын бир аттуу проек-цияларын  $(A_1$  менен  $B_1$ ;. $A_2$  менен  $B_2$ ;  $A_3$  менен  $B_3$ ) туташтырып, AB түз сызыгынын 9а-, 9б-сүрөттөрүндө тургузулган проекцияларын алабыз.

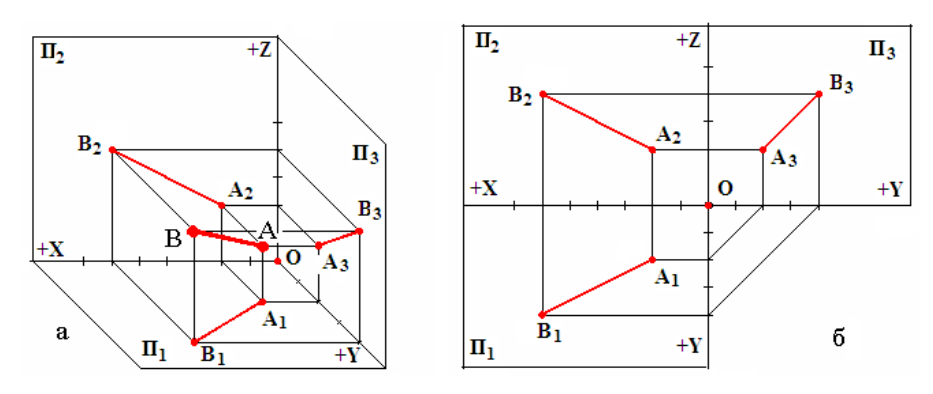

*9-сүрөт. АВ түз сызыгын проекциялоо: а) аксонометриялык сүрөттө-лүшү; б) комплекстүү чиймеси; АВ – проециялануучу түз* 

*сызык, А<sup>1</sup> В1 –горизонталдык, А<sup>2</sup> В<sup>2</sup> –фронталдык А3-В3-- профилдик проекциялары.*

*Эсиңерге туткула! АВ түз сызыгынын өзү аксонометриялык проекцияда көрсөтүлөт (9а-сүрөт), ал эми комплекстүү чиймеде анын проекциялары гана көрсөтүлөт (9б-сүрөт).*

# **1.4.1.Түз сызыктардын проекциялар тегиздиктерине карата абалы**

Түз сызыктар  $\Pi_1$ ,  $\Pi_2$ ,  $\Pi_3$  проекциялар тегиздиктерине карата эки абалды ээлеши мүмкүн:

#### -**жалпы абалдагы түз сызык;** -**өзгөчө абалдагы түз сызык.**

Бул түз сызыктардын ар биринин, атайын текшерүүсүз эле чиймеден таанып койо турган *белгилери* жана ага гана тиешелүү *касиеттери* бар.

Жалпы абалдагы түз сызык деп,  $\Pi_1, \Pi_2, \Pi_3$  тегиздиктеринин бирине да параллел же перпендикуляр эмес жайгашкан сызыктар аталат.

Ал сызыктардын негизги *белгиси* болуп, анын проекцияларынын бири да проекция окторуна параллел же перпендикуляр эмес экендиги эсептелет. Математиканын тили менен жазганда:

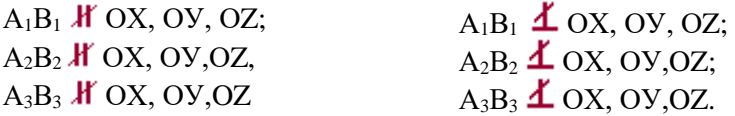

Жалпы абалдагы түз сызыктын негизги *касиети* болуп, анын бир дагы проекциясы нукура (чыныгы) узундукта проекцияланбагандыгы эсептелет, б. а.:

 $A_1B_1 \neq AB$ ;  $A_2B_2 \neq AB$ ;  $A_3B_3 \neq AB$ 

Булардын баары 9-сүрөттө, жалпы абалдагы түз сызыктын проекцияларынан көрүнүп турат.

**Өзгөчө абалдагы түз сызыктар** деп,  $\Pi_1, \Pi_2, \Pi_3$  тегиздиктеринин жок дегенде бирине параллел же перпендикуляр жайгашкан түз сызыктарды атайбыз. Жайгашкан багытына жараша мындай сызыктар өз ара: *деңгээл сызыктары* жана *проекциялоочу сызыктар* деп экиге бөлүнүшөт.

Деңгээл сызыктары деп,  $\Pi_1,\Pi_2,\Pi_3$  тегиздиктеринин жок дегенде бирине параллель жайгашкан, ал эми проекциялоочу сызык деп,  $\Pi_1, \Pi_2, \Pi_3$ тегиздиктерини жок дегенде бирине перпендикуляр жайгашкан сызык-тар атайлат.

Деңгээл сызыктары: *горизонтал, фронтал* жана *профил* сызыктары деп үч түргө бөлүнүшөт:

1. Эгерде түз сызык  $\Pi_1$  тегиздигине параллел. ал эми  $\Pi_2$ ,  $\Pi_3$  тегиздиктерине карата жантык жайгашса, ал *горизонтал сызыгы* деп аталат. Мындай сызыктын аксонометриялык сүрөттөлүшү жана комплекстүү чиймеси 10-сүрөттө көрсөтүлгөн.

Горизонтал сызыгынын негизги *белгиси* болуп, анын фронталдык проекциясынын ОХ огуна, профилдик проекциясынын ОУ огуна дайыма параллелдиги эсептелет, б.а.: *А2В2 ОХ; А3В<sup>3</sup> ОУ*

Горизонтал сызыгынын негизги *касиети* болуп, анын горизонталдык проекциясынын дайыма нукура узундукта проекцияланышы эсептелет, б.а.:  $A_1B_1 = AB$ .

Ошондой эле, бул сызыктын горизонталдык  $A_1B_1$  проекциясынын ОХ огуна жантайуу  $\varphi_2$  бурчу, берилген горизонтал сызыгынын  $\Pi_2$  тегиздигине карата жантайуу бучуна, ал эми ОУ огу менен түзгөн  $\varphi_3$  бурчу,  $\Pi_3$ тегиздигине жантайуу бурчуна барабар.

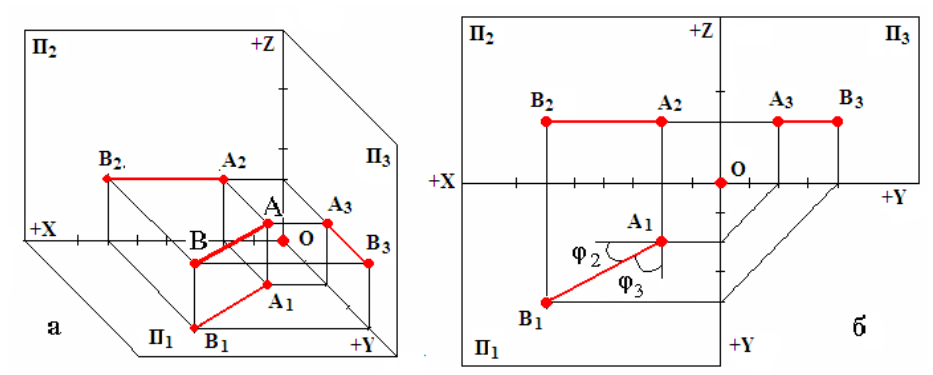

*10-сүрөт. Горизонтал сызыгын проекциялоо: а-аксонометриялык сүрөттөлүшү; б-комплекстүү чиймеси.*

2. Эгерде түз сызык  $\Pi_2$  тегиздигине параллел, ал эми  $\Pi_1$ ,  $\Pi_3$  тегиздиктерине карата жантык жайгашса, ал *фронтал сызыгы* деп аталат. Мын-дай сызыктын аксонометриялык сүрөттөлүшү жана комплекстүү чийме-си 11 сүрөттө көрсөтүлгөн.

Фронтал сызыгынын негизги *белгиси* болуп, анын горизонталдык проекциясынын ОХ огуна, профилдик проекциясынын ОZ огуна дайыма параллелдиги эсептелет, б.а.: *А1В1 ОХ; А3В<sup>3</sup> ОZ*

Фронтал сызыгынын негизги *касиети* болуп, анын фронталдык проекциясынын дайыма чыныгы узундукта проекцияланышы эсептелет, б.а.:  $A_2B_2 = AB$ .

Ошондой эле, бул сызыктын фронталдык  $A_2B_2$  проекциясынын ОХ огуна жантайуу  $\varphi_1$  бурчу, берилген горизонтал сызыгынын  $\Pi_1$  тегиздигине карата жантайуу бурчуна, ал эми OZ огу менен түзгөн  $\varphi_3$  бурчу,  $\Pi_3$ тегиздигине жантайуу бурчуна барабар

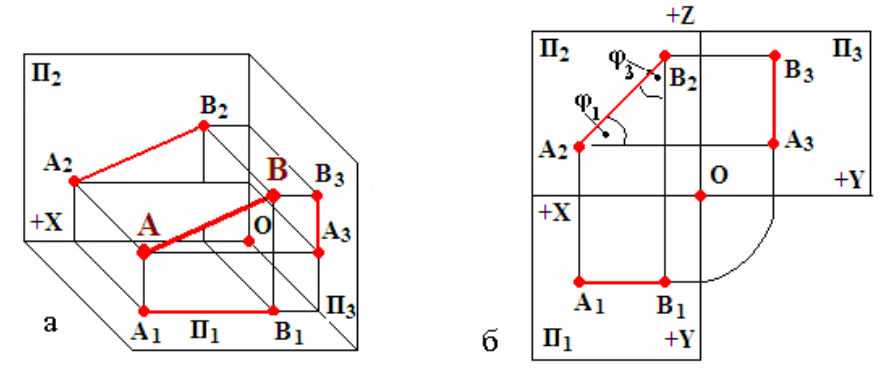

*11- сүрөт. Фронтал сызыгын проекциялоо: а-аксонометриялык сүрөттөлүшү; б-комп-лекстүү чиймеси.*

3. Эгерде түз сызык П<sub>3</sub> тегиздигине параллел, ал эми П<sub>1</sub>, П<sub>2</sub> тегиздиктерине карата жантык жайгашса, ал *профил* сызыгы деп аталат. Мындай сызыктын аксонометриялык сүрөттөлүшү жана комплекстүү чиймеси 12-сүрөттө көрсөтүлгөн.

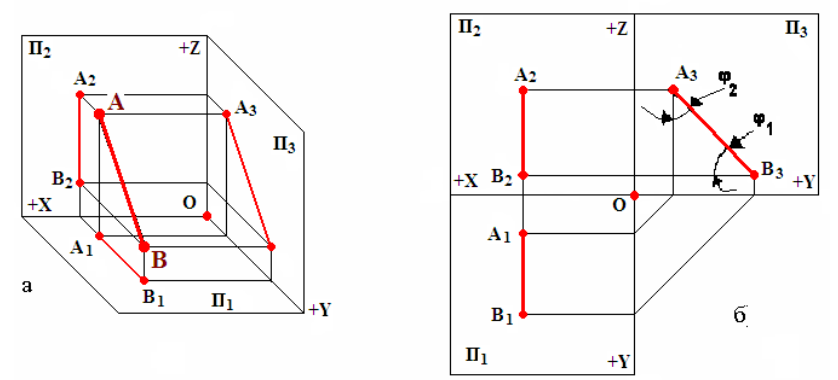

*12-сүрөт. Профил сызыгын проекциялоо: а-аксонометриялык сүрөттөлүшү; б-комплекстүү чиймеси.*
Профил сызыгынын негизги **белгиси** болуп, анын горизонталдык жана фронталдык проекцияларынын ОХ огуна перпендикулярдыгы эсептелет, б. а.:  $A_1B_1 \perp OX$ ,  $A_2B_2 \perp OX$ .

Профил сызыгынын негизги *касиети* болуп, анын профилдик проекциясынын дайыма чыныгы узундукта проекцияланышы эсептелет, б.а.:  $A_3B_3 = AB$ .

Ошондой эле, бул сызыктын профилдик АзВз проекциясынын ОУ огуна жантайуу  $\varphi_1$  бурчу, берилген горизонтал сызыгынын  $\Pi_1$  тегиздигине карата жантайуу бурчуна, ал эми OZ огу менен түзгөн  $\varphi_2$  бурчу,  $\Pi_2$ тегиздигине жантайуу бурчуна барабар.

**Проекциялоочу түз сызыктардын түрлөрү.** Проекциялоочу түз сызыктар: *горизонталдык проекциялоочу, фронталдык проекциялоочу*  жана *профилдик проекциялоочу* сызыктары деп, алар да үч түргө бөлүнүшөт:

1. Эгерде түз сызык  $\Pi_1$  тегиздигине перпендикуляр, ал эми  $\Pi_2$ ,  $\Pi_3$ тегиздиктерине карата параллел жайгашса, ал *горизонталдык проекциялоочу* сызык деп аталат. Мындай сызыктын аксонометриялык сүрөттөлүшү жана комплекстүү чиймеси 13-сүрөттө көрсөтүлгөн.

Горизонталдык проекциялочу сызыгынын негизги *белгиси* болуп, анын горизонталдык жана профилдик проекцияларынын ОZ огуна параллелдиги (же ОХ, ОУ окторуна перпендикулярлыгы) жана анын горизонталдык проекциясы чекит түрүндө проекцияланышы эсептелет, б.а.:

$$
A_2B_2/\sqrt{OZ}
$$
, (see  $A_2B_2 \perp OX$ );  

$$
A_3B_3/\sqrt{OZ}
$$
 (see  $A_3B_3 \perp OY_3$ )  

$$
A_1 = B_1
$$

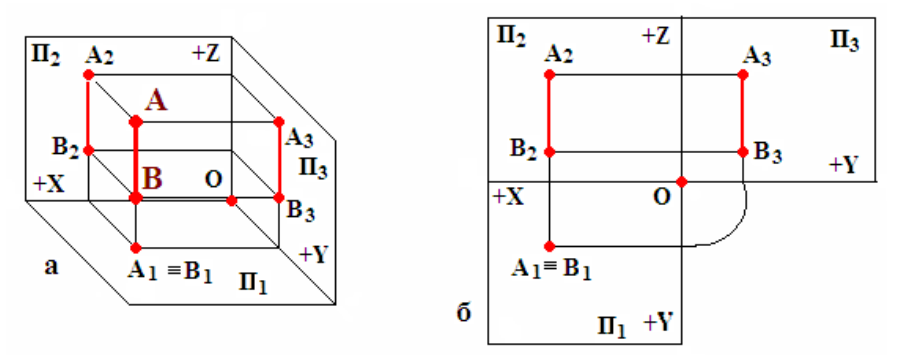

*13-сүрөт. Горизонталдык-проекциялоочу түз сызыкты проекциялоо: а-аксонометриялык сүрөттөлүшү; б-комплекстүү чиймеси*

Горизонталдык проекциялоочу сызыгынын негизги касиети болуп, анын фронталдык жана профилдик проекциясынын дайыма нукура узундукта проекцияланышы эсептелет, б.а.: *А2В2 = А3В3 =АВ.*

1. Эгерде түз сызык  $\Pi_2$  тегиздигине перпендикуляр. ал эми  $\Pi_1$ ,  $\Pi_3$ тегиздиктерине карата параллел жайгашса, ал *фронталдык проекциялоочу* сызык деп аталат. Мындай сызыктын аксонометриялык сүрөттөлүшү жана комплекстүү чиймеси 14-сүрөттө көрсөтүлгөн.

Фронталдык проекциялоочу сызыгынын негизги *белгиси* болуп, анын горизонталдык проекциясы ОХ огуна, профильдик проекциясы ОZ огуна перпендикулярлыгы жана анын фронталдык проекциясы чекит түрүндө проекцияланышы эсептелет, б.а.:

$$
A_1B_1 \perp OX A_3B_3 \perp OZ A_2 \not\equiv B_2
$$

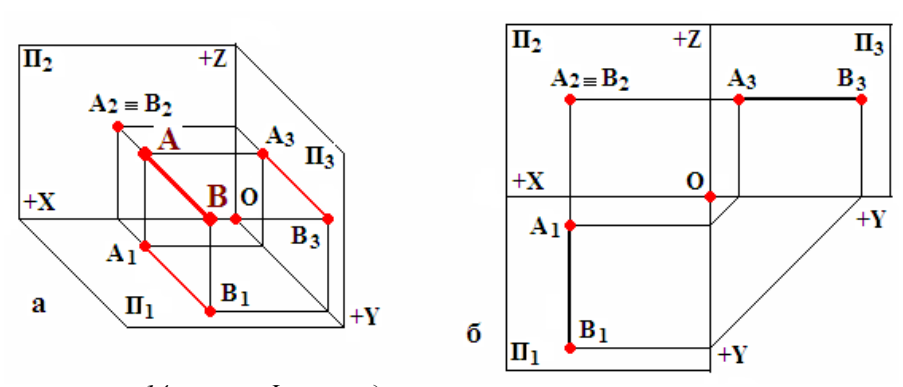

*14-сүрөт. Фронталдык-проекциялоочу түз сызыкты проекциялоо: а-аксонометриялык сүрөттөлүшү; бкомплекстүү чиймеси*

Фронталдык проекциялоочу сызыгынын негизги касиети болуп, анын горизонталдык жана профильдик проекциясынын дайыма чыныгы узундукта проекцияланышы эсептелет, б.а.: *А1В1 = А3В3 =АВ.*

1. Эгерде түз сызык  $\Pi_3$  тегиздигине перпендикуляр, ал эми  $\Pi_1$ ,  $\Pi_2$ тегиздиктерине карата параллель жайгашса, ал *профилдик проекциялоо-чу сызык* деп аталат. Мындай сызыктын аксонометриялык сүрөттөлүшү жана комплекстүү чиймеси 15-сүрөттө көрсөтүлгөн.

Профилдик проекциялоочу сызыгынын негизги *белгиси* болуп, анын горизонталдык жана фронталдык проекцияларынын ОХ огуна перарал-

лелдиги жана анын профилдик проекциясы чекит түрүндө проекцияланышы эсептелет, б.а.:  $A_1B_1$  // OX,  $A_2B_2$  // OX,  $A_3 \not\equiv B_3$ 

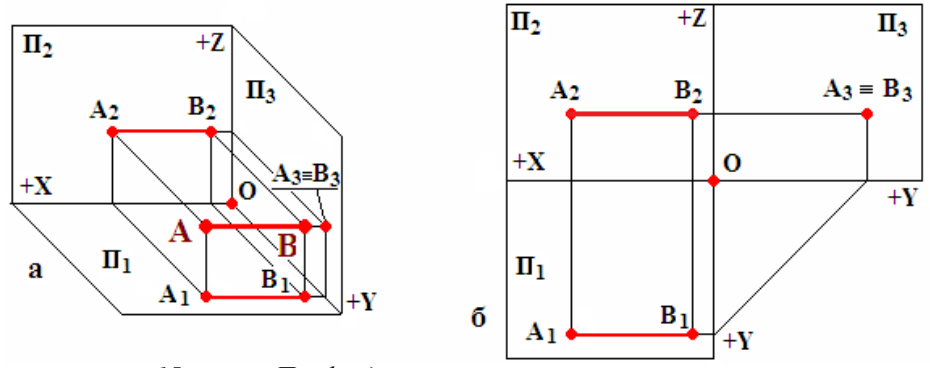

*15-сүрөт. Профилдик проекциялоочу түз сызыкты проекциялоо: а-аксонометриялык сүрөттөлүшү; б-комплекстүү чиймеси*

Профилдик проекциялоочу сызыгынын негизги *касиети* болуп, анын горизонталдык жана фронталдык проекцияларынын дайыма нукура узундукта проекцияланышы эсептелет, б.а.:  $A_1B_1 = A_2B_2 = AB$ .

#### *Өзүн өзү текшерүү үчүн суроолор:*

*1. Түз сызыктын проекциясы эмнелердин жардамы менен, кантип тургузулат?*

*2. Проекциялар тегиздиктерине карата түз сызык канча жана кандай абалдарда жайгашышы мүмкүн?*

*3. Жалпы абалдагы түз сызык кандай сызык, анын кандай белгилери жана касиеттери бар?*

*4. Өзгөчө абалдагы түз сызык кандай сызык, анын кандай түрлөрү бар?*

*5. Деңгээл сызыктарынын канча түрү бар, алардын кандай белгилери жана касиеттери бар?*

*6. Проекциялоочу сызыктардын канча түрү бар, алардын кандай белгилери жана касиеттери бар?*

*7. Жалпы абалдагы түз сызыктын нукура (чыныгы) узундуктагы проекциясы барбы?*

*8. Өзгөчө абалдагы сызыктардын проекциялар тегиздиктерине карата жантайуу бурчтарын алардын чиймелеринен табууга болобу?*

### **1.4.2. Чекит менен түз сызыктын өз ара жайгашышы**

Мейкиндикте чекит менен түз сызык өз ара 2 түрдө жайгашышы мүмкүн:

*чекит түз сызыктын үстүндө жатат;*

*чекит түз сызыктын үстүндө жатпайт.*

Комплекстүү чиймеде чекит түз сызыктын үстүндө жатаар жатпасын төмөндөгү эрежелердин негизинде аныктоого болот:

 эгерде чекит түз сызыкта жатса, анда ал чекиттин проекциялары түз сызыктын бир аттуу проекцияларында жатышы керек;

 тескерисинче, эгерде чекиттин жок дегенде бир эле проекция-сы түз сызыктын бир аттуу проекциясында жатпаса, анда ал чекит мейкиндикте да берилген түз сызыктын үстүндө жатпайт.

*Эсиңерде болсун! Чекиттин жалпы абалдагы түз сызыкта жатаар, жатпастыгын аныктоо үчүн анын 2 проекциясын текшерүү жетиштүү. Эгерде, берилген сызык өзгөчө абалда болсо, анда үч проекциясын тең текшерүү зарыл.*

Биринчи мисал катары 16-сүрөттө жалпы абалдагы АВ түз сызыгы менен C, D, E, F чекиттери текшерилген. Жогоруда келтирилген эрежелерге ылайык F чекити гана АВ түз сызыгынын үстүндө жатат, ал эми C, D, E чекиттери жатышпайт:

 $F \in AB$ , анткени  $F_1 \in A_1B_1$ ;  $F_2 \in A_2B_2$ 

 $C \n\boldsymbol{\leq} \mathbf{A}$ **B**, анткени  $C_1 \boldsymbol{\leq} \mathbf{A}_1 \mathbf{B}_1$ 

 $\mathbf{D}$  **∈ AB**, анткени  $\mathbf{D}_2$  **∈**  $\mathbf{A}_2\mathbf{B}_2$ 

 $E \ncong AB$ , анткени  $E_1 \ncong A_1B_1$ ;  $E_2 \ncong A_2B_2$ 

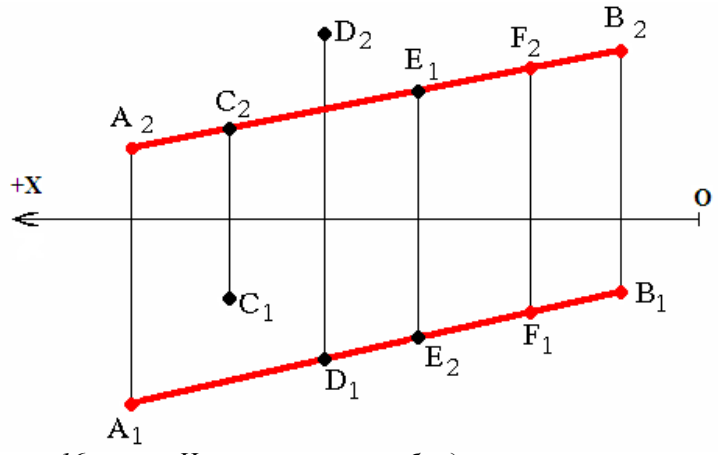

*16-сүрөт. Чекиттин жалпы абалдагы түз сызыкта жатаар, жатпастыгын аныктоо*

Экинчи мисал катары 17-сүрөттө келтирилген өзгөчө абалдагы (профил) АВ түз сызыгы менен C, D чекиттери текшерилген. Аталган эрежелерге ылайык С чекити АВ түз сызыгынын үстүндө жатат, ал эми D чекити жатпайт:

 $C \in AB$ , анткени  $C_1 \in A_1B_1$ ;  $C_2 \in A_2B_2$ ;  $C_3 \in A_3B_3$  $\mathbf{D} \not\in \mathbf{AB}$ , анткени  $\mathbf{D}_3 \not\in \mathbf{A}_3\mathbf{B}_3$ 

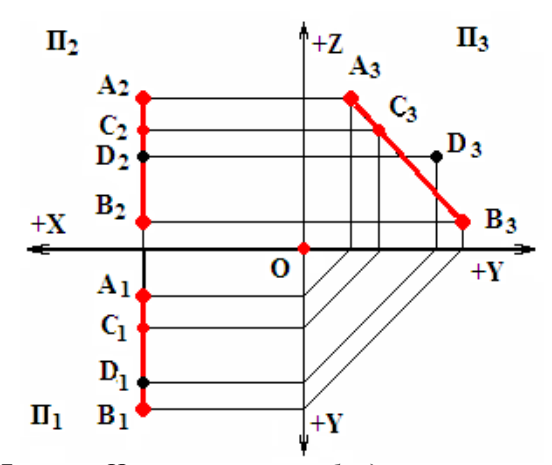

*17-сүрөт. Чекиттин өзгөчө абалдагы түз сызыкта жатаар, жатпастыгын аныктоо.*

*Эсиңерде болсун! Параллелдик проекциялоонун бир белгилүү касиети бар. Кесиндилердин узундугунун катышы алардын проекцияларынын узундугунун катнашына барабар.* 

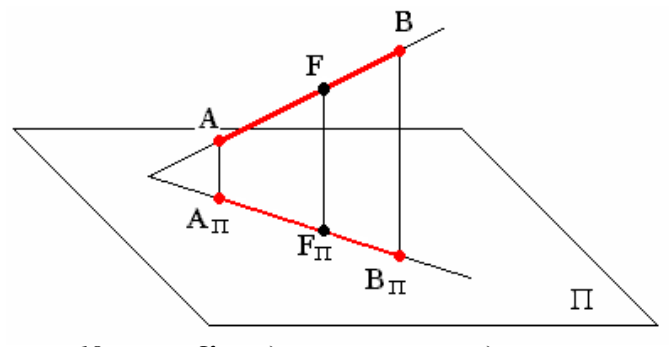

*18-сүрөт. Кесиндинин чыныгы узундугу менен проекциясынын катнаштары.*

Мисалы, F чекити АВ түз сызыгынын үстүндө жатып, аны кандай-дыр бир катнашта экиге бөлүп турат (18-сүрөт). Чиймеден көрүнүп тур-гандай, F чекити АВ түз сызыгын АF/FВ. катнашында бөлсө, анын проекциясы F<sup>п</sup>  $AB$  түз сызыгын ошого эле барабар болгон  $A_nF_n/F_nB_n$  катнашында бөлөт, анткени АА<sub>п</sub>, FF<sub>п</sub>, BB<sub>п</sub> сызыктары бири бирине па-раллел. $\frac{\mathcal{A}F}{\mathcal{A}_n F_n} = \frac{\mathcal{A}_n F_n}{\mathcal{A}_n}$ 

$$
\frac{AF}{FB} = \frac{A_n F_n}{F_n B_n}
$$

Көрсөтүлгөн белгилүү касиет өз ара жайгашуу маселерин чечүүдө жана метрикалык мисалдарды чыгарууда кеңири колдонулат.

### *Өзүн өзү текшерүү үчүн суроолор:*

*1. Чекит менен түз сызык өз ара кандай абалдарда жайгашышы мүмкүн?*

*2. Түз сызык жалпы абалда болсо анын үстүндө чекиттин жатаар жатпасын билүү үчүн канча проекциясын текшерүү жетиштүү?*

*3. Түз сызык өзгөчө абалда болсо анын үстүндө чекиттин жатаар жатпасын билүү үчүн канча проекциясын текшерүү жетиштүү?*

*4. Мейкиндикте чекит түз сызыкты кандайдыр бир катнашта бөлсө, ошол катнаш проекцияда сакталабы?*

# **1.4.3. Эки түз сызыктын өз ара жайгашышы**

Мейкиндикте 2 түз сызык өз ара төмөнкү 3 абалда жайгашышы мүмкүн:

-*параллел,*

-*кесилишкен,*

-*кайчылашкан.*

1. Эгерде 2 түз сызык бир тегиздикте жатып, аларды канчалык созсо да кесилишпесе, ал экөө *параллел* болуп эсептелет.

Праллел сызыктардын комплекстүү чиймедеги бир аттуу проекциялары дайыма параллел болушат. Тескерисинче, эгерде 2 түз сызыктын бир аттуу проекциялары бир эле проекциясында параллел болбой калса, ал эки түз сызык мейкиндикте да параллел эмес.

*Эсиңерде болсун! Эгерде берилген түз сызыктар жалпы абалда болушса, алардын параллелдигин 2 гана проекциясы боюнча текшерүү жетиштүү, ал эми алар өзгөчө абалда болушса, анда 3 проекциясын тең текшерүү зарыл.*

19-сүрөттө жалпы абалдагы 2 параллел AB, CD келтирилген. Бул эки түз сызык параллел, анткени:

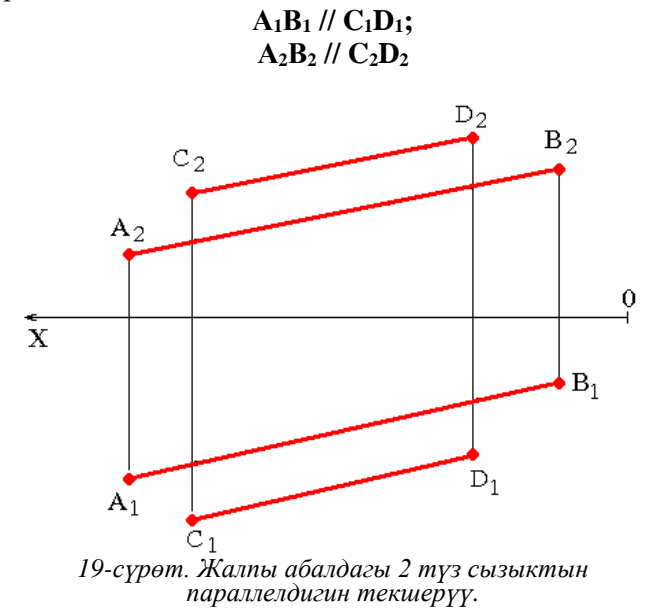

20-сүрөттө өзгөчө абалдагы AB, CD түз сызыктары келтирилген. Бул эки түз сызык параллел же парллел эмес экендигин, жогоруда айтылгандай 3 проекциясын текшерүү жолу менен гана аныктоого болот.

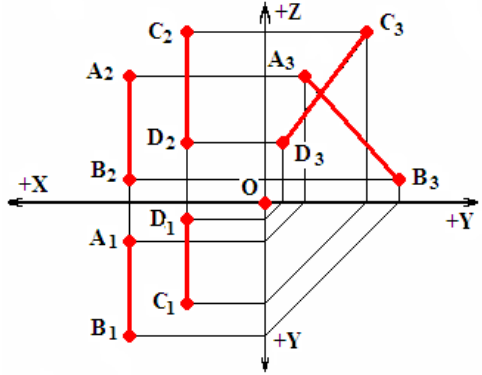

*20-сүрөт. Өзгөчө абалдагы 2 түз сызыктын параллелдигин текшерүү.*

Көрүнүп тургандай,

 $A_1B_1$  //  $C_1D_1$ , *А2В<sup>2</sup> // C2D2 болгону менен*

# *А3В<sup>3</sup> C3D3.*

Демек, өзгөчө абалдагы AB, CD түз сызыктары параллел эмес, анткени, алардын профилдик проекциялары параллел эмес. Бул сызыктар өзгөчө абалдагы кайчылашкан сызыктап деп аталат.

2. Эгерде эки түз сызык параллел эмес, бирок 1 жалпы чекитке ээ болушса, анда алар *кесилишкен* сызыктар болуп эсептелет.

Кесилишкен сызыктардын проекциялары да комплекстүү чиймеде кесилишет. Алардын эң негизги *белгиси* болуп, кесилиш чекиттеринин проекциялары дайыма бир байланыш сызыгында жатышы эсептелет.

Кесилишкен сызыктардын комплекстүү чиймеси 21-сүрөттө келтирилген. Көрүнүп тургандай, берилген АВ, СD сызыктары кесилишкен сызыктар, анткени алардын кесилиш чекитинин проекциялары *М1, М<sup>2</sup>* бир байланыш сызыктарында жатышат.

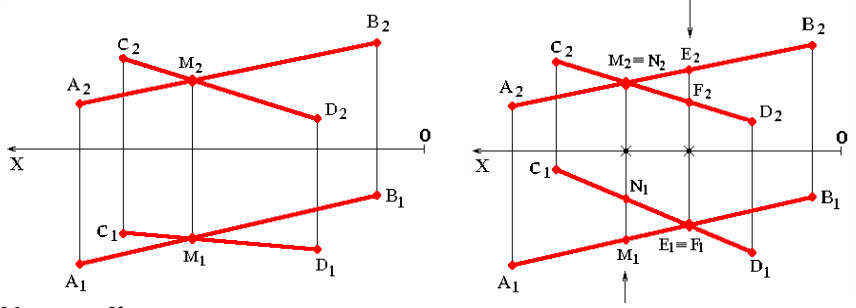

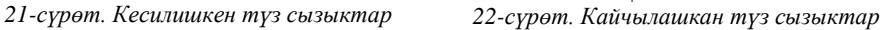

3. Эгерде 2 түз сызык параллел болбосо жана кесилишпесе, ал сызыктар *кайчылашкан* сызыктар деп аталат. Комплекстүү чиймеде кайчылашкан сызыктардын проекциялары кесилиши да кесилбеши да мүмкүн. Эгерде бул проекциялар кесилишсе дагы, алардын кесилиш чекиттери бир байланыш сызыгында жатышпайт.

22-сүрөттө жалпы абалдагы АВ, СD түз сызыктары берилген. Бул 2 түз сызык кайчылашкан сызыктар болуп эсептелет, анткени алардын проекциялары кесилишип тургандай көрүнгөнү менен, бул  $M_1$ ,  $N_1$ ,  $E_1$ ,  $F_1$ жана M2, N2, E2, F<sup>2</sup> проекциялары 1 байланыш сызыгында жатышпайт. Алар *атаандаш* чекиттер болуп эсептелишет. Ал эми, кайчылашкан өзгөчө абалдагы сызыктар 20-сүрөттө келтирилген.

#### *Өзүн өзү текшерүү үчүн суроолор:*

*1. Эки түз сызык өз ара кандай абалдарда жайгашышы мүмкүн?*

*2. Эки түз сызыктын параллелдигинин проекциядагы белгиси кайсы?*

*3. Түз сызыктар жалпы абалда болушса, алардын параллелдигин билүү үчүн канча проекциясын текшерүү жетиштүү?*

*4. Түз сызыктар өзгөчө абалда болушса, алардын параллелдигин билүү үчүн канча проекциясын текшерүү жетиштүү?*

*5. Эки түз сызыктын кесилишкен экени чиймеде кайсы белгилери бойунча аныкталат?*

*6. Эки түз сызыктын кайчылашкан экени чиймеде кайсы белгилери бойунча аныкталат?*

*7. Кайчылаш сызыктардын бир проекциясы параллел болуп калышы мүмкүнбү?*

# **1.4.4. Тик бурчтуу үч бурчтук ыкмасы**

Жалпы абалдагы түз сызыктардын негизги касиети болуп, анын бир да проекциясынын нукура узундукта проекцияланбай тургандыгы белгилүү. Иш жүзүндө ошол проекциялардын чыныгы узундуктарын жана алардын жантайуу бурчтарын аныктоого туура келет, жана аларды аныктоонун бир канча ыкмалары бар. Ушундай ыкмалардын бири болуп, *тик бурчтуу үч бурчтук* ыкмасы эсептелет.

Тик бурчтуу үч бурчтук ыкмасынын маңызын түшүндүрүү үчүн 23 сүрөттө жалпы абалдагы түз сызыктын комплекстүү чиймеси келтирилип, анын горизонталдык  $C_1$ ,  $D_1$ , фронталдык  $C_2$ ,  $D_2$  проекциялары сүрөттөлгөн.

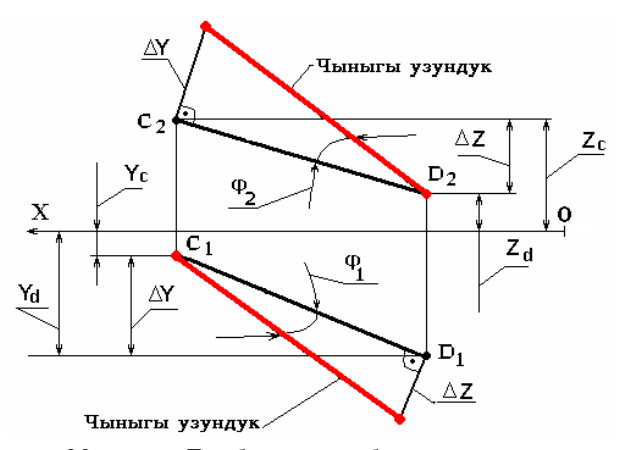

*23-сүрөт. Тик бурчтуу үч бурчтук ыкмасы менен түз сызыктын нукура узундугун аныктоо.*

СD түз сызыгынын нукура узундугун берилген ыкма менен аныктоонун ирээти:

*1. С, D чекиттеринин У, Z, Х координаталарынын айырмасын аныктоо.* 

*2. Проекциялардын бирөөсүнүн бир жак учунан аларга перпендикуляр сызык жүргүзүү.*

*3. Жүргүзүлгөн перпендикулярга У, Z, Х координаталар айырмасынын керектүүсүн өлчөп койуу.*

*4. Проекциянын бош учун У, Z, Х координаталар айырмаларынын керектүүсү өлчөнүп койулган перпендикуляр сызыктын учу менен туташтыруу.*

Координаталардын айырмалары чиймеден аныкталат.

$$
\Delta Z = Z_c - Z_d
$$
  

$$
\Delta Y = Y_d - Y_c
$$

Экинчи кадамда  $C_1D_1$  проекциясынын  $D_1$  учунан ( $C_1$  учунан жүргүзсө да болот) ага перпендикуляр сызык жүгүзүлөт. Үчүнчү кадамда жүргүзүлгөн перпендикуляр сызыкка  $\Delta Z$  өлчөнүп койулат. Акыркы кадамда  $C_1$  менен өлчөнүп койулган перпендикулярдын учу туташтырылат. Бул туташтыруучу сызыктын узундугу СD сызыгынын чыныгы узундугу болуп эсептелет.

Ушундай эле жол менен чыныгы узундукту фронталдык проекцияда да аныктоого болот.

*Эсиңерде болсун! Тик бурчтуу үч бурчтук ыкмасы берилген түз сызыктын П1, П2, П<sup>3</sup> тегиздиктерине жантайуу бурчтарын да аныктоого жардам берет.*

23-сүрөттө көрүнүп тургандай,  $C_1D_1$  проекция менен чыныгы узүндүктүн сызыгынын ортосундагы  $\varphi_1$  бурчу, CD түз сызыгы менен  $\Pi_1$ тегиздигинин ортосундагы чыныгы жантайуу бурчу, ал эми  $C_2D_2$ проекция менен чыныгы узүндуктун сызыгынын ортосундагы *2,* бурчу - П<sup>2</sup> тегиздиги менен түзгөн бурчу болуп эсептелет.

#### *Өзүн өзү текшерүү үчүн суроолор:*

*1. Тик бурчтуу үч бурчтук ыкмасы эмнелерди аныктоо үчүн колдонулат?*

*2. Түз сызыктын нукура узундугун аныктоодо проекциядагы кайсы элементтер колдонулат?*

*3. Түз сызыктын П<sup>1</sup> тегиздигине карата жантайуу бурчу кайсы эки сызыктын ортосундагы бурчка барабар?*

*4. Түз сызыктын П<sup>2</sup> тегиздигине карата жантайуу бурчу кайсы эки сызыктын ортосундагы бурчка барабар?*

### **1.4.5. Түз сызыктын издери**

Берилген түз сызыктын проекциялар тегиздиктери  $\Pi_1$ ,  $\Pi_2$ ,  $\Pi_3$ . менен кесилишкен чекиттери алардын **издери** деп аталат. Демек жалпы абалдагы түз сызыктын 3 изи болушу мүмкүн. Алар: горизонталдык (М), фронталдык (N) жана профилдик (Р). Деңгээл сызыктары 2, ал эми проекциялоочу сызыктар бир гана изге ээ болушат.

24-сүрөттө жалпы абалдагы АВ түз сызыгынын эки тегиздиктер тутумундагы аксонометриялык сүрөттөлүшү жана комплекстүү чиймеси, анын издери М, N жана алардын проекциялары М<sub>1</sub>, М<sub>2</sub> и N<sub>1</sub>, N<sub>2</sub>. аныкталып көрсөтүлгөн.

*Эсиңерде болсун! Түз сызыктын издеринин белгилүү касиетттери бар: горизонталдык М издин горизонталдык М1 проекциясы дайыма бирге П<sup>1</sup> тегиздигинде жатышат, б.а. М1 М, фронталдык М<sup>2</sup> проекциясы дайыма ОХ проекциялар огунда жатат. Фронталдык N изи N2N болуп П<sup>2</sup> тегиздигинде, N<sup>1</sup> дайыма ОХ огунда жатат. Ошондой эле, профил-дик Р изи Р3Р болуп П3 тегиздигинде жатат.*

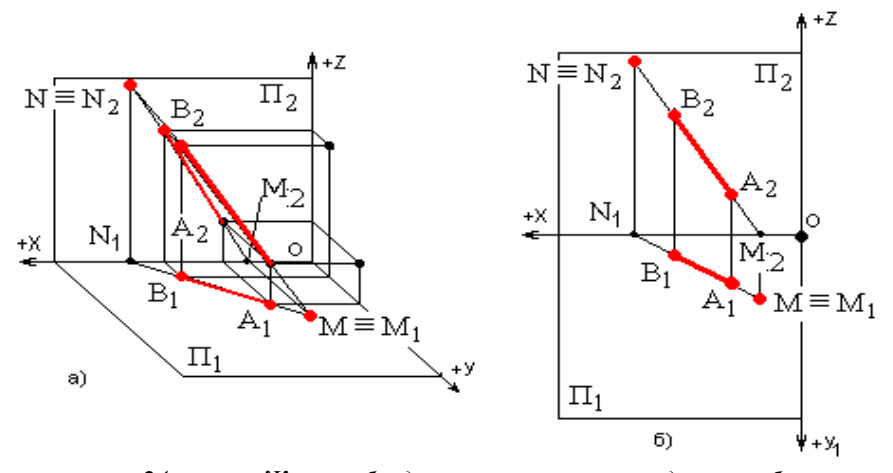

*24-сүрөт. Жалпы абалдагы түз сызыктын издерин табуу.*

*Комплекстүү чиймеде берилген сызыктын издерин аныктоонун ирээти (сүрөт 24б):*

*1. Жалпы абалдагы АВ түз сызыгынын М горизонталдык изин табуу үчүн, анын А2В2 фронталдык проекциясын ОХ огу менен кесилишкенге чейин сындырылбай, түз улантылып, издин М<sup>2</sup> проекциясы аныкталат.*

*2. М<sup>2</sup> чекитинен ОХ огуна перпендикуляр сызык жүргүзүлөт;*

*3. Сызыктын А1В<sup>1</sup> горизонталдык проекциясын жүргүзүлгөн перпендикуляр сызык менен кесилишкенче сындырбай, кайрыбай улантылат.*

*4. А1В1 проекциясынын уландысы менен М2 чекитинен жүргүзүлгөн ОХ огуна перпендикуляр сызыктын кесилиш чекити АВ түз сызыгынын М горизонталдык изи болуп эсептелет. М изи өзүнүн М<sup>1</sup> проекциясы менен кошо жатат (сүрөт 24б).*

*Түз сызыктын N фронталдык изин жана алардын N<sup>1</sup> N<sup>2</sup> табуу үчүн деле ушул 4 жумушту кайталоо керек. Айырмасы, горизонталдык проекциясы А1В<sup>1</sup> ди сындырбай, кайрыбай улантуудан баштоо керек (сүрөт 24б).*

### *Өзүн өзү текшерүү үчүн суроолор:*

*1. Түз сызыктын изи деп эмне аталат?*

*2. Жалпы абалдагы түз сызыктын канча изи болушу мүмкүн?*

*3. Деңгээл түз сызыктарынын канча изи болушу мүмкүн?*

*4. Проекциялоочу түз сызыктардын канча изи болушу мүмкүн?*

*5. Түз сызыктын горизонталдык изи кайсы проекциясы менен дал келип, кайсы тегиздикте жатат?*

*6. Түз сызыктын фронталдык изи кайсы проекциясы менен дал келип, кайсы тегиздикте жатат?*

*7. Жалпы абалдагы түз сызыктын издерин табуу үчүн канча жана кайсы амалдарды аткаруу керек?*

# **1.5. Тегиздиктин чиймеде сүрөттөлүшү**

Чиймеде тегиздик төмөнкү ыкмалар менен сүрөттөлүшү мүмкүн:

 бири бири менен дал келбеген, бир түз сызыкта жатып калбаган 3 чекиттин жардамы менен (25а- сүрөт);

 бир түз сызыктын жана анда жатпаган бир чекиттин жардамы менен (25б-сүрөт);

эки параллел түз сызыктардын жардамы менен (25в-сүрөт;

эки кесилишкен түз сызыктын жардамы менен (25г-сүрөт);

 ар түрдүү жалпак фигуралардын жардамы менен (үч бурчтук, көп бурчтук ж.б.) (25д-сүрөт.);

түз сызык түрүндөгү издердин жардамы менен . (25е-сүрөт).

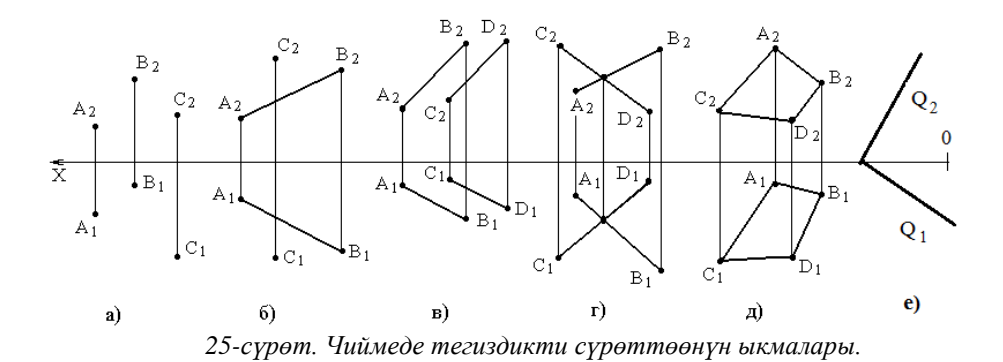

*Эсиңерде болсун! Бул ыкмалар жеңил эле бири бирине өтүп кетүүсү да мүмкүн.*

### **1.5.1. Тегиздиктин издери**

Тегиздиктер чиймеде көбүнчө алардын издери аркылуу окуп, үйрөнүлөт. Берилген тегиздиктин **изи** деп, анын  $\Pi_1$ ,  $\Pi_2$ ,  $\Pi_3$  проекциялар тегиздиктери менен кесилишүү сызыктары аталат.

Жалпы абалдагы тегиздиктер 3 изге ээ болушу мүмкүн: Q1- горизонталдык,  $Q_2$ - фронталдык из,  $Q_3$ - профилдик из (сүрөт 26).

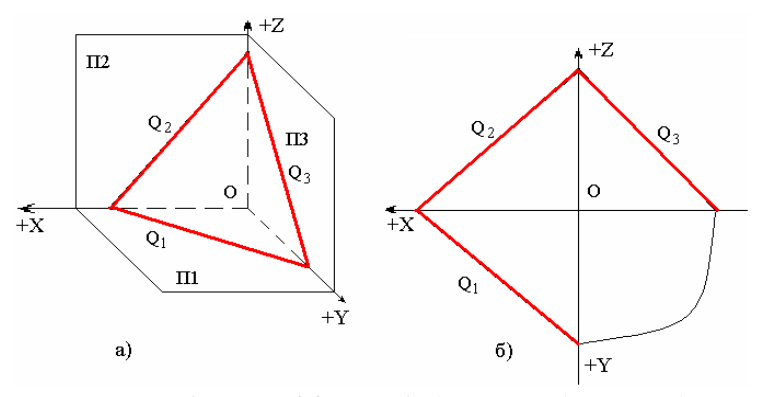

*26-сүрөт. Жалпы абалдагы тегиздиктин издери.*

Тегиздик жогоруда көрсөтүлгөн 5 ыкманан кайсынысы менен берилбесин, анын издерин табуу үчүн ал тегиздикте жаткан 2 түз сызыктын издерин таап, бир аттуу издерди түз сызык менен тутуштыруу жетиштүү.

Жалпы абалдагы АВ жана СД кесилишкен эки түз сызыктын кесиндилери менен берилген тегиздиктин горизонталдык  $Q_1$  жана фронталдык Q<sup>2</sup> издерин табуу мисалы 27-сүрөттө келтирилди.

# *Издерди табуу ирээти:*

 *АВ түз сызыгынын горизонталдык МАВ жана фронталдык NАВ издерин аныктоо;*

 $\bullet$  *СD түз сызыгынын горизонталдык М<sub>CD</sub> жана фронталдык* N<sub>CD</sub> *издерин аныктоо;*

 *АВ түз сызыгынын горизонталдык МАВ изи менен СD түз сызыгынын горизонталдык МСD издерин түз сызык менен туташтырып, Q<sup>1</sup> изин (кызыл сызык) тургузуу;*

 *АВ түз сызыгынын фронталдык NАВ изи менен СD түз сызыгынын фронталдык NСD издерин түз сызык менен туташтырып Q<sup>2</sup> изин тургузуу.*

*Эсиңерде болсун! Эгерде жалпы абалдагы тегиздиктин издери туура табылса Q1-менен Q<sup>2</sup> издерин кесилишкенче улантсак ОХ огунда, Q2 менен Q3 издерин кесилишкенче улантсак ОZ огунда бир чекитте кесилиши керек.*

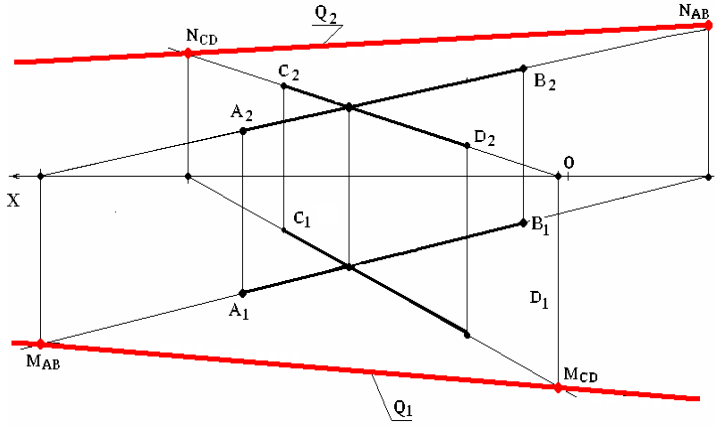

*27-сүрөт. Кесилишкен сызыктар менен берилген тегиздиктин изин табуу*

### *Өзүн өзү текшерүү үчүн суроолор:*

*1. Тегиздикти чиймеде берүүнүн канча жолу бар, алар кайсылар?*

*2. Тегиздиктин изи деп эмне аталат?*

*2. Жалпы абалдагы тегиздиктин канча изи болушу мүмкүн?*

*5. Жалпы абалдагы тегиздиктин издерин табуу үчүн кайсы амалдарды аткаруу жетиштүү?*

## **1.5.2. Берилген тегиздиктердин проекциялар тегиздиктерине карата абалы**

Берилген тегиздиктер  $\Pi_1$ ,  $\Pi_2$ ,  $\Pi_3$  проекциялар тегиздиктерине карата 2 абалды ээлеши мүмкүн:

*- жалпы абалда;*

*- өзгөчө абалда.*

Эгерде берилген тегиздик проекциялар тегиздиктеринин бирине да параллел же перпендикуляр болбосо, анда ал тегиздик **жалпы абалдагы** тегиздик деп аталат.

Жалпы абалдагы тегиздиктин чиймедеги негизги **белгилери** болуп, анын бир дагы изи бир дагы проекция окторуна параллел же перпендикуляр болбогондугунда. Мындай тегиздиктин **касиети** болуп, ал тегиздиктин бетинде жаткан жалпак фигуранын (каралган чиймеде АВС үч бурчтугунун) бир да проекциясы чыныгы чоңдукта түшпөгөндүгү эсептелет (28- сүрөт).

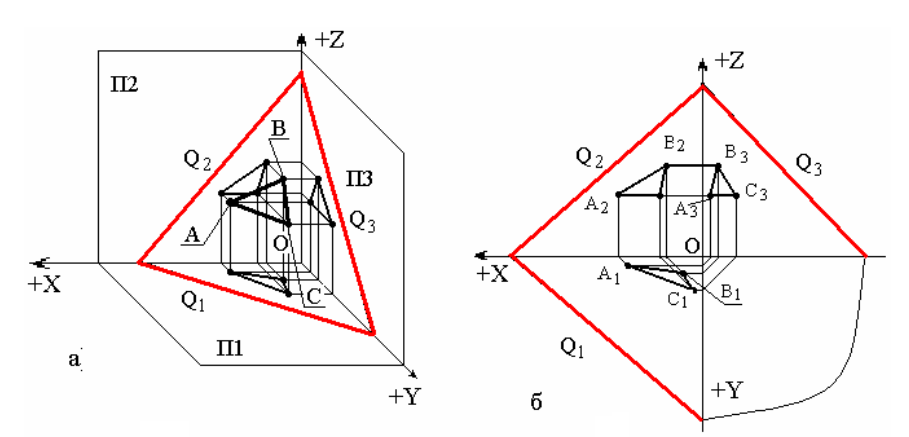

*28-сүрөт. Жалпы абалдагы тегиздиктин белгилери жана касиеттери.*

Белгилери:

$$
Q_1, Q_2, Q_3, \triangleq OX, OY, OZ
$$
  
 $Q_1, Q_2, Q_3, \angle W OX, OY, OZ$ 

Касиеттери:

$$
A_1B_1C_1 \neq ABC
$$

*А2В2С<sup>2</sup> АВС А3В3С<sup>3</sup> АВС.*

Эгерде берилген тегиздик  $\Pi_1$ ,  $\Pi_2$ ,  $\Pi_3$ , проекциялар тегиздиктеринин бирине эле параллел же перпендикуляр жайгашып калса, ал тегиздик **өзгөчө абалдагы** тегиздик деп аталат.

Өзгөчө абалдагы тегиздиктердин 2 топко үчтөн бөлүнгөн 6 түрү бар:

**- проекциялоочу тегиздиктер**, эгерде берилген тегиздик  $\Pi_1$ ,  $\Pi_2$ ,  $\Pi_3$ тегиздиктеринин бирине перпендикуляр, калган экөөнө жантык жайгашкан болсо;

 $-$  **деңгээл тегиздиктери**, эгерде берилген тегиздик  $\Pi_1$ ,  $\Pi_2$ ,  $\Pi_3$  тегиздиктеринин бирине параллел, калган экөөнө перпендикуляр жайгашкан болсо.

## *Проекциялоочу тегиздиктер*

Проекциялоочу тегиздиктердин өз кезегинде 3 түргө бөлүнүшөт:

- *горизонталдык-проекциялоочу;*
- *фронталдык-проекциялоочу;*
- *профилдик-проекциялоочу***.**

Эгерде берилген тегиздик  $\Pi_1$  тегиздигине перпендикуляр, ал эми  $\Pi_2$ , П3 тегиздиктерине карата жантык жайгашкан болсо ал, *горизонталдыкпроекциялоочу* тегиздик деп аталат.

**Горизонталдык-проекциялоочу** тегиздиктин чиймедеги негизги *белгиси* болуп, анын Q<sup>2</sup> фронталдык изи дайыма ОХ огуна перпендикуляр, ал эми профилдик  $Q_3$  изи OZ огуна параллель болуп түшкөндүгүндө (29- сүрөт).

Белгилери:

$$
\frac{Q_2 \perp OX}{Q_3 \text{ // } OZ}
$$

Горизонталдык-проекциялоочу тегиздиктин негизги *касиети* – анын бетинде жаткан жалпак фигуранын горизонталдык проекциясы  $A_1B_1C_1$ дайыма  $Q_1$  изинин үстүндө жаткан түз сызык түрүндө проекция-ланат (29сүрөт), б.а.:

$$
A_1B_1C_1 \in Q_1
$$
  

$$
A_1B_1C_1 - m\gamma_3 \text{ cos}\lambda \kappa
$$

Эгерде берилген тегиздик фронталдык  $\Pi_2$  тегиздигине перпендикуляр, ал эми калган экөөнө жантык жайгашкан болсо, ал *фронталдыкпроекциялоочу* тегиздик деп аталат.

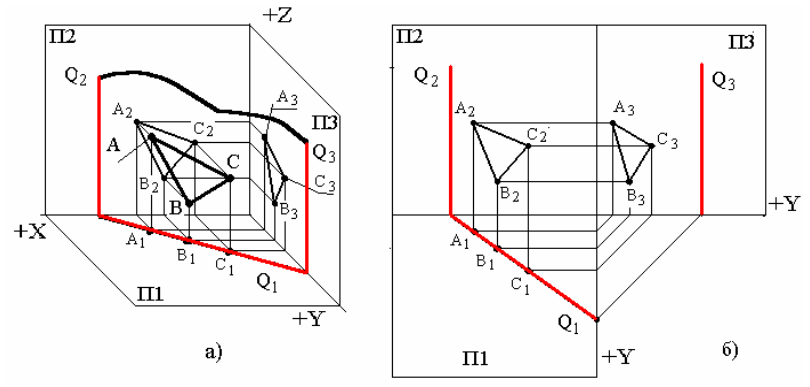

*29-сүрөт. Горизонталдык-проекциялоочу тегиздиктердин белгилери жана касиеттери.*

**Фронталдык-проекциялоочу** тегиздиктин чиймедеги негизги *белгилери* болуп төмөндөгүлөр эсептелет (30-сүрөт):

- $\bullet$  анын горозонталдык  $Q_1$  изи ОХ огуна перпендикуляр жайгашкан,
- $\bullet$  анын профилдик  $Q_3$ изи OZ огуна перпендикуляр жайгашкан, б.а.:

$$
Q_1 \perp OX: Q_3 \perp OZ
$$

Фронталдык–проекциялоочу тегиздиктердин *касиети* болуп, анын бетинде жаткан жалпак фигуранын  $A_2B_2C_2$  фронталдык проекциясы дайыма фронталдык  $Q_2$  изинде жаткан түз сызык болуп проекцияланышы эсептелет, б.а.:

$$
A_2B_2C_2 \in Q_2;
$$
  

$$
A_2B_2C_2 - m\gamma_3 \text{ cellsuk}
$$

Эгерде берилген тегиздик П<sub>3</sub> профилдик тегиздигине перпендику-ляр, ал эми калган экөөнө жантык жайгашса **профилдик-проекция-лоочу**  тегиздик деп аталат. Анын чиймедеги негизги *белгиси* болуп төмөнкүлөр эсептелет: анын горизонталдык  $Q_1$  изи, фронталдык  $Q_2$  изи экөө тең ОХ огуна параллель болушат (31-сүрөт), б.а.:

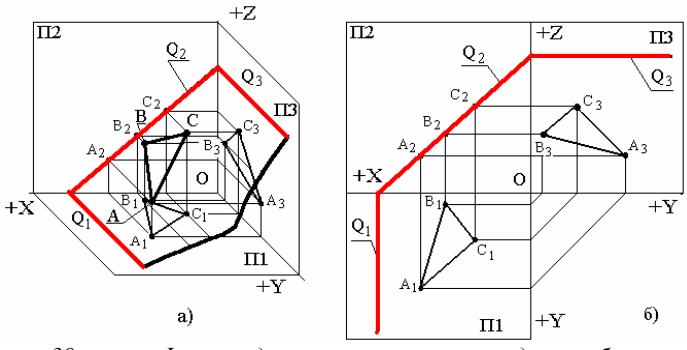

*30-сүрөт. Фронталдык-проекциялоочу тегиздиктин белгилери жана касиеттери.*

*Q<sup>1</sup> // ОХ; Q<sup>2</sup> // ОХ*

Профилдик–проекциялоочу тегиздиктердин *касиети* болуп, анын бетинде жаткан жалпак фигуранан А3В3С3 профилдик проекциясы дайыма профилдик Q<sub>3</sub> изинде жаткан түз сызык болуп проекцияланышы эсептелет, б.а.:

$$
A_3B_3C_3 \in Q_3;
$$
  

$$
A_3B_3C_3 - m\gamma_3 \text{ cellsuk}
$$

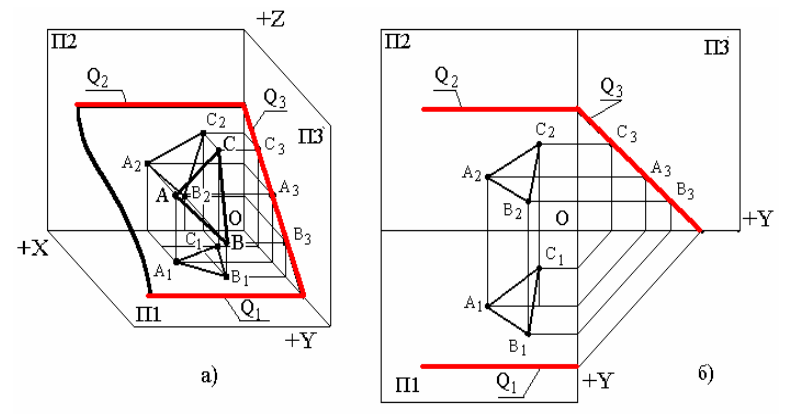

*31-сүрөт. Профилдик-проекциялоочу тегиздиктин белгилери жана касиеттери*

Денгээл тегиздиктеринин 3 түрү бар:

*- горизонталдык деңгээл тегиздиги;*

*- фронталдык деңгээл тегиздиги;*

*- профилдик деңгээл тегиздиги.*

Эгерде берилген тегиздик П<sub>1</sub> проекциялар тегиздигине параллел, ал эми калган экөөнө перпендикуляр болсо, ал **горизонталдык деңгээл тегиздиги** деп аталат (32-сүрөт).

Анын негизги белгилери болуп, фронталдык Q<sub>2</sub> изинин ОХ огуна параллелдиги, профилдик  $Q_3$  изинин OZ огуна перпендикулярдуулугу, ошондой эле горизонталдык изи  $Q_1$  дин жоктугу ( $\Pi_1$  ге параллель болгондуктан аны менен кесилишпейт) эсептелет,б.а.:

$$
Q_2 \text{ // } OX; Q_3 \text{ // } OY; Q_1 - \text{H}^2 OX.
$$

Горизонталдык деңгээл тегиздиги төмөндөгү *касиеттерге* ээ:

- бул тегиздиктин үстүндө жаткан жалпак фигуранын  $A_1B_1C_1$  горизонталдык проекциясы дайыма чыныгы чондукта проекцияланат, б.а

$$
A_1B_1C_1 = ABC;
$$

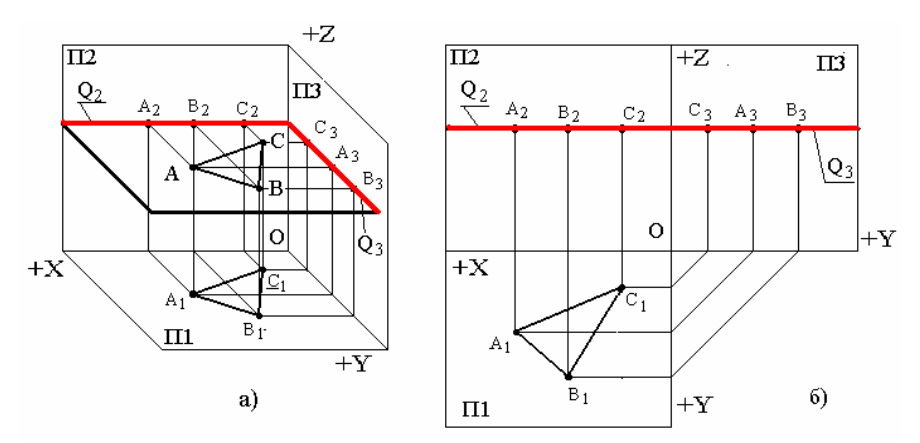

*32-сүрөт. Горизонталдык деңгээл тегиздигинин белгилери жана касиеттери*

**-** бул тегиздиктин үстүндө жаткан жалпак фигуранын А<sub>2</sub>В<sub>2</sub>С<sub>2</sub> фронталдык проекциясы дайыма  $Q_2$  изинин үстүндө жаткан түз сызык болуп проекцияланат, б.а.:

$$
A_2B_2C_2 - m\gamma_3 \text{}}. \text{Cyl3olk};
$$
  

$$
A_2B_2C_2 \in Q_2
$$

- бул тегиздиктин үстүндө жаткан жалпак фигуранын А<sub>3</sub>В<sub>3</sub>С<sub>3</sub> профилдик проекциясы дайыма Q<sub>3</sub> изинин үстүндө жаткан түз сызык болуп проекцияланат, б.а.:

$$
A_3B_3C_3 - m\gamma_3 \text{ cellsuk};
$$
  

$$
A_3B_3C_3 \in Q_3
$$

Эгерде берилген тегиздик  $\Pi_2$  проекциялар тегиздигине параллел, ал эми калган экөөнө перпендикуляр болсо, ал **фронталдык деңгээл тегиздиги** деп аталат (сүрөт 33).

Анын негизги *белгилери* болуп, горизонталдык Q<sup>1</sup> изинин ОХ огуна параллелдиги, профилдик  $Q_3$  изинин OZ огуна параллелдиги, ошондой эле фронталдык изи  $Q_2$  нин жоктугу ( $\Pi_2$  ге параллель болгондуктан аны менен кесилишпейт) эсептелет, б.а.:

$$
Q_1 \text{ // } OX
$$
  

$$
Q_3 \text{ // } OZ
$$
  

$$
Q_2 - \text{H}C
$$

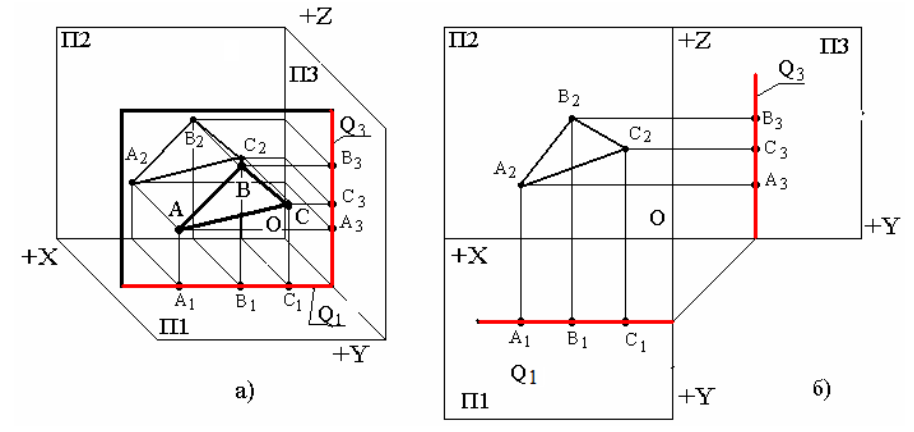

*33-сүрөт. Фронталдык деңгээл тегиздигинин белгилери жана касиеттери*

Фронталдык деңгээл тегиздиги төмөндөгү *касиеттерге* ээ:

- бул тегиздиктин үстүндө жаткан жалпак фигуранын  $A_2B_2C_2$ фронталдык проекциясы, дайыма чыныгы чондукта проекцияланат, б.а.:

$$
A_2B_2C_2 = ABC
$$

**-** бул тегиздиктин үстүндө жаткан жалпак фигуранын А1В1С1 горизонталдык проекциясы дайыма Q<sub>1</sub> изинин үстүндө жаткан түз сызык болуп проекцияланат, б.а.

$$
A_1B_1C_1 - m\gamma_3 \text{ cells} \kappa
$$

$$
A_1B_1C_1 \in Q_1
$$

**-** бул тегиздиктин үстүндө жаткан жалпак фигуранын А3В3С3 профилдик проекциясы дайыма Q<sub>3</sub> изинин үстүндө жаткан түз сызык болуп проекцияланат, б.а.:

$$
A_3B_3C_3 - m\gamma_3 \text{ cellsuk}
$$
  

$$
A_3B_3C_3 \in Q_3
$$

Эгерде берилген тегиздик  $\Pi_3$  проекциялар тегиздигине параллель, ал эми калган экөөнө перпендикуляр болсо, ал **профилдик деңгээл тегиздиги** деп аталат (сүрөт 34).

Анын негизги *белгилери* болуп, горизонталдык Q<sup>1</sup> изинин ОХ огуна перпендикулярдыгы, фронталдык  $Q_2$  изинин OZ огуна параллелдиги, ошондой эле профилдик изи  $Q_3$ түн жоктугу ( $\Pi_3$  кө параллель болгондуктан аны менен кесилишпейт) эсептелет, б.а.:

$$
Q_1 \perp OX Q_2 // OZ Q_3 - \text{HOR}
$$

Профилдик деңгээл тегиздиги төмөндөгү *касиеттерге* ээ:

- бул тегиздиктин үстүндө жаткан жалпак фигуранын  $A_3B_3C_3$  профилдик проекциясы дайыма чыныгы чондукта проекцияланат, б.а.:

$$
A_3B_3C_3 = ABC
$$

**-** бул тегиздиктин үстүндө жаткан жалпак фигуранын А<sub>1</sub>В<sub>1</sub>С<sub>1</sub> горизонталдык проекциясы дайыма  $Q_1$  изинин үстүндө жаткан түз сызык

болуп проекцияланат, б.а.:

*А1В1С<sup>1</sup> – түз сызык*  $A_1B_1C_1 \in O_1$ 

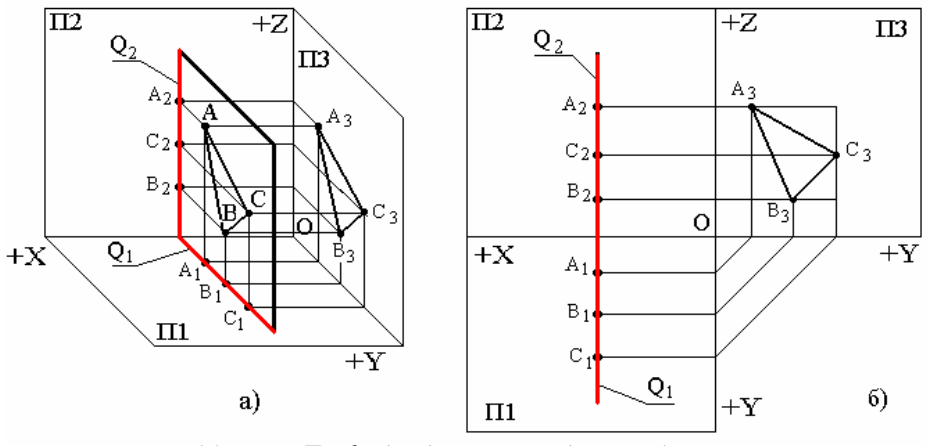

*34-сүрөт. Профилдик деңгээл тегиздигинин белгилери жана касиеттери*

**-** бул тегиздиктин үстүндө жаткан жалпак фигуранын А2В2С2 фронталдык проекциясы дайыма Q2 изинин үстүндө жаткан түз сызык болуп проекцияланат, б.а.:

$$
A_2B_2C_2 - m\gamma_3 \text{}}_2C_2 \in Q_2
$$

#### *Өзүн өзү текшерүү үчүн суроолор:*

*1. Проекциялар тегиздиктерине карата тегиздик канча жана кандай абалдарда жайгашышы мүмкүн?*

*2. Жалпы абалдагы тегиздик кандай тегиздик, анын кандай белгилери жана касиеттери бар?*

*3. Өзгөчө абалдагы тегиздик кандай тегиздик, анын кандай түрлөрү бар?*

*4. Деңгээл тегиздиктеринин канча түрү бар, алардын кандай белгилери жана касиеттери бар?*

*5. Проекциялоочу тегиздиктердин канча түрү бар, алардын кандай белгилери жана касиеттери бар?*

*6. Жалпы абалдагы тегиздиктин проекция окторунун бирине параллел же перпендикуляр болгон изи барбы?*

*7. Деңгээл тегиздиктеринин канча изи болушу мүмкүн?*

*8. Проекциялоочу тегиздиктердин канча изи болушу мүмкүн?*

## **1.5.3. Тегиздик, түз сызык жана чекиттин өз ара жайгашышы**

Чекит жана түз сызык тегиздикке карата 2 түрдүү жайгашышы мүмкүн:

*- чекит жана түз сызык тегиздиктин үстүндө жатат;*

*- чекит жана түз сызык тегиздиктин үстүндө жатпайт.*

Бул абалдарды аныктоо үчүн төмөндөгү белгилүү эрежелерди колдонуу зарыл:

Түз сызык тегиздиктин үстүндө жатат:

эгерде ал ошол тегиздиктин үстүндө жаткан 2 чекит аркылуу өтсө;

 эгерде түз сызык тегиздиктин үстүндө жаткан бир чекит аркылуу өтүп, ошол эле тегиздикте жаткан башка түз сызыкка параллел болсо.

Мисалы, тегиздик АВС үч бурчтугу түрүндө берилген (сүрөт 35). Ушул эле чиймеде D, Е чекиттери да берилген. Маселе, D, Е чекиттеринин АВС тегиздигинин үстүндө жатаар, жатпасын аныктоо.

*Аныктоо ирээти. 1. Текшерүү D чекитинен башталган учурда, D<sup>2</sup> проекциясы аркылуу өтүп, үч бурчтуктун эки жагын кесип кеткен, каалагандай түз сызык жүргүзүп, жактарды кесип өткөн чекиттеринин f2, g<sup>2</sup> проекциялары тургузулат.*

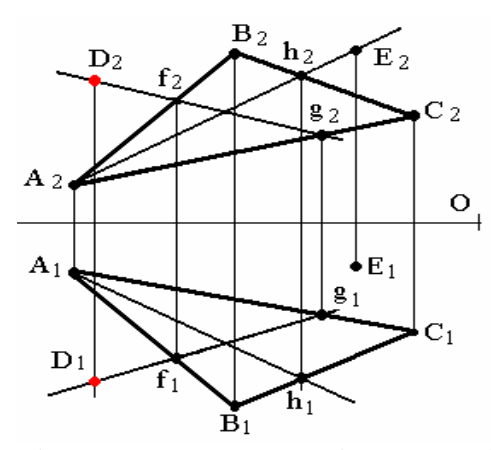

*35-сүрөт. Тегиздик, чекит, түз сызыктардын өз ара абалын аныктоо.*

*f<sup>2</sup> g2 түз сызыгынын f<sup>1</sup> g<sup>1</sup> проекциясын аныктайбыз. Эгерде f<sup>1</sup> g<sup>1</sup> проекциясынын уландысы D<sup>1</sup> аркылуу өтсө, анда D чекити АВС үч бурчтугунун үстүндө жатат. Анткени, D чекитинин фронталдык D<sup>2</sup> проекциясы АВС тегиздигинин үстүндө жаткан f g түз сызыгынын f<sup>2</sup> g<sup>2</sup>*

*фронталдык проекциясында, ал эми D1 горизонталдык проекциясы f1, g1.бир аттуу проекциясында жатат. Демек D чекити АВС үч бурчтугу менен берилген тегиздиктин үстүндө жатат (уландысында жатса да, ал тегиздиктин үстүндө жатат деп эсептелет).*

*Ушундай эле ыкма менен Е чекитин текшергенде, бул чекиттин АВС үч бурчтугунун үстүндө жатпастыгы көрүнүп турат. Анткени, Е чекитинин Е2 фронталдык проекциясы тегиздиктин үстүндө жаткан Аh түз сызыгынын А2h<sup>2</sup> фронталдык проекциясында жатканы менен, анын горизонталдык проекциясы Е1, А1h1 горизонталдык проекциясында жатпай турат (сүрөт 35).*

Тегиздик издери менен гана берилген болсо, түз сызыктын анда жатаар жатпастыгы, ал түз сызыктын издери аркылуу аныкталат (сүрөт 36):

Эгерде берилген жалпы абалдагы түз сызыктын издери тегиздиктин бир аттуу издеринде жатса, ал түз сызык ошол тегиздиктин үстүндө жатат. Мисалы, 36а-сүрөттө АВ түз сызыгы проекциялары менен, Q тегиздиги издери менен берилген. Түз сызыктын тегиздикте жатаар жатпастыгын ошол түз сызыктын М жана N издерин мурда окуп үйрөнгөн эрежени колдонуп табуу керек. Текшерүү көрсөткөндөй, АВ түз сызыгы Q тегиздигинде жатат, анткени анын горизонталдык изи  $M_1$  тегиздиктин горизонталдык изи  $Q_1$  де жатат, ал эми фронталдык  $N_2$  изи болсо фронталдык Q2 изинде жатат (сүрөт 36а):

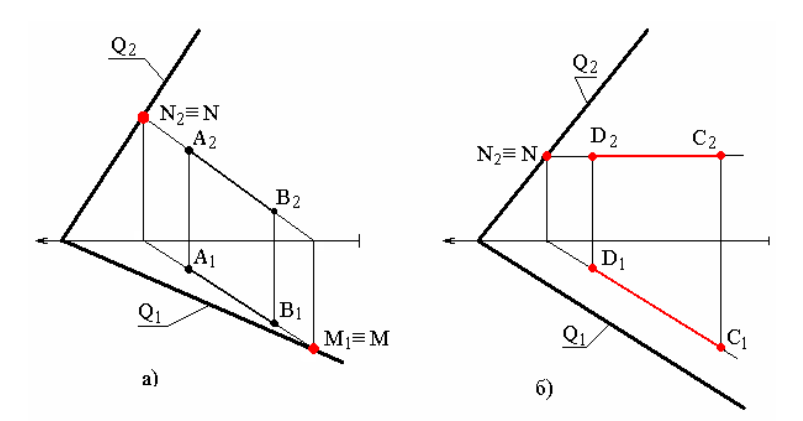

*36-сүрөт. Изи менен берилген тегиздикте түз сызыктын жатаар жатпастыгын аныктоо*

$$
AB \in Q, \text{ammkehu},
$$
  
\n
$$
M_1 \in Q_1;
$$
  
\n
$$
N_2 \in Q_2.
$$

Эгерде берилген түз сызык өзгөчө абалда болсо, анда ал берилген тегиздикте жатыш үчүн анын бир изи тегиздиктин бир аттуу изинде жатышы, ал эми түз сызыктын экинчи, чыныгы узундуктагы проекциясы ошол тегиздиктин керектүү изине параллел болушу зарыл. Мисалы, 36бсүрөттө СD горизонтал түз сызыгы проекциялары менен жана Q тегиздиги издери менен берилген. Түз сызыктын издерин аныктаганда, анын фронталдык изи N жана анын проекциясы N<sub>2</sub> тегиздиктин O<sub>2</sub> изинде жатат, жана анын  $C_1D_1$  горизонталдык проекциясы тегиздиктин  $Q_1$  изине параллел. Демек, СD түз сызыгы Q тегиздигинде жатат:

$$
CD \in Q \text{ anm} \times \text{ anm}.
$$
\n
$$
N_2 \in Q_2
$$
\n
$$
C_1 D_1 // Q_1
$$

Жогоруда келтирилген шарттардын бири эле аткарылбаса, анда АВ, СD түз сызыктары Q тегиздигинде жатпаган болуп эсептелет.

## **1.5.4. Нерсенин жалпактыгын чиймеде аныктоо**

Иш жүзүндө кээде чиймедеги проекциялары боюнча нерсенин жалпак же жалпак эмес экендигин аныктоого туура келет. Бул үчүн нерсенин мерчемдүү чекиттери аркылуу өткөн, параллел эмес сызыктар, мисалы, диагонал сызыктары колдонулат (37-сүрөт).

Эгерде жүргүзүлгөн диагонал сызыктар кесилишкен болушса, анда ал фигура жалпак болуп эсептелет. 37а-сүрөттө келтирилген төрт бурч-тукта жүргүзүлгөн АВ, СD диагоналдарынын кесилиш М чекитинин М1, М<sup>2</sup> проекциялары бир байланыш сызыгында жаткандыктан, алар кесилишкен сызыктар. Демек, 37а-сүрөттө көрсөтүлгөн АВСD төрт бурчтугу жалпак фигура.

Эгерде ушул эле төрт бурчтуктун диагоналдаш бурчтары ийилген болсо, ал 37б-сүрөттө көрсөтүлгөн абалды ээлейт. Бул сүрөттө келтирилген төрт бурчтукта жүргүзүлгөн АВ, СD диагонал сызыктарынын кесилиш М чекитинин проекциялары М1, М2 бир байланыш сызыгында жатпаган, атаандаш чекиттер болгондуктан, алар кайчылашкан сызык-тар. Демек, 37б-сүрөттө көрсөтүлгөн АВСD төрт бурчтук түрүндөгү фигура, жалпак эмес фигура.

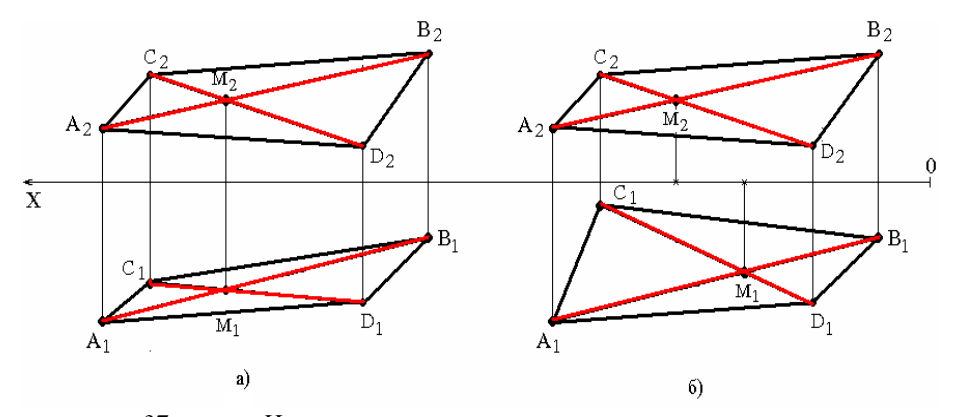

*37-сүрөт. Нерсенин жалпак же жалпак эместигин аныктоо.*

#### *Өзүн өзү текшерүү үчүн суроолор:*

*1. Чекит, түз сызык жана тегиздик өз ара кандай абалдарда жайгашышы мүмкүн?*

*2. Тегиздикте жаткан эки чекит аркылуу өткөн түз сызык ошол тегиздикте жатабы?*

*3. Тегиздикте жаткан түз сызыктын уландысында жаткан чекит ошол тегиздикте жатабы?*

*4. Тегиздик издери менен берилсе, түз сызыктын анда жатаар жатпасын аныктоо үчүн түз сызыктын эмнеси колдонулат?*

*5. Тегиздик издери менен берилсе, жалпы абалдагы түз сызыктын ал тегиздиктин бетинде жатаарын билдирүүчү кандай белгилери бар?*

*6. Тегиздик издери менен берилсе, өзгөчө абалдагы түз сызыктын ал тегиздиктин бетинде жатаарын билдирүүчү кандай белгилери бар?*

*7. Нерселердин жалпактыгын чиймеде кандай сызыктардын жардамы менен аныкталат?*

*8. Диагоналдары кесилишкен сызык болсо ал фигура жалпакпы же жалпак эмеспи?*

*9. Диагоналдары кайчылашкан сызык болсо ал фигура жалпакпы же жалпак эмеспи?*

# **1.5.5. Тегиздиктин үстүндөгү өзгөчө абалдагы түз сызыктар**

Сызма геометрия курсунун көпчүлүк маселелерин чечүүдө тегиздиктин үстүндө жаткан өзгөчө абалдагы сызыктар колдонулат. Бул максатта негизинен 5-§та окулуп өткөн (10,11,12-сүрөттөр*) горизонтал, фронтал, профил* сызыктары жана тегиздиктин негизги сызыгы болгон *эң тике жантайуу* сызыктары колдонулат.

Каалагандай берилген тегиздиктин үстүндө жаткан чексиз көп өзгөчө абалдагы түз сызыктарды жүргүзүүгө болот. 38-сүрөттө үч бурчтук тегиздиктердин үстүндө жаткан: горизонтал (а), фронтал (б), профил (в) сызыктары келтирилген.

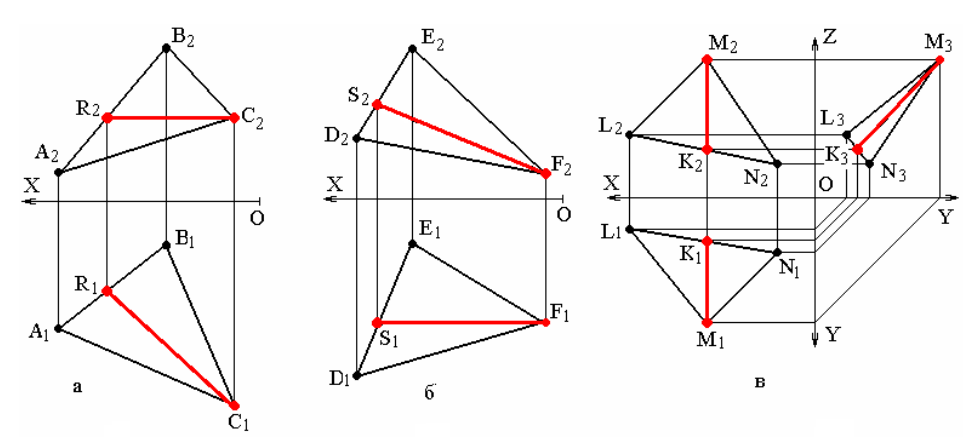

*38-сүрөт. Тегиздиктин үстүндө жаткан өзгөчө абалдагы түз сызыктар*

Тегиздиктин үстүндө жаткан түз сызыкты тургузуунун тартип, эрежелерин АВС үч бурчтугунун үстүндө жаткан СR горизонтал (38асүрөт), DEF үч бурчтугунун үстүндө жаткан FS фронтал (38б-сүрөт), LMN үч бурчтугунун үстүндө жаткан MK профил сызыктарынын (38в-сүрөт) мисалдарында көрсөтлгөн.

*Эсиңерде болсун! СR горизонтал сызыгын жүргүзүү үчүн 2 шартты сактоо зарыл:*

*- СR сызыгы АВС үч бурчтугунда жаткан 2 чекит аркылуу өтүп, анын үстүндө жатышы керек;* 

*- СR сызыгы П<sup>1</sup> тегиздигине параллел болушу керек.*

*Тургузуу ирээти төмөндөгүдөй* (38а-сүрөт):

- *горизонтал сызыгынын негизги белгисин пайдаланып C2 аркылуу ОХ огуна параллел сызык жүргүзүп, ал сызык АВ жагы менен кесилиш-кенче созулат;*

*- кесилишкен чекитин R<sup>2</sup> деп белгилеп, анын R<sup>1</sup> горизонталдык проекциясын А1В<sup>1</sup> жагынан таап, изделген сызыктын С1R<sup>1</sup> проекциясы тургузулат.*

*Эсиңерде болсун! SF фронтал сызыгын жүргүзүү үчүн да 2 шартты сактоо зарыл:*

*- SF сызыгы DEF үч бурчтугунда жаткан 2 чекит аркылуу өтүп, анын үстүндө жатышы керек;*

*- SF сызыгы П<sup>2</sup> тегиздигине параллел болушу керек.*

## *Тургузуу ирээти төмөндөгүдөй* (38б-сүрөт):

*- фронтал сызыгыгнын негизги белгисин пайдаланып F1 аркылуу ОХ огуна параллел сызык жүргүзүп, ал сызык DE жагы менен кесилишкенче созулат;*

*- кесилишкен чекитин S<sup>1</sup> деп белгилеп, анын S<sup>2</sup> фронталдык проекциясын D2E<sup>2</sup> жагынан таап, изделген сызыктын S2F<sup>2</sup> проекциясы тургузулат.*

*Эсиңерде болсун! МК профил сызыгын жүргүзүү үчүн 2 шартты сактоо зарыл:*

*- МК сызыгы LMN үч бурчтугунда жаткан 2 чекит аркылуу өтүп, анын үстүндө жатышы керек;*

*- МК сызыгы П<sup>3</sup> тегиздигине параллел болушу керек.*

*Тургузуу ирээти төмөндөгүдөй* (38в-сүрөт):

*- профил сызыгыгнын негизги белгисин пайдаланып М1, М2 аркылуу ОХ огуна перпендикуляр сызыктарды жүргүзүлүп, ал сызыктар LN жагы менен кесилишкенче созулат;*

*- кесилишкен чекитин L1, L<sup>2</sup> деп белгиленип, анын L<sup>3</sup> профилдик проекциясын L3N<sup>3</sup> жагынан таап, сызыктын М3К<sup>3</sup> проекциясы тургузулат.*

*Эсиңерде болсун! 38-сүрөттө көрсөтүлгөн сызыктардын ичинен*   $R_1C_1$ ,  $S_2F_2$  жана  $M_3K_3$  сызыктары гана чыныгы үзүндүкта проекция*ланган. Ар кандай маселелерди чечүүдө бул сызыктардын чыныгы узундуктары жана алардын ээлеген абалдары пайдаланылат.*

Булардан сырткары тегиздиктин негизги сызыктары деп аталган **эң тик жантайуу сызыктары** (линия наибольшего наклона) бар. Бул сызыктар тегиздикте жаткан, бирок ошол тегиздиктин горизонтал, фронтал, профил сызыктарына перпендикуляр сызыктар болушат. Тегиздиктин горизонтал сызыгына, же анын изине перпендикуляр жайгашкан эң тик жантайуу сызыгы, тегиздиктин **жылмышуу** (линия ската) сызыгы деп да аталат. Бул сызыктардын жардамы менен тегиздиктин проекциялар тегиздиктерине карата жантайуу бурчтары аныкталат жана башка абалдарды аныктоо (метрикалык) маселелер да чечилет.

39а-сүрөттө BCD тегиздигинин бетинде жаткан негизги сызыктар аныкталган.

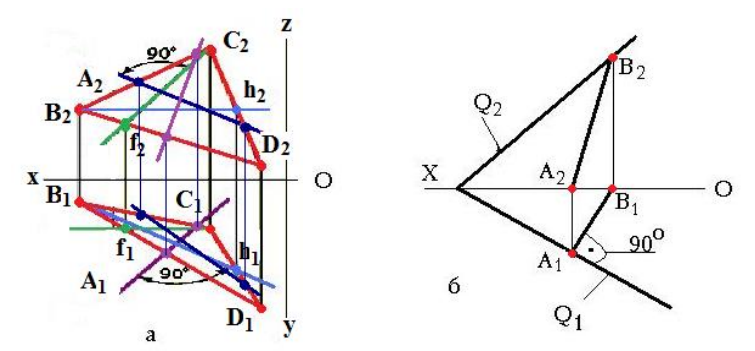

*39-сүрөт. Тегиздиктин бетинде жаткан негизги сызыктарды аныктоо. а- тегиздик үч бурчтук менен берилген, б- тегиздик издери менен берилген.*

*Аныктоо ирээти. Тегиздиктин жылмышуу сызыгын аныктоо үчүн Bh горизонтал сызыгы (асманкөк түстөгү) жүргүзүлүп, анын чыныгы узундукта проекцияланган B1h<sup>1</sup> горизонталдык проекциясына перпендикуляр болгон сызыгынын проекциясын (кызгылткөк сызык) жүргүзүү жетиштүү. Ал эми фронтал сызыгына перпендикуляр болгон эң тик жантайуу (жылмышуу) сызыгын тургузуу үчүн Cf фронтал сызыгын (жашыл түстөгү) жүргүзүп, анын чыныгы узундукта проекцияланган C2f<sup>2</sup> проекциясына перпендикуляр сызык (ток көк сызык) жүргүзүү жетиштүү.*

*39б сүрөттө Q тегиздиги издери менен берилген. Тегиздиктин горизонталдык изи Q<sup>1</sup> анын горизонталь сызыгынын бирөө болгондугуна байланыштуу жылмышуу сызыгын тургузуу үчүн А1В<sup>1</sup> проекциясы Q<sup>1</sup> изине перпендикуляр болгон, анда жаткан АВ түз сызыгын жүргүзүү жетиштүү.*

40-сүрөттө тегиздиктин үстүндөгү өзгөчө абалдагы түз сызыктын берилген D чекити аркылуу АВС үч бурчтугу менен берилген тегиздикке перпендикуляр сызык жүргүзүү маселеси каралган.

# *Тургузуу ирээти:*

*1. Үч бурчтуктун бетиндеги горизонтал сызыгынын h<sup>2</sup> фронталдык проекциясы тургузулуп, анын h<sup>1</sup> горизонталдык проекциясы аныкталат;*

*2. Үч бурчтуктун бетиндеги фронтал сызыгынын f<sup>1</sup> горизонталдык проекциясы тургузулуп, анын f<sup>2</sup> фронталдык проекциясы аныкталат;*

*3. D чекитинен горизонталдык проекциясы n<sup>1</sup> болгон горизонтал сызыгынын горизонталдык проекциясы h<sup>1</sup> ге перпендикуляр сызык,*  *фронталдык n<sup>2</sup> проекциясы фронтал сызыгынын f<sup>2</sup> ге перпендикуляр болгон сызык жүргүзүлөт. D чекити аркылуу жүргүзүлгөн n сызыгы, АВС үч бурчтугуна перпендикуляр сызык болуп эсептелет.*

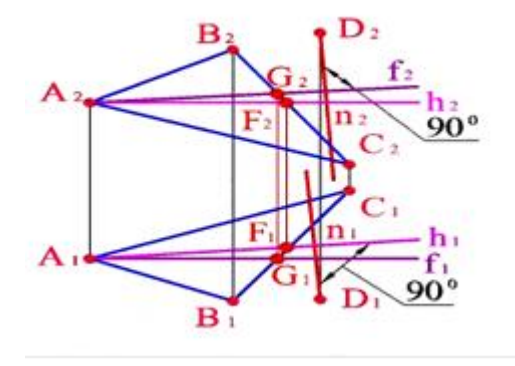

*40-сүрөт. Тегиздикте жайгашкан өзгөчө абалдагы сызыктарды пайдалануу.*

### *Өзүн өзү текшерүү үчүн суроолор:*

*1. Тегиздиктин бетинде жаткан өзгөчө абалдагы кандай сызыктар бар?*

*2. Тегиздиктин эң тик жантайуу сызыктары канча жана алар кандай аталышат?*

*3. Тегиздиктин жылмышуу сызыгы деген кандай сызык?*

# **1.5.6. Тегиздик менен түз сызыктын кесилиш чекитин аныктоо**

Түз сызык менен тегиздиктин кесилиш чекитин аныктоо үчүн проекциялоочу тегиздиктердин бетинде жаткан нерселердин кээ бир проекциялары дайыма анын бир изинде жатат деген касиети колдонулат. Бул маселени чечүү үчүн катары менен төмөнкү 3 амалды аткаруу зарыл:

*- берилген түз сызык үстүндө жаткан проекциялоочу жардамчы тегиздиктин издерин жүргүзүү;*

*- жардамчы тегиздик менен берилген тегиздиктин кесилиш сызыгын аныктоо;*

*- аныкталган кесилиш сызыгы менен берилген түз сызыктын кесилиш чекитин аныктоо.*

Мисалы, АВ түз сызыгы жана CDE үч бурчтугу берилген. Экөө тең жалпы абалдагы фигуралар (41-сүрөт). Алардын кесилишүү К чекитин аныктоо керек.

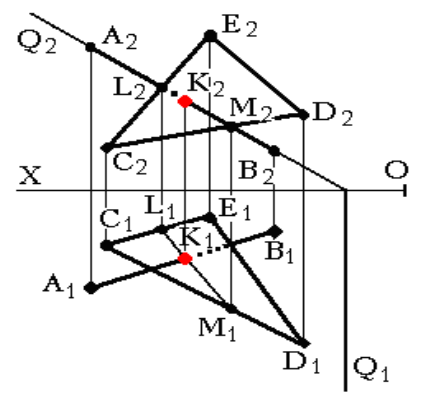

*41-сүрөт. Тегиздик менен түз сызыктын кесилиш чекитин аныктоо.*

Бул маселени чечүү үчүн Q фронталдык проекциялоочу тегиздигин издерин жүргүзөбүз. Анын  $Q_2$  фронталдык изи түз сызыктын А $_2B_2$  проекциясы аркылуу өтүп,  $Q_1$  горизонталдык изи ОХ огуна перпендикуляр болушу керек *(биринчи амал аткарылды)*.

Q тегиздиги менен CDE үч бурчтугунун кесилиш сызыгын аныктоо үчүн Q<sup>2</sup> изи үч бурчтуктун CE, CD жактары менен кесилишкен L2M<sup>2</sup> чекиттери белгиленип, анын  $L_1M_1$  проекцияларын аныкталып, туташтырылат *(экинчи амал аткарылды)*.

Кесилиш сызыгынын L1M<sup>1</sup> проекциясы менен берилген түз сызыктын А<sub>1</sub>В<sub>1</sub> проекциясы менен кесилиш чекити К<sub>1</sub> изделген чекиттин горизонталдык проекциясы болуп эсептелет. Анын фронталдык проекциясы  $K_2$  проекциясын аныктоо менен маселени чечүү айагына чыгат *(үчүнчү амал аткарылды)*. Сызыктын үзүк бөлүгү анын көрүнбөгөн бөлүгү.

Тегиздик издери менен да берилип калышы мүмкүн (42-сүрөт). Мындай учурда деле тегиздик менен түз сызыктын кесилиш чекитин аныктоодо жогоруда келтирилген ирээттеги үч амалды катары менен аткаруу зарыл.

Маселени чечүүдө, бул учурда деле, жардамчы S фронталдык проекциялоочу тегиздигинин издери жүргүзүлөт (42а-сүрөт). Анын S<sub>2</sub> фронталдык изи түз сызыктын  $A_2B_2$  проекциясы аркылуу өтүп,  $S_1$  горизонталдык изи ОХ огуна перпендикуляр болушу керек *(биринчи амал аткарылды)*.

S тегиздиги менен Q тегиздиктеринин кесилиш сызыгын аныктоо үчүн тегиздиктердин издерин созуп, кесилишкен жерлеринен  $L_1M_1$ 

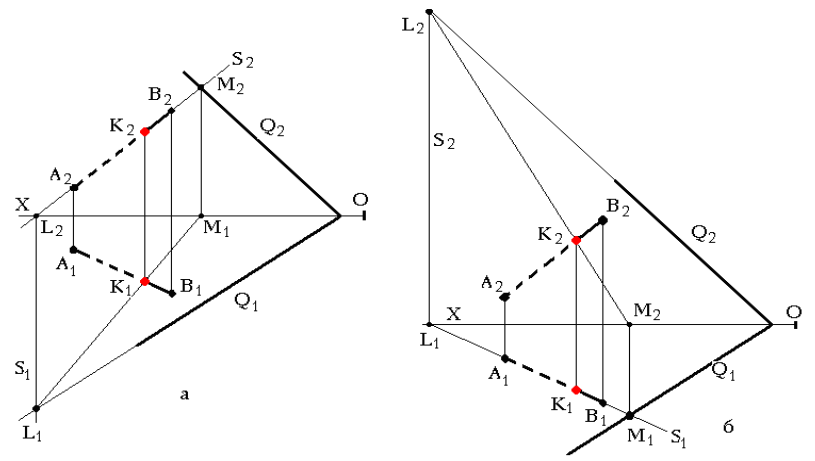

*42-сүрөт. Тегиздик менен түз сызыктын кесилиш чекитин аныктоо (тегиздик издери менен берилген учурда): а-жардамчы тегиздик S фронталдык проекциялоочу, б- жардамчы тегиздик S горизонталдык проекциялоочу.*

кесилишүү сызыгынын проекциясын аныкталып, туташтырылат, ал эми L2M<sup>2</sup> проекциясы S<sup>2</sup> изинин үстүндө жатат *(экинчи амал аткарылды)*.

Кесилиш сызыгынын L1M<sup>1</sup> проекциясы менен берилген түз сызыктын  $A_1B_1$  проекциясы менен кесилиш чекити  $K_1$  изделген чекиттин горизонталдык проекциясы болуп эсептелет. Анын фронталдык проекциясы К<sup>2</sup> проекциясын аныктоо менен маселени чечүү айактайт *(үчүнчү амал аткарылды).*

42б-сүрөттө ушул эле маселе жардамчы тегиздик катары горизонталдык проекциялоочу Q тегиздигинин издерин колдонуу менен чечилген. Кесилиш чекити К экөөндө тең эле бир орунда турганы көрүнүп турат.

Эгерде берилген тегиздик өзгөчө абалда болсо, анда ал тегиздик менен жалпы абалдагы түз сызыктын кесилиш чекитин аныктоо маселеси жеңил чечилет. Мисалы, жалпы абалдагы АВ түз сызыгы жана CDE үч бурчтугу берилген. CDE үч бурчтугу фронталдык проекциялоочу абалда (43а-сүрөт). Алардын кесилишүү К чекитин аныктоо керек. Бул учурда жогорудагы катар менен аткарылуучу 3 амалдын үчүнчүсү гана аткарылат. Үч бурчтуктун  $C_2D_2E_2$  түз сызык түрүндөгү проекциясы менен берилген түз сызыктын А<sub>2</sub>В<sub>2</sub> проекцияларынын кесилишинен алардын кесилишүү чекитинин  $K_2$  проекциясын таап, анын жардамы менен  $K_1$ проекциясы аныкталып, маселе чечилет.

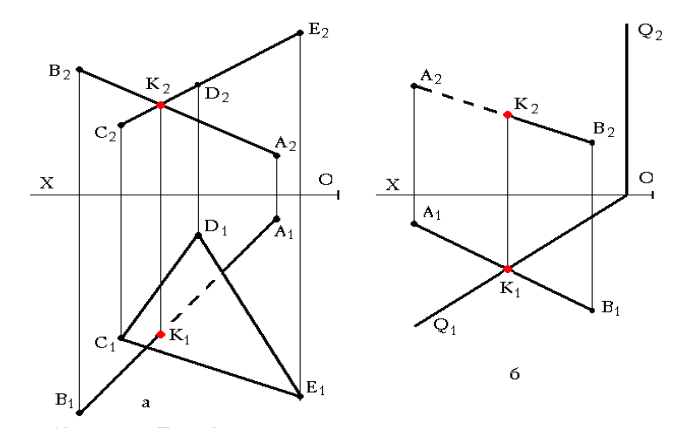

*43-сүрөт. Тегиздик менен түз сызыктын кесилиш чекитин аныктоо (берилген тегиздик өзгөчө абалда болгондо).*

43б- сүрөттө ушул эле маселе берилген тегиздик Q издери менен берилген горизонталдык-проекциялоочу тегиздик болгон учуру каралган. Мында, алгач проекциялоочу тегиздиктинО1 изи менен берилген АВ туз сызыгынын А<sub>1</sub>В<sub>1</sub> горизонталдык проекциясы кесилген чекиттен изделүүчү К чекитинин К<sub>1</sub> горизонталдык проекциясы аныкталып, андан соң бул чекиттин К<sup>2</sup> фронталдык проекциясын аныктоо менен маселенин чечилиши айагына чыгат.

#### *Өзүн өзү текшерүү үчүн суроолор:*

*1. Тегиздик менен түз сызыктын кесилиш чекитин аныктоо үчүн кандай жардамчы тегиздиктер колдонулат?*

*2. Тегиздик менен түз сызыктын кесилиш чекитин аныктоо үчүн канча жана кандай операцияларды аткаруу керек?*

*3. Тегиздик издери менен берилсе, анын түз сызык менен кесилиш чекитин аныктоо үчүн канча жана кандай операцияларды аткаруу керек?*

# **1.5.6. Эки тегиздиктин өз ара кесилиш сызыктарын аныктоо**

Эки тегиздик бири бири менен түз сызык түрүндө кесилишет. Кесилишүү сызыгын аныктоо маселесин 2 амалды аткаруу менен чечүүгө болот:

- *бири бирине параллел эки жардамчы проекциялоочу тегиздиктердин издерин колдонуу;*

- *тегиздиктердин издерин аныктап, алардын кесилиш чекиттерин колдонуу.*

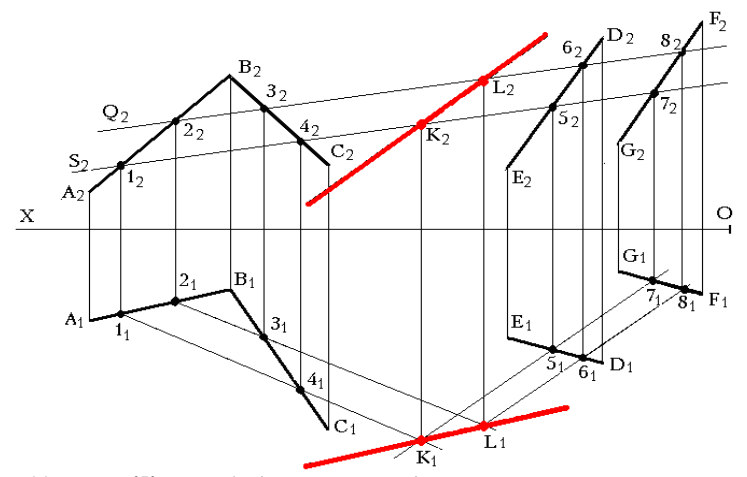

*44-сүрөт. Жалпы абалдагы эки тегиздиктин кесилиш сызыгын аныктоо.*

Мисалы, 44-сүрөттө АВ, ВС кесилишкен, жана ED, FG паралел сызыктарынын жардамы менен 2 тегиздик берилген. Алардын кесилишүү сызыгын табуу үчүн Q жана S фронталдык проекциялоочу тегиздиктер колдонулган (бул тегиздиктердин горизонталдык издери  $Q_1$ ,  $S_1$  чиймеде көрсөтүлгөн эмес, алар ОХ огуна перпендикуляр жайгашкан).

*Аныктоо ирээти. Жардамчы тегиздиктердин Q2, S<sup>2</sup> издери берил-ген тегиздикти түзгөн сызыктардын А2В2, В2С2, E2D2, F2G<sup>2</sup> проекцияла-рын кесип өткөн чекиттерин 12, 42, 52, 7<sup>2</sup> (S тегиздигине тиешелүү) 22, 32, 62,8<sup>2</sup> (Q тегиздигине тиешелүү) деп белгилеп, алардын горизонталдык проекцияларын аныктап, 11-41сызыгы менен 51,-7<sup>1</sup> сызыгынын кесилишинен К чекитинин горизонталдык К<sup>1</sup> проекциясын аныктап, 21,-3<sup>1</sup> жана 61- 8<sup>1</sup> проекцияларынын кесилишинен L<sup>1</sup> проекциясын таап, К<sup>1</sup> менен L<sup>1</sup> чекиттерин туташтырып, изделүүчү кесилиш сызыгынын горизонталдык проекциясын аныктайбыз ( жоон кызыл сызык менен белгиленди). KL сызыгынын K2L<sup>2</sup> фронталдык проекциясын аныктоо менен бул масе-лени чечүү айактайт.*

*Эсиңде болсун! Эгерде кесилишүүчү тегиздиктер издери менен берилсе, анда алардын кесилишүү сызыктары издеринин кесилишүү чекиттеринин жардамы менен аныкталат.*

Мисалы, 45а-сүрөттө жалпы абалдагы Q,S тегиздиктери издери менен берилген.

*Аныктоо ирээти. Алардын KL кесилиш сызыгын аныктоо үчүн Q1S<sup>1</sup> издеринин кесилиш чекитин К<sup>1</sup> менен белгилеп, байланыш сызыгын жүргүзүп, Ох огу менен кесилишкен жеринен К<sup>2</sup> проекциясын аныктап,* 

*Q2S<sup>2</sup> издеринин кесилиш чекитин L<sup>2</sup> менен белгилеп, байланыш сызыгын жүргүзүп, Ох огу менен кесилишкен жеринен L<sup>1</sup> проекциясын аныктап, К<sup>1</sup> менен L<sup>1</sup> чекиттерин, К2 менен L<sup>2</sup> чекиттерин штрих-пунктирлүү жоон сызык мене туташтырабыз. Кызыл түс менен сызылган бул KL сызыгы, издери менен берилген жалпы абалдагы Q,S тегиздиктеринин кесилиш сызыгы болуп эсептелет.*

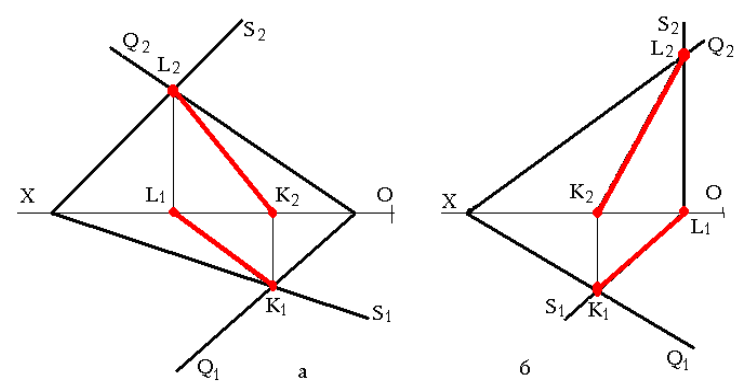

*45-сүрөт. Эки тегиздиктин кесилиш сызыгын аныктоо (тегиздиктер издери менен берилген учурда): а- эки тегиздик тең жалпы абалда, б –тегиздиктердин бирөө өзгөчө абалда.*

Эгерде берилген тегиздиктердин бирөө өзгөчө абалда болсо, анда бул маселенин чечилиши кыйла жеңилдейт. Мисалы, 45б-сүрөттө жалпы абалдагы Q жана өзгөчө абалдагы (фронталдык проекциялоочу) S тегиздиктери берилген.

*Аныктоо ирээти. Алардын KL кесилиш сызыгын аныктоо үчүн Q1S<sup>1</sup> издеринин кесилиш чекитин К<sup>1</sup> менен белгилеп, байланыш сызыгын жүргүзүп, Ох огу менен кесилишкен жеринен К<sup>2</sup> проекциясын аныктап, Q2S<sup>2</sup> издеринин кесилиш чекитин L<sup>2</sup> менен белгилеп, байланыш сызыгын жүргүзүп, ОХ огу менен кесилишкен жеринен L<sup>1</sup> проекциясын аныктап, К1 менен L<sup>1</sup> чекиттерин (ал S<sup>1</sup> менен дал келип жатат), К2 менен L<sup>2</sup> чекиттерин туташ кызыл жоон сызык менен туташтырабыз. Бул KL сызыгы, издери менен берилген Q,S тегиздиктеринин кесилиш сызыгы болуп эсептелет.*

Ушул акыркы маселенин бир учуру, 2 тегиздик тең үч бурчтуктар менен берилген (46а-сүрөт): АВС (жалпы абалда), DEF (фронталдык проекциялоочу). Экөөнүн KL кесилүү сызыгын аныктоо керек.

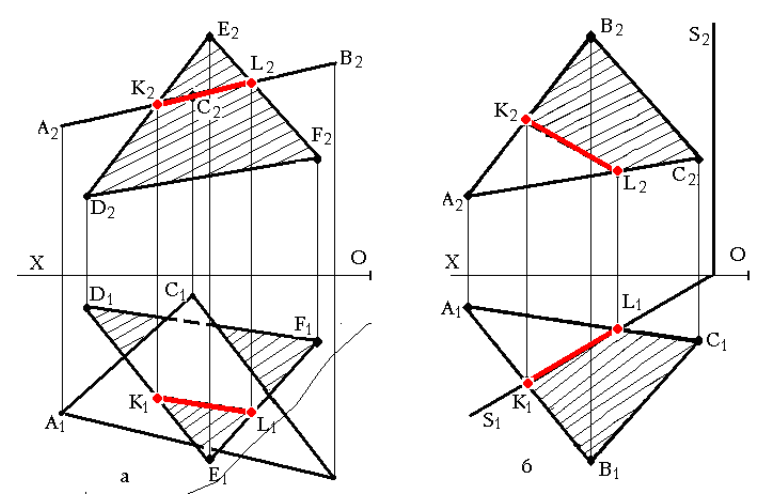

*46-сүрөт. Эки тегиздиктин кесилиш сызыгын аныктоо*

*Аныктоо ирээти. АВС үч бурчтугу фронталдык проекциялоочу болгондуктан, анын А2В2С<sup>2</sup> фронталдык проекциясы түз сызык болуп проекциялангандыгын эске алып, DEF үч бурчтугунун DE а DF жактары менен кесилиш чекитинин проекцияларын К2, L<sup>2</sup> деп белгилеп, анын К1, L<sup>1</sup> проекцияларын таап, аларды түз сызык менен туташтыруу менен маселе чечилип, АВС, DEF үч бурчтуктарынын кесилишүү сызыгы KL аныкталат* (проекциялары жоон кызыл сызык менен көрсөтүлдү).

46б сүрөттө ушул эле маселенин, тегиздиктин бирөө издери менен берилген учуру каралган. Изи менен берилген тегиздик S горизонталдык проекциялоочу абалда.

*Аныктоо ирээти. Эки тегиздиктин кесилиш чекитин аныктоону анын горизонталдык проекциясынан баштайбыз. S<sup>1</sup> изинин үч бурчтуктун АВ, АС жактарын кесип өткөн K1L<sup>1</sup> чекиттерин белгилеп, анын K2L<sup>2</sup> фронталдык проекциясын аныктоо менен бул маселени чечүү айак-тайт.*

#### *Өзүн өзү текшерүү үчүн суроолор:*

*1. Эки тегиздик кесилишкен жеринде кандай геометриялык фигураны берет?*

*2. Эки тегиздиктин кесилиш сызыгын эмнелердин жардамы менен аныктоого болот?*

*3. Кесилүүчү тегиздиктер издери менен берилсе, кесилүү сызыгы эмненин жардамы менен табылат?*

*4. Кесилүүчү тегиздиктердин бирөөсү өзгөчө абалда болсо, алардын кесилишүү сызыгын табуу меселеси татаалданабы же жөнөкөйлөнөбү?*
# **1.6. Чиймелерди өзгөртүп түзүү**

Берилген нерселер проекциялар тегиздиктерине карата өзгөчө абалда болсо, анда ага тиешелүү сызма геометрия курсунда каралуучу маселе-лер жөнөкөй жол менен, тез чечилет. Ошондуктан, көпчүлүк учурда чиймелер өзгөртүп түзүү жолу менен, жалпы абалдагы нерсе өзгөчө абалга келтирилет.

Чиймени өзгөртүп түзүүнүн 2 ыкмасы бар:

-*айландыруу ыкмасы;* -*тегиздиктерди алмаштыруу ыкмасы.*

Ар бир ыкма өзүнө тиешелүү өзгөчөлүктөргө, касиеттерге ээ жана ар биринин бузулгус шарттары бар.

## *1.6.1 Айландыруу ыкмасы*

Айландыруу ыкмасын колдонууда  $\Pi_1,\Pi_2,\Pi_3$  проекциялар тегиздиктери өзгөрүүсүз калтырылып, проекциялануучу нерсе гана белгилүү октун тегерегинде өзгөчө абалды ээлегенге чейин айландырылат.

*Эсиңде болсун! Мындагы бузулбас шарттардын бири – нерсени айландыруу огу П1,П2,П<sup>3</sup> тегиздиктеринин бирине сөзсүз перпендикуляр болушу керек.*

Айландыруу ыкмасынын негизги элементтери болуп: айландырылуучу нерсе, айландыруу огу *«i»*, айландыруу радиусу *«r»,* айландыруу бурчу *«»* эсептелет (47-сүрөт). Кээ бир учурларды бул элементтердин кээ бирлери жок болуп калышы да мүмкүн.

Жалпы абалдага АВ түз сызыгы берилген. Мисалы, аны горизонтал абалына которуп, чыныгы узундугун аныктоо керек. Ушул маселеге карата 2 учурду карасак болот:

- айландыруу борбору «i» түз сызыктан сырткары жайгашкан (47а-сүрөт);

- айландыруу борбору «i» түз сызыктан бир учу менен дал келтирилген (47б-сүрөт);

Маселени биринчи учур үчүн **чечүү ирээти***. П<sup>2</sup> тегиздигине перпендикуляр болгон айландыруу огунун i<sup>2</sup> проекциясынан түз сызыктын А2В<sup>2</sup> проекциясына перпендикуляр сызык жүргүзүп, айландыруу радиусун (r =*   $i_2 C_2$ ) аныктап, радиусту керектүү  $\alpha$  бурчуна буруп (47а-сүрөттө  $r = i_2$ *C ! <sup>2</sup> ОХ), ага перпендикуляр, ал эми ОХ огуна параллел түз сызык жүр-*

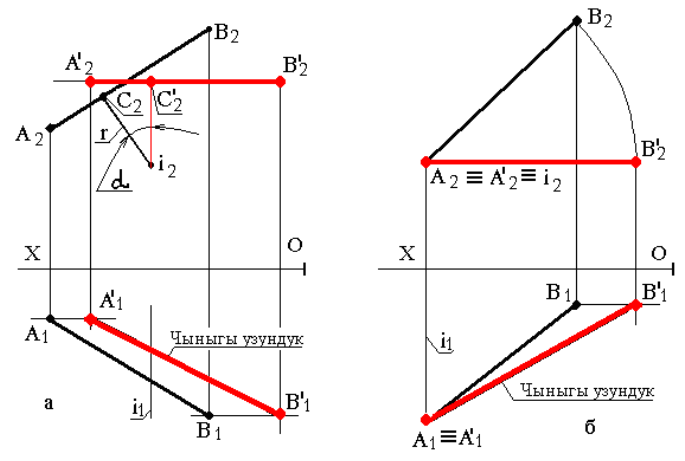

*47-сүрөт. Айландыруу ыкмасынын элементтери (түз сызыктын мисалында).*

*гүзүп,С<sup>2</sup> ден сол жакка А2С<sup>2</sup> нин узундугуна барабар аралыкты өлчөп А! 2 (А чекитинин айландыргандан кийинки абалы) деп белгилеп, С<sup>2</sup> ден оң жакка В2С<sup>2</sup> нин узундугуна барабар аралыкты өлчөп В! <sup>2</sup> (В чекитинин айландыргандан кийинки абалы) деп белгилеп, А! <sup>2</sup>, В! <sup>2</sup> чекиттеринен тике ылдый, ал эми А1, В<sup>1</sup> чекиттеринен туурасынан кеткен байланыш сызыктарын жүргүзүп, алардын кеси-лишинен А! <sup>1</sup>,В! <sup>1</sup> проекцияларын таап, аларды туташтыруу менен маселе чечилет (А! 1В ! <sup>1</sup> чыныгы узундукта).*

Эгерде айландыруу огу берилген түз сызыктын бир учу менен дал келтирилсе (47б-сүрөт), анда жогорудагы маселени чечүү жеңилдейт.

*Маселени чечүү ирээти. Мында, П<sup>2</sup> тегиздигине перпендикуляр болгон «i» айландыруу огу А чекити менен дал келтирилген. Айландыруу радиусу r = А2В<sup>2</sup> экендигин эске алып, октун тегерегинде А2В<sup>2</sup> проекциясын ОХ огуна параллел болгонго чейин айлындырып В! <sup>2</sup> деп белгилеп, В! <sup>2</sup> чекитинен тике ылдый, ал эми В<sup>1</sup> чекитинен туурасынан кеткен байланыш сызыктарын жүргүзүп, алардын кесилишинен В! 1 проекциясын таап, аны А<sup>1</sup> менен дал келип жаткан А! <sup>1</sup> менен туташтырып маселени чечүү аягына чыгат (мында да А! 1В ! <sup>1</sup> чыныгы узундукта).*

### *1.6.2. Жанаша которуу ыкмасы*

Айландыруу ыкмасынын негизги учурлары болуп **жанаша которуу,** ошондой эле **дал келтирүү** ыкмалары эсептелет.

**Жанаша которуу** ыкмасында тегиздиктин бетинде жаткан өзгөчө абалдагы түз сызыктардын касиеттери колдонулуп, төмөндөгү 3 амал катары менен аткарылат:

*- тегиздиктин бетинде жаткан горизонтал, фронтал же профил сызыктарынын бирөөнү жүргүзүп, проекцияларын аныктоо;*

*- жогорудагы сызыктын чыныгы узундугу түшкөн проекциясын каалаган жерге ОХ огуна перпендикуляр жайгаштырып тегиздиктин башка проекциясын түз сызык түрүндө аныктоо;*

*- тегиздиктин түз сызык түрүндөгү проекциясын Ох огуна параллел болгон абалга чейин каалаган орунда айландырып, анын башка проекциясынан тегиздиктин чыныгы чоңдугун аныктоо.*

Мисалы, айландыруу ыкмасынын жанаша которуу түрүн колдонуп, 48-сүрөттө көрсөтүлгөн, жалпы абалдагы АВС үч бурчтугунун чыныгы чоңдугун табуу үчүн, ошол үч бурчтуктун бетинде жаткан DC горизон-тал сызыгын пайдаланабыз.  $D_2C_2 \parallel OX$  жүргүзүп,  $D_1C_1$  аныктайбыз.

D1C<sup>1</sup> чыныгы узундукта болгондуктан, андан ары ошол сызыкты колдонуп, аны ОХ огуна  $\perp$  абалында жайгашканга чейин айландырып, каалаган ыңгайлуу орунга жайгаштырып, үч бурчтукту  $\mathrm{A}^!{}_1\mathrm{B}^!{}_1\mathrm{C}^!{}_1$  абалында кайрадан тургузуп, анын  $\text{A}^!{}_{2}\text{B}^!{}_{2}\text{C}^!{}_{2}$  проекциясы түз сызык болуп түшөөрүн аныктоо керек..

Демек, АВС үч бурчтугу бир айландыргандан кийин  $\Pi_2$  тегиздигине перпендикуляр – фронталдык проекциялоочу абалды ээлеп калды.

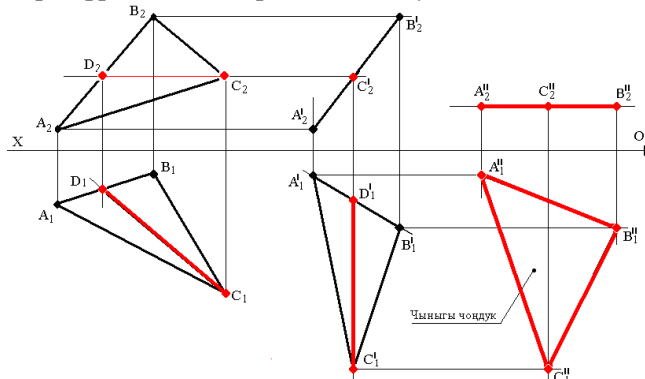

*48-сүрөт. Айландыруу ыкмасынын түрлөрүнө (жанаша которуу ыкмасы).*

Кийинки кадам менен,  $A^{!}_{2}B^{!}_{2}C^{!}_{2}$  проекциясын экинчи жолу айландырып, каалаган жерге ОХ огуна параллел абалда А $\mathrm{^{1!}2B^{1!}2C^{1!}z}$  түрүндө жайгаштырып, алардан тик ылдый, ал эми  $\mathbf{A}^!{}_1,\!\mathbf{B}^!{}_1,\!\mathbf{C}^!{}_1$  чекиттеринен туурасынан байланыш сызыктарын жүргүзүп, кесилишкен жерлеринен А‼,  $\mathbf{B}^{\text{!!}}$ 1. чекиттерин аныктап, үч бурчтук түрүндө туташтырабыз. Үч бурчтук түрүндөгү А<sup>н</sup><sub>1</sub>В<sup>н</sup><sub>1</sub>С‼<sub>1</sub> проекциясы мейкиндиктеги АВС үч бурчтугу менен барабар, б.а. анын чыныгы чоңдугу болуп эсептелет.

$$
A^{!!}{}_{1}B^{!!}{}_{1}C^{!!}{}_{1} = ABC
$$

*Эсиңде болсун! Эгерде берилген тегиздик өзгөчө абалда болсо, анда анын чыныгы чоңдугу жанаша которуу эмес, таза айландыруу ыкмасы менен аныкталышы мүмкүн.* 

Мисалы, 49-сүрөттө горизонталдык проекциялоочу АВС үч бурчтугу берилген. Үч бурчтуктун чыныгы чоңдугун аныктоо үчүн, анын түз сызык түрүндө түшкөн горизонталдык  $A_1B_1C_1$  проекциясын С чекити менен дал келип жаткан,  $\Pi_1$  тегиздигине перпендикуляр i<sub>1</sub> огунун теге-регинде ОХ огуна параллел болгонго чейин айландырып, анын фрон-талдык, чыныгы чоңдукта проекцияланган А $^!{}_2\, {\rm B}_2^! \, {\rm C}_2^!$  проекциясын аныкталат, б.а.:

 $A'_2 B'_2 C'_2 = ABC$ 

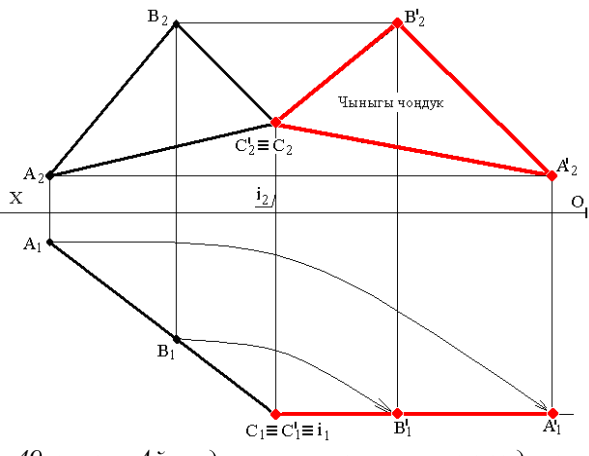

*49-сүрөт. Айландыруу ыкмасын нукура чоңдукту аныктоодо колдонуу.*

Изи менен берилген тегиздикти каалагандай  $\varphi$  бурчуна айландыруу мисалы 50-сүрөттө келтирилген. Мында да Q тегиздигинин бетинде жаткан АВ горизонтал сызыгы пайдаланылган.

### *Аткаруу ирээти:*

Q тегиздигинин бетинде жаткан *горизонтал сызыгынын А1В<sup>1</sup> проекциясынын каалаган жеринен П<sup>1</sup> тегиздигине перпендикуляр болгон айландыруу огунун i<sup>1</sup> проекциясын белгилеп алып, андан берилген тегиздиктин Q1 изине перпендикуляр түз сызык жүргүзүп, r = i1К айландыруу радиусун аныктайбыз. Кийинки катарда айландыруу радиусун керектүү*   $\delta$ урч  $\bm{\varphi}$ ге буруп (К чекити К $^{\prime}$  абалын ээледи), i ${}_{1}$ K $^{\prime}$  ке перпендикуляр  $Q^{\prime}{}_{1}$  изин *аныктап, i<sup>1</sup> аркылуу өткөн, Q! <sup>1</sup> ге параллель горизонтал сызыгын жүргүзүп, анын ОХ огу менен кесилишкен жеринен тик өйдө байланыш сызыгын жүргүзүп, анын А2В<sup>2</sup> менен кесилишкен жеринен N! <sup>2</sup> изинин проекциясын аныктап, аны Q! <sup>1</sup> изинин Ох огу менен кесилишкен чекити менен туташтырсак, айландырылган Q тегиздигинин Q! <sup>2</sup> изи аныкта-ган болот. Ушуну менен маселени чечүү айактайт.*

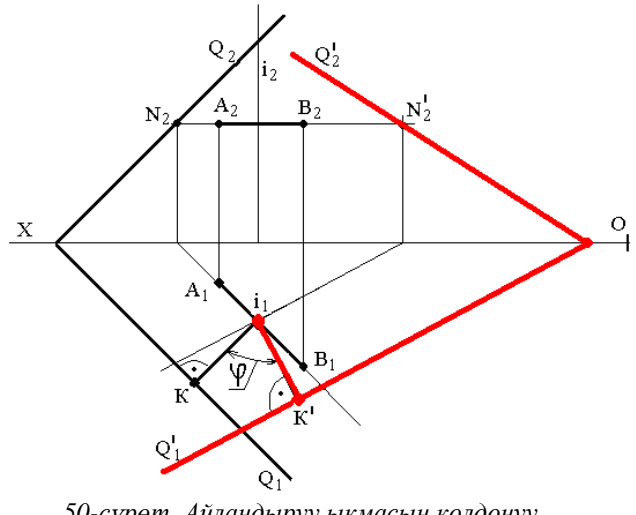

*50-сүрөт. Айландыруу ыкмасын колдонуу (тегиздик издери менен берилгенде).*

# *1.6.3. Дал келтирүү ыкмасы*

Айландыруу ыкмасынын **дал келтирүү** түрүн колдонууда негизги сызык катары тегиздиктин бетинде жаткан өзгөчө абалдагы (горизонтал фронтал, профил) сызыгы катары анын бир изи колдонулуп, ошол издин тегерегинде  $\Pi_1,\Pi_2,\Pi_3$  тегиздиктеринин бири менен дал келгенче айландырылат. Айландырылган тегиздиктин бетиндеги жалпак фигуралардын баары чыныгы чоңдукта проекцияланат.

51а-сүрөттө, фронталдык проекциялоочу Q тегиздиги өзүнүн горизонталдык  $\mathrm{Q}_1$ изинин тегерегинде  $\Pi_1$  тегиздиги менен дал келип,  $\mathrm{Q}^!$  абалын ээлегенге чейин айландырылган. Эгерде Q тегиздигинин бетинде АВС үч бурчтугу жатса, анда анын чыныгы чоңдугу 51б-сүрөттө көрсөтүлгөндөй аныкталат.

Мында, тегиздиктин  $Q_2$  изи О борборунун тегерегинде  $(A_2B_2C_2)$  менен кошо ОХ огу менен дал келгенге чейин айландырылып,  $A_2^1B_2^1C_2^1$ чекиттеринен тик ылдый, ал эми  $A_1B_1C_1$  чекиттеринен туурасынан байланыш сызактары жүргүзүлүп, тиешелүүлөрүнүн кесилиштеринен А $^!_1\mathrm{B}^!_1\mathrm{C}^!_1$ проекциясы аныкталат. Бул проекция анын чыныгы чоңдугуна барабар, б.а.:

$$
A^!{}_1B^!{}_1C^!{}_1 = ABC
$$

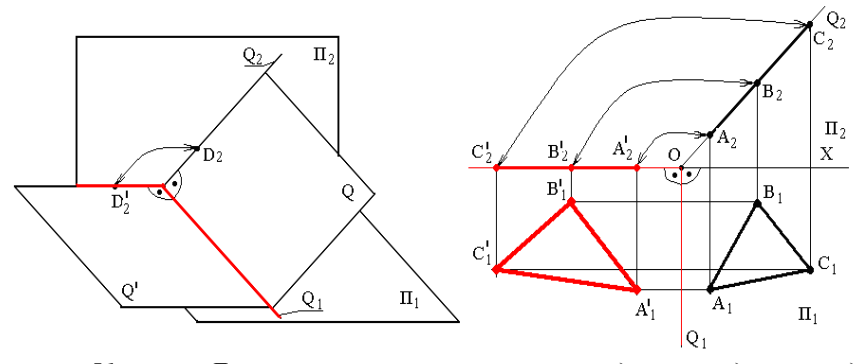

*51-сүрөт. Дал келтирүү ыкмасын горизонталдык тегиздикте колдонуу.*

52-сүрөттө фронталдык проекциялоочу Q тегиздиги өзүнүн фронталдык изи  $\mathrm{Q}_2$  нин тегерегинде  $\Pi_2$  тегиздиги менен дал келип,  $\mathrm{Q}^!$  абалын ээлегенге чейин айландырылган. Эгерде Q тегиздигинин бетинде АВС үч бурчтугу жатса, анда анын чыныгы чоңдугу 52б-сүрөттө көрсөтүлгөндөй аныкталат. Мында, тегиздиктин Q<sub>2</sub> изине О борборунан перпендикуляр сызык жүргүзүп, циркульдун жардамы менен  $A_1, B_1, C_1$  проекцияларынан чыккан байланыш сызыктары аркылуу  $A_0, B_0, C_0$  проекцияларын түз сызык түрүндө аныктап, ага перпендикуляр байланыш сызыктары жүр-гүзүлүп,  $A_2, B_2, C_2$  проекцияларынан  $A_0, B_0, C_0$  түз сызыгына параллел сызыктарды тургузулуп, алардын мурдагы жүргүзүлгөн байланыш сызыктарынын туура келгени менен кесилиш чекитинен  $A_2^1, B_2^1, C_2^1$  чекиттерин аныктоо менен маселе чечилет, б.а.:

$$
A'_{2}, B'_{2}, C'_{2} = ABC
$$

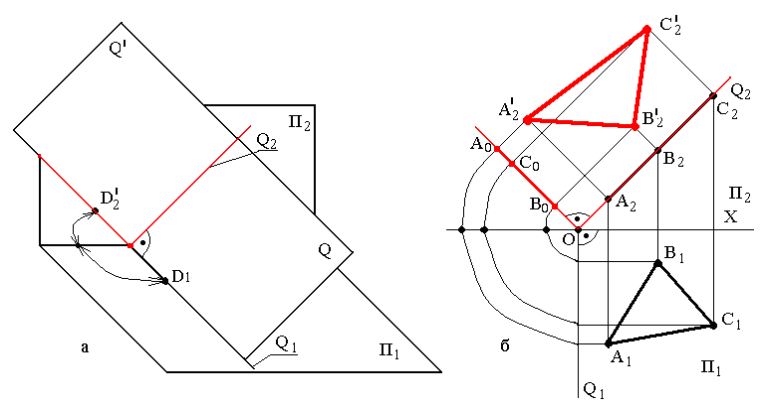

*Сүрөт 52. Дал келтирүү ыкмасын фронталдык тегиздикте колдонуу*

#### *Өзүн өзү текшерүү үчүн суроолор:*

*1. Проекцияларды өзгөртүп түзүүнүн кандай түрлөрү бар?*

*2. Айландыруу ыкмасынын бузулгус шарты кайсы?*

*3. Айландыруу ыкмасынын кандай түрлөрү бар?*

*4. Жанаша которуу ыкмасында кайсы сызыктар негиз катары колдонулат?*

*5. Дал келтирүү ыкмасында кайсы сызыктар негиз катары колдонулат?*

### **1.6.4. Тегиздиктерди алмаштыруу ыкмасы**

Тегиздиктерди алмаштыруу ыкмасын колдонууда  $\Pi_1, \Pi_2, \Pi_3$  проекциялар тегиздиктери өзгөрүүсүз, проекциялануучу нерсе да кыймылсыз калтырылып, ыңгайлуу абалдагы жаңы проекциялар тегиздиктери киргизилет.

*Эсиңде болсун! Мындагы бузулбас шарттардын бири – жаңы киргизилген проекция тегиздиги П1,П2,П<sup>3</sup> тегиздиктеринин бирине сөзсүз перпендикуляр болушу керек.*

# *Бул ыкманы колдонуу ирээти:*

 *П1,П2,П<sup>3</sup> тегиздиктеринин бирине перпендикуляр болгон жаңы П4, П<sup>5</sup> …П<sup>n</sup> проекциялар тегиздигинин изи болгон проекция огун керек-түү абалда жүргүзүү;*

*жаңы окко перпендикуляр байланыш сызыктарын жүргүзүү;*

 *жаңы байланыш сызыктарына эски тутумдагы керектүү координаталарды өлчөп койуу;*

 *керектүү чекиттерди бири бири менен түз сызык аркылуу туташтыруу.*

Жалпак нерсени керектүү абалда проекциялоо үчүн жаңы проекциялар тегиздиктери бир нече жолу киргизилип, жогорудагы иштер катары менен бир нече жолу кайталанып аткарылышы мүмкүн.

53а-сүрөттө жалпы абалдагы АВ түз сызыгы тегиздиктерди алмаштыруу ыкмасы менен өзгөчө абалга келтирилип, анын чыныгы узундугу аныкталган.

*Аныктоо ирээти. П<sup>1</sup> тегиздигине перпендикуляр, А1В<sup>1</sup> проекция-сына параллел П<sup>4</sup> тегиздиги киргизилген. Жаңы ок П<sup>1</sup> жана П4 тегизди-гинин кесилишинен пайда болгондуктан Х<sup>14</sup> деп белгиленген. Андан соң, Х<sup>14</sup> огуна перпендикуляр байланыш сызыктары жүргүзүлүп, аларга тиешелүү («» кош жарыш туура сызык, «» жалкы түз туура сызык) белгилери менен белгиленген координаталар эски П1,П<sup>2</sup> тегиздиктер тутумунун өлчөнүп алынып, жаңы П1,П<sup>4</sup> тегиздиктер тутумуна, жаңы Х<sup>14</sup> огунан баштап өлчөнүп койулат. Аныкталган А4В<sup>4</sup> проекциясы АВ түз сызыгынын жаңы тегиздиктеги өзгөчө абалдагы проекциясы болгондуктан, ал чыныгы узундукта проекцияланат, б. а.:*

$$
A_4B_4 = AB
$$

Жалпы абалдагы жалпак фигуралардын чыныгы чоңдугун аныктоо үчүн жаңы тегиздиктерди 2 жолу киргизүү керек экендиги 53б-сүрөттөн көрүнүп турат.

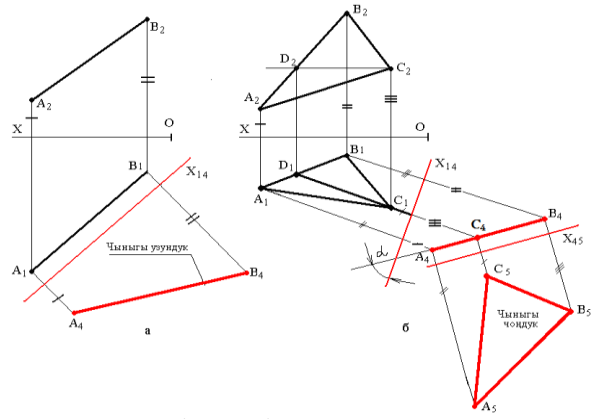

*53-сүрөт. Тегиздиктерди алмаштыруу ыкмасын колдонуу*

Бул маселени чечүү үчүн, берилген жалпы абалдагы АВС үч бурчтугунун бетинде жаткан CD горизонтал сызыгы пайдаланылды.

*Аныктоо ирээти. кошумча П<sup>4</sup> тегиздиги П<sup>1</sup> тегиздигине жана* АВС үч бурчтугунун бетинде жаткан *горизонталдын С1D<sup>1</sup> проекциясына перпендикуляр абалда киргизилип, Х<sup>14</sup> деп белгиленип, ага перпендикуляр болгон жаңы байланыш сызыктары жүргүзүлүп, аларга эски П1, П<sup>2</sup> тегиздиктер тутумунан («» үч жарыш туура сызык, «» кош жарыш туура сызык, «» жалкы түз туура сызык) белгилери менен белгиленген координаталар өлчөнүп койулат да, үч бурчтуктун А4В4С<sup>4</sup> проекциясы түз сызык түрүндө тургузулат. Мында бурчу АВС үч бурчтугунун П<sup>1</sup> тегиздигине жантайуу бурчун көрсөтөт. Андан соң, А4В4С<sup>4</sup> кө параллел абалда, П<sup>4</sup> тегиздигине перпендикуляр П<sup>5</sup> жаңы тегиздиги киргизилип, Х<sup>45</sup> огу түрүндө тургузулуп, ага перпендикуляр багыттагы жаңы байла-ныш сызыктары жүргүзүлүп, аларга ортонку П1,П4 тегиздиктер тутумундагы(«» үч жарыш жантык сызык, «» кош жарыш жантык сызык, «») жалкы жантык түз сызык белгилери менен белгиленген координаталарды, жаңы П4П<sup>5</sup> ситемасына өлчөп койуп, А5В5С<sup>5</sup> проекциясын алуу менен маселе чечилет,б.а.:*

$$
A_5B_5C_5 = ABC
$$

Ушул сыяктуу маселенин берилген тегиздик өзгөчө абалда болгондогу жана издери менен берилген учурлары 54-сүрөттө келтирилген.

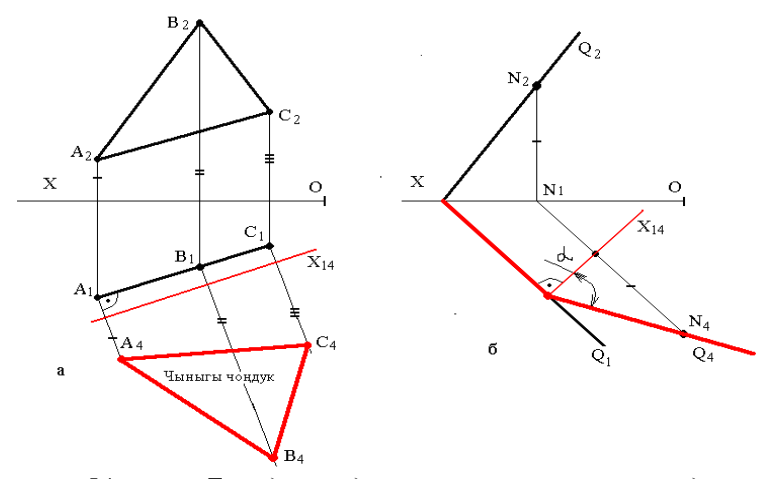

*54-сүрөт. Тегиздиктерди алмаштыруу ыкмасын колдонуу* 54а-сүрөттө горизонталдык проекциялоочу тегиздик АВС үч бурчтугу түрүндө берилген.

*Аныктоо ирээти: анын чыныгы чоңдугун аныктоо үчүн П<sup>1</sup> тегиз-* $\partial u$ гине перпендикуляр,  $A_1B_1C_1$  проекцясына параллел жайгашкан  $\Pi_4$  me*гиздигин киргизип, анын Х<sup>14</sup> огуна перпендикуляр байланыш сызыкта-рын жүргүзүп, аларга жаңы Х<sup>14</sup> огунан баштап («»,«»,«») белгилери менен белгиленген аралыктарды өлчөп койуп, А4В4С<sup>4</sup> проекциясын тургузуу жетиштүү, б.а.:*

$$
A_4B_4C_4 = ABC
$$

54б-сүрөттө жалпы абалдагы Q тегиздиги берилген. *Аны өзгөртүп түзүү ирээти: Q<sup>1</sup> изине перпендикуляр жаңы Х<sup>14</sup> тегиздигинин изин жүргүзүп, Q тегиздигинин бетинде жаткан N чекитин жана горизонтал сызыгынын касиеттерин пайдаланып, жаңы октон N2, N<sup>1</sup> аралыгын өлчөп койуп, N<sup>4</sup> чекити аныкталат. N<sup>4</sup> чекитин Q<sup>1</sup> изи менен Х<sup>14</sup> огунун кесилиш чекитин туташтыруучу сызык Q тегиздигинин жаңы киргизилген П<sup>4</sup> тегиздигиндеги Q<sup>4</sup> изи болуп эсептелет.*

Мында, чиймеде келтирилген  $\alpha$  бурчу, берилген Q тегиздигинин  $\Pi_1$ горизонталдык проекциялар тегиздиги менен түзгөн жантайуу бурчун көрсөтүп турат.

#### *Өзүн өзү текшерүү үчүн суроолор:*

*1.Тегиздиктерди алмаштарууу ыкмасынын бузулгус шарты кайсы?*

*2. Жалпак нерселердин нукура чоңдугун аныктоо үчүн тегиздиктерди канча жолу алмаштыруу жетиштүү?*

*3.Тегиздиктерди алмаштаруу ыкмасында кайсы сызыктар негиз катары колдонулат?*

### **1.7. Аксонометриялык проекциялар**

**Аксонометриялык проекция** деп, берилген нерсенин тик бурчтуу проекция октору менен бирге бир тегиздикке белгилүү багытта параллел проекциялоодон, октор бойунча өлчөмдөрдүн өзгөрүүсү эске алынган көлөмдүү сүрөттөлүшү аталат. Аксонометриялык проекциялоодо нерсенин ченемдери өзгөрүшү мүмкүн. Ченемдердин өзгөрүшү проекция октору бойунча «*өзгөрүү коэффициенттери*» менен мүнөздөлөт.

55-сүрөттө көрсөтүлгөн ОХ, ОУ, OZ, проекция окторуна өлчөнүп коюлган L узундуктагы бирдиктер Q тегиздигинин бетине проекцияланганда октор бонча  $L_x$ ,  $L_y$ ,  $L_z$  узундуктарында, өзгөрүлүп проекцияланат.

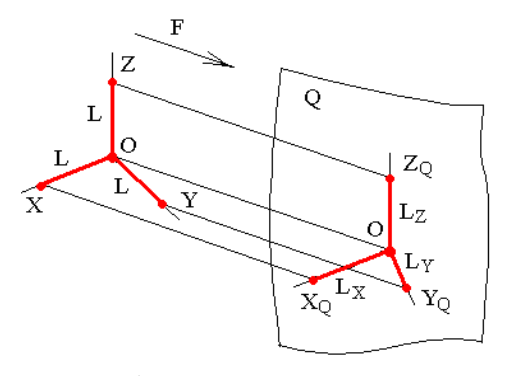

*55-сүрөт. Аксонометриялык проекциялоонун өзгөчөлүктөрү.*

Октор боюнча өлчөмдөрдүн өзгөрүлүш даражалары K (Х огу боюнча), M (У огу боюнча), N (Z огу боюнча) төмөнкү катнаштар бойунча аныкталуучу коэффициенттер менен мүнөздөлөт.

$$
K = Lx / L
$$

$$
M = Ly / L
$$

$$
N = Lz / L
$$

Аксонометриялык проекциялардын стандарт тарабынан аныкталган төмөнкү негизги түрлөрү белгилүү:

1. Тик бурчтуу аксонометриялык проекциялар (анын ичинде: изометриялык, диметриялык);

2. Кыйгач бурчтуу аксонометриялык проекциялар (анын ичинде: фронталдык изометриялык жана диметриялык, горизонталдык изометриялык жана диметриялык).

Проекциялардын бул түрлөрүнүн ичинен, турмушта тик бурчтуу аксонометриялык проекциялар кеңири колдонгондуктан, мындан ары проекциянын ушул түрү гана каралат.

Тик бурчтуу **изометриялык** проекциялоодо ОХ, ОУ, OZ октору бири-бири менен 120<sup>о</sup> бурч менен жайгашып (56а-сүрөт), өзгөрүү коэффицинттери төмөнкү маанилерге жакын:

# $K \approx M \approx N \approx 1$

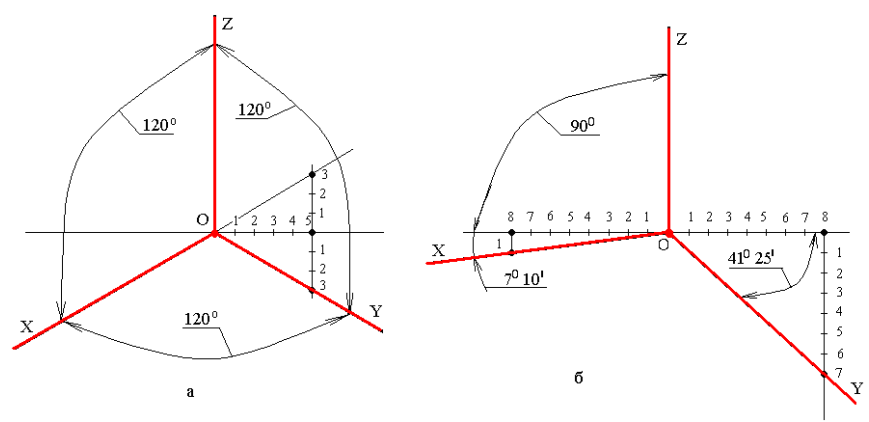

*56-сүрөт. Тик бурчтуу аксонометриялык проекция окторунун жайгашышы: а – изометриялык, б - диметриялык.*

Атайын куралсыз бул проекциянын окторун тургузуу ыкмасы 56асүрөттө келтирилген.

### *Аткаруу ирээти:*

- *OZ огун тик абалда тургузуу;*

- *OZ огуна перпендикуляр сызык тургузуу жана ага беш бирдикти өлчөп койуу;*

- *беш бирдикти өлчөгөн чекиттен тике өйдө жана тике ылдый түз сызыкты жүргүзүп, аларга 3 бирдикти өлчөп койуу;*

- *үч бирдик өлчөнгөн жогорку чекит менен О борборун ичке түз сызыктын жардамы аркылуу туташтырып, аны сындырбастан жоон сызык менен улантып ОХ огун алуу;*

- *үч бирдик өлчөнгөн төмөнкү чекит менен О борборун жоон түз сызык аркылуу туташтырып ОУ огун алуу;*

Тик бурчтуу **диметриялык** проекциялоодо ОХ, ОУ, OZ октору бири бири менен ар түрдүү бурчтар менен жайгашып, өзгөрүү коэффициенттери төмөнкү маанилерге жакын:

# $K \approx N \approx 1$  $M \approx 0.5$

Бул проекциянын окторун атайын куралсыз тургузуу 56б-сүрөттө келтирилген.

#### *Аткаруу ирээти:*

- *OZ огун тик абалда тургузуу;*

- *OZ огуна перпендикуляр сызык тургузуу жана ага эки тарабына тең 8 бирдикти өлчөп койуу;*

- *оң тарабындагы сегиз бирдикти өлчөгөн чекиттен тике ылдый сызыктарын жүргүзүп, аларга жети бирдикти өлчөп койуу;*

- *жети бирдик өлчөнгөн чекит менен О борборун жоон сызык менен улантып ОУ огун алуу;*

- *сегиз бирдик өлчөнгөн сол тараптагы сызыкка перпендикуляр сызык жүргүзүп, ага төмөн карай 1 бирдик өлчөп койуу;*

- *бир бирдик өлчөнгөн чекит менен О борборун туташтырып ОХ огун алуу.*

Мында көрүнүп тургандай, ОУ огу OZ огуна жүргүзүлгөн түз сызыкка карата  $41^{\circ}25'$  бурч менен, ал эми ОХ огу болсо  $7^{\circ}10'$  бурч менен жайгашкан.

Аксонометриялык проекциялардагы ченемдердин өзгөрүү даражаларын 57- сүрөттөн байкаса болот.

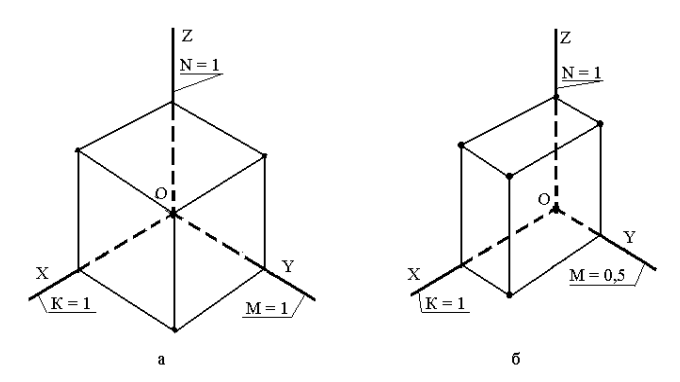

*Сүрөт 57. Кубдун аксонометриялык проекциялары: а – тик бурчтуу изометриялык, б – тик бурчтуу диметриялык*

Бул сүрөттө бир эле кубдун тик бурчтуу изометриялык (56а-сүрөт) жана тик бурчтуу диметриялык (56б- сүрөт) аксонометриялык проекциялары тургузулган. Көрүнүп тургандай, изометриялык проекцияда *KMN1* болгондуктан ченемдер өзгөрүлбөй сүрөттөлсө, диметриялык проекцияда болсо:  $K \approx N \approx 1$ ;  $M \approx 0.5$  болгондуктан, нерсенин ОУ огу боюнча ченеми 2 эсеге кичирейип сүрөттөлөт.

58-сүрөттө айлананын тик бурчтуу изометриялык (а), диметриялык (б) аксонометриялык проекциялары сүрөттөлгөн. Көрүнүп тургандай бардык проекцияларда айлана эллипс түрүндө проекцияланат, бирок эллипстин кысылуу даражасы ар проекцияда ар кандай. Бардык проекцияларда, айлана жайгашкан проекция тегиздиктерине жараша, эллипстин чоң огу:

- *OZ огуна перпендикуляр, эгерде айлана П<sup>1</sup> тегиздигинде жайгашса;*

- *ОУ огуна перпендикуляр, эгерде айлана П<sup>2</sup> тегиздигинде жайгашса;*

- *ОХ огуна перпендикуляр, эгерде айлана П3 тегиздигинде жайгашса.*

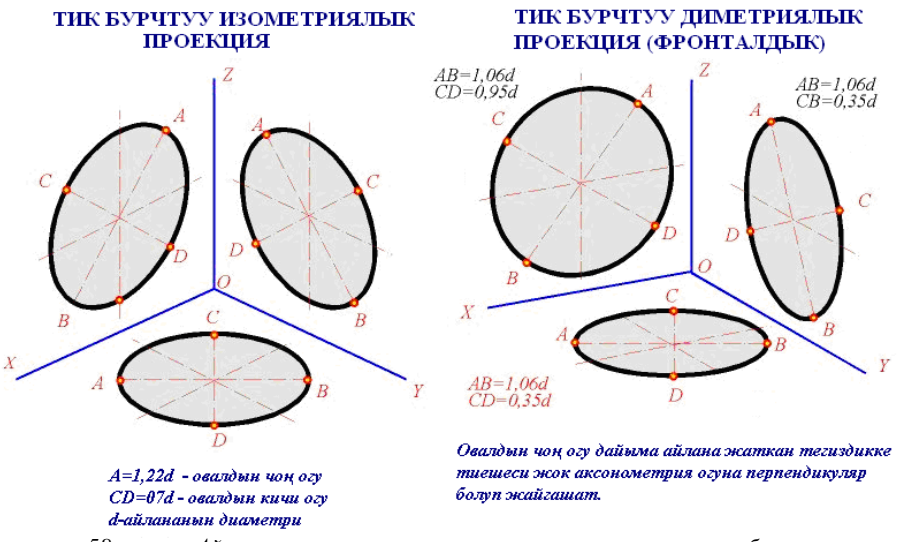

*<sup>58-</sup>сүрөт. Айлананын аксонометриялык проекциялары: а – тик бурчтуу изометриялык, б – тик бурчтуу диметриялык*

59–сүрөттө айлана кандай тегиздикке проекцияланбасын, эллипс түрүндө сүрөттөлөөрү көрүнүп турат. Эллипстин чиймесин тургузуунун көп түрдүү эрежелери бар. Ошол эрежелердин кээ бирлерине токтоло ке-тели.

*Эллипстин аксонометриялык проекциясын тургузуу ирээти:*

*- алды менен ошол айлананын сыртынан тартылган ABCD квадратын аныктап,* 

*- П\* тегиздигиндеги проекциясы A\*B\*C\*D\* параллелограммын тургузуп,* 

*- 8 чекиттин жана 8 жаныма сызыктардын жардамы менен параллелограмдын ичине эллипсти тургузуу керек.* 

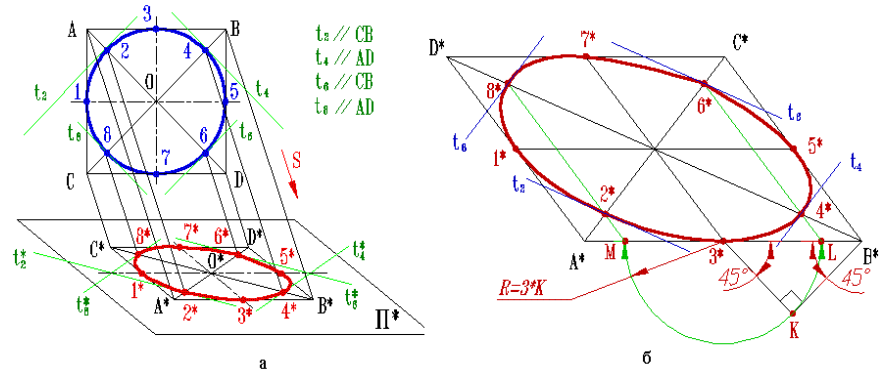

*59-сүрөт. Айлананын тик бурчтуу изометриялык проекциясын тургузуу эрежелери.*

*Эсиңде болсун! 1, 3, 5 и 7 чекиттерри параллелограммдын жактарынын тең ортосунда, ал эми 2, 4, 6 и 8 чекиттери диагоналдарда жайгашып, жарым диагоналды 3:7 катнашында бөлүп турушат.*

Жаныма 8 сызыктын биринчи төртөө праллелограммдын *A\*B\*, В\*C\*, С\*D\*, D\*А\** жактары эсептелет, ал эми калган төртөө *t***2\***, *t***4\***, *t***6\***, *t***8\*** деп белгиленип, *А\*С\*, D\*B\** диагоналдарына параллел жүргүзүлөт.

Айлананын изометриялык аксонометриялык проекциясын төмөнкү иштерди катарын сактап аткаруу менен тургузууга болот (сүрөт 59б):

*1. Берилген айлананын сыртынан тургузулган чакмактын аксонометриялык проекциясы болгон A\*B\*C\*D\* параллелограммын аныктап, анын A\*C\* жана B\*D\* диагоналдарын жүргүзүү;*

*2. Параллеллограммдын жактарынын тең ортосун 1\*, 3\*, 5\*, 7\* чекиттери менен белгилөө;*

*3. 3\*B\* кесиндисин гипотенуза катары пайдаланып, тик бурчтуу, тең капталдуу 3\*KB\* үч бурчтугун тургузуу;*

*4. 3\* чекитинен радиусу 3\*K га барабар болгон жарым айлананы тургузуп, анын A\*B\* жагы менен кесилишкен L и M чекиттерин аныктоо. Бул эки чекит 3\*A\* жана 3\*B\* кесиндилерин 3:7 катнашында бөлөт;* 

*5. L жана М чекиттери аркылуу параллеллограммдын A\*D\*, C\*B\* жактарына параллел сызыктарды жүргүзүп, алардын диагонал A\* C\*, D\* B\* сызыктары менен кесилишкен жерден 2\*, 4\*, 6\*, 8\* чекиттерин аныктоо;*

*6. 2\*, 4\*, 6\*, 8\* чекиттеринен BD диагоналына параллел t2, t<sup>6</sup> жана AC диагоналына t4, t<sup>8</sup> параллел болгон жаныма сызыктарды жүргүзүү;*

*7. Алынган 8 чекит жана 8 жаныма сызыктын жардамы менен ар кандай эллипсти жетиштүү тактыкта тургузууга болот.* 

Мындан сырткары да көптөгөн ыкмалар колдонулат, аларды кызыккан студенттер өз алдынча окуп үйрөнүп алышы зарыл.

*Эсиңерде болсун! Кайсы ыкма менен тургузганга карабастан, айлананын тик бурчтуу изометриялык проекциясын тургузууда:*

- *эллипстин чоң огу айлананын 1,22 диаметрине барабар;*

- *эллипстин кичи огу айлананын 0,71 диаметрине барабар (58асүрөт.).*

*Ал эми айлананын тик бурчтуу диметриялык проекциясын тургузууда:*

- *эллипстин фронталдык проекциясындагы чоң огу айлананын 1,06 диаметрине, кичи огу айлананын 0,95 диаметрине барабар;*

- *эллипстин горизонталдык жана профильдик проекцияларындагы чоң огу айлананын 1,06 диаметрине, кичи огу айлананын 0,35 диаметрине барабар (сүрөт. 58а*).

# *Өзүн өзү текшерүү үчүн суроолор:*

*1. Аксонометриялык проекция деген эмне?*

*2. Аксонометриялык проекциянын кандай түрлөрү бар?*

*3. Аксонометриялык проекциянын кайсы түрлөрү турмушта кеңири колдонулат?*

*4. Аксонометриялык проекциядагы нерсенин өлчөмдөрүнун өзгөрүшү кайсы параметрлер менен мүнөздөлөт?*

*5. Аксонометриялык проекцияда айлана кандай фигура түрүндө проекцияланат?*

*7. Тик бурчтуу изиметриялык проекцияда У огу бойунча өзгөрүү коэффициенти канчага барабар?*

*8. Тик бурчтуу диметриялык проекцияда У огу бойунча өзгөрүү коэффициенти канчага барабар?*

*9. Аксонометриялык проекцияда эллипстин чоң огунун багыты кандай жайгашат?*

# **1.8. Көп капталдуулар**

Негиздери жалпак үч бурчтук жана көп бурчтук болгон, каптал беттери (грандары) тегиздиктер болгон геометриялык фигура **көп капталдуулар** деп аталат. Алардын негизги элементтери болуп *негиздери* (көп бурчтук), *каптал беттери* (көп бурчтук), *кырлары* (түз сызык), *чокулары* (чекит) эсептелет. Каптал беттери негиздери, бири-бири менен кесилишип кырларды, кырлары бири бири менен кесилишип, чокуларды түзүшөт.

Көп капталдуулардын түрлөрү көп. Алардын негизгилери болуп төмөндөгүлөр эсептелет: *пирамида, призма, тетраэдр, октаэдр, гексаэдр, додекаэдр, икосаэдр* жана башкалар. Турмушта негизинен пирамида жана призмалар кеңири колдонгондуктан, ушул эки геометриялык фигураларды проекциялоо гана кеңири каралат.

**Пирамидалык бет** деп, кыймылсыз S чекитине бекитилген L түзүүчү сызыгын, багыттоочу N туюк сынык сызыгы боюнча бир айлантып жылдыруудан пайда болгон геометриялык фигураны атайбыз.

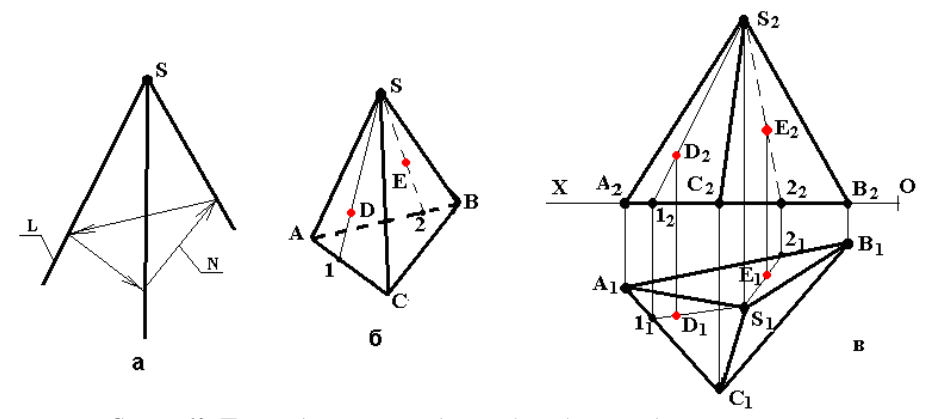

*Сүрөт 60. Пирамида: а–пирамидалык бет, б-пирамиданын сүрөтү, в– пирамиданын чиймеси; L-түзүүчү түз сызык, N- багыттоочу сынык туюк сызык, S – чоку, ABC-негизи.*

**Пирамида** – негизи көп бурчтук, ал эми каптал беттеринин учтары бир чокуда кесилишкен үч бурчтуктар болгон геометриялык фигура (60бсүрөт). Пирамида, пирамидалык беттин, чоку аркылуу өтпөгөн ке-сүүчү тегиздик менен кесилген бир бөлүгү болуп эсептелет.

Пирамиданын чиймеси, көпчүлүк учурларда, анын негизин  $\Pi_1$ тегиздигине дал келтирип орнотуган түрдө чийилет. Мындай учурларда пирамиданын негизинин горизонталдык проекциясы чыныгы чоңдукта проекцияланат (60в- сүрөт), б.а.:

$$
A_1B_1C_1 = ABC
$$

Мындай проекциялоонун касиеттери пирамиданын жайылмаларын курууну жеңилдетет.

*Эсиңде болсун! Пирамиданын беттеринде жаткан чекиттердин проекцияларын аныктоо үчүн берилген чекит (D, E) жана чоку (S) аркы-* *луу өтүүчү, жардамчы түз сызыктар колдонулуп, негизинде жаткан 1,2 чекиттери аркылуу аныкталат (60 б,в сүрөттөр).*

**Призмалык бет** деп, L түзүүчү сызыгын, багыттоочу N туюк сынык сызыгы боюнча өзүнө өзү параллел абалында бир айлантып жылдыруудан пайда болгон геометриялык фигураны атайбыз (61а-сүрөт).

**Призма** – эки негизи бирдей көп бурчтук, ал эми каптал беттери тик бурчтуктар болгон геометриялык фигура (61б- сүрөт). Призма, призмалык беттин бири-бири менен дал келбеген эки кесүүчү тегиздик менен кесилген ортонку бир бөлүгү болуп эсептелет.

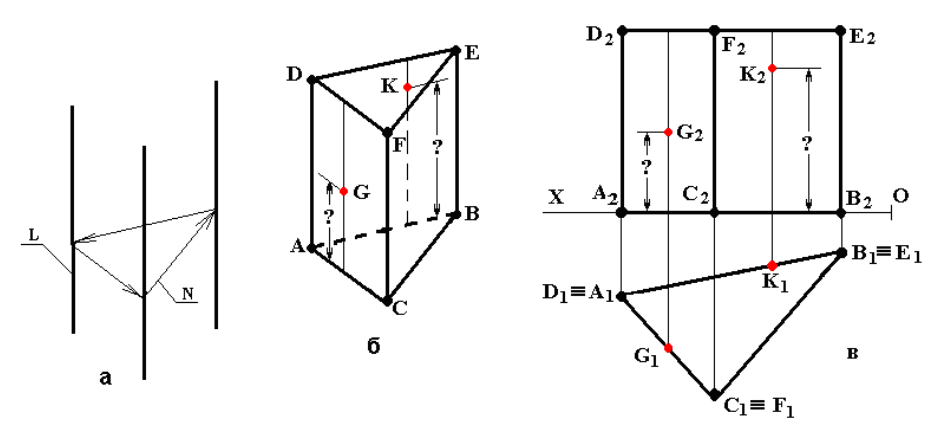

*61-сүрөт. Призма: а–призмалык бет, б-призманын сүрөтү, в– призманын чиймеси; L-түзүүчү түз сызык, N- багыттоочу сынык туйук сызык, ABC, DEF –түпкү жана үстүнкү негиздери.*

Көпчүлүк учурларда, призманын чиймеси анын түпкү негизин  $\Pi_1$ тегиздигине дал келтирип, орнотулган түрдө чийилет. Мындай учурлар үчүн призманын түпкү негизинин горизонталдык проекциясы чыныгы чоңдукта проекцияланат (61в-сүрөт), эгерде туура призма болсо, анда:

$$
A1B1C1 = ABC = D1E1F1 = DEF
$$

Мындай проекциялоонун касиеттери призманын жайылмаларын тургузууну жеңилдетет.

*Эсиңде болсун! Призманын беттеринде жаткан чекиттердин проекцияларын аныктоо үчүн берилген чекит (G,K) аркылуу өтүүчү байланыш сызыктар колдонулуп, сөзсүз түрдө «?» белгиси коюлган ченемдер берилиши керек (сүрөт 61 б, в).*

# *1.8.1. Көп капталдуулардын жайылмалары*

Жайылмаларды тургузуу үчүн көп капталдуулардын негиздеринин жана каптал беттеринин (грандарынын) чыныгы чоңдуктарын аныктап, аларды керектүү тартипте жайгаштыруу керек. Ал эми чыныгы чоңдуктарды аныктоодо жогоруда каралып өткөн ыкмалардын (тик бурчтуу үч бурчтук, айландыруу, тегиздиктерди алмаштыруу) ар бирин колдонууга болот.

Пирамиданын негизи АВС үч бурчтугу  $\Pi_1$  тегиздигинде жаткандыктан ал чыныгы чоңдукта проекцияланат (62а-сүрөт), б.а.:

*А1В1С1=АВС*

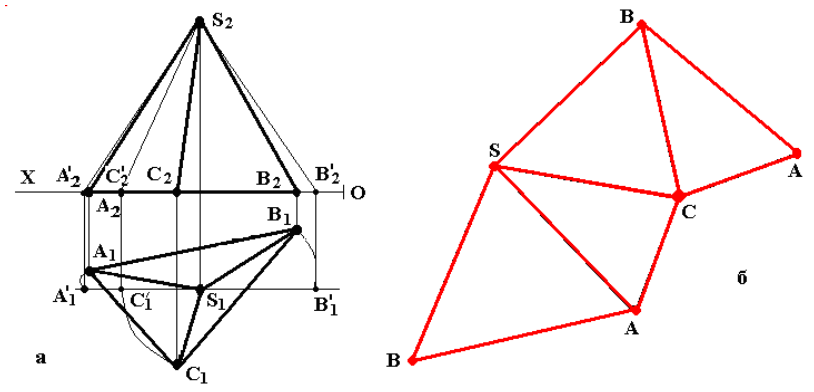

*62-сүрөт. Пирамиданын жайылмасын тургузуу*

Тике орнотулган пирамиданын жайылмасы АSC, CSB, ASB каптал беттеринин чыныгы чоңдуктарын: BS, AS, CS кырлырынын чыныгы узундуктарын, айландыруу ыкмасын колдонуп тургузуу менен ишке ашырылат.

### *Пирамиданын жайылмасын тургузуу ирээти:*

*- S<sup>1</sup> чокусу аркылуу ОХ огуна параллел ичке сызык жүргүзүлөт (62асүрөт);*

*- SВ кырынын чыныгы узундугун табуу үчүн, анын S1B<sup>1</sup> проекциясын*   $S_l$  борборунун тегерегинде айландырып, фронтал абалына келтирип,  $S_l B^\prime{}_l$ *проекциясын таап, анын S2В ! <sup>2</sup> чыныгы узундуктагы проекциясын аныктап (62а-сүрөт), аны каалагандай багыттагы сызыкка SB деп өлчөнүп койулат (62б-сүрөт);*

*- AS кырынын чыныгы узундугун анын A1S<sup>1</sup> проекциясын A! <sup>1</sup>S<sup>1</sup> абалына чейин айландырып, фронтал абалына которуп, анын S2А ! <sup>2</sup> чыныгы узундугун аныктагандан кийин (62а-сүрөт), В чекитинен радиусу В1А<sup>1</sup> ге барабар жаа жүргүзүп, S чекитинен радиусу S2А ! <sup>2</sup> ге барабар болгон жаа жүргүзүп, эки жаанын кесилишкен жеринен А чекитин аныктап, ASB каптал бетинин чыныгы чоңдугу тургузулат (62б-сүрөт);*

*- СS кырынын чыныгы узундугун анын С1S<sup>1</sup> проекциясын С! <sup>1</sup>S<sup>1</sup> абалына чейин айландырып, фронтал абалына которуп, анын S2С ! <sup>2</sup> чыныгы узундугун аныктагандан кийин (62а-сүрөт), А чекитинен радиу-су С1А<sup>1</sup> ге барабар жаа жүргүзүп, S чекитинен радиусу С2А ! <sup>2</sup> ге барабар болгон жаа жүргүзүп, эки жаанын кесилишкен жеринен С чекитин аныктап, ASС каптал бетинин чыныгы чоңдугу тургузулат (62б-сүрөт);*

*- AS, SВ, СS кырларынын жана негизинин АВ, ВС АС жактарынын чыныгы узундуктары белгилүү болуп калгандыктан, С чекитинен радиусу В1С<sup>1</sup> ге барабар жаа жүргүзүп, S чекитинен радиусу S2В ! <sup>2</sup> ге барабар болгон жаа жүргүзүп, эки жаанын кесилишкен жеринен В чекитин аныктап, СSB каптал бетинин чыныгы чоңдугун аныктоо менен (62бсүрөт) каптал беттердин жайылмаларын тургузуу айактайт;*

*- акырында, каптал беттердин бирине негизди кайрадан тургузуп чыгуу керек. Биздин мисалда каптал беттин ВС кырын пайдаланып, С чекитинен радиусу С1А<sup>1</sup> ге барабар жаа жүргүзүп, В чекитинен радиусу А1В<sup>1</sup> ге барабар болгон жаа жүргүзүп, эки жаанын кесилишкен жеринен А чекитин аныктап, АВС негизинин чыныгы чоңдугун кайрадан тургузуу менен (62б-сүрөт)* пирамиданын жайылмасын тургузуу амалы айагына чыгат.

Туура **призманын** негиздери ABC жана DEF үч бурчтугу П<sub>1</sub> тегиздигинде жана ага параллел жаткандыктан, алардын горизонталдык проекциялары чыныгы чоңдукта проекцияланышат, б.а.:

$$
A_1B_1C_1 = ABC = D_1E_1F_1 = DEF
$$

Жайылманын АDEВ, EBFC, FCDA каптал беттеринин кырларынын бийиктиктери горизонталдык проекциялоочу түз сызыктар болгондуктан, алардын фронталдык проекциялары чыныгы чоңдукта проекцияланышат (63а-сүрөт):

$$
A_2D_2=AD
$$
,  $B_2E_2=BE$ ,  $C_2F_2=CF$ 

# *Призманын жайылмасын куруу ирээти:*

*- аралыктары призманын бийиктигине барабар болгон эки параллел сызык жүргүзүү (DD, AA, 63б-сүрөт);*

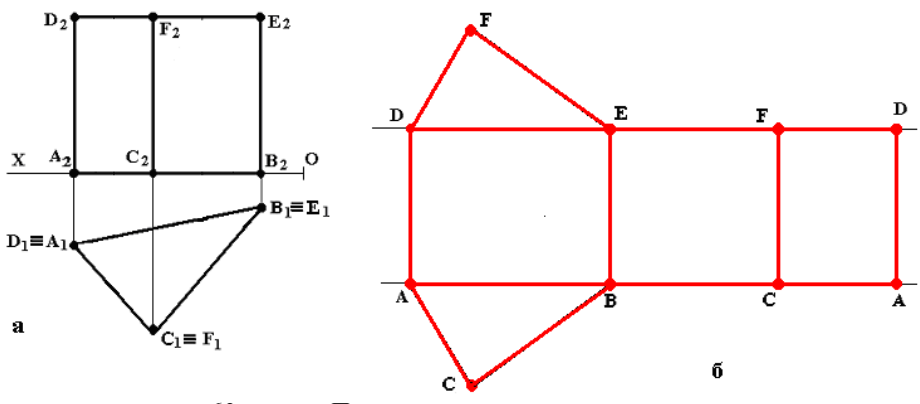

*63-сүрөт. Призманын жайылмасын тургузуу*

*- каалаган жерден AD кырын жүргүзүп, андан ары негизинин АВ (DE), ВС (EF), CA(FD) кырларын:*

$$
AB=DE=A_1B_1=D_1E_1BC=EF=B_1C_1=E_1F_1;CA=FD=C_1A_1=F_1D_1
$$

*экендигин эске алуу менен өлчөнүп койулуп, каптал беттеринин жайылмасы тургузулат (63б-сүрөт);*

*- каалаган кырга (биз караган маселеде) AB, DE кырларына негиздерди кайрадан тургузуу менен призманын жайылмасын куруу айакталат. Негиздерди кайрадан куруу үчүн D (A) чекитинен радиусу D1F<sup>1</sup> (A1C1)ге барабар жаа жүргүзүп, E (B) чекитинен радиусу E1F1(B1C1) ге барабар болгон жаа жүргүзүп, эки жаанын кесилишкен жеринен F (C) чекитин аныктоо керек.* 

Көп капталдуулардын калган түрлөрү инженердин турмушунда анчалык кеңири колдонбогондуктан бул окуу китебинде каралбайт. Турмушта зарыл керек болуп калса, студент өз алдынча, бул курстун аягында келтирилген китептер же Интернет булактарынан окуп үйрөнсө болот.

*Өзүн өзү текшерүү үчүн суроолор:*

*1. Көп капталдуулар деп кандай фигуралар аталат жана алардын кандай түрлөрү бар?*

*2. Пирамидалык бет деген эмне, андан пирамида эмненин жардамы менен алынат?*

*3. Призмалык бет деген эмне, андан призма канча кесүүчү тегиздиктин жардамы менен алынат?*

*4. Пирамиданын жайылмасы кандай элементтерден турат?*

*5. Пирамиданын жайылмасын тургузуу үчүн кайсы элементтердин нукура чоңдуктарын табуу керек?*

*6. Призманын жайылмасы кандай элементтерден турат?*

*7. Призманын жайылмасын тургузуу үчүн кайсы элементтердин нукура чоңдуктарын табуу керек?*

*8. Пирамиданын жана призманын жайылмасын тургузууда анын элементтеринин нукура чоңдуктарын кайсы ыкманы колдонуп тапса болот?*

# **1.9. Жумуру нерселер**

Негиздери туйук ийри сызык менен чектелген жалпак фигура бол-гон, капталдары ийри беттер болгон геометриялык фигура **жумуру нер-селер** деп аталат. Алардын негизги элементтери болуп: *негиздери* (теге-рек, эллипс ж.б.), *каптал беттери* (ийри беттер), *чокулары* (чекит) эсеп-телет.

Жумуру нерселердин түрлөрү да көп. Алардын негизгилери болуп төмөндөгүлөр эсептелет: *конус, цилиндр, тор, параболоид, гиперболоид* жана башкалар. Турмушта негизинен *конус* жана *цилиндр* кеңири колдонулгандыктан ушул эки геометриялык фигураларды проекциялоо кеңири каралат.

**Конустук бет** деп, кыймылсыз S чекитине бекитилген L түзүүчү сызыгын, багыттоочу N туйук ийри сызык боюнча бир айлантып жылды-рып которуудан пайда болгон геометриялык фигура аталат (64а-сүрөт).

**Конус** – негизи тегерек же эллипс, ал эми капталы, учу бир жерден кесилишкен ийри бет болгон геометриялык фигура эсептелет (64б-сү-рөт). Конус, конустук беттин, чоку аркылуу өтпөгөн кесүүчү тегиздик менен кесилген бир бөлүгү болуп эсептелет.

Адата конустун чиймеси анын негизин  $\Pi_1$  тегиздигине дал келтирүү менен чийилет. Ошондуктан негизинин горизонталдык проекциясы чыныгы чоңдукта проекцияланат (64в-сүрөт).

*Эсиңде болсун! Конустун беттеринде жаткан чекиттердин проекцияларын аныктоо үчүн берилген чекит (А, В) жана чоку (S) аркылуу өтүүчү жардамчы түз сызыктар колдонулуп, негизинде жаткан С,D чекиттери аркылуу аныкталат (64 б,в-сүрөттөр).*

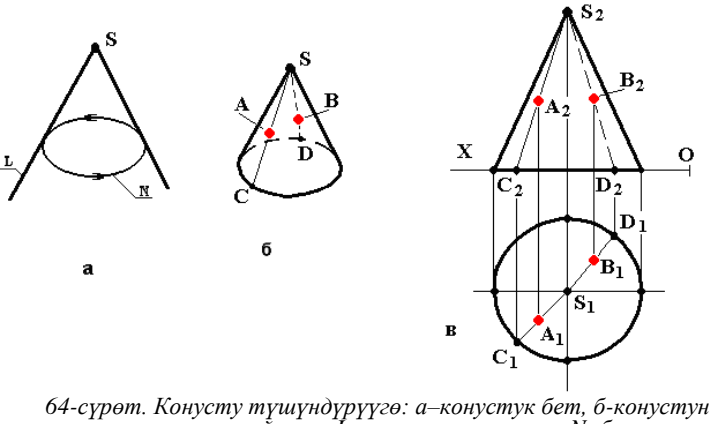

*сүрөтү, в–конустун чиймеси; L-түзүүчү түз сызык, N- багыттоочу ийри туюк сызык, S – чоку.*

**Цилиндрлик бет** деп, L түзүүчү сызыгын, багыттоочу N туйук ийри сызык бойунча өзүнө-өзү параллел абалында бир айлантып жылдыруу-дан пайда болгон геометриялык фигура аталат (65а-сүрөт).

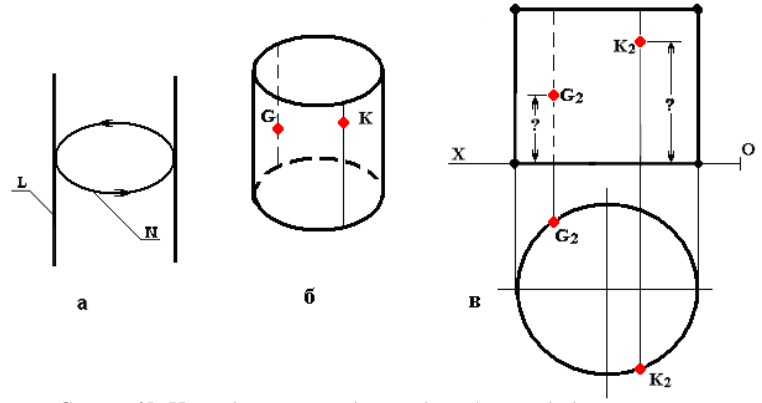

*Сүрөт 65. Цилиндр: а–цилиндрлик бет, б-цилиндрдин сүрөтү, в– цилиндр-дин чиймеси; L-түзүүчү түз сызык, N- багыттоочу ийри туюк сызык.*

**Цилиндр** – эки негизи тегерек же эллипс түрүндөгү, ал эми капталы ийри беттер болгон геометриялык фигура эсептелет (65б-сүрөт). Цилиндр, цилиндрлик беттин бири-бири менен дал келбеген эки кесүүчү тегиздик менен кесилген ортонку бир бөлүгү болуп эсептелет (65б-сүрөт).

Көпчүлүк учурларда цилиндрдин чиймеси, анын түпкү негизин  $\Pi_1$ тегиздигине дал келтирүү менен чийилет. Мындай учурда, цилиндрдин

түпкү негизинин горизонталдык проекциялары чыныгы чоңдукта проекцияланат (сүрөт 65в).

*Эсиңде болсун! Цилиндрдин беттеринде жаткан чекиттердин проекцияларын аныктоо үчүн берилген чекит (G,K) аркылуу өтүүчү тике байланыш сызыктар колдонулуп, сөзсүз түрдө «?» белгиси коюлган ченемдер берилиши керек (65 б, в -сүрөттөр).*

# *1.9.1. Жумуру нерселердин жайылмалары*

Жайылмаларды тургузуу үчүн жумуру нерселердин негиздеринин жана каптал беттеринин чыныгы чоңдуктарын аныктап, аларды керектүү тартипте жайгаштыруу керек. Ал эми чыныгы чоңдуктарды аныктоодо мектеп курсунан белгилүү формулалар колдонулат

*Конустун жайылмасын тургузуу элементтери.* Конустун жайылмасы 2 негизги элементтен тураары: *тегерек түрүндөгү негизден (2)*, *бурчу болгон сектордон турган каптал беттен (1)* белгилүү. Бул элементтердин чендик көрсөткүчтөрү: L–түзүүчү сызыктын узундугу жана R–негизинин радиусунан көз каранды экендиги көрүнүп турат (66 сүрөт).

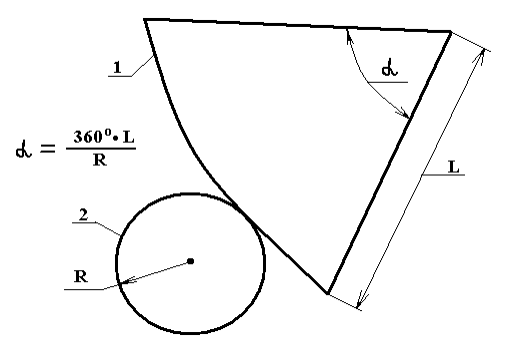

*66-сүрөт. Конустун жайылмасын тургузуу: 1-каптал бетинин жайылмасы (сектор), 2- негизи (тегерек), R-негизинин радиусу, L-түзүүчү сызыктын узундугу, -сектордун бурчу.*

*Цилиндрдин жайылмасын тургузуу элементтери.* Туура келбеттүү (форма) цилиндрдин түпкү жана үстүнкү тегерек негиздери  $\Pi_1$  тегиздигинде жана ага параллел жаткандыктан, алардын горизонталдык проекциялары чыныгы чоңдукта проекцияланышат.

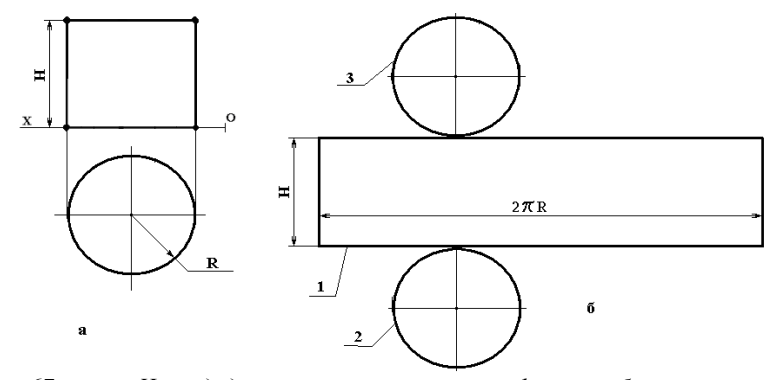

*67-сүрөт. Цилиндрдин жайылмасын тургузуу: 1-каптал бетинин жайылмасы (тик бурчтук), 2,3- негиздери (эки тегерек), R-негизинин радиусу, Н-түзүүчү сызыктын узундугу (цилиндрдин бийиктиги)*

Жайылманын каптал бети горизонталдык проекциялоочу түз сызыктардан тургандыктан, анын фронталдык проекциялары чыныгы чоңдукта проекцияланат жана цилиндрдин бийиктиги *Н* ка барабар (67а-сүрөт).

Цилиндрдин жайылмасы 3 негизги элементтен туруп (1-каптал бети, бийиктиги Н ка, узуну 2R ге барабар болгон *тик бурчтук*, эки негизи, радиусу R ге барабар болгон *тегеректер* түрүндө), анын негизги эки параметри Н–түзүүчү сызыктын узундугу (цилиндрдин бийиктиги) жана R–негиздеринин радиусунан көз каранды экендиги көрүнүп турат (сүрөт 67б). Келтирилген цилиндрдин жайылмасын *тургузуу ирээти:*

*- аралыктары цилиндрдин Н бийиктигине барабар болгон, туурасынан кеткен эки параллел сызык жүргүзүү (сүрөт 67б);*

*- каалаган жерден бир тарабын белгилеп, бийиктиги Н ка, узундугу 2R ге барабар болгон 1 тик бурчтугун тургузуп, каптал беттин жайылмасын тургузууну айактоо (сүрөт 67б);*

*- тик бурчтуктун каалаган жеринен, анын узун капталы жаныма сызык болгондой кылып эки тарабына 2,3 негиздерди тегерек түрүндө тургузуу менен жалпы цилиндрдин жайылмасын тургузууну айактоо (сүрөт 67б).*

Калган жумуру нерселер инженердин турмушунда анчалык кеңири колдонулбагандыктан бул окуу китебинде каралбайт. Кызыккан окуучулар, студенттер өз алдынча, бул курстун аягында келтирилген китептер же Интернет булактарынан окуп үйрөнсө болот.

### *Өзүн өзү текшерүү үчүн суроолор:*

*1. Жумуру нерселер деп кандай фигуралар аталат жана алардын кандай түрлөрү бар?*

*2. Конустук бет деген эмне, андан конус эмненин жардамы менен алынат?*

*3. Цилиндрлик бет деген эмне, андан цилиндр канча кесүүчү тегиздиктин жардамы менен алынат?*

*4. Конустун жайылмасы кандай элементтерден турат?*

*5. Конустун жайылмасын тургузуу үчүн кайсы элементтердин нукура чоңдуктарын табуу керек?*

*6. Цилиндрдин жайылмасы кандай элементтерден турат?*

*7. Цилиндрдин жайылмасын тургузуу үчүн кайсы элементтердин нукура чоңдуктарын табуу керек?*

*8. Пирамиданын жана призманын жайылмасын тургузууда анын элементтеринин нукура чоңдуктарын табууда геометрия курсунан белгилүү кайсы формулаларды колдонууга болот?*

### **1.10. Көп капталдуулардын тегиздиктер менен кесилиши**

Көп капталдуулар тегиздиктер менен кесилишип, ар түрдүү жалпак кесилиш фигураларын түзүшөт. Кесүүчү тегиздиктердин багытына жана абалына жараша кесилиш фигуралары проекциялар тегиздиктерине карата ар түрдүү абалда жайгашышы мүмкүн.

Сызма геометрия курсунда эң кеңири каралуучу маселелердин бири болуп, кесилиш фигураларынын нукура чоңдуктарын аныктоо эсептелет.

### *Бул маселелерди чечүү ирээти:*

- *кесилиш фигурасынын проекцияларын тургузуу;*

- *айландыруу, тегиздиктерди алмаштыруу же башка ыкмаларды колдонуп кесилиш фигураларынын чыныгы чоңдуктарын аныктоо.*

Эгерде кесүүчү тегиздик проекциялоочу абалда болсо, анда бул маселени чечүү жөнөкөй жана жеңил болот. Мисал катарында, пирамида менен фронталдык проекциялоочу Q тегиздигинин кесилиш фигурасын жана анын чыныгы чоңдугун аныктоо 68-сүрөттө келтирилген.

Пирамиданын кырларынын  $A_2S_2$ ,  $B_2S_2$ ,  $C_2S_2$  проекциялары менен тегиздиктин  $Q_2$  изинин кесилиш чекиттеринин  $D_2E_2F_2$  фронталдык проекциялары алды менен аныкталып, андан соң D1,E1,F<sup>1</sup> горизонталдык проекциялары тургузулат. Көрүнүп тургандай, кесилиш фигурасы фронталдык проекциялоочу DEF үч бурчтук түрүндө жайгашкан.

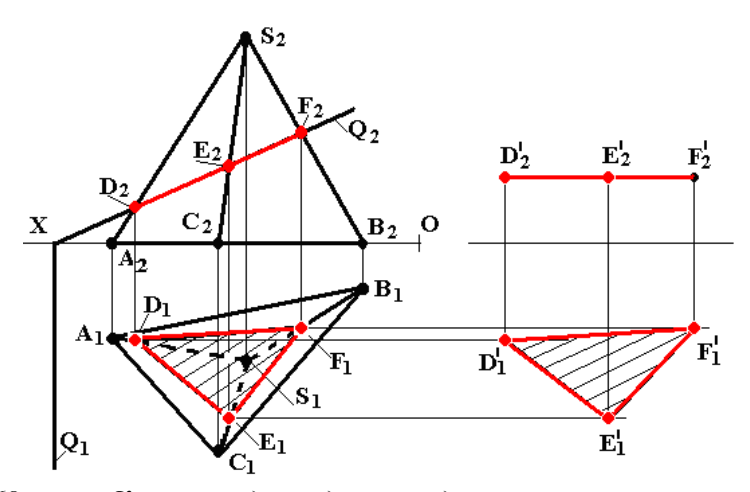

*68-сүрөт. Көп капталдуулардын тегиздиктер менен кесилиши.*

Мындай үч бурчтуктун чыныгы чоңдугун табуу үчүн айландыруу ыкмасынын параллел которуу түрүн колдонуп, анын  $D_2, E_2, F_2$  проекциясын горизонтал абалын ээлегенге чейин айландыруу керек. Айландыргандан кийинки абалы  $D^!{}_1, E^!{}_1, F^!{}_1; D^!{}_2, E^!{}_2$  деп белгиленген (68-сүрөт). Фронталдык проекциясы ОХ огуна палаллел болгондуктан анын горизонталдык проекциясы  ${\rm D}_{\rm 1}^{\rm 1} , {\rm E}_{\rm 1}^{\rm 1} , {\rm F}_{\rm 1}^{\rm 1}$  проекциясы чыныгы чоңдукта проекцияланат жана ал Q тегиздиги менен берилген пирамиданын кесилиш фигурасынын чыныгы чоңдугу болуп эсептелет.

Калган көп капталдуулар, жумуру нерселер жана башка көлөмдүү геометриялык фигуралар менен тегиздиктердин жана ошол эле көлөмдүү фигуралардын бири-бири менен кесилиш фигураларын табуу жана алардын чыныгы чоңдуктарын аныктоо да ушундай ыкмалар менен жасалышы мүмкүн. Бирок, инженердин турмушунда мындай маселелелер анчалык көп колдонулбагандуктан бул окуу китебинде кеңири каралбайт. Эгерде студенттин өздүк тапшырмасында ушу сыяктуу маселелер берилген болсо, окутуучунун жардамы менен же өз алдынча, бул курстун айагында келтирилген китептер же Интернет булактарынан окуп үйрөнсө болот.

#### *Өзүн өзү текшерүү үчүн суроолор:*

*1. Кесүүчү тегиздик кандай тегиздик болсо кесилиш фигураларынын нукура чоңдуктары оңой аныкталат?*

*2. Кесилиш фигураларынын нукура чоңдуктарын кайсы ыкмаларды колдонуп аныктаса болот?*

# 2-БӨЛҮК**. ТЕХНИКАЛЫК ЧИЙҮҮ НЕГИЗДЕРИ**

Сызма геометрия курсунда нерселерди тегиздиктерге проекциялоо эрежелерин окуп үйрөнгөндөн кийин, **Техникалык чийүү** курсу ал эрежелерди колдонуу менен буйумдардын чиймелерин чийүү жана конструктордук иш кагаздарды (документтерди) дайардоо эрежелерин окуп үйрөнүүгө багытталган.

# **2.1. Буйумдарды долбоорлоо тепкичтери**

Жаңы чыгарылуучу буйумдун долбоорун иштеп чыгууга киришээр алдында жана ал айактагандан кийин да, бир топ изилдөө иштерин жүргүзүүгө туура келет. Алардын эң алгачкыларынын бири болуп, азыркы учурда *"маркетинг"* деп аталган: чыгарылуучу буйумдун адамзат (өлкө, жаран) үчүн зарылдыгын, эмгек өндүрүмдүүлүгүн арттыруучу, эмгек шарттарын жакшыртуу даражаларын, канча санда, кимдер сатып алаа-рын камтыган изилдөө иштери эсептелет. Ал буйум иштетүүчүлөр тара-бынан пайдаланылып, жешилип, эскилиги жеткенде *калдыктоо* (утили-зация) иштери кантип ишке ашырылаарына чейинки жумуштарды кам-тыган аткарылуучу жарайандар (процесстер), 69-сүрөттө келтирилген жаңы жасалуучу буйумдун өтүүчү жол тизмегинен даана көрүнүп турат.

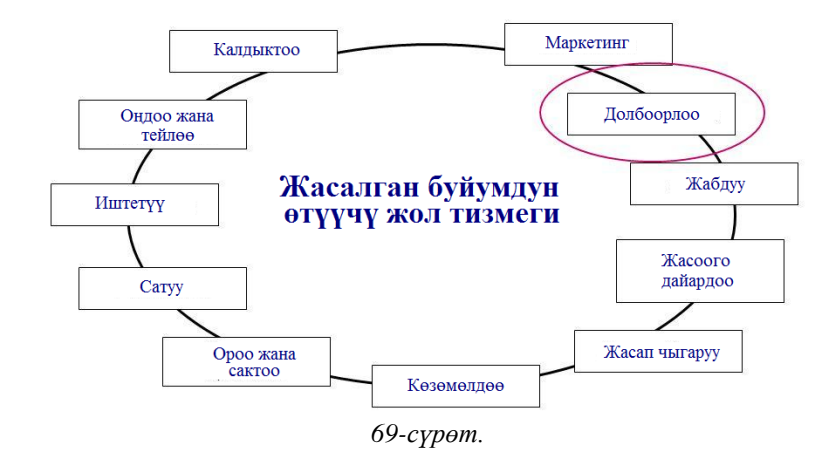

69–сүрөттө келтирилген жарайандардын ичинен *Инженердик жана компьютердик графика* сабагына, кызгылкөк (фиолетовый) алкакка алынган, *"долбоорлоо"* гана тийешелүү болгондуктан мындан ары ушул гана жарайан каралат.

*Долбоорлоо* жарайаны бир эле чийме чийүү менен чектелбестен, 70 сүрөттө келтирилген, эрежелери ГОСТ 2.103-68 стандарты тарабынан аныкталган тепкичтерден турат.

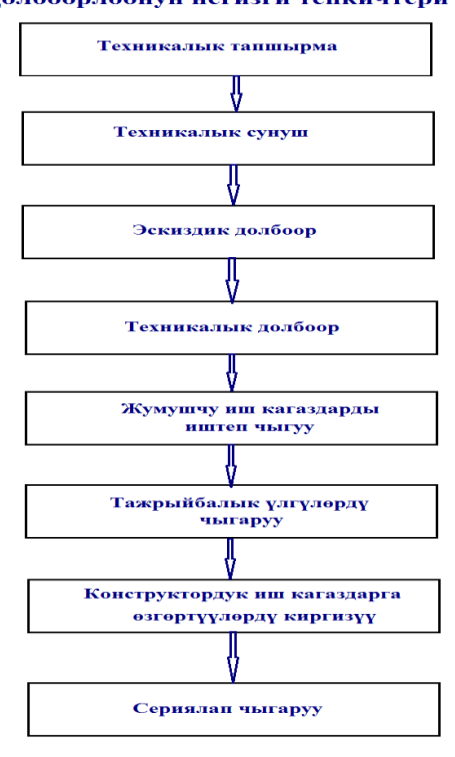

Долбоорлоонун негизги тепкичтери

*70-сүрөт.*

*Техникалык тапшырма (Техническое задание) –* эң алгачкы, сөзсүз болуучу, негизги тепкич катары эсептелет. Бул тепкичте, буйумду пайдалануучу тараптардын талаптарынын негизи эске алынып: аталышы, колдонуш тармагы, иштеп чыгуу негиздери, максаты жана аткаруучу милдети, иштеп чыгуу булактары, техникалык талаптар, экономикалык көрсөткүчтөр, иштеп чыгуу катары жана тепкичтери, көзөмөлдөө жана кабыл алуу ирээти, тиркемелер сыйактуу бөлүмдөрдү камтыйт.

ЕСКД тобундагы стандарттар 70-сүрөттө келтирилген тепкичтер кынтыксыз сакталышы керек деген талапты койбойт. Мисалы, *Техникалык сунуш (Техническое предложение)* тепкичи *Техникалык тапшырмада*

каралган болсо гана аткарылат. Эгерде каралбаса – аткарылбайт. Каралган болсо, анда анын курамы жана көлөмү ГОСТ 2.118 – 73 стандартынын талабына ылайык аткарылат.

*Эскиздик долбоор (Эскизный проект)* тепкичинде жасалуучу буйумда колдонулуучу жаңы техникалык, конструктордук чечимдерге, анын түзүлүшүнө, иштөө тартибине, алынуучу көрсөткүчтөрүнө тийешелүү болгон конструктордук иш кагаздар (документтер) жасалат.

Анын түзүлүш курамы жана көлөмү ГОСТ 2.119 – 73 стандартынын талаптарына ылайык аныкталат.

*Техникалык долбоор (Технический проект) –* жасалуучу буйумдун түзүлүшү, анда колдонулган техникалык чечимдерди камтыган иш кагаздарынын топтому. Ал, буйумду жасоо үчүн керек болгон иш кагаздарын иштеп чыгуу үчүн негиз болуп эсептелет. Техникалык долбоордун түзүлүш курамы жана көлөмү ГОСТ 2.120 – 72 стандартынын талаптарына ылайык аткарылат.

*Конструктордук жумушчу иш кагаздары (Документация рабочая конструкторская)* – аны колдонуп, буйумдун тажрыйбалык үлгүсүн жасоого жана жасалган буйумду көзөмөлдөөгө мүмкүнчүлүк берүүчү конструктордук из кагаздарынын топтому.

Буйумдун тажрыйбалык үлгүсү сыноодон өтүп, сериялап (көп санда) чыгарууга уруксат алынгандан кийин, сыноо учурунда аныкталган кемчиликтерди жойуу тууралуу сунуштарды эске алуу менен, анын конструктордук иш кагаздарына өзгөртүүлөр киргизилип, сериялап чыгарууга дайардалат.

# **2.2. Конструктордук иш кагаздардын түрлөрү жана топтору**

Конструктордук иш кагаздардын (документ) түрлөрү жана топтору ГОСТ 2. 102-68 стандартынын талаптарында аныкталган. Аларга: буйумдун курамын, түзүлүшүн, аны иштеп чыгуу, жасоо, көзөмөлдөө, кабыл алуу, иштетүү, бузулса оңдоо тууралуу маалыматтарды камтыган, сүрөттөлүш жана жазуу түрүндөгү иш кагаздар кирет (71-сүрөт).

Төмөндө негизги деп эсептелген конструктордук иш кагаздардын аталыштары жана кыскача түшүндүрмөлөрү келтирилди (толук маалыматты ГОСТ 2. 102-68 стандартынан алууга болот).

### *Сүрөттөлүш түрүндөгү иш кагаздар:*

*Тетиктин чиймеси (чертеж детали)–* жасоо жана көзөмөлдөө үчүн зарыл болгон маалыматтарды толук чагылдырган, ЕСКД талаптарына ылайык тетиктин сүрөттөлүшү түшүрүлгөн иш кагазы.

# Конструктордук иш кагаздарынын түрлөрү

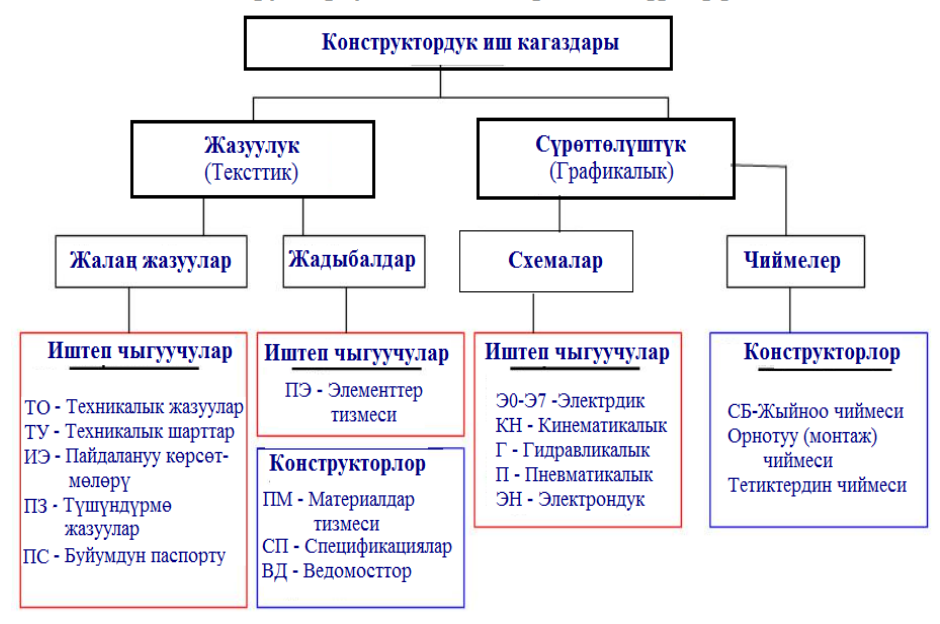

### *71-сүрөт.*

*Жыйноо чиймеси (сборочный чертеж)* – буйумду түзүүчү тетиктердин, курама бирдиктердин чогултулган абалдагы сүрөттөлүшү түшүрүлгөн жана аны чогултуу, көзөмөлдөө үчүн зарыл болгон маалыматтарды камтыган иш кагазы. Жыйноо чиймеси электрдик, гидравликалык, пневматикалык орнотууларды (монтаж) да камтыйт. Чийменин бул түрүнө СБ *(сборочный)* деген энтамга ыйгарылат.

*Жалпы көрүнүштүн чиймеси (чертеж общего вида)* – буйумдун жалпы конструкциясын, иштөө тартибин (принцип), анын бөлүктөрүнүн бири бирине карата аракеттерин көрсөтүп туруучу чийме түрүндөгү иш кагаз. Ага ВО *(вид общий)* деген энтамга ыйгарылат.

*Назарийатык чийме (теоретический чертеж)* – буйумдун геометриялык сырткы келбетин, аны түзүүчү элементтердин жайгашуу координаталарын чектеген, жээк сызык түрүндөгү сүрөттөлүш сызылган иш кагаз. Чийменин бул түрүнө ТЧ *(теоретический чертеж)* деген энтамга ыйгарылат.

*Сөлөкөт чийме (габаритный чертеж) –* буйумдун сырткы келбетин жээк сызыктар менен жөнөкөйлөтүп сүрөттөлүп, *"узун-туура-бийиктик"* өлчөмдөрү көрсөтүлүп, орнотуучу жана кошулуучу нерселердин өлчөмдөрү берилип сызылган иш кагазы. Мындай чийме ГЧ *(габаритный чертеж)* деген энтамга менен белгиленет.

*Электр (гидро, пневмо) туташтыруучулук чийме (электро, гидро, пневмо монтажный чертеж)*–буйумдун курамындагы нерселерди бири бири менен электрдик (гидро, пневмо) чогултуп туташтыруу чиймесин камтыган иш кагазы. Мындай чиймелерге: МЭ *(монтажная электрическая),* МГ *(монтажная гиравлическая)*, МП *(монтажная пневматическая)*, деген энтамгалар берилет.

*Орнотмолук чийме (Монтажный чертеж) –* буйум иштөөчү жайга аны орнотуу өлчөмдөрү берилген, жээк сызыктар менен жөнөкөйлөтүп, сөлөкөт түрүндө сызылган чиймесин камтыган иш кагазы. Чиймелердин бул түрүнө МЧ *(монтажный чертеж)* деген энтамга берилет.

*Ором чиймеси (упаковочный чертеж)* – буйумду ташуу жана сактоо үчүн атайын оромдун (идиштин) көрсөткүчтөрү берилген чиймени камтыган иш кагазы. Ага УЧ *(упаковочный чертеж)* деген энтамга ыйгарылат.

*Схема* – ГОСТ 2.701-84 стандартында каралган шарттуу элементтердин жардамы менен буйумдун курамындагы түзүүчүлөрдүн бири-бири менен байланышын, иштөө тартибин (принцип) көрсөтүп турган иш кагазы. Схеманын түрүнө карап, жогорудагы стандартта уруксат берилген энтамгалар ыйгарылат.

# **Жазуу түрүндөгү иш кагаздар:**

*Спецификация –* жыйноо чиймесинин, курама бирдиктин, комплекттин жана комплекстин курамын аныктоочу иш кагазы. Анын түрлөрү, түзүлүштөрү жана толтуруу эрежелери ГОСТ 2. 104-2006 стандартында каралган.

*Спецификациялар ведомосту (ведомость спецификаций)* – буйумду кураган бөлүктөрдүн спецификацияларынын санын, кайсы бөлүккө кирээрин көрсөтүү тизмесин камтыган иш кагазы. ВС*(ведомость спецификаций)* энтамгасы ыйгарылат.

*Түшүндүрмө жазуу (пояснительная записка)* – жасалуучу буйумдун түзүлүшүн, иштөө тартибин (принцип), аны иштеп чыгууда кабыл алынган техникалык чечимдерди жана экономикалык негиздөөлөрдүн мазмунун ачкан, жазуу түрүндөгү иш кагаз. ПЗ *(пояснительная записка)* энтамгасы менен белгиленет.

*Техникалык шарттар (технические условия)* – буйумга тийешелүү, бирок башка конструктордук иш кагаздарында чагылдыруу максатка ылайык келбеген: көрсөткүчтөрүнө, ченемдерине, эрежелерине, жоболоруна, жасоо технологиясына, сапатын көзөмөлдөөгө, кабыл алууга, сатууга койулган талаптарды чагылдырган иш кагазы. ТУ *(технические условия)* деген энтамга ыйгарылат.

*Жадыбал (таблица)*–тикесинен кеткен устундардан жана туурасынан кеткен саптардан турган, буйумду долбоорлоого, жасоого тийешелүү сандык жана ариптик тор түрүндөгү маалыматтарды камтыган конструктордук иш кагаз. ТБ *(таблица) э*нтамгасы менен белгиленет.

*Эсеп (расчет)* – буйумдун көрсөткүчтөрүн, ченемдерин, өлчөм желесин, бышыктыгын, катуулугун ж.б сапаттарын камсыз кылуучу эсептөөлөрдү камтыган конструктордук из кагаз. РР *(размеры расчетные)* энтамгасы ыйгарылат.

*Көрсөтмө (инструкция)–*буйумдун курамдык бөлүктөрүн жана өзүн жасоодо, жыйноодо, жөнгө салууда (регулировка), көзөмөлдөөдө, кабыл алууда керек болгон көрсөтмөлөрдү, эрежелерди камтыган конструктордук иш кагаз.

# **2.3. Стандарттар**

Буйум жасоо үчүн ага тийешелүү касиетти, аны жасоого болгон талаптарды аныктаган укук-ченемдик документ, **стандарт** деп аталат. Азыркы мезгилде стандарттар төмөндөгү деңгээлдерде колдонулат:

- эл аралык стандарттар (ISO);
- мамлекеттик стандарттар (ГОСТ)
- тармактык стандарттар (ОСТ)
- ишканалык стандарттар (СТП)

Кыргыз Республикасынын өзүнүн стандарттар системасы жок болгондуктан, СССРден калган жана Россия Федерациясы баш болгон КМШ өлкөлөрүнүн атайын келишимдик негиздеги кабыл алынган стандарттар колдонулат. Чийме чийүү жана конструктордук документтерди даярдоо эрежелери Россия баш болгон КМШ өлкөлөрүнүн ЕСКД (единая система конструкторских документаций) тайпасындагы стандарттардын негизинде жүргүзүлөт (2-жадыбал).

2-жадыбал.

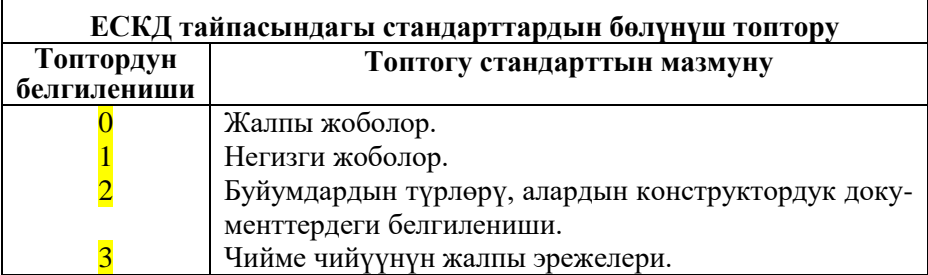

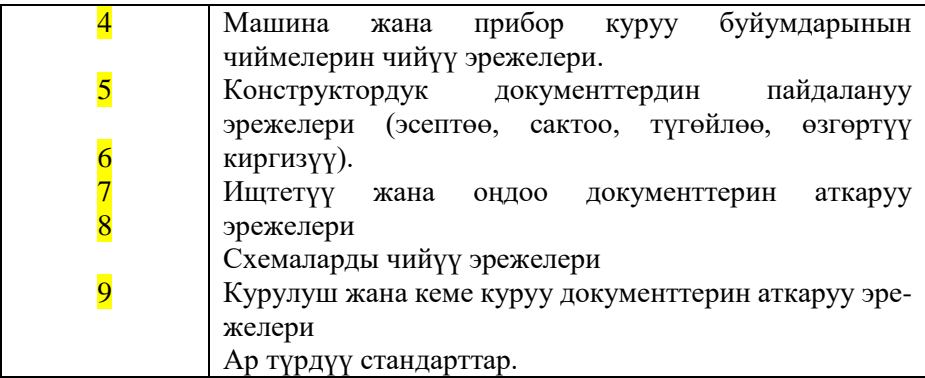

Мисалы, ГОСТ 2.3 05-68 деген стандартты чечмелесек (түстөрү бойунча карагыла): Нормативдик-техникалык документтин категориясы (ГОСТ), стандарттар тайпасы (ЕСКД), стандарттардын тобу (3), стандарттын катар саны (05), стандарттын каттоо жылы (1968).

Бул стандарттардын электрондук китепчелерин [www.normativ.su](http://www.normativ.su/) дарегинен таап, кеңири пайдаланса болот.

# **2.4. Буйумдар**

Ишканада жасала турган нерселер же нерселердин чогундусу **буйум** деп аталат. 72-сүрөттө ГОСТ 2.101-68 стандартына ылайык буйумдар-дын түрлөрү келтирилген. Эң жөнөкөй буйум – **тетик.** Ал бир түрдүү материалдан турган бүтүн нерсе. Тетиктер жана курама бирдиктер биригип буйумду түзүшөт.

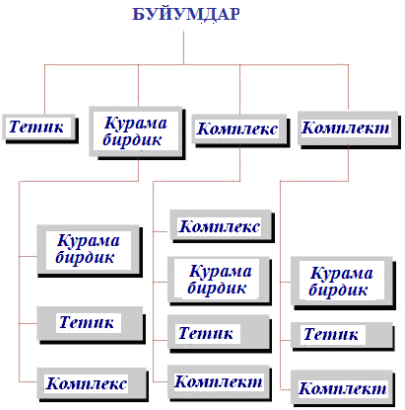

*72-сүрөт. Буйумдардын түрлөрү.*

**Курама бирдик** деп жок эле дегенде эки түрдүү материалдан жасалып, жасоочу ишканада бириктирилген буйум аталат.

Спецификацияланган, экиден кем эмес, жасоочу ишканада бириктирилбеген, бирок иштей турган жеринде чогулткандан кийин бир функцияны аткара турган буйумдар **комплекс** деп аталат. Жасоочу ишканада чогултулбаган, жардамчы жумуштарды аткаруучу буйумдар **комплект**  деп аталат (мисалы запастык бөлүктөр, кошумча куралдар).

# **2.5. Форматтар жана негизги жазуулар**

Өлчөмдөрү стандарт (ГОСТ 2.301-68) тарабынан аныкталган чийме жана жазма кагазы **формат** деп аталат. **Негизги формат** катары бетинин айанты 1 чарчы метр болгон А0 форматы кабыл алынган. Калган форматтардын алыныш жолу, өлчөмдөрү, алкактын (рамканын) жана негизги жазуунун жайгашыш тартиби төмөнкү сурөттө келтирилген. Форматта чийме тик бурчтуу алкак (рамка) менен чектелген талаада жайгаштырылат. Тик бурчтуу алкак форматтын *сол жагынан* 20 мм, калган *үч тарабынан* 5 мм ден талаа калтыруу менен чийилет. Стандарт (ГОСТ 2.104-68) тарабынан аныкталган негизги жазуу (бурчтук штамп) форматтын *оң жак төмөнкү* бурчунда, алкак сызыгынын (рамканын) ичинде жайгаштырылат. А4 форматында гана кыска тарабынын төмөн жагында жайгашат (73-сүрөт).

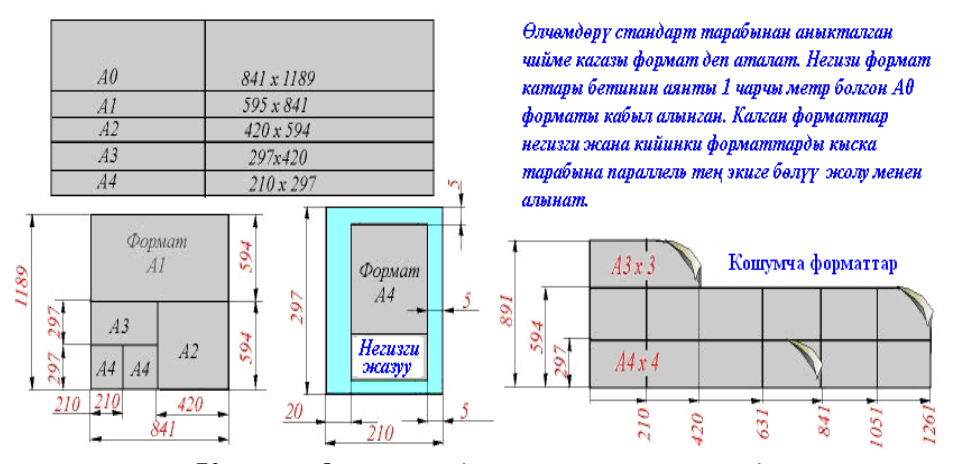

*73-сүрөт. Форматтардын түрлөрү жана өлчөмдөрү.*

Негизги жазуунун (бурчтук штамп) ГОСТ 2.104-68 стандартына ылайык 3 формасы бар. Алардын өлчөмдөрү жана формалары 74-сүрөттө келтирилди. **Биринчи форма** негизги чиймелер жана схемалар үчүн, **экинчи форма** спецификация, тексттик жана башка конструктордук документтердин башкы барагында, ал эми **үчүнчү форма** чийменин, спецификациянын же башка конструктордук документтердин уланды барактарында колдонулат.

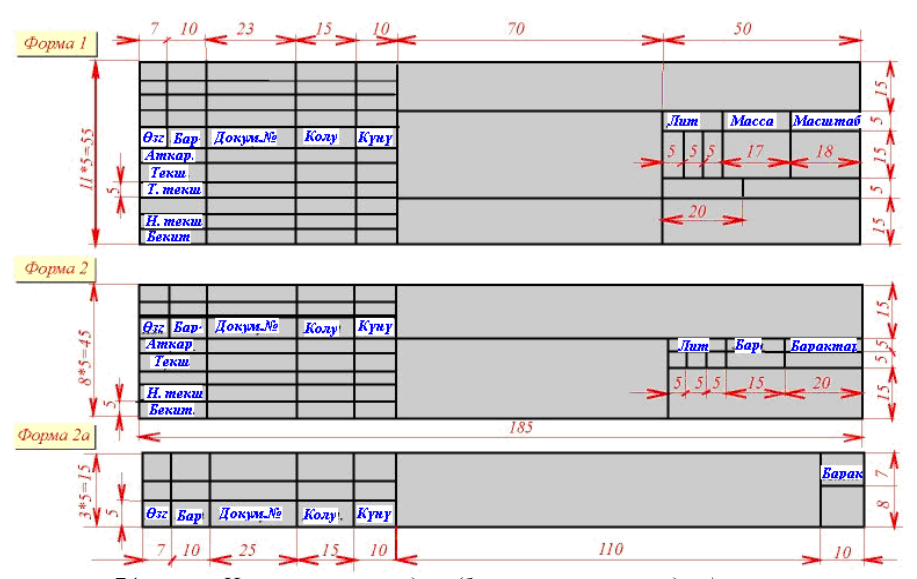

*74-сүрөт. Негизги жазуулардын (бурчтук штамптардын) түрлөрү жана өлчөмдөрү.*

#### **2.6. Масштабдар**

Нерсенин чиймедеги өлчөмүнүн анын чыныгы өлчөмүнө болгон катнашы **масштаб** деп аталат. ГОСТ 2.302-68 стандарты тарабынан масштабдын үч түрү каралган: *кичирейтүү, чоңойтуу* жана *чыныгы чоңдуктагы* (75-сүрөт). Чийменин бардык жеринде масштаб "М" ариби менен эсесин бөлчөк түрүндө көрсөтүп келтирилет (мисалы, М2:1 түрүндө). Бир гана бурчтук штамптын атайын "масштаб" деген чакмагында М тамгасы жок, 2:1 түрүндө көрсөтүлөт.
#### Нерсенин чиймедеги өлчөмүнүн анын чыныгы өлчөмүнө болгон катнашы масштаб деп аталат.

| Кичирейтүү<br>масштабы | 1:2; 1:2.5; 1:4; 1:5<br>1:10; 1:15; 1:20; 1:30; 1:40; 1:50;<br>1:100; 1:200; 1:400; 1:500; 1:800;<br>1:1000: |
|------------------------|----------------------------------------------------------------------------------------------------|
| Чыныгы<br>чондук       | 1:1                                                                                                    |
| Чонойтуу<br>масштабы   | 2:1: 2,5:1: 4:1: 5:1: 10:1: 20:1:<br>40:1:50:1:100:1:                                                        |

**Univia Macurahranti** 

*75-сүрөт. Масштабдын түрлөрү.*

### **2.7. Чийме сызыктары**

Чийме чийүүдө ГОСТ 2.303-68 стандарты тарабынан тогуз түрдүү сызыктарды колдонууга уруксат берилген. Алардын аталышы, сүрөттөлүшү, параметрлери жана колдонуу орундары 76-сүрөттө жана текстте келтирилди.

Бул сызыктардын колдонуу орундары төмөнкүлөр:

*- негизги туташ жоон сызык:* көрүнүп турган контур жана өткөөл сызыктары, кесилиш жана жара кесилиштердин контур сызыктары;

*- туташ ичке сызык:* үстүнө коюлган кесилиштин контур сызыктары, өлчөм сызыктары, чыгарылган чектөөчү сызыктар, чыгаруу сызыктары жана алардын текчелери, сызып бойоо (штрихтөө) сызыктары, көрүнүштөрдө, кесилиштерде, жара кесилиштерде четке чыгарылган элементтерди чектөөчү сызыктар, тегиздиктердин издери, проекциялык байланыш сызыктары;

*- туташ толкун сызык:* үзүү сызыктары, жергиликтүү кесилишти жана жара кесилишти чектөөчү сызыктар;

*- үзүк сызык:* көрүнбөгөн контур жана өткөөл сызыктары;

*- чекиттүү үзүк ичке сызык:* борбордук жана ок сызыктары, үстүнө коюлган кесилиштеги симметрия октору;

*- чекиттүү үзүк жоон сызык:* ыссык менен чыңалуучу беттерди, сырлануучу беттерди белгилөө сызыктары, үстүнө коюлган кесилиштердин проекция сызыктары;

*- ажыратылган сызык:* кесилиш жана жара кесилиш сызыктары;

*- сындырылган туташ ичке сызык:* узун үзүү сызыктары;

*- эки чекиттүү үзүк ичке сызык:* жайылмадагы бүктөлүү сызыктары, нерсенин тигил же бул абалын көрсөтүүчү сызыктар, көрүнүш менен дал келтирилген жайылманы көрсөтүү сызыктары.

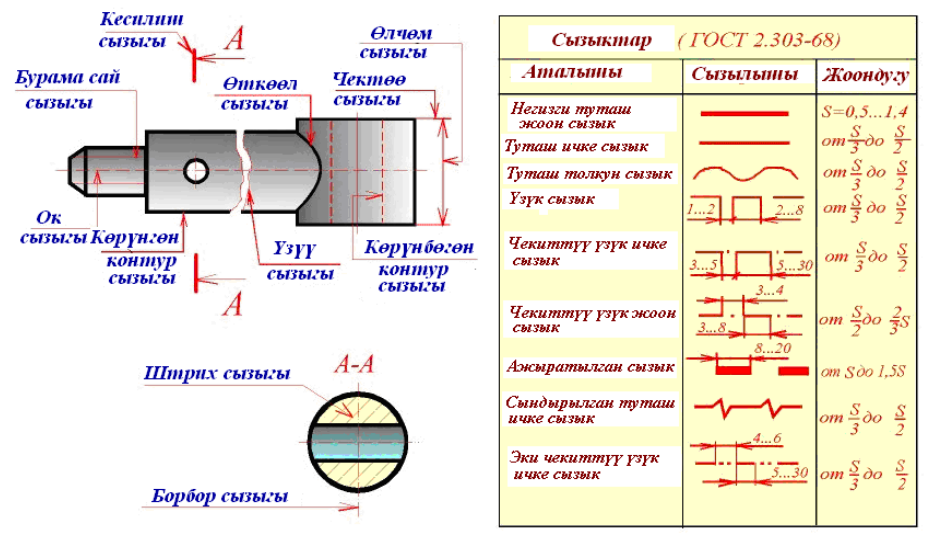

*76-сүрөт. Чийме сызыктарынын түрлөрү жана колдонуу орундары.*

### *Өзүн өзү текшерүү үчүн суроолор:*

*1 Стандарт деген эмне, чийме чийүү эрежелери кайсы топтогу стандарттарда каралган?*

*2. Кандай деңгээлдеги стандарттар бар?*

*4. Буйум деген эмне, анын кандай түрлөрү бар?*

*5. Эң жөнөкөй буйум эмне деп аталат?*

*6. Курама бирдик деген эмне?*

*7. Формат деген эмне, негизги формат катары кайсы формат кабыл алынган?*

*8. Негизги жазуу (бурчтук штамп) форматтын кайсы жагына жайгаштырылат?*

*9. Форматтын кайсы жагынан канчадан талаа калтырылат?*

*10 Масштаб деген эмне, анын кандай түрлөрү бар?* 

*11 Масштаб кайсы жерде "М" деген белгиси жок көрсөтүлөт?*

*12 Чийме сызыктарынын канча жана кандай түрлөрү бар?*

# **2.8. Заттардын чиймеде белгилениши**

Кесилиштерде жана жара кесилиштерде нерсенин жасалган затына (материалына) жараша ГОСТ 2.-306-68 стандартына ылайык ар түрдүү багытта жана жыштыктагы *сызыкбойом* (штриховка) менен белгиленет. 77-сүрөттө материалдардын чиймеде *сызыкбойом* белгилениши келтирилген.

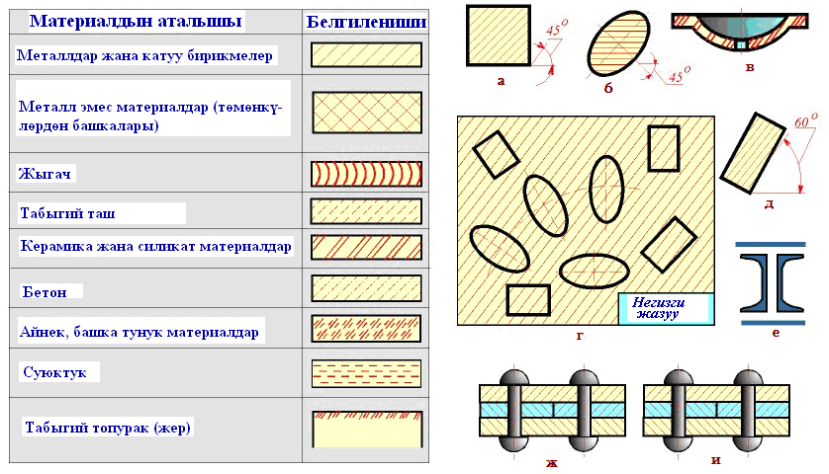

*77-сүрөт. Заттардын чиймеде сызыкбойом менен белгилениши.*

*Сызыкбойом* (штриховка) негизинен бирдей жыштыктагы, оң же сол жакка 45<sup>о</sup> жантайган, ичке туташ параллел түз сызыктардын жардамы менен жүргүзүлөт. Алардын жантыктыгы: нерсенин контуруна (а), ок сызыгына (б), чийме алкагына (рамкасына) (г) карата кабыл алынат. Эгерде нерсе өзү жантык жайгашса 60<sup>о</sup> жантыктыкта да сызып бойоого болот (д). Нерсенин калыңдыгы 2-4 мм болсо баарын эмес чет жакасын жана көзөнөктүн чекелерин штрихтөө жетиштүү (в), ал эми калыңдыгы 2 мм ден аз болсо штрихтелбей толугу менен бойолуп койулат (е) жана арасынан жылчык калтырылат.

Бир канча катмар болуп бириктирилген тетиктерди сызып бойоодо: багытын, жыштыгын ар түрдүү жүргүзүү (ж) же бойоо сызыктары бирибирине карата жылыштырылып койулат (и). Стандартта бойоо сызыктарынын (штрихтердин) аралыгы 1-10 мм чегинде болушуна уруксат берилген. Бирок, бир тетиктин чегинде бирдей жыштыкта болушу зарыл.

Кесилишке жа жара кесилишке туура келсе да тетиктердин кээ бир түрлөрүн кеспестен, сызыкбойомдолбостон (штрихтебестен) көрсөтүүгө стандарт тарабынан уруксат берилген. Мындай элементтерге төмөнкүлөр кирээри 78- сүрөттө келтирилди:

- бурама, болт, бөрктөмө узунунан жара кесилиште;
- шпонка, көңдөй эмес октолггооч, шатун узунунан кесилиште;

 подшипниктердин шариктери жана роликтери – ар кандай кесилиште;

үлүк (гайка), шайба – жыйноочу чиймеде ж.б..

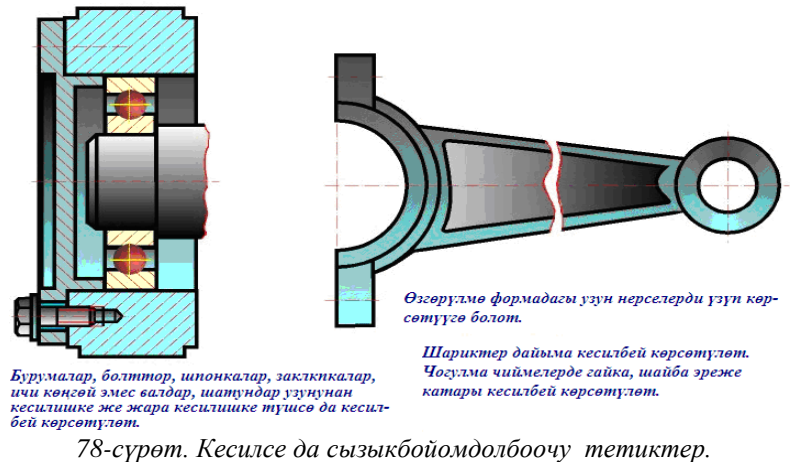

# **2.9. Шрифттер жана атайын белгилер**

Өлчөмдөрү жана жазылыш эрежелери ГОСТ 2.304-68 стандарты тарабынан аныкталган ариптер, сандар жана атайын белгилер **шрифт** деп аталат. Шрифттин негизги параметри болуп баш тамгалардын бийикти-ги эсептелет жана шрифттин катарын ушул параметр аныктайт. Миса-лы, №10 шрифт деп, баш тамгаларынын бийиктиги 10мм болгон шрифт аталат. 76-сүрөттө стандарт эрежеси сакталып кол менен жазылган шрифттер келтирилди.

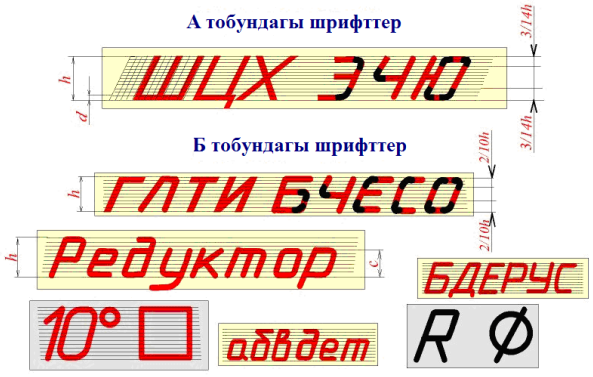

*Сүрөт 79. Чийме шрифттерин жазуу мисалдары*

А жана Б тобундагы шрифттер сызыктарынын жоондугу менен айырмаланат. Шрифттердин Б тобу турмушта көп колдонгондуктан, алардын стандартка ылайык параметрлери төмөндөгү 3-жадыбалда келтирилди

3-жадыбал.

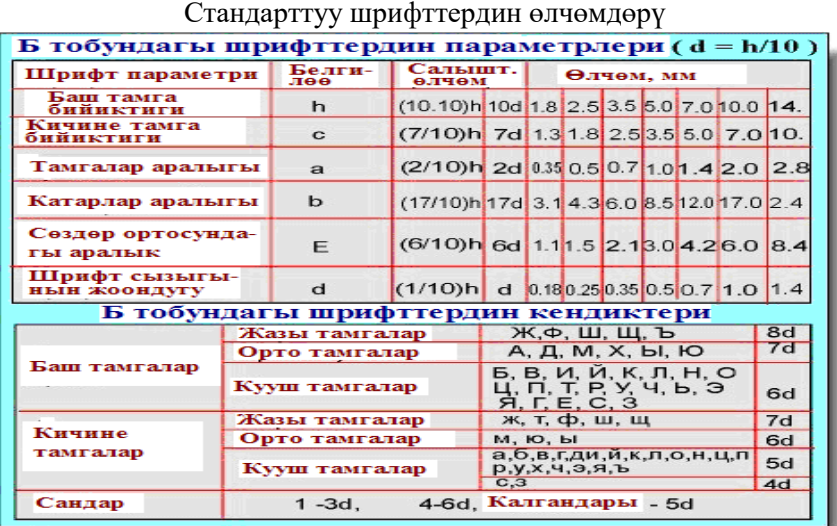

Азыркы мезгилде конструктордук документтер компьютердик редакторлордо дайардалгандыктан, стандарттын кээ бир талаптары актуалдуулугун жоготуп, шрифт стандартын кайрадан каралып чыгуу, аны азыркы техниканын жана технологиянын жетишкендиктерине ылайыктоо зарылчылыгы пайда болууда.

#### *Өзүн өзү текшерүү үчүн суроолор:*

- *1 Чиймеде материалдар кандай жол менен көрсөтүлөт?*
- *2. Кесилсе, жара кесилсе да кандай тетиктер чиймеде штрихтелбейт?*
- *3 Шрифт деген эмне, анын кандай түрлөрү бар?*
- *4.Шрифттин негизги параметри болуп эмне эсептелет?*

# **2.10. Сызыктарды кынап жалгоо**

Чийме чийүүдө сызыктын бир түрүн экинчи түрүнө кынап жалгоо (сопряжение) кеңири колдонулат. Кынап жалгоо иштерин жүргүзүү үчүн 2 сызыктын өз ара жайгашуу абалдары жана кынап жалгоо *радиусу* белгилүү болушу керек.

Берилген эки сызыктын түрүнө карабастан, аларды кынап жалгоо ирээти төмөнкү амалдардын аткаруу менен ишке ашырылат:

- *- жалгоо борборун аныктоо;*
- *- өткөөл чекиттерин аныктоо;*
- *- кынап жалгоо сызыгын сызуу.*

80-сүрөттө эки түз сызыкты берилген радиус менен кынап жалгоо-нун түрлөрү келтирилди*: а*-тик бурч менен жайгашкан, *б*-тар бурч менен жайгашкан, *в*-кең бурч менен жайгашкан. Жайгашуу бурчуна карабастан төмөнкү операциялар катары менен аткарылат:

*- берилген түз сызыктарга керектүү радиус R ге барабар аралыкта параллел түз сызыктар жүргүзүлүп, алардын кесилишинен жалгоо борбору О аныкталат;*

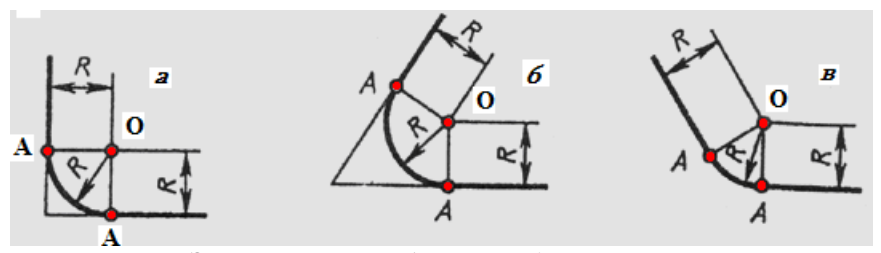

*80-сүрөт Эки түз сызыкты берилген радиус менен кынап жалгоо*

*- жалгоо борбору О дон берилген сызыктарга перпендикуляр сызыктар жүргүзүлүп, өткөөл чекиттери А аныкталат;*

*- жалгоо борбору О дон R радиусундагы кынап жалгоо жаалары өткөөл чекиттери А дан А га чейин жүргүзүлүү менен кынап жалгоо амалы айактайт.*

81- сүрөттө эки айлананын берилген радиус менен кынап жалгоонун 3 түрү келтирилди:

*а- ичинен иймек кынап жалгоо;*

*б- сыртынан томпок кынап жалгоо,* 

*в-ичинен да, сыртынан да (аралаш) кынап жалгоо.*

Булардын ар бирин ишке ашыруу үчүн үчтөн амал ирээти менен аткарылат.

Борборлору О1, О<sup>2</sup> болгон эки айлананы R радиусу менен **ичинен**  *иймек кынап жалгоо ирээти* (*а*)**:**

*- О<sup>1</sup> борборунан радиусу R1+R болгон айлананын жаасын, О<sup>2</sup> борборунан радиусу R2+R болгон айлананын жаасын жүргүзүп, алардын кесилишинен О жалгоо борборун аныктоо;*

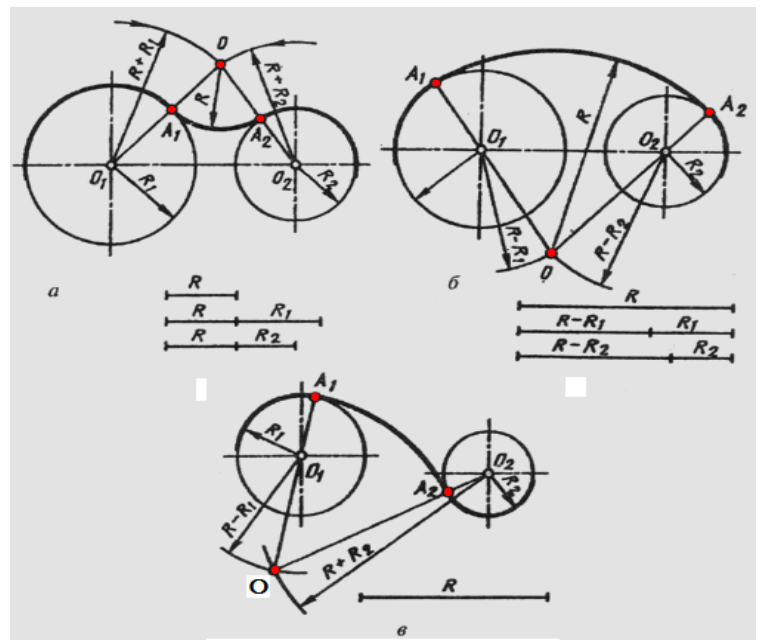

*81-сүрөт. Эки айлананы берилген радиус менен кынап жалгоо түрлөрү*

*- О менен О1, О<sup>2</sup> борборлору түз сызыктар менен туташтырылып, алардын айлана менен кесилишкен жеринен А1, А<sup>2</sup> өткөөл чекиттерин аныктоо;*

*- жалгоо борбору О дон R радиусундагы кынап жалгоо жаасын өткөөл чекиттери А1, А2 ге чейин жүргүзүү.* 

Борборлору О1, О<sup>2</sup> болгон эки айлананы R радиусу менен *сыртынан томпок кынап жалгоо ирээти* (*б*)**:**

*- О<sup>1</sup> борборунан радиусу R<sup>1</sup> - R болгон айлананын жаасын, О<sup>2</sup> борборунан радиусу R<sup>2</sup> - R болгон айлананын жаасын жүргүзүп, алардын кесилишинен О жалгоо борборун аныктоо;*

*- О жалгоо борбору менен О1, О<sup>2</sup> борборлору түз сызыктар менен туташтырып, алардын борбрдон кийинки уландысы айлана менен кесилишкен жерлеринен А1, А<sup>2</sup> өткөөл чекиттерин аныктоо;*

*- жалгоо борбору О дон R радиусундагы кынап жалгоо жаасын өткөөл чекиттери А1, А2 ге чейин жүргүзүү.*

Борборлору О1, О<sup>2</sup> болгон эки айлананы R радиусу менен *аралаш кынап жалгоо ирээти* (*в*)**:**

*- О<sup>1</sup> борборунан радиусу R<sup>1</sup> - R болгон айлананын жаасын, О<sup>2</sup> борборунан радиусу R<sup>2</sup> + R болгон айлананын жаасын жүргүзүп, алардын кесилишинен О жалгоо борборун аныктоо;*

*- жалгоо борбору О менен О<sup>1</sup> борборун туз сызык менен туташтырып, анын борбордон кийинки уландысы менен айлананын кесилишинен өткөөл чекити А<sup>1</sup> тургузулуп, жалгоо борбору О менен О<sup>2</sup> борбору түз сызык менен туташтырылып, анын айлана менен кесилишкен жеринен А<sup>2</sup> өткөөл чекитин аныктоо;*

*- жалгоо борбору О дон R радиусундагы кынап жалгоо жаасын өткөөл чекиттери А1, А2 ге чейин жүргүзүү.*

82-сүрөттө түз сызыктын жана радиусу R болгон айлананын берилген R<sup>1</sup> радиус менен кынап жалгоонун 2 түрү келтирилди: *а*- сыртынан иймек кынап жалгоо, *б*- ичинен томпок кынап жалгоо. Бул жерде да жогорудагы негизги 3 операция катары менен аткарылды.

### *Сыртынан иймек кынап жалгоо ирээти (а):*

*- берилген айлананын О борборунан радиусу R1+R болгон айлананын жаасын, берилген түз сызыкка параллел R<sup>1</sup> аралыкта жаткан түз сы-*

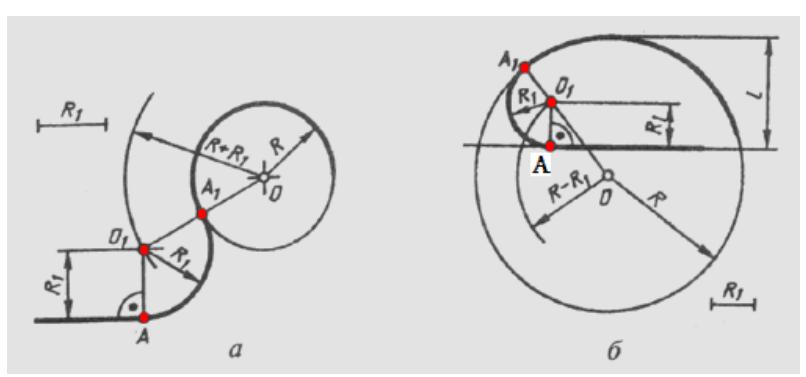

*82-сүрөт. Түз сызыкты жана айлананы берилген радиус менен кынап жалгоо түрлөрү.*

*зык жүргүзүп, алардын кесилишинен О1 жалгоо борборун аныктоо;*

*- айлананын борбору О менен О1, жалгоо борбору түз сызык аркы-луу туташтырылып, анын айлана менен кесилишкен жеринен А1,өткөөл чекити аныкталып, О1 ден берилген түз сызыкка перпендикуляр түшүрүлүп, А өткөөл чекитин аныктоо;*

*- жалгоо борбору О<sup>1</sup> дон R<sup>1</sup> радиусундагы кынап жалгоо жаасын өткөөл чекиттери А1, А ге чейин жүргүзүү.*

### *Ичинен томпок кынап жалгоо ирээти (б):*

*- берилген айлананын О борборунан радиусу R - R1 болгон айлананын жаасын, берилген түз сызыкка параллел R<sup>1</sup> аралыкта жаткан түз сызык жүргүзүп, алардын кесилишинен О1 жалгоо борборун аныктоо;*

*- айлананын борбору О менен жалгоо борбору О<sup>1</sup> түз сызык менен туташтырылып, анын уландысы айлана менен кесилишкен жеринен өткөөл чектинин бири А<sup>1</sup> аныктоо жана жалгоо борбору О1 ден берилген түз сызыкка перпендикуляр түшүрүп, А өткөөл чекитин аныктоо;*

*- жалгоо борбору О<sup>1</sup> дон R<sup>1</sup> радиусундагы кынап жалгоо жаасын өткөөл чекиттери А1, А ге чейин жүргүзүү.*

83- сүрөттө радиустары R жана R<sup>1</sup> болгон эки айлананы түз сызык менен кынап жалгоонун 2 түрү келтирилди: *а*- сыртынан кынап жалгоо, *б*- сыртынан да, ичинен да (аралаш) кынап жалгоо.

*Сыртынан кынап жалгоо ирээти (а)*, жогорудагылардан айырмаланып негизги 2 амал аткарылат:

*- О борборунан радиусу R - R<sup>1</sup> болгон жардамчы айлана жүргүзүлүп, ага О<sup>1</sup> борбору аркылуу өткөн жаныма сызык сызылып, К<sup>0</sup> чекити аныкталып, К<sup>0</sup> чекитин О борбору менен туташтырган түз сызык жүргүзүлүп, анын уландысы айлана менен кесилишкен жерден А өткөөл*

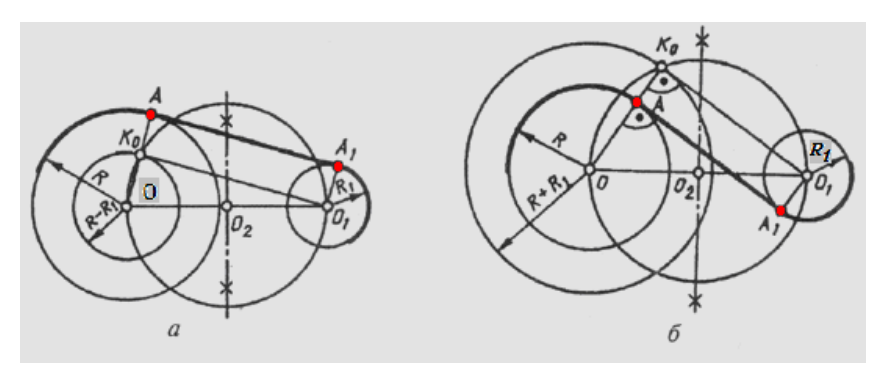

*83-сүрөт.Эки айлананы түз сызык менен кынап жалгоонун түрлөрү.*

*чекитин аныкталып, О<sup>1</sup> борборунан ОА сызыгына параллел сызык жүргүзүлүп, анын кичине айлана менен кесилишкен жеринен А<sup>1</sup> өткөөл чекитин аныктаа;*

*- А жана А<sup>1</sup> чекиттери түз сызык менен туташтырылып, кынап жалгоо толук аткарылат.*

*Аралаш кынап жалгоо төмөнкү ирээтте (б)* негизги 2 амалды аткаруу менен ишке ашырылат:

*- О борборунан радиусу R + R<sup>1</sup> болгон жардамчы айлана жүр-гүзүлүп, ага О<sup>1</sup> борбору аркылуу өткөн жаныма сызык жүргүзүлүп К<sup>0</sup> чекити аныкталып, К<sup>0</sup> чекитин О борбору менен туташтырган түз сызык жүргүзүлүп, анын айлана менен кесилишкен жеринен А өткөөл чекитин аныктап, О<sup>1</sup> борборунан ОА сызыгына параллел сызык жүргүзүлүп, анын кичине айлана менен кесилишкен жеринен А<sup>1</sup> өткөөл чекитин аныктоо;*

*- А жана А<sup>1</sup> чекиттери түз сызык менен туташтырылып, кынап жалгоо толук аткарылат.*

#### *Өзүн өзү текшерүү үчүн суроолор:*

*1. Кынап жалгоодогу негизги аныкталуучу үч нерселер кайсылар?*

*2. Эки түз сызыкты берилген радиус менен кынап жалгоонун кандай түрлөрү бар?*

*3. Эки түз сызыкты берилген радиус менен кынап жалгоодо кыноо борбору, өткөөл чекиттери кантип табылат?*

*4. Эки айлананы кынап жалгоонун канча жана кандай түрлөрү бар?*

*5. Эки айлананы ичинен иймек кынап жалгоодо кыноо борбору, өткөөл чекиттери кантип табылат?*

*6. Эки айлананы сыртынан томпок кынап жалгоодо кыноо борбору, өт-көөл чекиттери кантип табылат?*

*7. Эки айлананы аралаш кынап жалгоодо кыноо борбору, өткөөл чекиттери кантип табылат?*

*8. Айлананы жана түз сызыкты аралаш кынап жалгоодо кыноо борбору, өткөөл чекиттери кантип табылат?*

*9. Эки айлананы түз сызык менен кынап жалгоодо кыноо борбору, өткөөл чекиттери кантип табылат?*

### **2.11. Бүдүрлүктөрдү чиймеде белгилөө**

Тетиктин бетинин бүдүрлүгү чиймеде көрсөтүү ГОСТ 2.309-73 стандартынын талаптарына ылайык  $\vee$  белгиси менен белгиленип, анын үстү тарабына көрсөтүчтөрдү жазуу түрүндө жазылат. Бүдүрлүктүн көрсөткүчтөрү болсо ГОСТ 2789-73 стандартында каралган 2 параметр менен белгиленет (84-сүрөт):

*R<sup>a</sup> – базалык узундукта беттин орто сызыктан четке чыгуусунун арифметикалык орточо мааниси;*

*Rz – он чекит бойунча беттин орто сызыктын четке чыгуусунун маанилери.*

 $R_a$  нын маанилерин жазууда, сандык көрсөткүчтүн алдына  $R_a$  өзү жазылбайт. Ал эми  $R_z$  маанилерин жазууда –  $R_z$  өзү кошо жазылат.

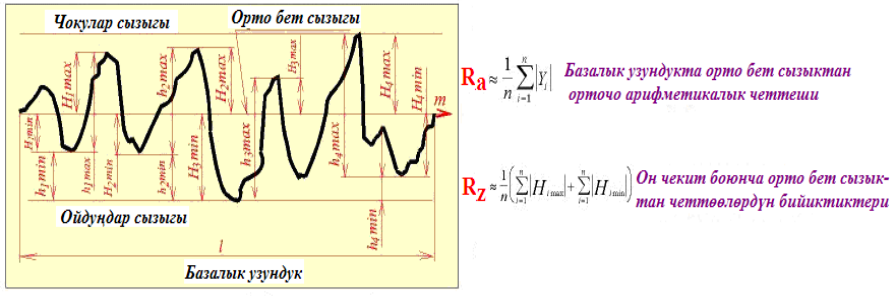

*84-сүрөт. Бүдүрлүктүн негизги параметрлери.*

Бул параметрлердин маанилери тетиктин бетинин тазалык класстарын көрсөтөт (4- жадыбал).

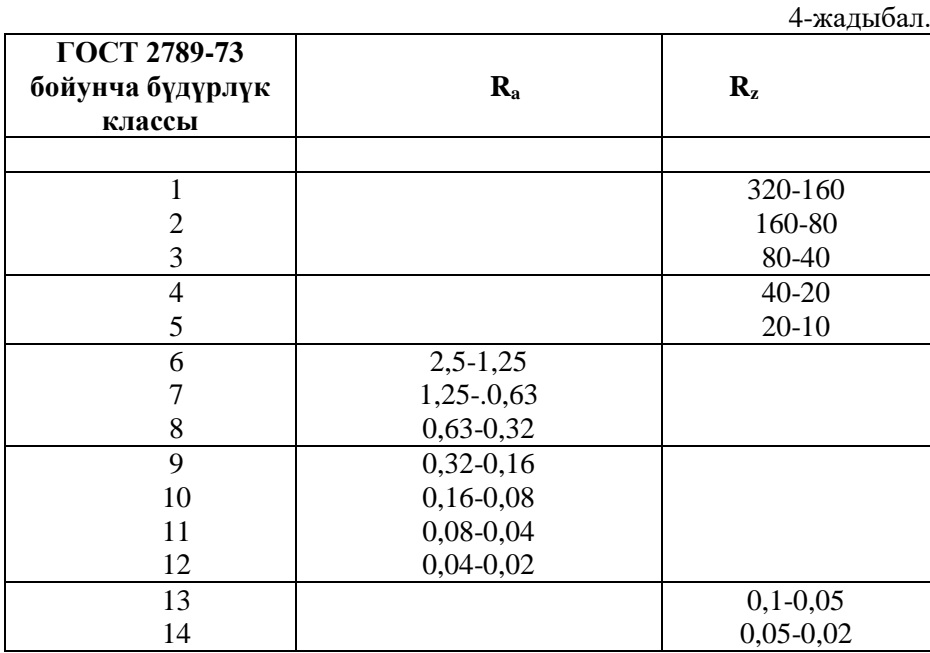

Тетиктерди жасоодо ар кандай ыкмалардын жана кесүүчү аспаптардын түрлөрү колдонулат. Алар ар түрдүү бүдүрлүктү камсыз кылышыт. 85-сүрөттө кайсы жасоо ыкмасы жана аспабы, жасалып жаткан беттин кандай класстагы болжолдуу бүдүрлүгүн берээри көрсөтүлгөн.

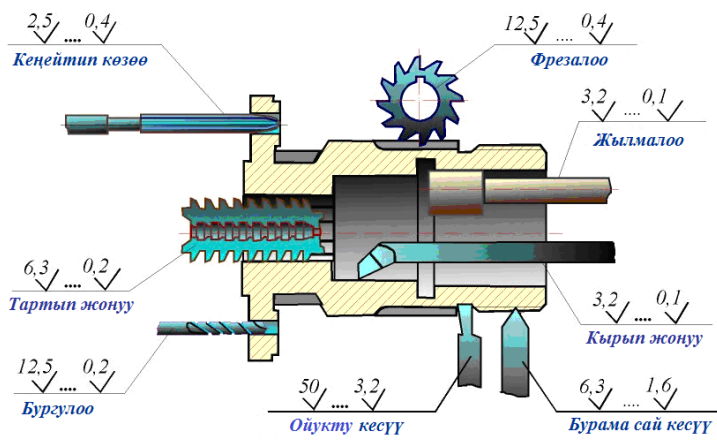

*85-сүрөт. Жасоо түрүнө жараша беттин бүдүрлүк класстары.*

86-сүрөттө бүдүрлүктү чиймеде көрсөтүүгө зарыл болгон элементтер келтирилди. Бүдүрлүк 86*а-*сүрөттө көрсөтүлгөн белги менен белгиленип, тиешелүү көрсөткүчтөр анын текчелеринде стандарттын талабына ылайык жазылат. Ал белгилер жана жазуулар берилген беттин ээлеген абалына жараша жазылыш багыттары 86*б-*сүрөттө, бүдүрлүктү тетиктин мисалында көрсөтүү 86*в*-сүрөттө келтирилди.

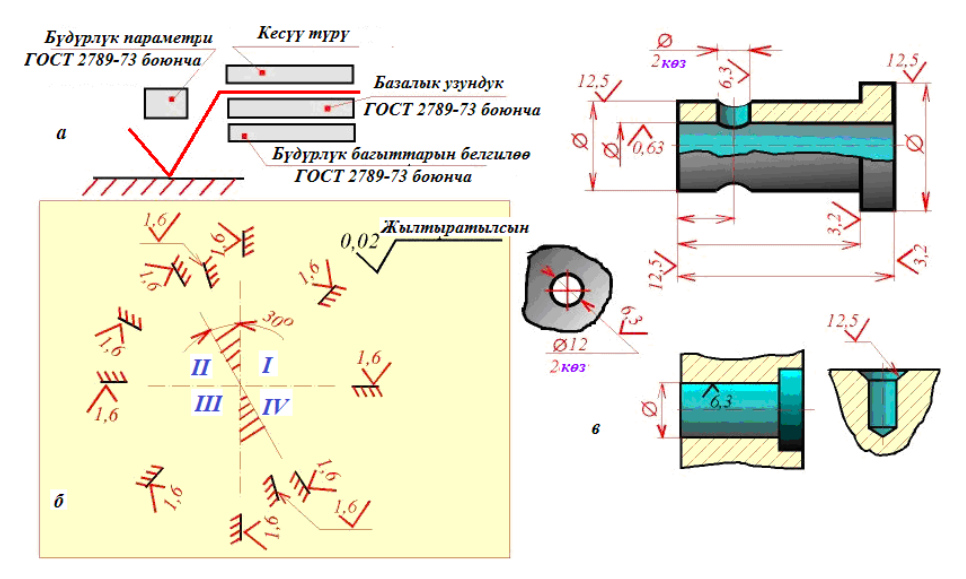

*86-сүрөт. Бүдүрлүктү чиймеде көрсөтүү элементтери.*

86б-сүрөттөгү белгилер жана жазуулар, берилген беттин ээлеген абалына жараша койулуш жана жазылыш багыттары тууралуу кыскача түшүндүрмө бере кетүү зарыл. Бүдүрлүк койулуучу беттер тигинен жана туурасынан жүргүзүлгөн үзүк сызыктардын жардамы менен, шарттуу түрдө I, II, III, IV деп белгиленген төрт чейрекке бөлүнгөн.

 I–чейректеги беттерге бүдүрлүк белгилери беттин үстүнө койулуп, жазуулары да белгинин үстүнө жазылат;

 бет тике сызыкта болсо, белги беттин сол тарабына койулуп, жазуулары да белгинин сол тарабына жазылат;

 II– чейректеги беттерге бүдүрлүк белгилери беттин асты тарабына койулуп, жазуулары да белгинин асты тарабына жазылат;

 бет туурасынан кеткен сызыкта болсо, белги беттин асты тарабына койулуп, жазуулары да белгинин асты тарабына жазылат;

• III – чейректеги беттерге бүдүрлүк белгилери беттин асты тарабына койулуп, жазуулары да белгинин асты тарабына жазылат;

 бет тике сызыкта болсо, белги беттин оң тарабына койулуп, жазуулары да белгинин оң тарабына жазылат;

 IV – чейректеги беттерге белгилер үстүнө койулуп, жазуулар да белгинин үстүнө жазылат.

87-сүрөттө: жасоо түрүнө жараша бүдүрлүк белгилери кандай болоору (*а*), беттердин бүдүрлүгү бирдей болсо, же бир топ беттер бирдей бүдүрлүктө болсо алар чиймеде кандай белгиленээри (*б*), бир эле беттин эки башка бүдүрлүгү болсо ал бет чиймеде кандай көрсөтүлөөрү келтирилди.

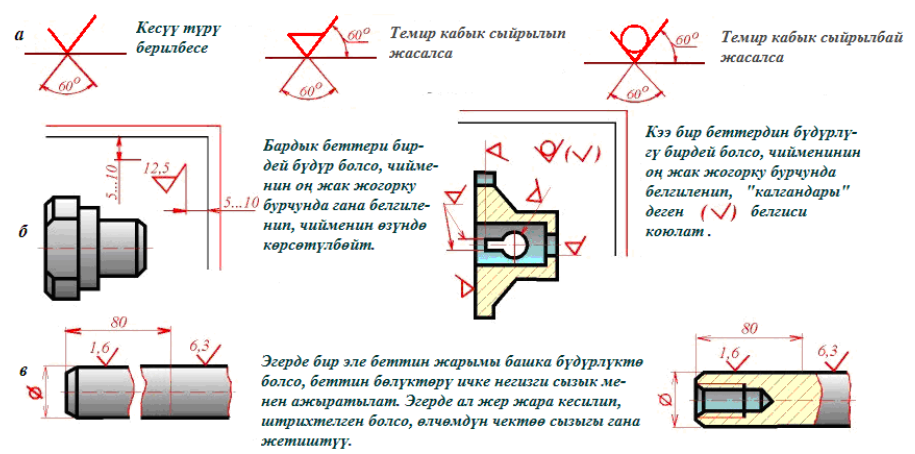

*87-сүрөт. Бүдүрлүктү чиймеде көрсөтүү өзгөчөлүктөрү.*

#### *Өзүн өзү текшерүү үчүн суроолор:*

*1. Бүдүрлүк даражасын көрсөтүүчү параметрлер канча жана алар кайсылар?*

*2. Бургулоо менен жасоо беттин кандай бүдүрлүгүн бере алат?*

*3. Кесүү түрү берилбесе беттин бүдүрлүгү чиймеде кандай белги менен белгиленет?*

*4. Темир кабык сыйрылып жасалса беттин бүдүрлүгү чиймеде кандай белги менен белгиленет?*

*5. Тетиктин бардык беттери бирдей бүдүрлүктө болсо, ал чиймеде кандай белгиленет?*

*6. Тетиктин бир эле бети ар кандай бүдүрлүктө болсо, алар чиймеде кандай белгиленет.*

### **2.12. Чиймеде өлчөмдөрдү койуу эрежелери**

Чиймеде өлчөмдөрдү койуу эрежелери ГОСТ 2.109-68, 2.307-68 стандарттары тарабынан аныкталган. Өлчөмдөр эки түрдүү болушат: **сызыктуу** жана **бурчтук.** Чиймеде сызыктуу өлчөмдөрдүн мааниси "мм" менен берилип, чен бирдиги көрсөтүлбөй, маштабына карабай, чыныгы мааниси жазылат, ал эми бурчтук өлчөмдөр: (градус (°), минута ('), секунда (″) менен берилип, чен бирдиги көрсөтүлүп жазылат. Мисалы,  $45^{\circ}18'40''$ 

Өлчөмдөр чиймеде төмөнкү элементтердин жардамы менен койулат: чыгарылган чектөөчү сызык, жебелер (кыйгач сызыктар же чекиттер) менен айактоочу өлчөм сызык, өлчөм сандары жана атайын белгилер.

Өлчөмдөрдү койууда төмөндөгү негизги эрежелер сакталышы зарыл: - эң жакын жайгашкан өлчөм сызыгы нерсенин жээк сызыгынан (контур) 10 мм ден кем эмес аралыкта жайгашышы керек (88-сүрөт):;

- жанаша жаткан эки параллел өлчөм сызыктарынын ортосундагы аралык 7 мм ден кем болбошу талапка ылайык (88-сүрөт): ;

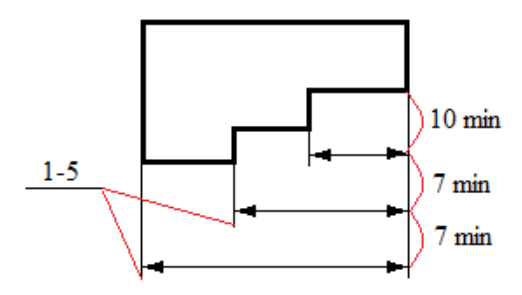

*88-сүрөт. Өлчөмдөрдү койуудагы аралыктар.*

- чектөөчү сызыктардын учтары өлчөм сызыктарынын жебелеринин учтарынан 1-5 мм ге ашып турушу керек. Бир чиймеде бирдей узундукта ашып турушу талапка ылайык (88-сүрөт);

- жебени тартууда 89-сүрөттө келтирилген эрежелерди сактоо зарыл. Өлчөмдөрдү компьютердик программалардын жардамы менен койууда, жебенин ылайыктуу үлгүсү тандалып алынат;

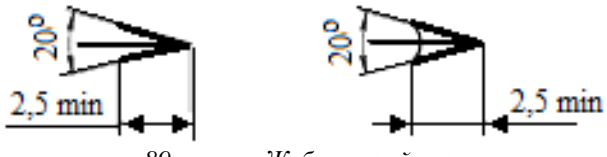

*89-сүрөт. Жебенин чиймеси.*

- өлчөм сандары, атайын белгилер, туурасынан же жантык турган өлчөм сызыктарынын үстүнө, сызыкка тийгизилбей жазылат;

- өлчөм сандары, атайын белгилер, тикесинен турган өлчөм сызыктарынын сол тарабына, сызыкка тийгизилбей жазылат;

- жантык өлчөм сызыктарына өлчөм сандарын жазуу эрежелери чейректерге жараша ар түрдүү болоору 90а-сүрөттөн көрүнүп турат;

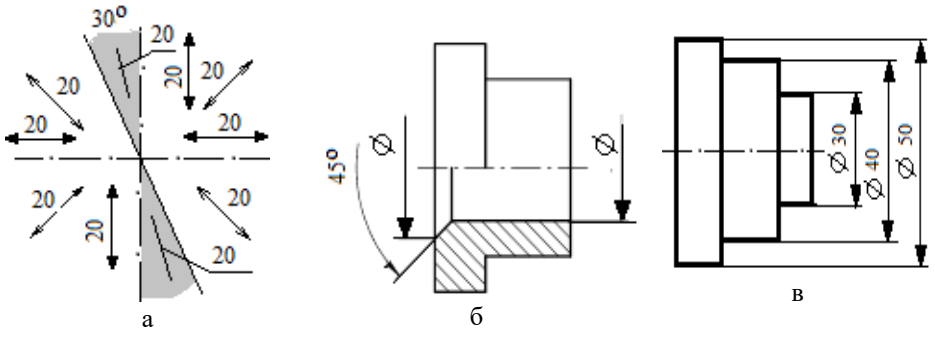

*90-сүрөт. Өлчөм сандарын жана атайын белгилерди койуу.*

- симметриялуу тетиктердин чиймесинде көрүнүш менен жара кесилишти бирге көрсөтүү учурунда өлчөм сызыктарын үзүп көрсөтүүгө болот. Бирок, анын узундугу симметриялык октон ашып турушу зарыл (90б-сүрөт);

- бири бирине параллел бир канча өлчөм сызыктары болсо, алардын өлчөм сандарын бир тилкеге тизбей, жылыштырып, шахмат тартибинде жайгаштыруу зарыл (90в-сүрөт);

- өлчөм сызыктарынын узундуктары жебелерди тартуу үчүн жетишсиз болсо, жебелерди сырт тараптан койууга уруксат берилет (91а-сү-рөт);

- жебе тартуу үчүн орун жетишсиз болуп калган учурларда, жебенин ордуна 45<sup>о</sup> жантыктыктагы параллел сызыкчалар (91б-сүрөт) же чекит-тер (91в-сүрөт) менен алмаштырып көрсөтүүгө уруксат берилет;

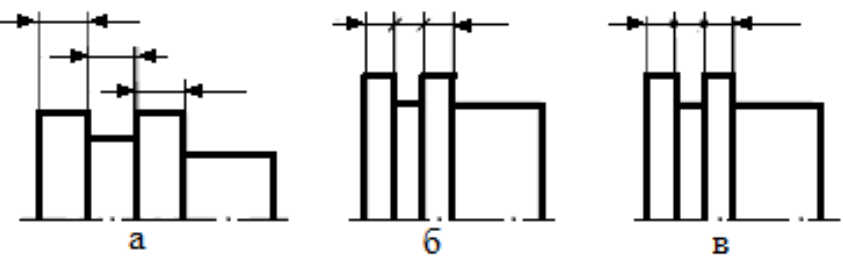

*91-сүрөт. Жебелерди жайгаштыруу жана алмаштыруу.*

- чийме чийүүдө өлчөм сызыктарынын жээк (контур), ок сызыктарды кесип өтүшүнө уруксат берилбейт. Бир гана – эки жээк сызыгы бири бирине жакын жайгашкан учурда алардын бирин үзүп, өлчөм сызыгын өткөрүүгө уруксат берилген (92а-сүрөт);

- тетикчин негизги чиймеси үзүлүп көрсөтүлсө да, өлчөм сызыгы үзүлбөй көрсөтүлөт (92б-сүрөт);

- өлчөм сандары эч кандай сызык менен кесилишине уруксат берилбейт. Зарыл болгон учурда, ок сызыгы да (92б-сүрөт), бойоо сызыктары (штрих сызыктары) да үзүлүп, өлчөм сандары жана атайын белгилер сызыгы жок, таза жерге койулат (92в-сүрөт);

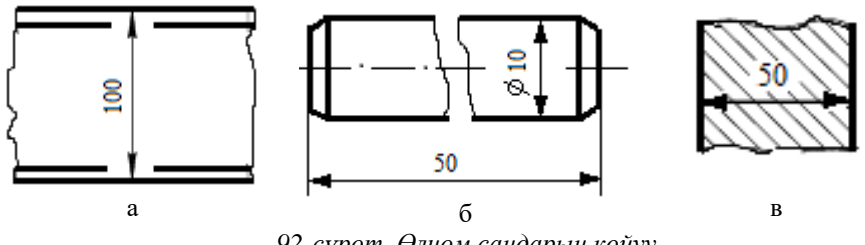

*92-сүрөт. Өлчөм сандарын койуу.*

- радиус өлчөмүн көрсөтүүдө өлчөм санынын алдына атайын **"R" (r)** белгиси сөзсүз койулушу талап кылынат (93г-сүрөт);

- диаметр өлчөмүн көрсөтүүдө өлчөм санынын алдына атайын " $\phi$ " белгиси сөзсүз койулушу талап кылынат (93д-сүрөт);

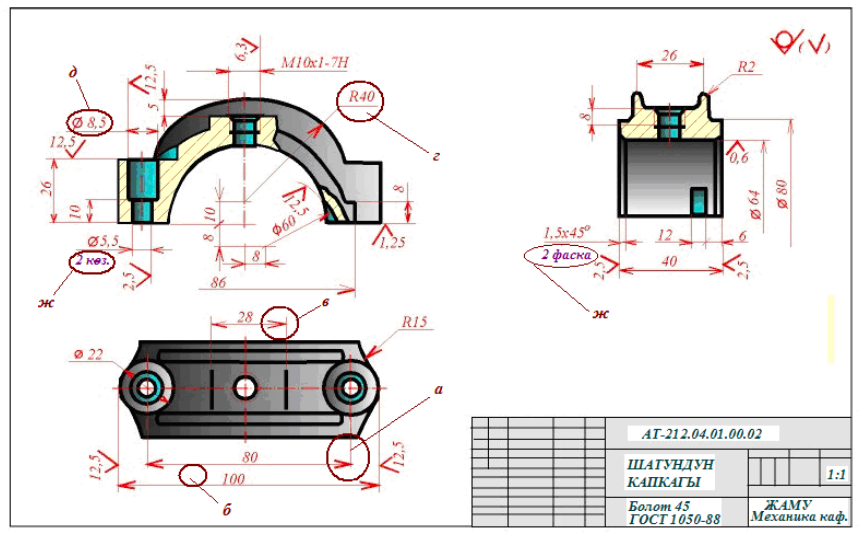

*93-сүрөт. Өлчөмдөрдү чиймеде койуу*

- чиймеде эки окшош өлчөмдөр болсо алардын бирөө гана көрсөтүлүп, саны канча экени жазуу жүзүндө белгиленет (93ж-сүрөт);

- конустуулукту көрсөтүп турган бөлчөк түрүндөгү өлчөм санынын алдына белгиси койулуп, белгинин чокусунун багыты нерсенин конустук чокусунун багыты менен дал келет (94а-сүрөт).

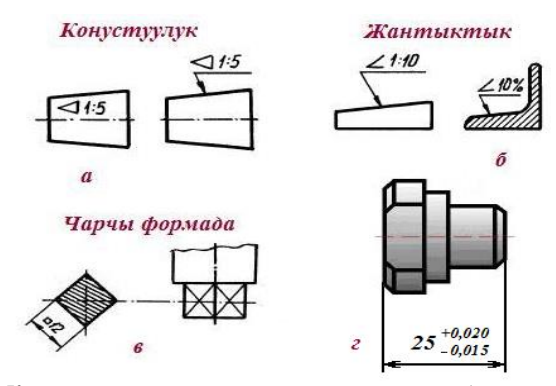

*94-сүрөт. Конустуулукту, жантыктыкты, чарчы келбеттүүлүктү жана өлчөмдөрдүн чектен чыгуусун чиймеде көрсөтүү.*

Эсинде болсун! Конустуулукту көрсөтүүчү 1:5 деген бөлчөктүн геометриялык мааниси – ок бойунча узунунан 5 мм ге жылганда конустун диаметри 1 мм ге жоонойот дегенди билдирет;

- жантыктыкты көрсөтүп турган бөлчөк же пайыз түрүндөгү өлчөм санынын алдына белгиси койулуп, белгинин жантык сызыгынын багыты нерсенин жантыктык багыты менен дал келет (94б-сүрөт).

*Эсиңде болсун!* Жантыктыкты көрсөтүүчү 1:10 деген бөлчөктүн геометриялык мааниси – жантык бет бойунча узунунан 10 м ге жылганда алгачкы абалга караганда 1 м бийиктикке көтөрүлөт билдирет;

- нерсенин формасы төрт бурчтук болсо, анын өлчөмдөрүнүн ал-дына атайын " $\Box$ " белгиси сөзсүз койулат (94в-сүрөт);

- нерселердин өлчөмдөрүнүн уруксат берилген чектен чыгуу чоңдуктары негизги өлчөм санынын оң жак үстүнө **"+"** белгиси менен – ашып кетүү чеги, оң жак түбүнө **"-"** белгиси менен – кемип калуу чеги, майда шрифттердин жардамы менен жазылат (94г-сүрөт).

#### *Өзүн өзү текшерүү үчүн суроолор:*

*1. Өлчөмдөрдүн канча жана кандай түрлөрү бар?*

*2. Сызыктуу өлчөмдөрдүн чен бирдиги чиймеде көрсөтүлөбү?*

*3. Бурчтук өлчөмдөрдүн чен бирдиги чиймеде көрсөтүлөбү?*

*4. Өлчөмдөрдү койуу үчүн канча жана кайсы элементтер колдонулат?*

*5. Радиус, диаметр өлчөмдөрүн көрсөтүүдө өлчөм сандарынын алдына кандай атайын белгилер койулат?*

*6. Конустуулук, жантыктык өлчөмдөрүн көрсөтүүдө өлчөм сандарынын алдына кандай атайын белгилер койулат?*

*7. Чектөөчү сызыктар жебелердин учунан канча узундукка ашып турушуна уруксат берилген?*

*8. Эң жакын жайгашкан эки параллел өлчөм сызыктарынын аралыгы канча миллиметрден кем болбошу керек?*

*9. Өлчөмдөрдүн уруксат берилген чектен чыгуу чоңдуктары чиймеде кандай көрсөтүлөт?*

*10. Өлчөм сандарын ок жана жээк сызыктарын бастырып койууга урук-сат берилгенби?*

*11. Чиймеде тетик үзүлүп көрсөтүлсө анын өлчөм сызыгы да үзүлүп көрсөтүлөбү?*

*12. Жебени сүрөттөөгө орун жетишсиз болсо, аны эмнелер менен алмаштырууга болот?*

*13. Өлчөм сандары тикесинен турган өлчөм сызыгынын кайсы тарабына жазылат?*

*14. Симметриялуу тетиктин көрүнүшү менен жара кесилиши бирге чийилген учурда өлчөм сызыктарды кандай жүргүзүүгө болот?*

**Көрүнүш** деп, буйумдун беттеринин караган багыттан сүрөттөлүшү аталат. Көрүнүштүн төмөнкү түрлөрү бар: **негизги, кошумча** жана **жергиликтүү.** Көрүнүштөрдүн чиймеде сүрөттөлүш эрежелери ГОСТ 2.305- 68 стандартында каралган.

Проекциялар тегиздиктерине  $(\Pi_1, \Pi_2, \Pi_3)$  түшүрүлгөн көрүнүштөр **негизги көрүнүштөр** деп аталат. Алардын алты түрү 95-сүрөттө көрсөтүлгөн.

*Эсиңде сакта! Турмушта: бет маңдай (фронталдык), үстүнөн (горизонталдык), оң каптал (профилдик) көрүнүштөр проекциялык байланышта сүрөттөлүп, кеңири колдонулат.*

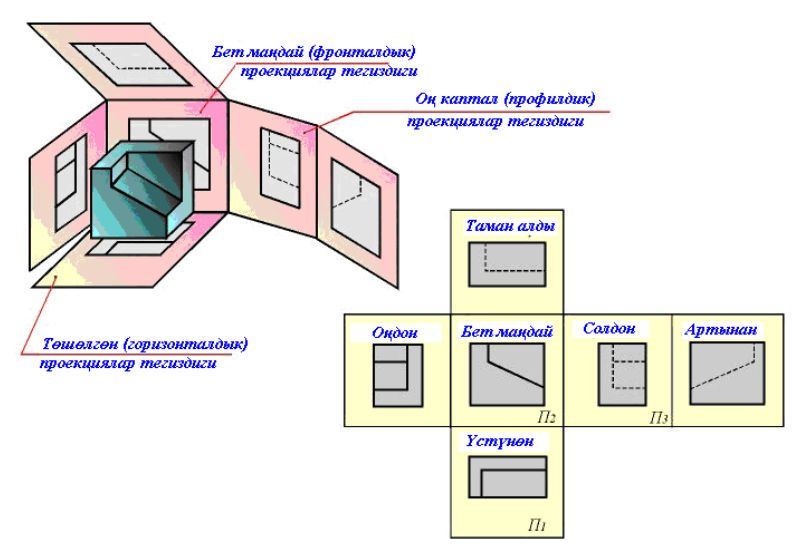

*95-сүрөт. Негизги көрүнүштөрдүн түрлөрү.*

Негизги проекциялар тегиздиктерине параллел эмес тегиздиктерде алынган проекциялар **кошумча көрүнүштөр** деп аталат. Аларды жайгаштыруу жана белгилөө тартиби 96-сүрөттүн сол тарабында келтирил-, ди. Проекция тегиздиктерине кыйгач абалда болгон кошумча көрүнүштөр чиймеде 3 түрдүү сүрөттөлүшү жана белгилениши мүмкүн:

проекциялык байланышта, эч кандай кошумча белгилери жок;

 проекциялык байланышы жок, атайын белгилөөлөр менен, айландырылбаган абалда;

 проекциялык байланышы жок, атайын белгилөөлөр менен, айландырылган абалда;

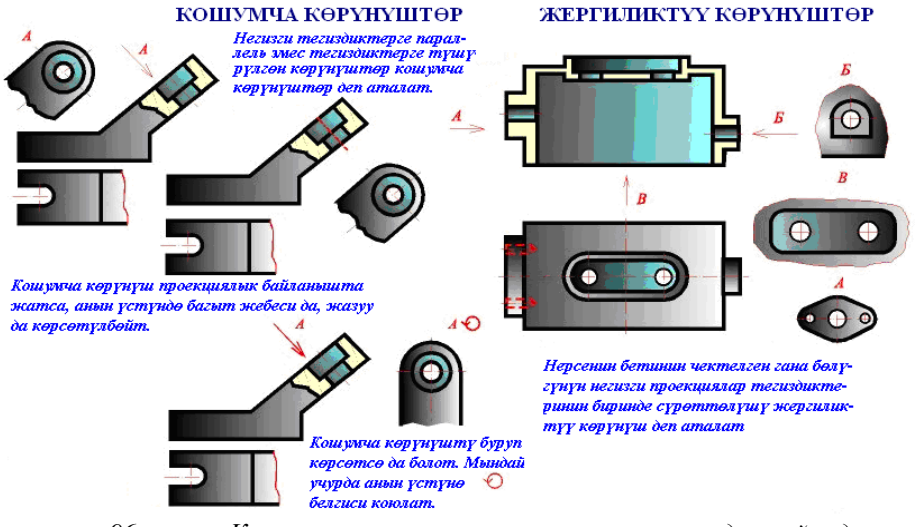

*96-сүрөт. Кошумча жана жергиликтүү көрүнүштөрдүн чиймеде белгилениши.*

Нерсенин бетинин чектелген гана бөлүгүнүн сүрөттөлүшү **жергиликтүү көрүнүш** деп аталат. Анын сүрөттөлүш жана белгилөө тартиби 96-сүрөттүн оң тарабында келтирилди. Кароо багыты жебе менен көрсөтүлүп баш тамга менен белгиленет (мисалы А, Б, В). Жергиликтүү көрүнүштүн сүрөттөлүшү өзүнчө, толкундуу сызык менен чектелип жайгаштырылып, үстүнө баш тамга менен (мисалы А, Б, В деп) жазылып коюлат.

# **2.14. Кесилиштер жана жара кесилиштер**

Буюмду бир же бир канча тегиздик менен ой жүзүндө кесүүдөн пайда болгон фигуралардын сүрөттөлүшү **кесилиш** же **жара кесилиш** деп аталат. Кесилиш жана жара кесилиштердин чиймеде сүрөттөлүш эрежелери ГОСТ 2.305-68 стандартында каралган. Кесилиш менен жара кесилиштин айырмасы: **кесилиште** кесүүчү тегиздикке эмне дал келсе ошол гана фигура сүрөттөлөт; **жара кесилиште** кесүүчү тегиздикке дал келген фигура жана анын артында эмне көрүнсө кошо сүрөттөлөт. Кесүүчү шарттуу тегиздиктерди ажыратылган кош сызык, кош баш тамга, кош жебе менен белгилөө кесилиш менен жара кесилиште бирдей аткарылат.

# *2.14.1. Кесилиштер*

Кесилишти чиймеде сүрөттөөнүн үч түрү 97-сүрөттө келтирилди: *сыртка чыгарылган кесилиш (а); үстүнө коюлган кесилиш (б); үзүккө коюлган кесилиш (в).*

Кесүүчү тегиздиктин издери ажыратылган кош сызык менен сүрөттөлүп, кароо багыты кош жебелер жана кош баш тамгалар менен белгиленип, сүрөттөлүш сыртка чыгарылган болсо анын үстү жагына кош тамга менен белгиленет (д), эгерде көрүнүш бурулуп коюлган болсо кош тамга менен бирге белгиси коюлат (г). Үстүнө коюлган кесилиш-те (е); үзүккө коюлган кесилиште (в) кароо багыттары гана көрсөтүлүп, тамгалар менен белгиленбейт.

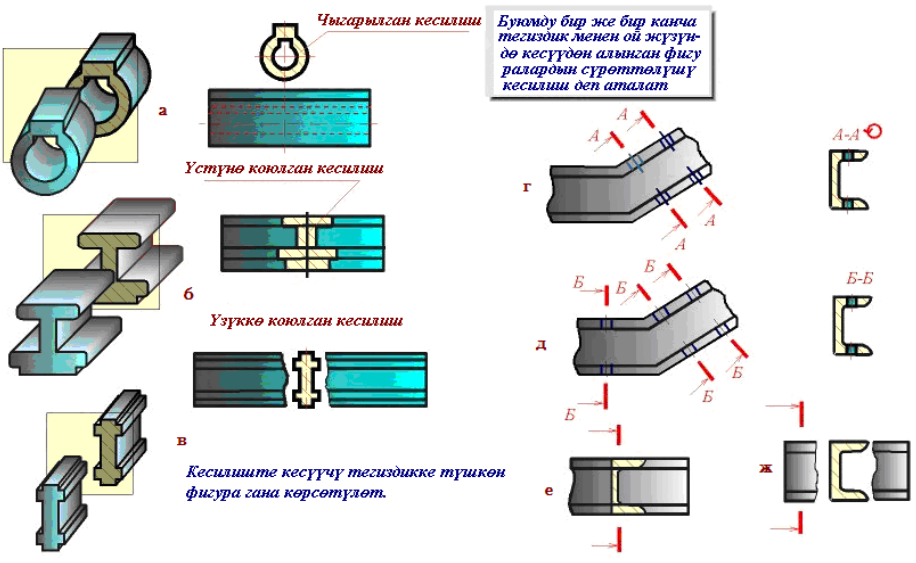

*97-сүрөт. Кесилиштин түрлөрү жан чиймеде белгилениши.*

Кесилиштерди сүрөттөөнүн кээ бир өзгөчөлүктөрү 98-сүрөттө келтирилди. Эгерде кесилиш симметриялуу фигура болсо, анын жарымын көрүнүш түрүндө сүрөттөсө да болот (а). Эгерде кесилиш проекциялык байланышта жайгашса, анын кароо багытын жебелер менен көрсөтпөй, кош тамгалар менен белгилебей койсо да болот (в). Кесилиш проекциялык байланышы жок сыртка чыгарылган болсо (б) кароо багыты жебелер менен көрсөтүлүшү, кош тамгалар менен белгилениши зарыл (А-А).

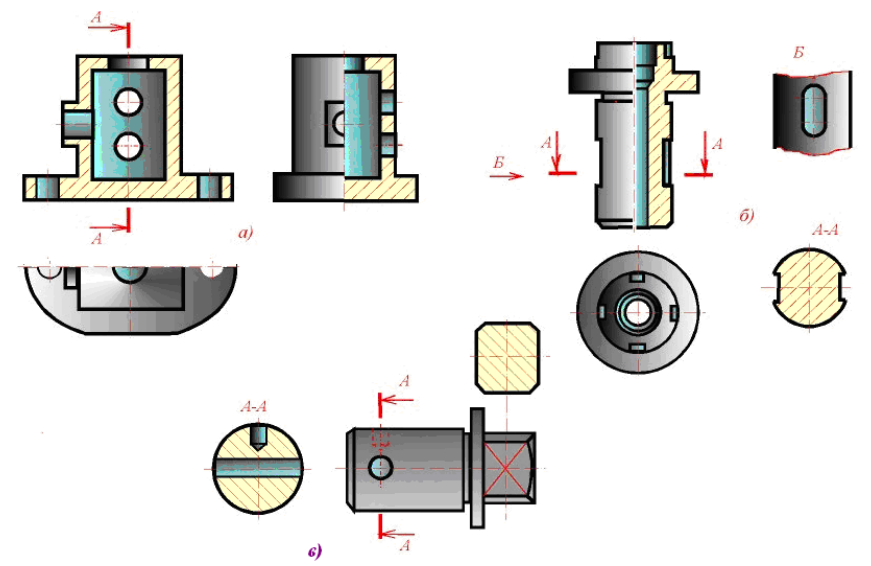

*98-сүрөт. Кесилиштерди сүрөттөөнүн кээ бир өзгөчөлүктөрү*

# *2.14.2 Жара кесилиштер*

Жара кесилиштин түрлөрү жана аларды чиймеде белгилөөнүн өзгөчөлүктөрү 99-сүрөттө келтирилди.

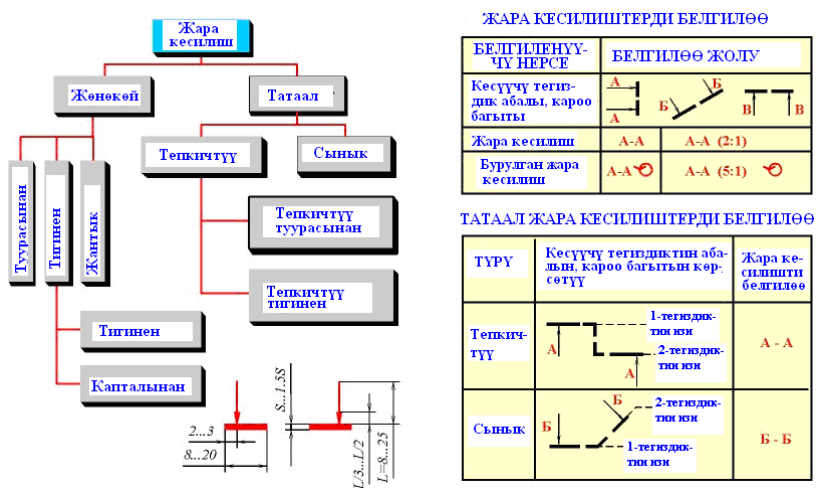

*99-сүрөт. Жара кесилитин түрлөрү жана аларды чиймеде белгилөөнүн өзгөчөлүктөрү.*

### *Тепкичтүү жара кесилиш*

Тепкичтүү жара кесилиштин мазмуну, аны чиймеде көрсөтүү жана аларды белгилөө тартиби 100-сүрөттө келтирилди. Кесүүчү тегиздиктердин издери ажыратылган кош сызык менен сүрөттөлүп, кароо багыты кош жебелер жана кош баш тамгалар менен белгиленип, сүрөттөлүштүн үстүнө да кош тамга аркылуу (мисалы А-А деп) белгиленет.

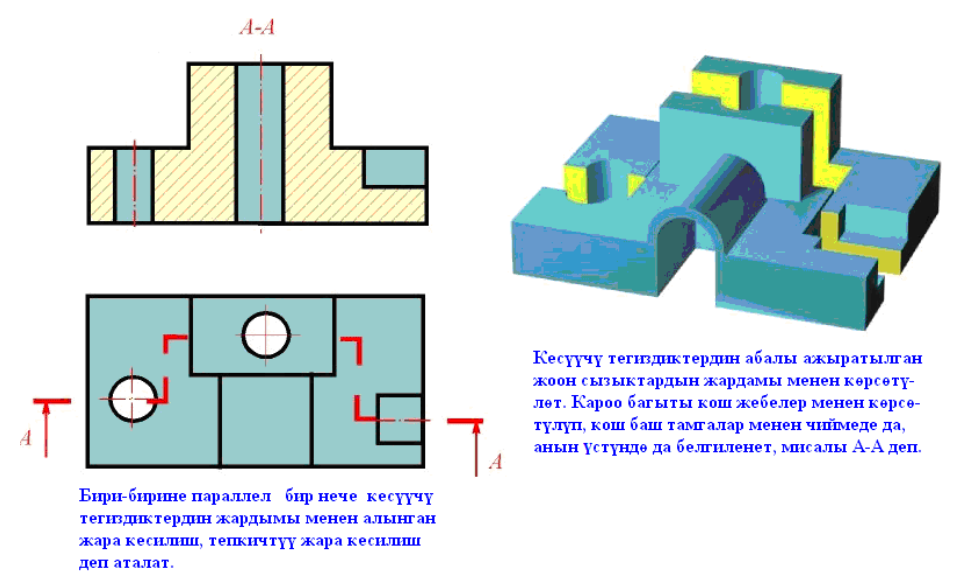

*100-сүрөт. Тепкичтүү жара кесилиш.*

*Сынык жара кесилиш*

Сынык жара кесилиштин мазмуну, аны чиймеде көрсөтүү жана белгилөө эрежелери 101-сүрөттө келтирилди. Кесүүчү тегиздиктердин издери ажыратылган кош сызык менен сүрөттөлүп, кароо багыты кош жебелер жана кош баш тамгалар менен белгиленип, сүрөттөлүштүн үстүнө кош тамга аркылуу (мисалы А-А) белгиленет.

Сынык жара кесилиште каралуучу нерсенин кандайдыр бир бөлүгү негизги проекциялар тегиздиктеринин ( $\Pi_1$ ,  $\Pi_2$ ,  $\Pi_3$ ) бирине карата жантык жайгашкандыктан, анын кесилике түшкөн бир бөлүгү чыныгы чоңдукта проекцияланбай калат. Ошол бөлүк чыныгы чоңдукта проекцияланышы үчүн, 101-сүрөттө көрсөтүлгөн, кызыл түстөгү үзүк сызык менен тартылган бөлүгү, П<sub>1</sub> тегиздиги менен параллел абалга келгенге чейин бурулуп, чыныгы чоңдукта проекцияланат.

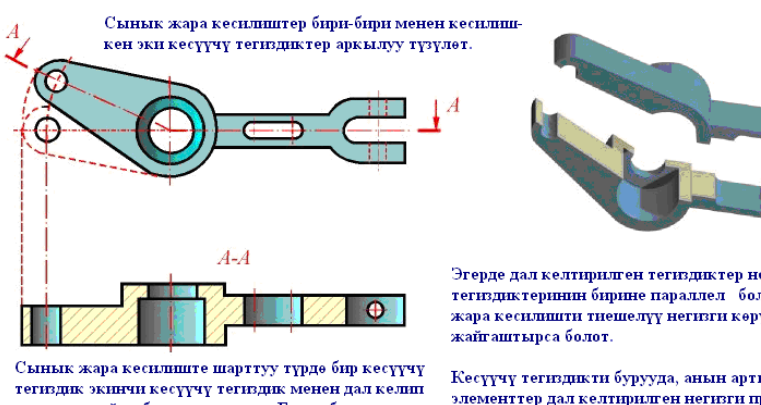

калганга чейин бурулуп коюлат. Буруу багыты кароо багыты менен дал келбеши да мүмкүн.

Эгерде дал келтирилген тегиздиктер негизги проекциялар тегиздиктеринин бирине параллел болсо, анда сынык жара кесилишти тиешелүү негизги көрүнүштүн ордуна

Кесүүчү тегиздикти бурууда, анын артындагы көрүнгөн элементтер дал келтирилген негизги проекциялар тегиздигине кандай проекцияланса, ошондой түрдө тартылат.

*101-сүрөт. Сынык жара кесилиш.*

Кесүүчү тегиздиктин негизги проекциялар тегиздиктерине ( $\Pi_1, \Pi_2, \Pi_3$ ) карата абалына жараша жара кесилиштер: *туурасынан* (горизонтал-дык), *тигинен* (фронталдык) жана *капталынан* (профилдик) болуп бөлү-нүшөт. Мындай жара кесилиштердин сүрөттөлүшү 102-сүрөттө келти-рилди.

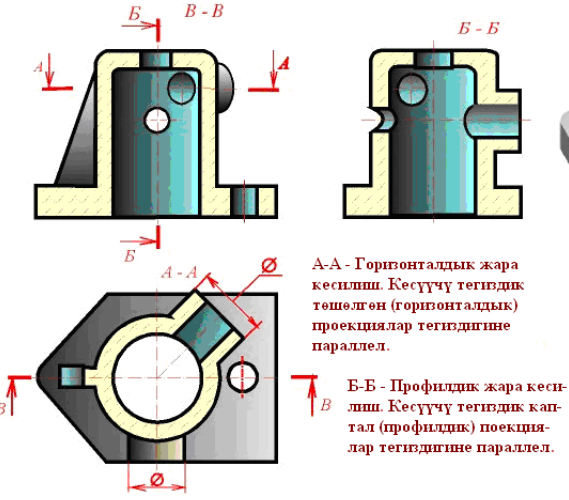

В-В- - Фронталдык жара кесилиш. Кесүүчү тегиздик бет маңдай (фронталдык) проекциялар тегиздигине параллел.

132 *102-сүрөт. Жара кесилиштин багыттары бойунча түрлөрү. Жергиликтүү жара кесилиш*

Нерсенин чектелген гана бөлүгүнүн өзгөчөлүгүн көрсөтүү үчүн **жергиликтүү жара кесилиштер** колдонулат. Мындай жара кесилиштердин мазмуну, алардын чиймеде сүрөттөлүш тартиби 103-сүрөттө келтирилди.

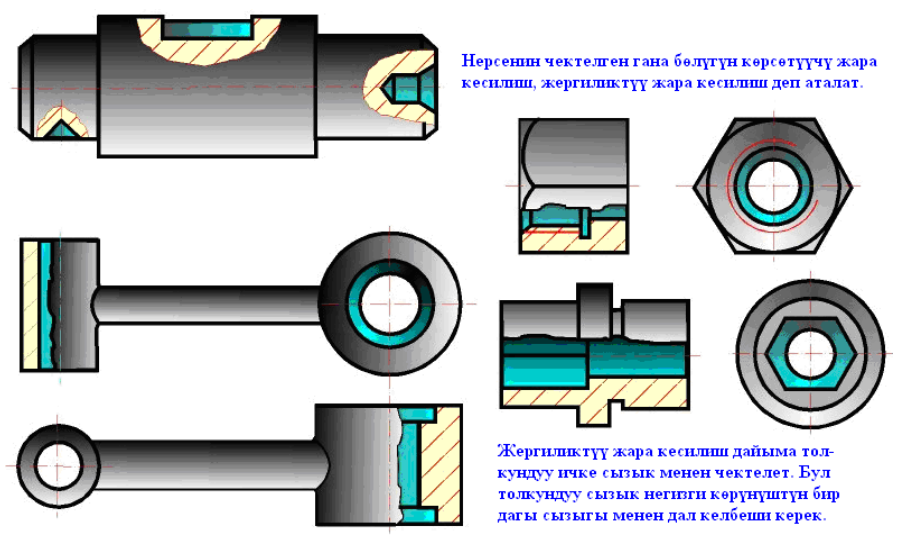

*103-сүрөт. Жергиликтүү жара кесилиштер.*

Жергиликтүү жара кесилиштерде кесүүчү тегиздик болбойт. Жөн гана өзгөчөлүгү көрсөтүлө турган жер, толкундуу сызык менен чектелип, чектелген жердин ички түзүлүшү ачылып, жара кесилиш түрүндө көрсөтүлөт. Толкундуу сызык менен чектелген жара кесилиш сызыкбойомдолуп (штрихтелип) койулат.

# **2.15. Жөнөкөйлөтүүлөр**

Чийме чийүүнү жеңилдетүү максатында стандарт тарабынан жөнөкөйлөтүүлөргө уруксат берилген. Алардын негизгилери 104-сүрөттө келтирилди.

Эгерде нерсе симметриялуу болсо, анын бир көрүнүшүнүн жарымын (в) же жарымынан көбүрөөгүн (а) толкундуу сызык менен үзүп сүрөт-төсө болот. Эгерде нерседе окшош абалда жайгашкан бирдей бир канча элементтери болсо, алардын бирөө же экөө толук чийилип, калгандарынын шарттуу түрдө жайгашыш абалдары гана көрсөтүлүп, жалпы саны канча экени белгиленет. Мындай нерсенин баарын тартпастан бир гана

бөлүгүн көрсөтүп койсо болот (б). Тиштүү дөңгөлөктөрдүн, шкивдердин чабактары (спица), таянчык жука дубалчалар (ребро жесткости) кесилсе да штрихтелбейт, аларда көзөнөк же ойукчалар болсо жергиликтүү жара кесилиштин жардамы менен сүрөттөлөт (д). Беттин бир формасынан экинчи бир формасына кыналып жалгоосун (сопряжение) шарттуу гана түрдө көрсөтүп койууга болот (г).

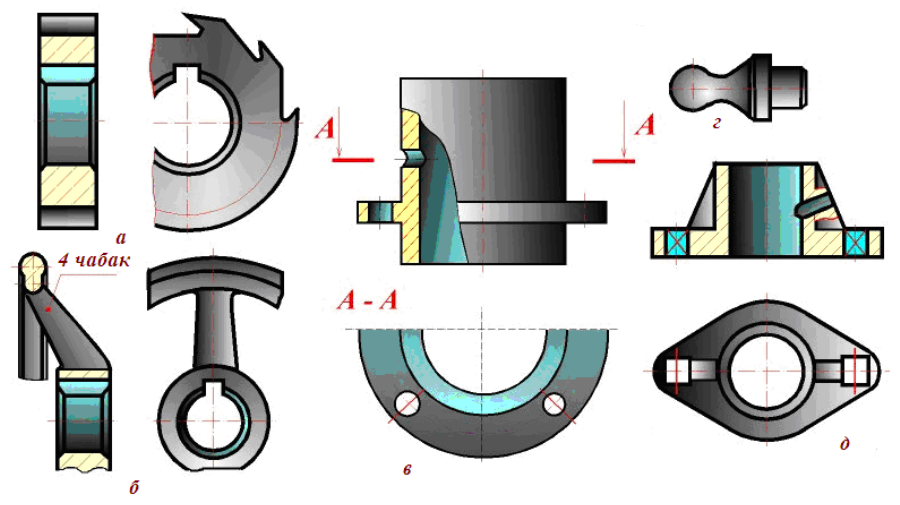

*104-сүрөт. Жөнөкөйлөтүү мисалдары.*

### *Өзүн өзү текшерүү үчүн суроолор:*

*1. Көрүнүштүн канча жана кандай түрлөрү бар?*

*2. Негизги көрүнүш деген эмне жана анын кандай түрлөрү бар?*

*3. Кошумча көрүнүш кайсы убактарда колдонулат?*

*4. Кошумча көрүнүш чиймеде эмнелердин жардамы менен белгиленип, кандай түрлөрдө көрсөтүлөт?*

*5. Жергиликтүү көрүнүш деген эмне жана кайсы учурларда колдонулат?*

*6. Жергиликтүү көрүнүш чиймеде эмнелердин жардамы менен белгиленип, кандай түрлөрдө көрсөтүлөт?*

*7. Кесилиш деген эмне, чиймеде эмнелердин жардамы менен белгиленип, кандай түрлөрдө көрсөтүлөт?*

*8. Жара кесилиш деген эмне, чиймеде эмнелердин жардамы менен белгиленип, кандай түрлөрдө көрсөтүлөт?*

*9. Жара кесилиш деген эмне жана анын кандай түрлөрү бар?*

*10. Татаал жара кесилиш кандай түрлөргө бөлүнөт?*

*11. Чийме чийүүдө кандай жөнөкөйлөтүүлөргө уруксат берилген?* 

# **2.16. Бириктирип кошулуулар**

Буюм жасоо үчүн тетиктерди бириктирип кошуу керек. Бириктирип кошуунун эки түрү бар: **ажыроочу** жана **ажырабоочу**. Ажыроочуларга: *бурама сай (резьба), шпонка, шлиц, штифт, шынаа, тиштүү дөңгөлөк кошулуулары* кирет. Ажырабоочуларга: *ширетүү, каңдоо, бөрктөө, желимдөө, өзөк-торлоп куйуу (армирование), жип менен тигүү, кайыш менен көктөө кошулуулары* кирет.

Жогорудагы саналган ар бир кошулуулардын чиймеде сүрөттөлүш тартибине токтоло кетүү зарыл.

## *2.16.1. Ажыроочу кошулуулар*

### *Бурама сайлар*

Ажыроочу кошулуулардын арасынан, турмушта эң кеңири колдонулган кошулуулардын бири болуп *бурама сай* (резьба) менен кошуу эсептелет. **Бурама сай** деп жумуру нерсеге атайын салынган, айландырганда узунунан жылдыруучу сайча түрүндөгү беттер аталат. Алар-дын түрлөрү бойунча маалымат 5-жадыбалда келтирилди.

5-жадыбал.

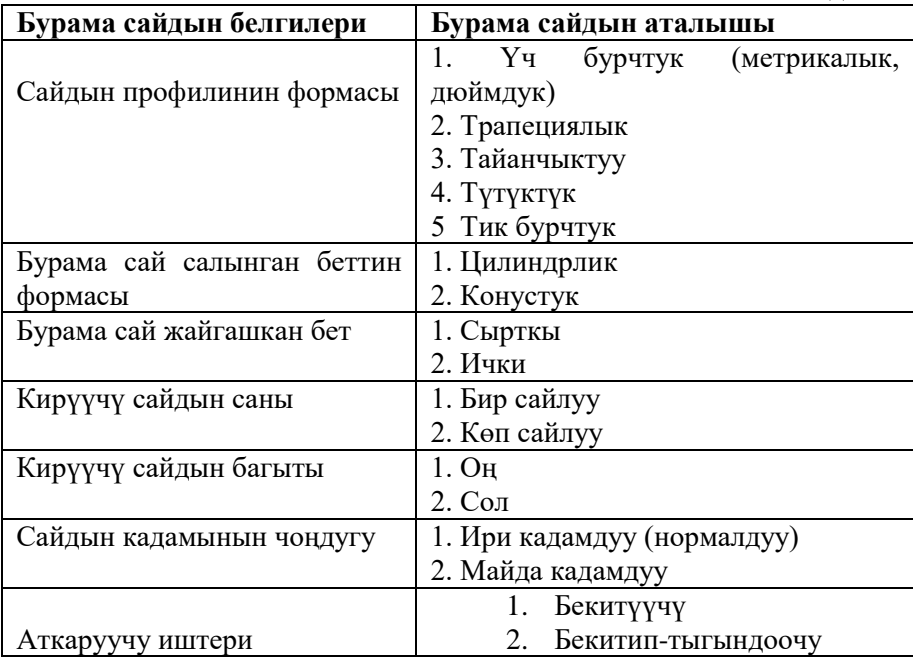

3. Кыймыл берүүчү

Бурама сайлардын параметрлери ГОСТ 11708, 8724, 16967, 24706 стандарттары менен аныкталат. Бурама сайлардын профилдеринин формалары 105-сүрөттө келтирилди.

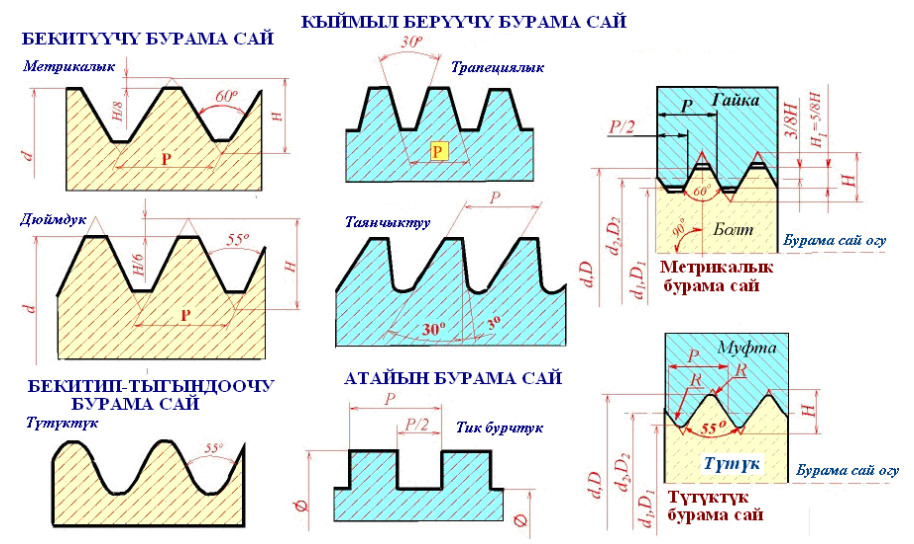

*105-сүрөт. Бурама сайдын профилдик формаларынын, аткаруучу иштеринин түрлөрү.*

*Эсиңде болсун!* Түрүнө, формасына жана аткарган милдетине карабастан бурама сайлар чиймеде бирдей сүрөттөлөт (106 сүрөт).

*Узунунан көрсөтүлгөн проекцияда (106а):*

*- сырткы бурама сайды сүрөттөөдө - профилдин чокулары боюнча жоон негизги сызык, түптөрү боюнча ичке негизги сызыктар менен;*

*- ички бурама сайды сүрөттөөдө – профилдин чокулары боюнча ичке негизги сызык, түптөрү боюнча жоон негизги сызыктар менен;*

*Туурасынан көрсөтүлгөн проекциясында (106б):* 

*- сырткы бурама сайды сүрөттөөдө – профилдин түбү бойунча толук эмес айлана түрүндө жүргүзүлгөн ичке негизги сызык менен;*

*- ички бурама сайды сүрөттөөдө - профилдин чокусу бойунча толук эмес айлана түрүндө жүргүзүлгөн ичке негизги сызык менен.*

Бурама сай өлчөмүнө койулган жазууларда: профилинин формасы, диаметри, сайынын багыты, кадамынын чоңдугу, жасалуу тактыгы жана башка параметрлери жазылып көрсөтүлөт. Мисалы, М20х1-6Н деген жазуу: профилинин формасы боюнча метрикалык, диаметри 20 мм, кадамы 1 мм болгон, алтынчы тактыктагы, ички, оң бурама сай дегенди билдир-

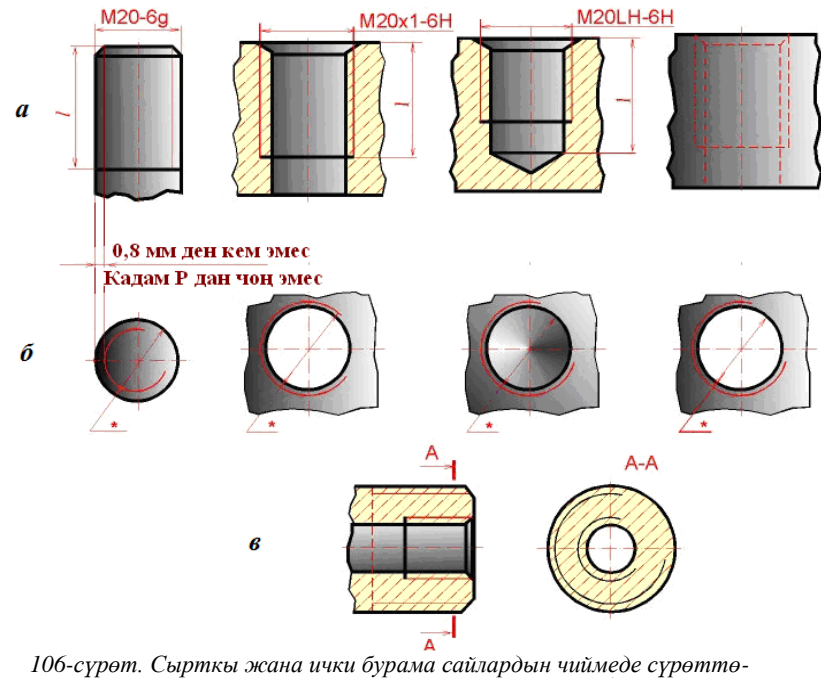

*лүшү жана белгилениши: а – узунунан сүрөттөлүшү, б – туурасынан сүрөттөлүшү, в – жара кесилиште сүрөттөлүшү.*

се, М20Lх1-6Н деген белги, так эле ушундай, бирок сол бурама сай дегенди билдирет.

*Болт жана шпилька менен бириктирүү*

107-сүрөттө болт жана шпилька менен бириктирүүнүн чиймелери стандарттын талабына ылайык көрсөтүлгөн.

Болт менен кошууда болттун узундугу *L* төмөнкү параметрлердин негизинде аныкталат: *b, f, h –* кошулуучу тетиктердин калыңдыгы, *a*болттун гайкадан ашып турган бөлүгүнүн узундугу*, c –* болттун фаскасынын бийиктиги, *m – үлүктүн (*гайканын) калыңдыгы*, S –* шайбанын калыңдыгы, *l<sup>o</sup> –* болттун бурама сай кесилген бөлүгүнүн узундугу.

Шпилька менен кошууда шпильканын узундугу *L* төмөнкү параметрлердин негизинде аныкталат: *b–* кошулуучу тетиктин калыңдыгы, *a –* шпильканын үлүктөн (гайкадан) ашып турган бөлүгүнүн узундугу*, c –*

шпильканын кыртүзөмүнүн (фаскасынын) бийиктиги, *m –* гайканын калыңдыгы*, S –* шайбанын калыңдыгы, *lo –* шпильканын бурама сай

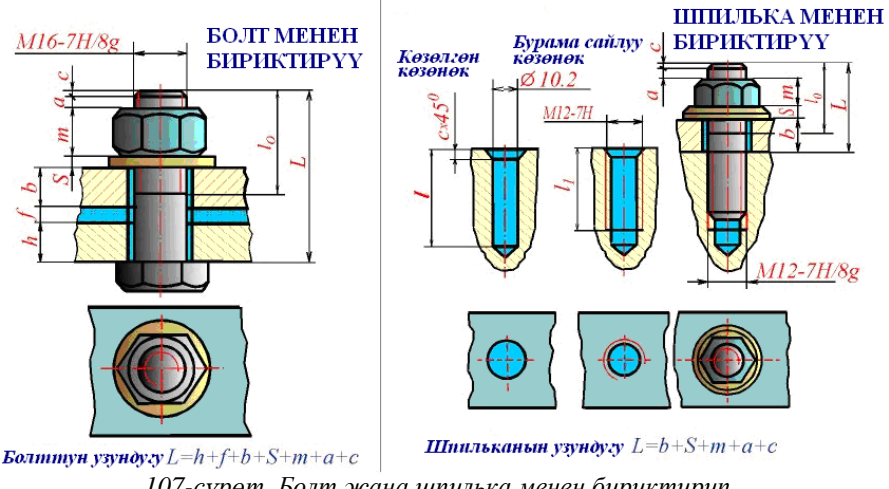

*107-сүрөт. Болт жана шпилька менен бириктирип кошуунун элементтери.*

кесилген бөлүгүнүн узундугу, *l1 –* негизги тетиктеги көзөнөктүн бурама сай кесилген бөлүгүнүн узундугу, *l –* негизги тетиктеги көзөнөктүн узундугу.

*Бурама менен бириктирүү жана түтүктөрдү улаштыруу*

108- сүрөттө бурама (винт) менен бириктирүүнүн жана түтүктөрдү бири бири менен улаштыруунун чиймелери стандарттын талабына ылайык көрсөтүлгөн.

Бурама менен кошууда бураманын узундугу *L* көзөнөктө кесилген бурама сайдын узундугунан (*l<sup>1</sup>* ) кыска болушу керек. Түтүк менен түтүктү улаштырууда бириндеги бурама сай кесилген бөлүктүн узундугу *L<sup>1</sup>* экинчисиндеги *L<sup>2</sup>* ден кыска кесилет. Муфта *L<sup>1</sup>* ге такалгыча буралат, андан кийин экинчи түтүк муфтага тиешелүү узундукка чейин буралып, сактоочу үлүк (контргайка) менен карматылат. Улануучу түтүктөрдүн учтары бири бирине такалып, тийбеши керек.

Бурама сай менен кошуучу элементтердин (болт, бурама (винт), шпилька, үлүк (гайка) ж.б.) конструктордук документтерде белгилениши: ГОСТ 1759.0 – ГОСТ 1759.6 стандарттары тарабынан белгиленген эрежелердин негизинде жүргүзүлөт. 109-сүрөттө мисал катары болт, үлүк жана бурамалардын түрлөрүнүн стандартта көрсөтүлгөн чиймелери

келтирилди. Тамгалар менен белгиленген параметрлери стандарттардагы жадыбалдардан гана алынат.

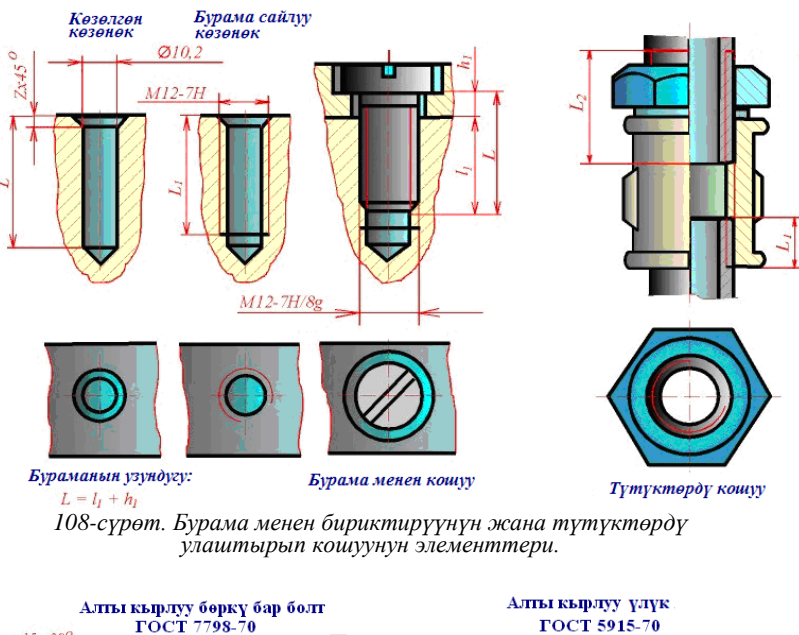

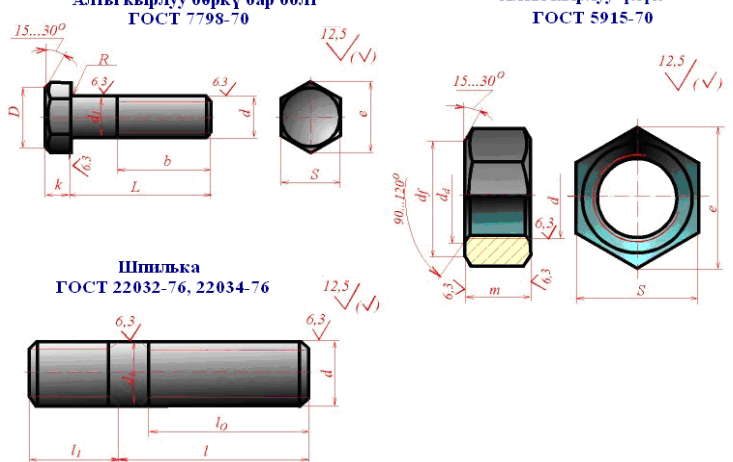

*109-сүрөт. Болттун жана үлүктүн стандартта көрсөтүлгөн негизги параметрлери.*

#### *Өзүн өзү текшерүү үчүн суроолор:*

*1. Бириктирип кошуулардын кандай негизги эки түрү бар?*

*2. Ажыроочу кошулууларга кайсылар кирет?*

*3. Ажырабоочу кошулууларга кайсылар кирет?*

*4. Бурама сайлар профилинин формалары бойунча кандай түрлөргө бөлүнүшөт?*

*5. Аткарган жумушуна жараша бурама сайлар кандай түрлөргө бөлүнүшөт?*

*6. Жалпысынын бурама сайлардын кандай түрлөру бар?*

*7. Бурама сай чиймеде узунунан көрүнүштө кандай сүрөттөлөт?*

*8. Бурама сай чиймеде туурасынан көрүнүштө кандай сүрөттөлөт?*

*9. Болт менен кошулууда кандай тетиктер колдонулат?*

*10. Шпилька менен кошулууда кандай тетиктер колдонулат?*

## *Шпонка менен кошулуулар*

Айланып жаткан октолгоочтон (валдан) ага кийгизилген тиштүү дөңгөлөккө айлануу кыймылын берүү үчүн экөөнүн арасына атайын нерсе – **шпонка** койулат. Валда, түштүү дөңгөлөктө шпонка үчүн атайын ойуктар жасалышы керек (110-сүрөт). Формалары боюнча шпонкалар: **призмалык** (ГОСТ 23360-...), **сегменттик** (ГОСТ 24071-...), **шынаалык** (ГОСТ 24068-...) болуп бөлүнүшөт.

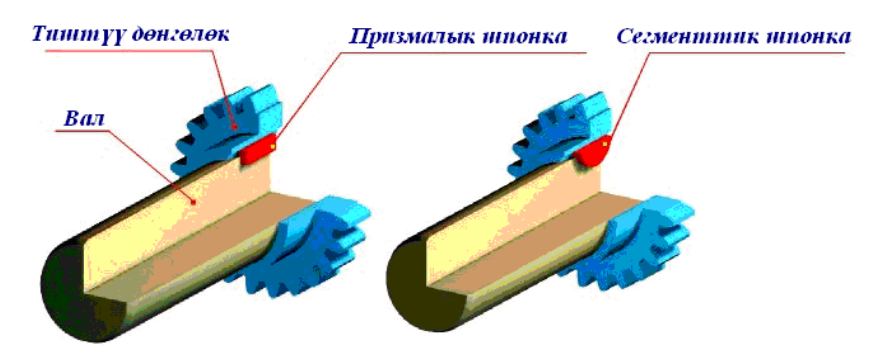

*110-сүрөт. Шпонка менен кошулуунун жара кесилишинин аксонометриялык проекциясы.*

Турмушта призмалык жана сегменттик шпонкалар кеңири колдонулгандыктан 111-сүрөттө алардын түрлөрү жана чиймелеринин жана белгилеништеринин чиймеде аткарылышы, шпонкаларга тийешелүү стандарттардын талабына ылайык келтирилди.

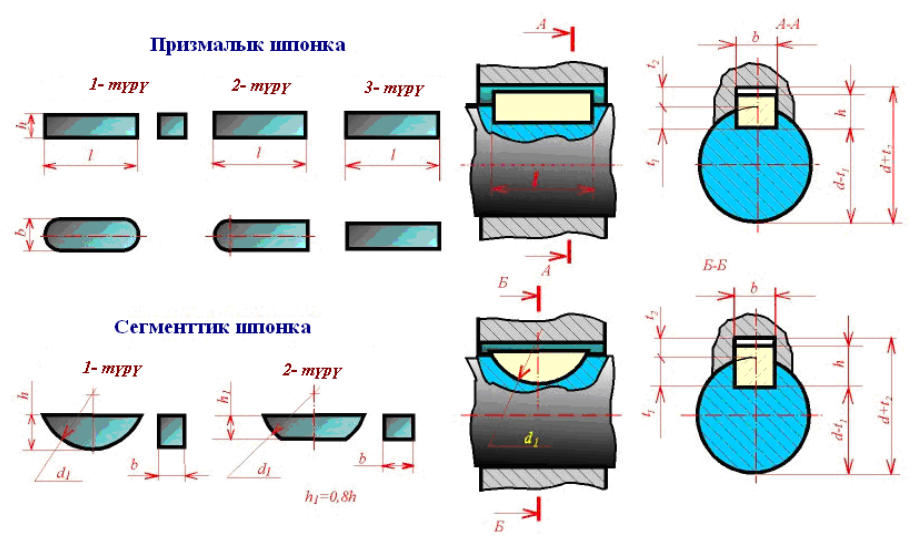

*111-сүрөт. Шпонканын түрлөрү жана алардын кошулуш чиймелери.*

#### *Шлиц менен кошулуулар*

Шлиц деп октолгоочто (валда) жана ага кошулуучу чагаракта жасалган тиш түрүндөгү ойуктар аталат. Шпонкага караганда шлицтер чагаракты тагыраак түздөп, бышыктыгы, күч берүү мүмкүнчүлүгү жогору болгондуктан, жооптуу механизмдерде колдонулат.

*Эсиңде болсун! Шлицтин дагы бир артыкчылыгы, анын бир эле убакта айлануу жана узунунан жылуу кыймылдарын камсыз кыла алгандыгында*.

Шлицтик кошулуулардын чиймеде сүрөттөлүш эрежелери ГОСТ 2.409-68 стандарты тарабынан аныкталган. Шлицтик кошулуунун модели, чиймелери жана алардын түшүндүрмөлөрү 112-сүрөттө келтирилди.

Шлицтик кошулуулардын чиймелеинде чагылдырылуучу негизги элементтер болуп: тиштин келбети (формасы), түздөө беттери (поверхности центровки), тиштин түпкү жана сырткы диаметрлери, тиштин саны ж.б. эсептелет.

Тиштин келбети бойунча шлицтер төмөнкү түрлөргө бөлүнүшөт*: тик капталдуу, эвольвенттик, үч бурчтук* жана *трапециялык.*

Шлицтик кошулушта түзөө (центровка) 3 түрдүү беттер менен ишке ашырылышы мүмкүн: D – сырткы диаметр менен; d – түпкү диаметр менен; b – каптал беттери менен (112б-сүрөт).

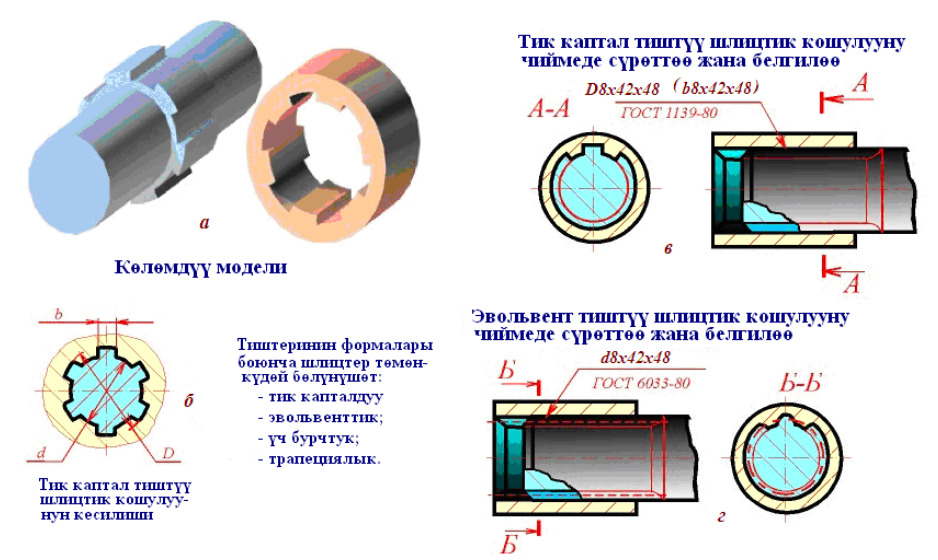

*112-сүрөт. Шлицтик кошулуунун модели жана чиймелери.*

Жогоруда саналган параметрлердин баары, шлицтик кошулуу чиймелеринин өлчөм сызыктарынын текчелеринде жазуу түрүндө, стандартын да чагылдыруу менен көрсөтүлөт. Мисалы, 112 в,г-сүрөттөрдө, өлчөм сызыгынын текчесинде төмөнкүдөй жазуулар жазылган:

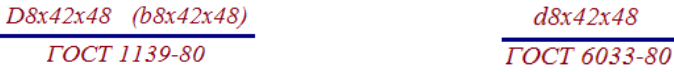

Мында: D8x42x48 – сырткы диаметри менен түздөлүүчү (центровка), 8 тиштүү, түпкү диаметри 42мм, сырткы диаметри 48 мм болгон шлиц-тик кошулуу дегенди билдирсе, d8x42x48 – түпкү диаметри менен түзө-лүүчү; b8x42x48 – каптал беттери менен түздөлүүчү дегенди билдирет (*112б,в, г*сүрөттөр).

Чиймеде узунунунан көрүнүшүндө (113-сүрөт) сырткы шлицтин тиштери профилдин чокулары боюнча негизги жоон сызык менен, түптөрү боюнча ичке негизги сызык менен чийилет, ал эми жара кесилиште негизги жоон сызык чийилет (113а-сүрөт). Ички шлицтерди узунунан чийүүдө негизги жоон сызыктар гана пайдаланылат (113б-сүрөт).

Туурасынан көрүнүш чиймесинде, шлицтин бир тишин, тиштин эки түбүн толук көрсөтүп чийип, калган тиштер жана тиштердин түптөрү толук тартылбастан, шарттуу түрдө, ичке негизги сызык менен айлана түрүндө көрсөтүлөт (113 а,б,в -сүрөттөр).

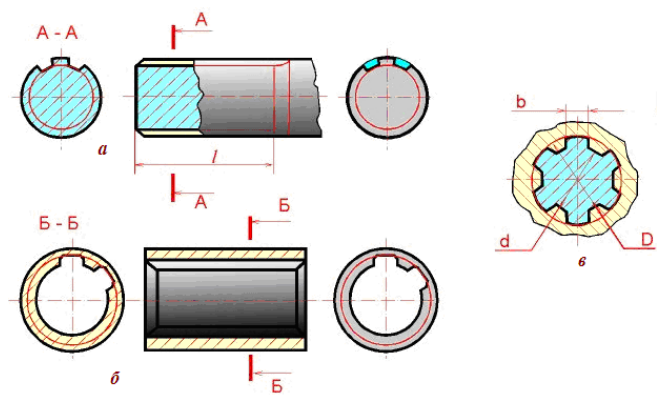

*113-сүрөт. Шлицтик кошулуунун узунунан жана туурасынан сүрөттөлүшү.*

#### *Өзүн өзү текшерүү үчүн суроолор:*

*1. Шпонка менен кошуу жана шлицтик кошулуулар бириктирип кошуунун кайсы түрүнө кирет?*

*2. Шпонка деген эмне, формасы бойунча анын кандай түрлөрү бар?*

*3. Шлиц деген эмне, тиштеринин формалары бойунча анын кандай түр-лөрү бар?*

*4. Шпонкага караганда шлицтин кандай артыкчылыгы бар?*

*5. Шлиц кайсы беттери менен түзөлө алат жана аны чиймеден кантип билебиз?*

*6. Туурасынан жана узунунан кесилиште шлиц кандайча сүрөттөлөт?*

*7. Шлицтин толук тартылбаган тиштери чиймеде эмненин жардамы менен көрсөтүлөт?*

*Тиштүү дөңгөлөктөр жана бурама сайлуу сойломо кошулуулар*

Тиштүү дөңгөлөктөрдүн, *бурама сайлуу сойломо* (червячная резьба) жана алардын кошулууларынын чиймелери: ГОСТ 2.402-68, ГОСТ 2.403-68, ГОСТ 2.404-68, ГОСТ 2.405-68, ГОСТ 2.406-68 стандарттарынын талаптарына ылайык, төмөнкү ирээтте аткарылат.

#### *Аткаруу ирээти:*

*1. Чийме чийээрдин алдында чийменин оң жак жогорку бурчунда эсептөөгө керек болгон параметрлер m – тиштин модулу, Z<sup>1</sup> – жетелөөчү тиштүү дөңгөлөктүн тиштеринин саны, Z<sup>2</sup> – жетеленүүчү тиш-* *түү дөңгөлөктүн тиштеринин саны жана башкалар жадыбал түрүндө келтирилет.*

*2. Негизги параметрлер боюнча тиштүү дөңгөлөктөрдүн негизги геометриялык параметрлери эсептелип аныкталат.*

*3. Октор аралыгы өлчөнүп койулуп, октор жүргүзүлүп, чийме толугу менен чийилет.*

Тиштүү дөңгөлөктөр жана бурама сайлуу сойломолордун төмөнкү негизги түрлөрү кеңири колдонулат:

 цилиндрлик тиштүү дөңгөлөктөрдүн кошулуулары (сырткы тиштүү жана ички тиштүү);

конустук тиштүү дөнгөлөктөрдүн кошулуулары;

бурама сайлуу сойломо кошулуулар.

## *Цилиндрлик кошулуулар*

Цилиндрлик тиштүү дөңгөлөктөрдүн кошулуулары: сырткы тиштүү жана ички тиштүү болуп эки түргө бөлүнүшөт. Мындай кошулуштардын негизги өзгөчөлүгү болуп, тиштүү дөңгөлөктөрдүн октолгоочторунун окторунун *параллелдиги э*септелет.

114-сүрөттө цилиндрлик сырткы тиштүү эки дөңгөлөктөрдүн кошулуу чиймеси келтирилди. Бул чиймеде*: d1-жетелөөчү дөңгөлөктүн бөлүүчү диаметри, d2-жетеленүүчү дөңгөлөктүн бөлүүчү диаметри, df1 жетелөөчү дөңгөлөктүн тишинин түбүнүн диаметри, df2-жетеле-нүүчү дөңгөлөктүн тишинин түбүнүн диаметри, da1-жетелөөчү дөңгө-лөктүн тишинин чокусунун диаметри, da2 -жетеленүүчү дөңгөлөктүн тишинин чокусунун диаметри, a<sup>w</sup> - эки дөңгөлөктүн октоолгоочко отургузулуучу окторунун аралыгы, h- шпонканын бийиктиги, d – щлиц-тин диаметри, b - шлицтин тишинин кеңдиги, Db1 -жетелөөчү дөңгөлөк-түн октолгоочунун (валынын) диаметри, Db2 -жетеленүүчү дөңгөлөк-түн октолгоочунун диаметри.*

Профилдик көрүнүштө (оң жактагы сүрөт) дөңгөлөктөрдүн бөлүүчү диаметрлери жана тишинин түбүнүн диаметрлери ичке негизги, ал эми калган элементтери негизги жоон сызык менен аткарылып, негизи-нен октолгоочтордун кошулуучу учуна (шпонка, шлицке) байланышкан өлчөмдөр көрсөтүлөт.

Фронталдык көрүнүшү (сол жактагы сүрөт) жара кесилиш, жергиликтүү жара кесилиш түрүндө аткарылып, негизги өлчөмдөр койулат. Жара кесилишке туш келсе да октолгоочтор (эгерде ичи көңдөй болбо-со), тиштер, шпонкалар, шлицтер сызыкбойомдолбойт (штрихтелбейт).
Тиштер кийишкен жерде жетеленүүчү дөңгөлөктүн тиштеринин чоку диаметри көрүнбөйт деп эсептелип, үзүк сызык менен аткарылат.

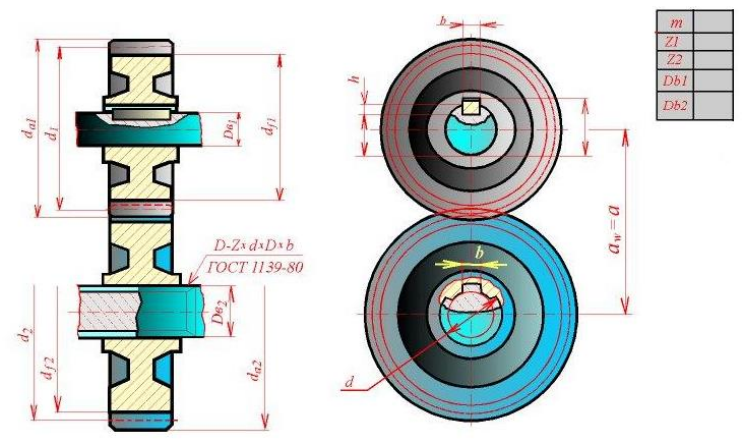

*106-сүрөт. Цилиндрлик тиштүү дөңгөлөктөрдүн кошулуу чиймеси.*

*Конустук кошулуулар*

Конустук тиштүү дөңгөлөк кошулуштардын негизги өзгөчөлүгү болуп, тиштүү дөңгөлөктөрдүн октолгоочторунун окторунун *кесилиш-кен сызык* экендиги эсептелет.

Конустук кошулуунун чиймесин чийүү деле төмөнкү катарда аткарылат.

#### *Аткаруу ирээти:*

*1. Чийме чийээрдин алдында чийменин оң жак жогорку бурчунда эсептөөгө керек болгон параметрлер m – тиштин модулу, Z<sup>1</sup> – жетелөөчү тиштүү дөңгөлөктүн тиштеринин саны, Z<sup>2</sup> – жетеленүүчү тиштүү дөңгөлөктүн тиштеринин саны жана башкалар жадыбал түрүндө келтирилет.*

*2. Негизги параметрлер боюнча тиштүү дөңгөлөктөрдүн негизги геометриялык параметрлери эсептелип аныкталат.*

*3. Октордун кесилиш чекити аныкталып, бурчтары өлчөнүп койулуп, октор жүргүзүлүп, чийме толугу менен чийилет.*

Конустук сырткы тиштүү эки дөңгөлөктүн кошулуу чиймеси 115 сүрөттө келтирилди. Бул чиймеде*: D1-жетелөөчү дөңгөлөктүн бөлүүчү диаметри, D2-жетеленүүчү дөңгөлөктүн бөлүүчү диаметри, da1-жетелөөчү дөңгөлөктүн тишинин жогорку кыр чокусунун диаметри, da2 -*

*жетеленүүчү дөңгөлөктүн тишинин жогорку кыр чокусунун диаметри, h- шпонканын бийиктиги, d – щлицтин диаметри, b - шлицтин тишинин кеңдиги, Db1 -жетелөөчү дөңгөлөктүн октолгоочунун диаметри, Db2 жетеленүүчү дөңгөлөктүн октолгоочунун диаметри, ha- - тиштин бөлүүчү диаметрден жогорку бийиктиги, hf- тиштин бөлүүчү диаметрден төмөнкү бийиктиги*

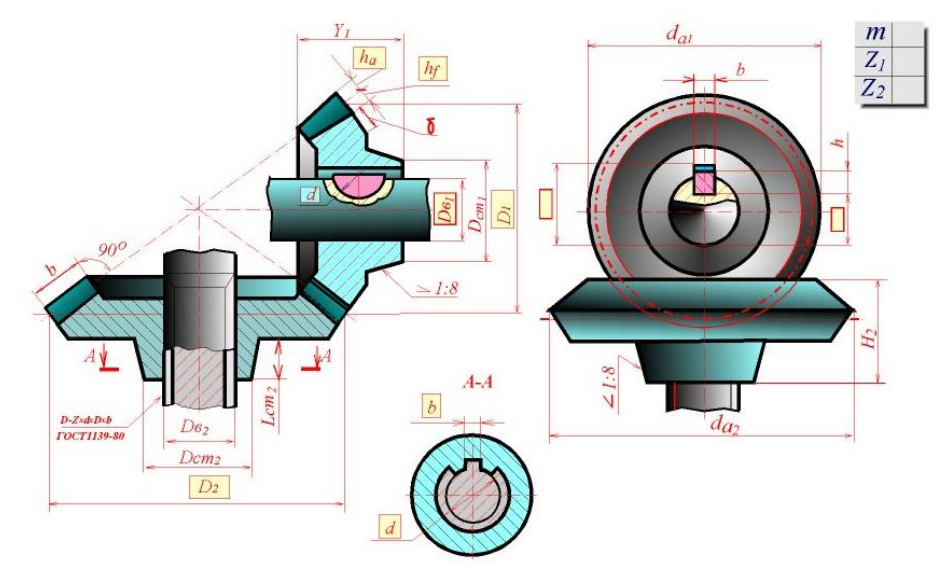

*107-сүрөт. Конустук тиштүү дөңгөлөктөрдүн кошулуу чиймеси.*

Профилдик көрүнүштө (оң жактагы сүрөт) дөңгөлөктөрдүн бөлүүчү диаметрлери гана бир чекиттүү үзүк сызык менен сызылып, ал эми калган элементтери негизги жоон сызык менен аткарылып, негизинен октолгоочтордун кошулуучу учуна (шпонка, шлицке) байланышкан өлчөмдөр көрсөтүлөт.

Фронталдык көрүнүшү (сол жактагы сүрөт) жара кесилиш, жергиликтүү жара кесилиш түрүндө аткарылып, негизги өлчөмдөр койулат. Жара кесилишке туш келсе да октолгоочтор (эгерде ичи көңдөй болбо-со), тиштер, шпонкалар, шлицтер штрихтелбейт. Тиштер кийишкен жер-де жетеленүүчү дөңгөлөктүн тиштеринин чоку диаметри көрүнбөйт деп эсептелип, үзүк сызык менен аткарылат.

Бурама сайлуу сойломо (червяк) тиштүү дөңгөлөк кошулуштардын негизги өзгөчөлүгү болуп, сойломо менен тиштүү дөңгөлөктөрдүн октолгоочторунун окторунун *кайчылашкан сызыктар* экендиги эсептелет.

Бурама сайлуу сойломо (червяк) кошулуунун деле чиймесин чийүү төмөнкү катарда аткарылат.

#### *Аткаруу ирээти:*

*1. Чийме чийээрдин алдында чийменин оң жак жогорку бурчунда эсептөөгө керек болгон параметрлер:*  $m_x - \alpha m_y$ *к модуль,*  $Z_1 - \alpha u_x$ *ломо бурама сайдын кирүү саны, Z<sup>2</sup> – жетеленүүчү тиштүү дөңгөлөктүн тиштеринин саны жана башкалар жадыбал түрүндө келтирилет.*

*2. Негизги параметрлер боюнча сойломо бурама сайдын жана тиштүү дөңгөлөктүн негизги геометриялык параметрлери эсептелип аныкталат.*

*3. Кайчылаш октордун багыттары аныкталып, бурчтары өлчөнүп койулуп, октор жүргүзүлүп, чийме толугу менен чийилет.*

Сойломо бурама сай менен кошулуунун чиймеси 116-сүрөттө келтирилди.

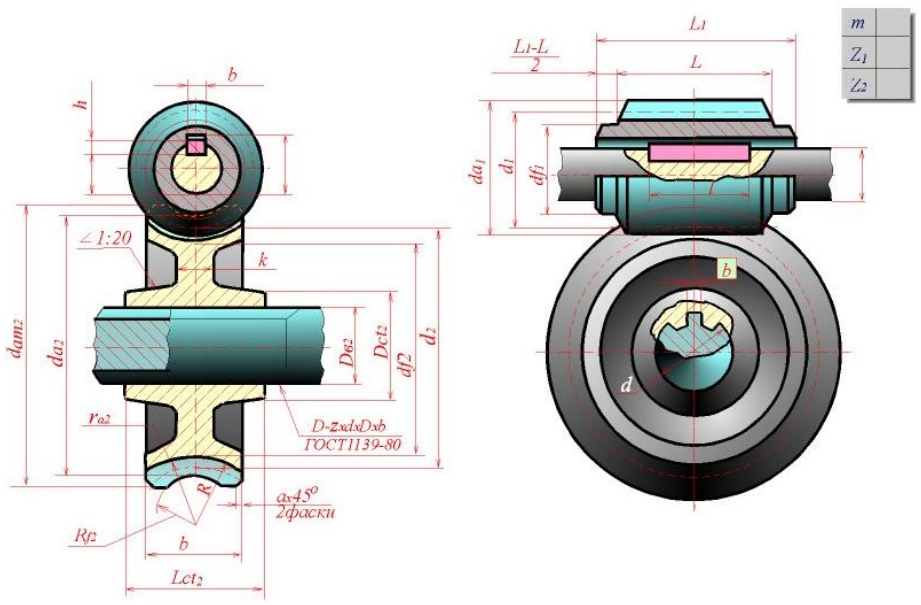

*116-сүрөт. Сойломо бурама сай менен тиштүү дөңгөлөктүн кошулуу чиймеси.*

Бул чиймеде*: d1-жетелөөчү бурама сайлуу сойломонун бөлүүчү диаметри, d2-жетеленүүчү дөңгөлөктүн бөлүүчү диаметри, da1 жетелөөчү бурама сайлуу сойломонун кыр чокусунун диаметри, da2 жетеленүүчү дөңгөлөктүн тишинин эң чукур жериндеги тишинин чокусунун диаметри, h- шпонканын бийиктиги, d – щлицтин диаметри, b шлицтин тишинин кеңдиги, Db1 -жетелөөчү дөңгөлөктүн октолгоочунун диаметри, Db2 -жетеленүүчү дөңгөлөктүн октолгоочунун диаметри, ha- тиштин бөлүүчү диаметрден жогорку бийиктиги, hf- тиштин бөлүүчү диаметрден төмөнкү бийиктиги.*

Профилдик көрүнүштө (оң жактагы сүрөт) сойломо бурама сайдын жана тиштүү дөңгөлөктүн бөлүүчү диаметрлери гана бир чекиттүү үзүк сызык менен сызылып, ал эми калган элементтери негизги жоон сызык менен аткарылып, негизинен сойломо бурама сайдын узундук жана жоондук өлчөмдөрүнө, валдарга (шпонка, шлицке) байланышкан өлчөмдөр көрсөтүлөт.

Фронталдык көрүнүшү (сол жактагы сүрөт) жара кесилиш, жергиликтүү жара кесилиш түрүндө аткарылып, негизги өлчөмдөр койулат. Жара кесилишке туш келсе да валдар , (эгерде ичи көңдөй болбосо) тиштер, шпонкалар, шлицтер штрихтелбейт. Тиштер менен сойломо бурама сай кийишкен жерде жетеленүүчү тиштүү дөңгөлөктүн тиштеринин чоку диаметри көрүнбөйт деп эсептелип, үзүк сызык менен аткарылат.

#### *Өзүн өзү текшерүү үчүн суроолор:*

*1. Тиштүү дөңгөлөктөр жана сойломо бурама сай менен кошуу бирикти-рип кошуунун кайсы түрүнө киришет?*

*2. Формасына карата тиштүү дөңгөлөктөр кандай түрлөргө бөлүнүшөт?*

*3. Цилиндрлик сырткы тиштүү дөңгөлөктөрдүн кошулуусунда алардын октору параллелби, кесилишкенби же кайчылашканбы?*

*4. Конустук сырткы тиштүү дөңгөлөктөрдүн кошулуусунда алардын октору параллелби, кесилишкенби же кайчылашканбы?*

*5. Сойломо бурама сай менен тиштүү дөңгөлөктүн кошулуусунда алардын октору параллелби, кесилишкенби же кайчылашканбы?*

*6. Тиштүү дөңгөлөктөрдүн чиймесин чийүүдө алардын кайсы параметрлери алдын ала жадыбал түрүндө берилиши керек?*

## **2.16.2 Ажырабоочу кошулуулар**

Ажыратыш керек болгондо бириккен жерлерин бузмайынча ажырабаган кошулуулар **ажырабоочу кошулуулар** деп аталат. Аларга: *ширетүү, каңдоо, желимдөө, бөрктөө, жип менен тигүү, кайыш менен көктөө, өзөк-темирлеп куйуп катыруу* жолдору менен алынган кошулуулар кирет. Алардын ар биринин чиймесин чийүүдөгү орчундуу өзгөчөлүктөрүнө гана токтоло кетүү зарыл.

## *Ширетилген кошулуулар*

Эки тетиктин бири бири менен тийишкен жерлерин эритип бириктирүү **ширетүү** деп аталат. Бириктирген жерди ширетүү **тигиши** деп атоо кабыл алынган. Чиймеде ширетүү тигиштери жарым жебе менен көрсөтүлүп (117-сүрөт), анын текчелерине ширетүүнүн параметрлери тийешелүү стандарттарга ылайык кеңири көрсөтүлөт.

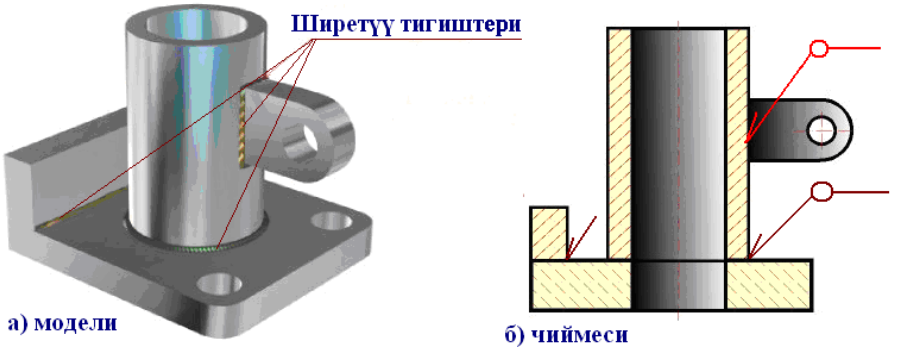

*117-сүрөт. Ширетилген курама бирдиктин модели жана чиймеси.*

Ширетүү тигиштеринин түрлөрү жана аларды чиймеде шарттуу белгилөөнүн негиздери ГОСТ-2.312-72 стандартынын талаптарына ылайык 118-сүрөттө келтирилди. Түрлөрү боюнча ширетүү тигиштери: **учма-уч – С** (стыковые), **бурчтук – У** (угловые), **таврдык –Т** (тавровые), **мингизилген – Н** (нахлесточные) болуп бөлүнүп, тиешелүү баш тамгалар менен белгиленет (сол жактагы сүрөттү кара). Оң жактагы сүрөттө болсо чыгаруу сызыгынын текчесине жазыла турган ширетүү тигишинин параметрлеринин структурасы, жана анда колдонула турган шарттуу белгилердин негизгилери келтирилди.

Чиймеде ширетүү тигиши жарым жебе менен көрсөтүлүп (119-сүрөттүн үстүнкү сол жактагысын кара), чыгарылган сызыктын текчесинин үстүнө (а, б, г), эгерде тигиш сызыгы көрүнүп турса, текченин астына (в) эгерде тигиш сызыгы көрүнбөй турса, тийешелүү жазуулар жазылып, белгилер койулат.

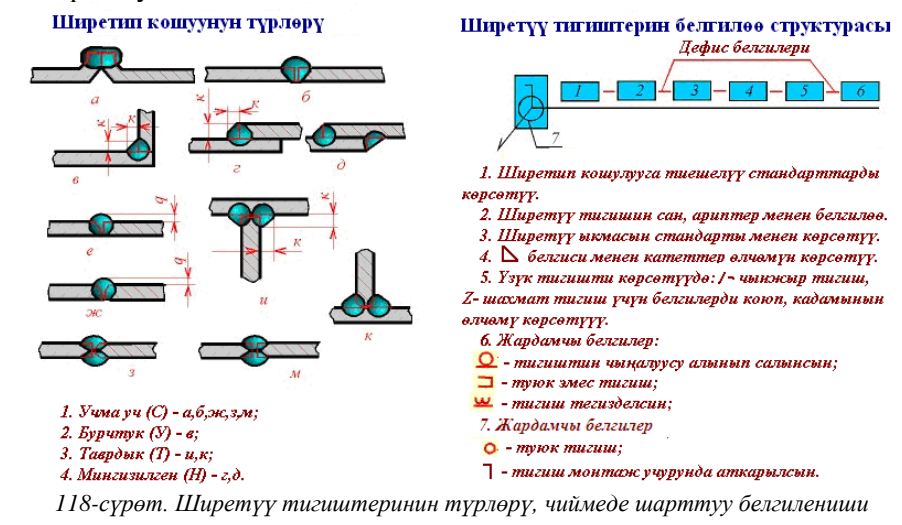

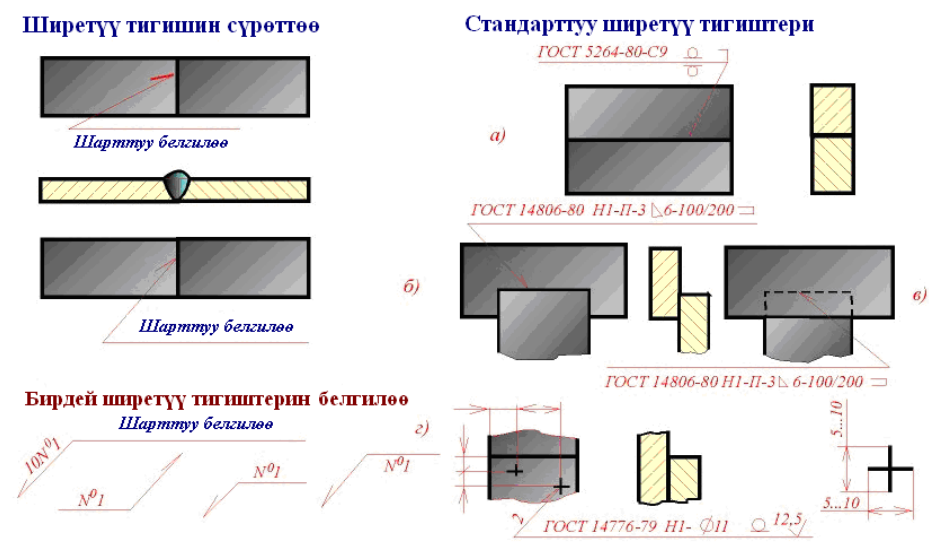

*119-сүрөт. Ширетүү тигиштеринин чиймеде сүрөттөлүп, белгилениши.*

Мисалы: ГОСТ 5264-80-С9 жазуусу – электржаалуу, кол менен ширетилген, көрүнүп турган, тогузунчу формадагы учма-уч (С) ширетүү тигиши дегенди (а); ГОСТ 14806-80Н1-П-3  $\Delta$ 6-100/200 жазуусу (в)алюминийге автомат менен ширетилген, мингизилген (Н) биринчи формадагы, катети 6 мм, туурасы 100мм, узуну 200 мм болгон, туйук эмес, көрүнбөгөн ширетүү тигиши дегенди билдирет.

Эгерде бир канча окшош ширетүү тигиштери болсо, жогорудагы жазуулар жана белгилер бир гана тигиште белгиленип, ага номер койулат да, калган окшош тигиштердин баарына номер гана койулат (төмөн жактагы сол сүрөттү кара).

# *Каңдоо менен бириктирүү*

Нерселерди бири бирине эриген калайдын жардамы менен бириктирүү **каңдоо** деп аталат. Каңдоо менен бириктирүү тигиши чиймеде тетиктин контур сызыгынан 2 эсе жоон сызык менен белгиленип, жебе менен көрсөтүлүп, анын чыгаруу сызыгына 120-сүрөттө көрсөтүлгөн жаача  $\vee$  белгиси койулуп, катар саны менен белгиленет (*a*). Эгерде каңдоо тигиши туйук болсо, анда жебенин чыгаруу сызыгы менен анын текче сызыгынын кесилишине айлана белгиси коюлат (*б*). П.5

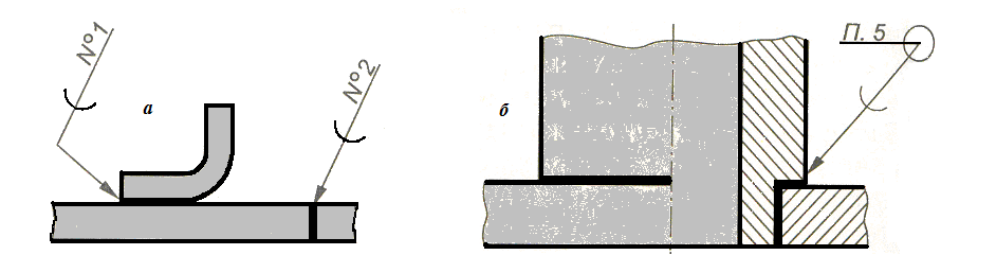

*120-сүрөт. Кандоо тигиштеринин чиймеси.*

#### *Желимдөө менен бириктирүү*

Нерселерди бири бирине желимдин жардамы менен бириктирүү **желимдөө** деп аталат. Желимдөө менен бириктирүү тигиши да чиймеде тетиктин контур сызыгынан 2 эсе жоон сызык менен белгиленип, жебе менен көрсөтүлүп, анын чыгаруу сызыгына 113- сүрөттө көрсөтүлгөн  $K$ белгиси койулуп, катар саны менен белгиленет (а). Эгерде желимдөө тигиши туйук болсо, анда жебенин чыгаруу сызыгы менен анын текче сызыгынын кесилишине айлана белгиси коюлат (б).

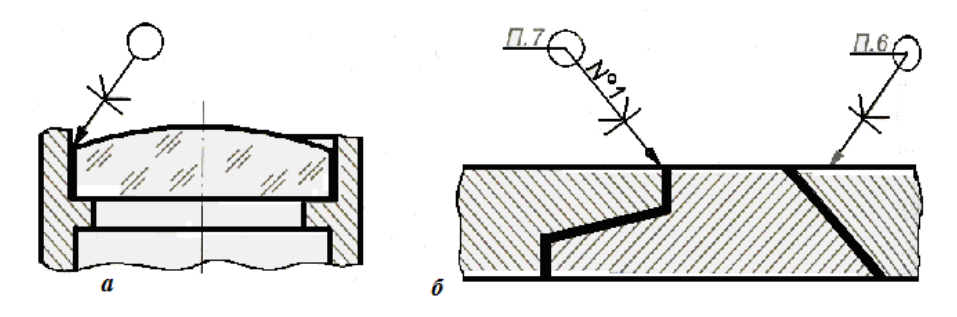

*113-сүрөт. Желимдөө тигиштеринин чиймеси.*

## *Жип менен тигип же кайыш менен көктөп бириктирүү*

Жип менен тигип же кайыш менен көктөп бириктирүү, чиймеде тетиктин контур сызыгы негизги жоон сызык менен белгиленип, жебе менен көрсөтүлүп, анын чыгаруу сызыгына 114- сүрөттө көрсөтүлгөн белгиси койулуп, катар саны менен белгиленип, тигиштин зарыл өлчөм-дөрү белгиленет.

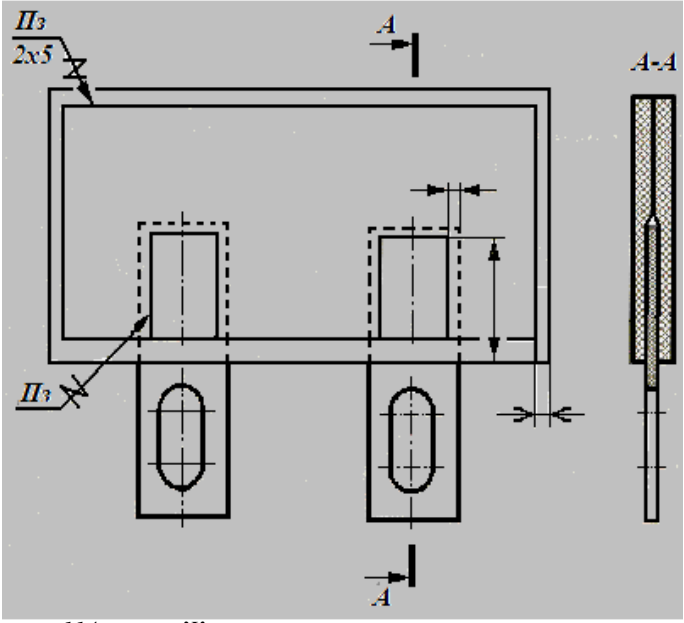

*114-сүрөт. Жип менен тигип же кайыш менен көктөп бириктирүү тигиштеринин чиймеси.*

Кеңири түшүнүктүү жана эске сактоого жеңил болсун үчүн, каңдоо, желимдөө жана жип менен тигүү, кайыш менен көктөө тигиштеринин чиймеде көрсөтүлүш өзгөчө белгилери 6-жадыбалда жыйналган түрүндө да берилди.

6-жадыбал.

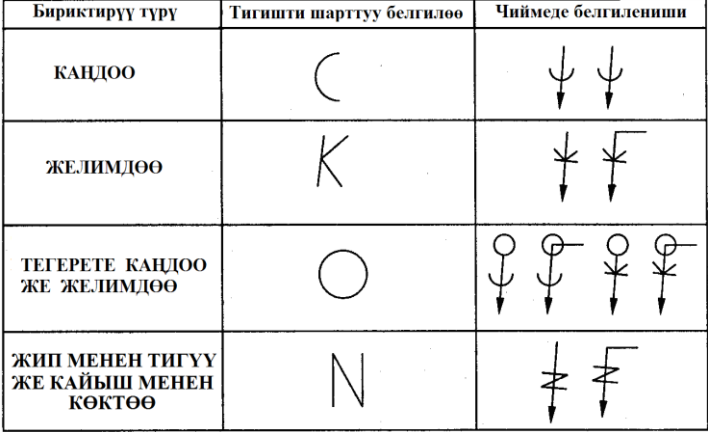

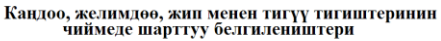

*Бөрктөө менен бириктирүү*

Бөрктөп бириктирүү чиймеде ГОСТ 2.313-82 стандартынын талаптарына ылайык сүрөттөлөт. 115-сүрөттө бөрктөп бириктирүүнүн негизги элементтери: бириктирилүүчү 2 тетик, бөрктөмө (заклепка); зарыл өлчөмдөр: *d-бөрктөмөнүн диаметри, l-жасалуучу бөрк үчүн узундук, Lбөрктөмөнүн жалпы узундугу* келтирилет. Мисалы, *Бөрктөмө 8I 20.38. МЗ.Н6 ГОСТ 10300–80* деген белгилөө: 8I 20.38 - бөркү чөгөрүлгөн, МЗжезден жасалган, Н- никель менен капталган, 6-диаметри 6 мм болгон, ГОСТ 10300–80 боюнча жасалган бөрктөмө дегенди билдирет.

Бөрктөп бириктирүүнүн чиймесин чийүүдө жөнөкөйлөтүүгө уруксат берилген. Мисалы, бөрктөмөлөрдүн жайгашкан орундары бир же эки жерде көрсөтүп, калгандарынын жайгашуу ордун шарттуу түрдө борбор же ок сызыктары менен көрсөтүүгө болот (116-сүрөт).

Бөрктөп бириктирүүнү кесилиштерде жана көрүнуштөрдө да жөнөкөйлөтүп, шарттуу түрдө көрсөтүүгө уруксат берилген (7-жадыбалды кара)

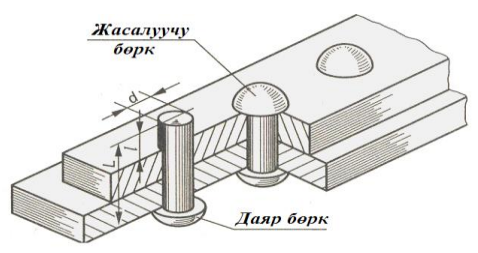

*115-сүрөт. Бөрктөп бириктирүүнүн көлөмдүү модели.*

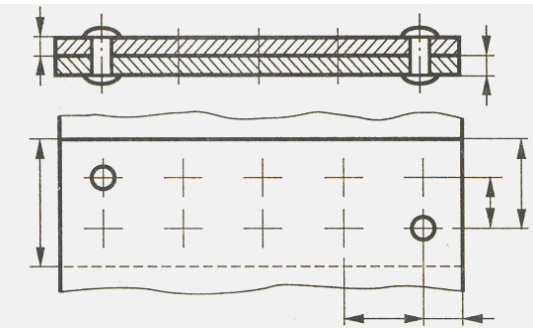

*116-сүрөт. Бөрктөп бириктирүүнүн чиймеси.*

7-жадыбал.<br>**62— Берктөп бириктирүүнүн чиймеде көрсөтүлүшү** (ГОСТ 2.313—82

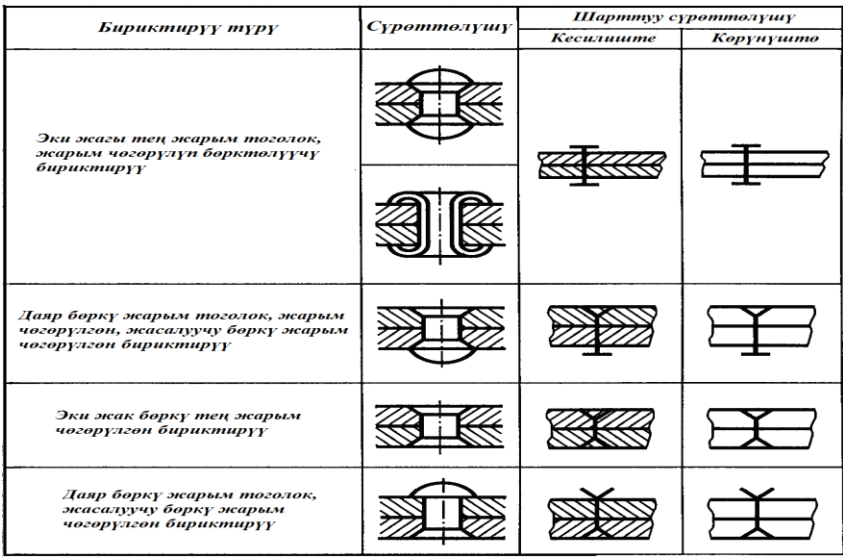

Азыркы техникаларда өзөк-темирлеп катырылган кошулуулар (армированные соединения) тетиктер кеңири колдонулгандыктан кошулуунун бул түрү чиймеде кандай сүрөттөлөөрү тууралуу кеңири түшүнүк алуу зарыл.

Өзөк-темирлеп катырылган кошулуулар деп, темирден (металлдан) жасалган тетиктерди, желимден жасалган жумшак, ысытылган заттар менен кысып катыруу, же цементтен жасалган суйук аралашма (бетон) менен куйуп катыруудан алынган бириктирүү аталат. Мындай кошулуулар төмөнкү ыкмалар менен алынат:

 өзөк-темирдин бир бөлүгүн (мисалы сабын), ысытылып эритилген желим зат менен кошо кысуу жана муздатып катыруу;

 эритилген эки башка металдарды бир калыпка салып куйуу жана муздатып катыруу;

 өзөк-темирдин сыртын желим (резина) менен каптоо (гуммирование) ж.б..

Өзөк-темирлеп катырылган кошулуулардын турмушта кеңири колдонулуучу түрлөрүнө төмөнкүлөр кирет: автомобильдин ролунун алка-гы, аспаптардын саптары, эмеректердин бириктирүүчү тетиктери (фурнитура), электр мамылары, темир-бетон тактайлары, арыктары (лоток) ж.б..

Кысып кошулуучу өзөк-темирдин (арматура) келбеттерине жараша түрлөрү 117 сүрөттө келтирилди:

- чөйчөкчөлүк (втулочная) 117а-сүрөт;
- $\bullet$  өзөктүк (стержневая) 117б, г-сүрөттөр;
- зымдык (проволочная) 117в, д-сүрөттөр;
- жалпак тактайчалык (плоская листовая) 117е-сүрөт.

Кысып катырылгандан кийинки, 117г-сүрөттө аксонометриялык проекция түрүндө келтирилген тетиктин чиймеси 118-сүрөттө келтирилген.

Кысып катырганга чейин, *өзөк-темир* чиймеде 1 деген *энчисан* (номер) менен белгиленип, өз алдынча буйум катары эсептелип, анын чиймеси өзүнчө аткарылып, спецификациянын "Тетиктер" деген бөлүгүнө киргизилет. Ал эми, чиймеде 2 деген *энчисан* менен белгиленген, *толтургуч желим* өзүнчө буйум деп эсептелбестен, спецификациянын "Материалдар" деген бөлүгүнө киргизилет.

Өзөк-темирленген тетиктин чиймесинде (118-сүрөт), кысып катырылгандан кийинки өлчөмдөрдүн баары эрежеге ылайык койулат.

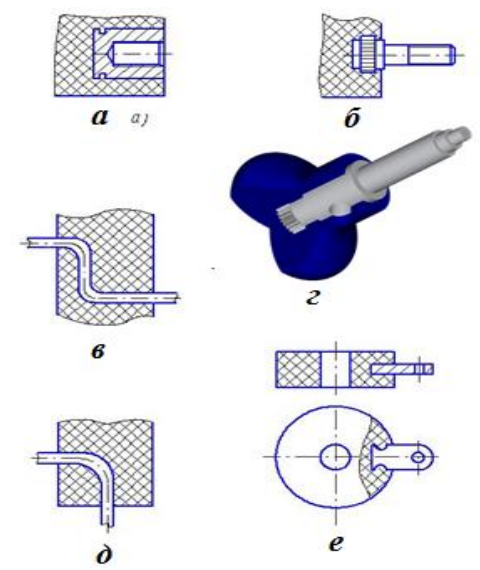

*117-сүрөт. Өзөк-темирдин келбеттерине жараша түрлөрү.* 

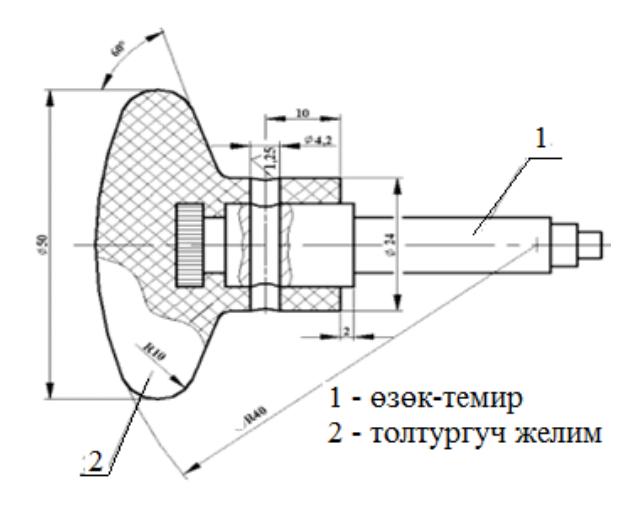

*118-сүрөт. Өзөк темирлерген тетиктин чиймеси.*

#### *Өзүн өзү текшерүү үчүн суроолор:*

- *1. Каңдап кошулуу деген эмне, анын тигиши чиймеде кандай сызык менен чийилет?*
- *2. Каңдап кошулуу тигишин чиймеде кандай белги билдирип турат?*
- *3.Желимдеп кошулуу деген эмне, анын тигиши чиймеде кандай сызык менен чийилет?*

*4. Желимдеп кошулуу тигишин чиймеде кандай белги билдирип турат?*

*5. Жип же кайыш менен тигип кошулуу деген эмне, анын тигиши чиймеде кандай сызык менен чийилет?*

*6. Жип же кайыш менен тигип кошулуу тигишин чиймеде кандай белги билдирип турат?*

*7. Бөрктөп кошулуу деген эмне, анын чиймесин чийүүдө кандай жөнөкөйлөтүүгө уруксат берилген?*

*8. Өзөк-темирлеп катырылган кошулууда, өзөк-темир өзүнчө буйум деп эсептелеби же эсептелбейби?*

*9. Өзөк-темирлеп катырылган кошулууда, өзөк-темир спецификациянын кайсы бөлүгүнө киргизилет?*

*10. Өзөк-темирлеп катырылган кошулууда, толтургуч желим өзүнчө буйум деп эсептелеби же эсептелбейби?*

*11. Өзөк-темирлеп катырылган кошулууда, толтургуч желим спецификациянын кайсы бөлүгүнө киргизилет?*

#### **2.17. Тетиктин чиймеси**

119-сүрөттө тетиктин курама бирдиктеги орду (б) жана анын жумушчу чиймеси (а) октолгоочтун мисалында келтирилди. Жумушчу чиймеде тетикти жасоо, анын бардык параметрлерин текшерүү үчүн зарыл

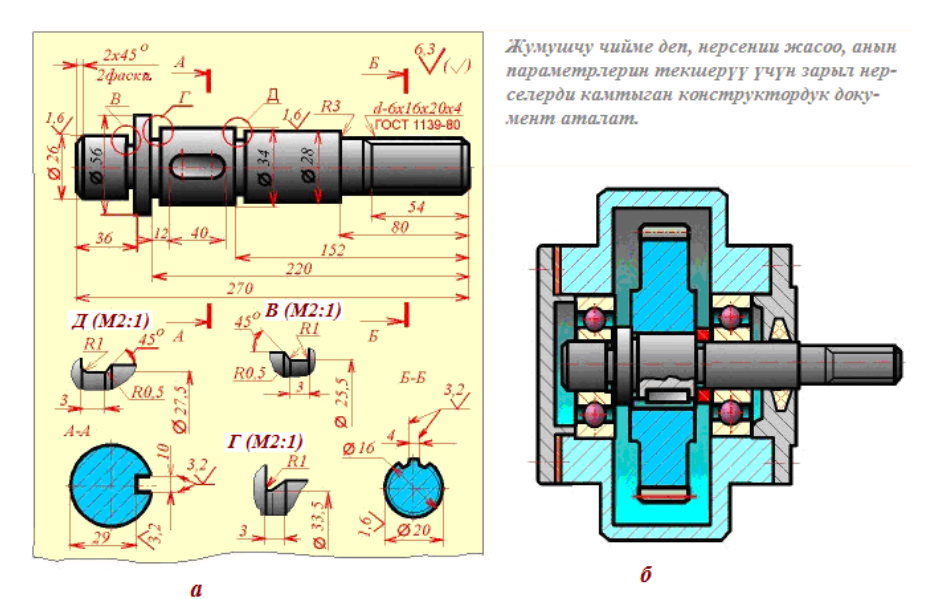

*119-сүрөт. Тетиктин жумушчу чиймеси (а) жана анын курама бирдиктеги орду (б).*

болгон: өлчөмдөр, белгилер, стандарттар, масштабдар, кесилиштер, жара кесилиштер, беттердин бүдүрлүктөрү, **негизги чийме** жана **сыртка чыгарылган элементтер** түрүндө берилген.

Жумушчу чиймени аткарууда, тетиктин кээ бир жерлеринин бычындарынын (формаларынын) өзгөчөлүктөрүн, өлчөмдөрүн ошол эле масштабда көрсөтүүгө, орун жетишсиздигинен мүмкүн болбой калат. Мындай жерлерди так көрсөтүп, өлчөмдүрүн жазуу үчүн масштабы чоңойтулуп, *сыртка чыгарылган элементтер* колдонулат.

Чиймедеги **сыртка чыгарылган элементтер** төмөнкү ирээтте аткарылат:

*- тетиктин такталуучу бөлүгү ичке негизги айлана сызыгы менен чектелип, баш тамга (же рим саны ) менен белгиленет (мисалы, В, Г, Д) же (I, II, III, IV ж.б.);* 

*- такталуучу бөлүктүн чиймеси форматтын ыңгайлуу жерине масштабы чоңойтулуп (мисалы, М2:1), формасы такталып чийилип, тийешелүү өлчөмдөр жана белгилер эрежеге ылайык койулат;*

*- сыртка чыгарылган элементтин үстүнө тиешелүү белгилер, масштабынын чоңойтуу эсесин көрсөтүү менен (мисалы, В (М2:1) же (IV (М2:1) деп жазылып койулат.*

*Эсиңде болсун!* Негизги чиймедеги такталуучу бөлүктүн сүрөттө-лүш бычыны (формасы), сыртка чыгарылган элементтегиден айырмала-нышы мүмкүн.

# **2.18. Жыйноо чиймелери жана спецификация**

Жыйноо чиймелери, негизинен жасалуучу буйумдун тетиктеринин бири-бири менен бириктирүү жолдорун, буюмдун иштөө принцибин көрсөтүп турат. Буйумдун стандарттын талабына ылайык жасалгаланган жыйноо чиймеси 120а-сүрөттө келтирилди.

Жыйноо чиймесинде габариттик өлчөмдөр, сырттан туташтырылуучу бурама сайлардын параметрлери, керектүү кесилиштер, жара кесилиштер, көрүнүштөр, бул буюмдун курамына кирген тетиктердин, курама бирдиктердин ээлеген орундарынын катары саны (позиция энчисандары келтирилет (120а-сүрөт).

Жыйноочу чиймени окуп, түшүнүүчү негизги документ болуп, анын *спецификациясы* эсептелет. Буйумдун жыйноочу чиймесинин толтурулган спецификациясынын жалпы көрүнүшү 121-сүрөттө келтирилген.

Спецификациянын ГОСТ 2.104-68 стандарты тарабынан аныкталган түрлөрү (формалары), анын чакмактарынын өлчөмдөрүн көрсөтүү менен 119-сүрөттө келтирилди.

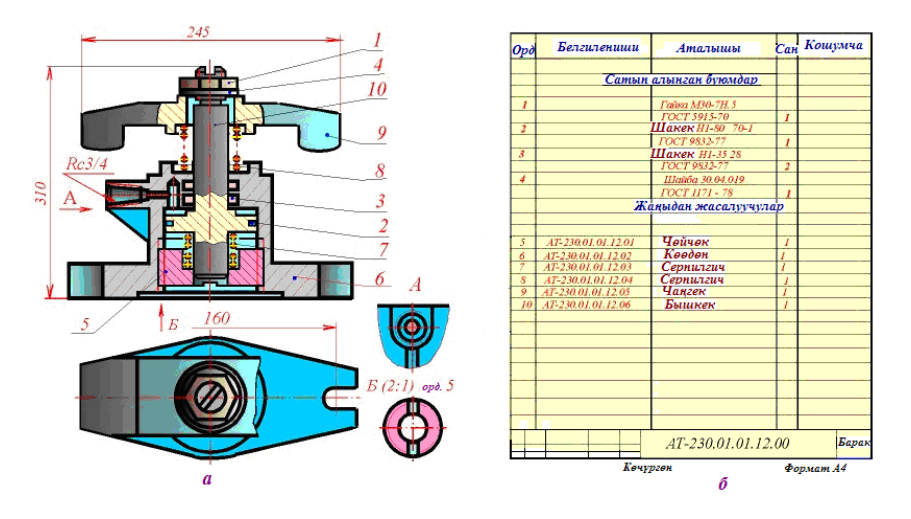

*120-сүрөт. Жыйноочу чийме жана анын спецификациясы.*

Эгерде спецификация бир эле барактан эмес, бир нече барактан турса, анда биринчи барак үчүн 121а-сүрөтүндө келтирилген "2"түрү, ал эми кийинки барактарында 121б- сүрөтүндө келтирилген "2а" түрү колдонулат.

Спецификацияда толтурулуучу жыйноочу чийменин элементтери, өйдөдөн төмөн карай бул катарда толтурулат:

- документтер;
- комплекстер;
- курама бирдиктер;
- тетиктер;
- стандарттуу буйумдар;
- калган буйумдар;
- материалдар;
- комплекттер.

Булардын ичинен кээ бирлери жыйноо чиймесинде жок болсо, анда спецификацияда да көрсөтүлбөйт. Спецификацияга курама бирдиктер, тетиктер ээлеген ордунун энчисандарын, белгиленишин, санын көрсөтүү

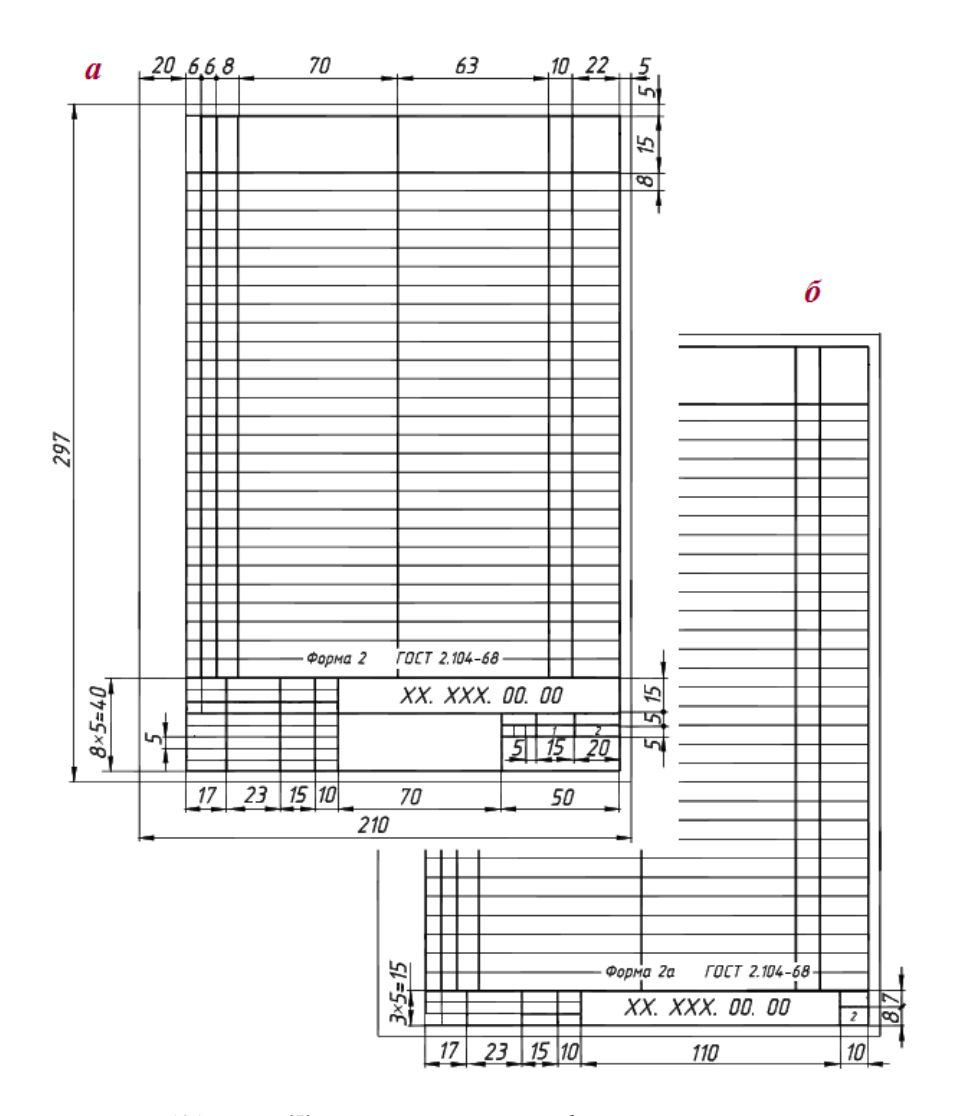

*121-сүрөт. Жыйноочу чийменин спецификациясынын стандарттуу түрлөрү.*

менен жазылат. Жаңыдан жасалуучу тетиктер өзүнчө бир топ менен көр-сөтүлүп, алардын жумушчу чиймелери чийилет, ал эми стандарттуу, сатылып алынуучу тетиктер, өзүнчө топ менен көрсөтүлүп, аларга чиймелер чийилбейт.

Жыйноо чиймелерин аткарууда бир топ жөнөкөйлөтүүлөргө уруксат берилген. Алардын кээ бирлери 122-сүрөттө мисал катары келтирилди:

1 – фаскалар чийилип көрсөтүлбөйт;

2 – ширетүү тигиштери белгиленбейт;

3 – тегеректелген бурчтар (галтельдер) тегеректелбей көрсөтүлөт;

4 – серпилгичтердин эки четки жипчелери гана көрсөтүлүп, калгандары чийилбейт;

5 – бурамалар менен бириктирүү жөнөкөйлөтүлүп чийилет;

- 6 бурама сайлар жөнөкөйлөтүп чийилет;
- 7 майлагычтар (масленка) жөнөкөйлөтүлүп чийилет;

8 - болттор менен бириктирүү жөнөкөйлөтүп чийилет;

9 – шпилкалар менен бириктирүү жөнөкөйлөтүп чийилет ж.б.

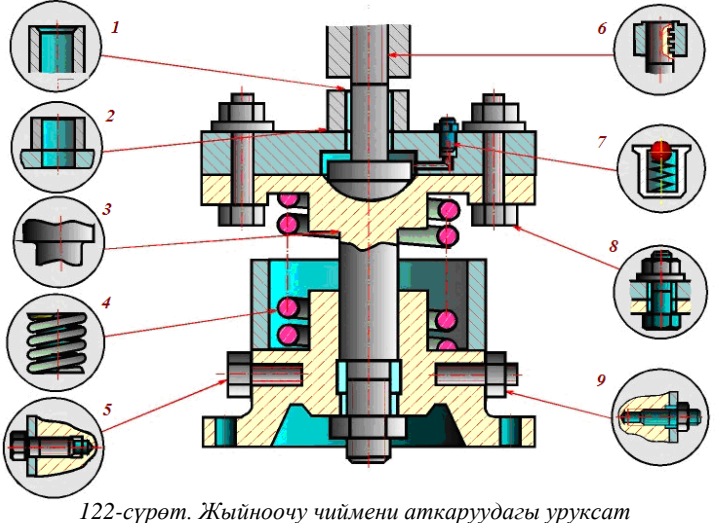

*берилген жөнөкөйлөтүүлөр.*

#### *Өзүн өзү текшерүү үчүн суроолор:*

*1. Тетиктин жумушчу чиймесинде кайсы иштерди аткаруу үчүн зарыл болгон параметрлер келтирилет?*

*2. Сыртка чыгарылган элементтер кандай максатта аткарылат?*

*3. Сыртка чыгарылган элементтеги конфигурация негизги чиймедегиден айырмаланышы мүмкүнбү?*

*4. Жыйноочу чийме деген кандай чийме?*

*5. Жыйноочу чиймеде кандай өлчөмдөр койулат?*

*6. Жыйноочу чийменин негизги документи болуп кайсы документ эсептелет?*

*7. Жыйноочу чиймени аткарууда кандай жөнөкөйлөтүүлөргө уруксат берилген?*

#### **2.19. Схемалар**

Буюмдардын кандай бөлүктөрдөн турарын жана анын иштөө принцибин шарттуу элементтердин жардамы аркылуу көрсөтүүчү сүрөт түрүндөгү документ **схема** деп аталат. Схемалардын түрлөрү, аларды чиймеде аткаруу үчүн талаптар ГОСТ 2.102—68, ГОСТ 2.701—84 стандарттары тарабынан аныкталган.

Схемалардын түрлөрү өтө эле көп. Алардын негизгилери болуп төмөнкү түрлөр эсептелет: *гидравликалык (Г), пневматикалык (П), электрдик (Э), кинематикалык (К), чогултуу (Сб), оптикалык (Л)* жана башкалар. Аткарган милдеттерине жараша схемалар: *түзүлүштүк (структуралык), принципиалдык, функциялык, кошулуштук* жана башка түрлөргө бөлүнүшөт.

*Эсиңде болсун! Схемалар масштабы жок, стандарттар тарабынан уруксат берилген шарттуу элементтердин жардамы менен сызылат. Байланыш сызыктары ичке негизги сызыктар менен, ал эми шарттуу элементтердин контур сызыктары негизги жоон сызык менен аткарылат.*

123-сүрөттө *кысылган суюктук* менен иштөөчү күүчелектин (гидроцилиндрдин) принципиалдык *схемасы* келтирилди.

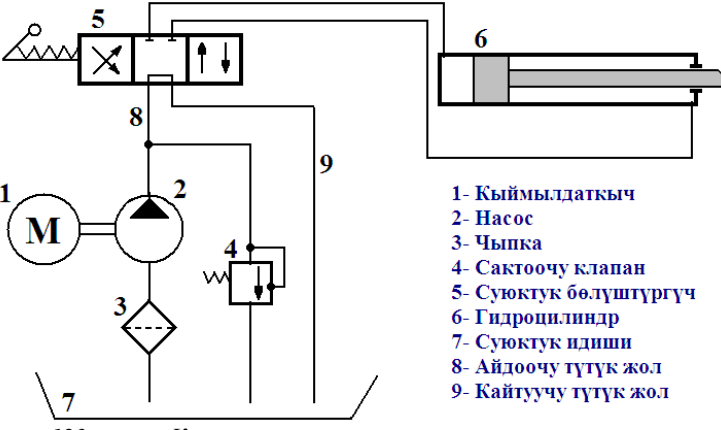

*123-сүрөт. Кысылган суюктук менен иштөөчү күүчелектин (гидроцилиндрдин) принципиалдык схемасы.*

Схемадан күүчелектин иштөө принциби айкын көрүнүп турат. Кыймылдаткыч 1 насосту айландырып, насос 2 чыпка 3 аркылуу 7 идиштин ичинен суйуктукту соруп, чоң басым менен суйуктукту бөлүштүргүч 5ке жиберет. Бөлүштүргүчтүн туткасынын абалына жараша суйуктук күүчелектин тигил же бул тарабына жиберилип, анын бишкегин кыймылга келтирет. Эгерде бишкектин бир учу такалып калган болсо айдоочу тү-түк жол 8де басым көтөрүлөт да, сактоочу клапан 4 иштеп кетет. Басым азайганда клапан *серпилменин* (пружинанын) жардамы менен кайра ордуна келип, схема өз жолунда иштей баштайт.

124-сүрөттө кысылган аба менен иштөөчү күүчелектин (пневмоцилиндрдин) принципиалдык схемасы келтирилди.

Күүчелектин иштөө принциби схемадан айкын көрүнүп турат. Кыймылдаткыч 1 аба кыскычтын (компрессордун) октолгоочун айландырып, аба кыскыч 2, чыпка 3 аркылуу абаны соруп, абаны топтогуч (ресивер) 7 идишке чоң басым менен шыкайт.

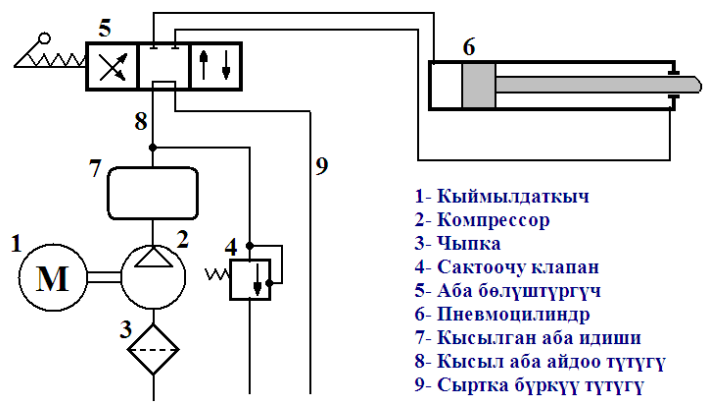

*124-сүрөт. Кысылган аба менен иштөөчү күүчелектин принципиалдык схемасы.*

Аба топтогуч идиштен кысылган аба бөлүштүргүч 5ке жиберилет. Бөлүштүргүчтүн туткасынын абалына жараша аба күүчелектин тигил же бул тарабына жиберилип, анын бишкегин кыймылга келтирет. Эгерде бишкектин бир учу такалып калган болсо айдоочу түтүк жол 8де басым көтөрүлүп кетет да сактоочу клапан 4 иштеп кетет. Басым азайганда кайра клапан серпилменин жардамы менен кайра ордуна келип, схема өз жолунда иштей баштайт.

125-сүрөттө имараттарды калориферлер менен жылытуу тутумуна *электр* кубатын берүүчү жана аны тескөөчү түйүндүн электрдик принципиалдык *схемасы* келтирилди [2].

Схемадан электр тогу кайдан берилиши керек, аны кайсы тарамдарга кайсы кошкучтардын жана ажыраткычтардын жардамы менен жиберүү жана башкаруу мүмкүн экендиги, схема тууралуу анчалык түшүнүгү терең эмес кишиге деле көрүнүп турат.

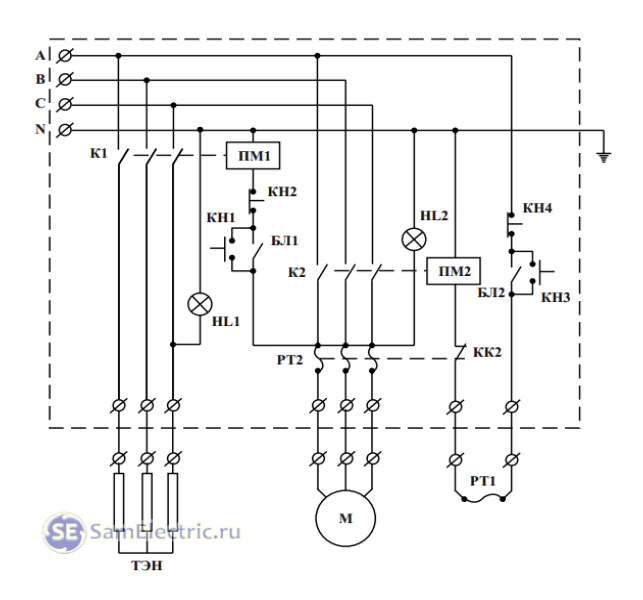

*125-сүрөт. Жылытуу тутумунун электрдик схемасы.* 

**Кинематикалык** деп, негизинен механикалык кыймылдар кандайча берилээрин көрсөтүүчү схемалар аталат.

126- сүрөттө токардык станоктун иштөө принцибин жана кыймыл берүү процессин көрсөтүүчү кинематикалык схемасы келтирилди.

*Көк түстөгү* тиштүү дөнгөлөктөр тутуму негизги тутум деп эсептелип, төмөнкү тутумдарга кыймыл берет:

 көп талдуу шынаалык кемерлердин жардамы менен, асманкөк түстөгү тиштүү дөңгөлөктөрдүн жардамы менен түздөн түз, иштетилүүчү тетик орнотулуучу шпиндельдин кысуучу патронуна;

 *жашыл түстөгү* ажыратуучу жана кошуучу узунунан жылышуу касиетине ээ болгон тиштүү дөңгөлөктөрдүн жардамы менен, темир ке-

сүү режимин канаатандыруучу кыймылдарды, ток сары түстөгү дөңгөлөктөр тутуму аркылуу, кесүүчү аспап орнотулган суппортко.

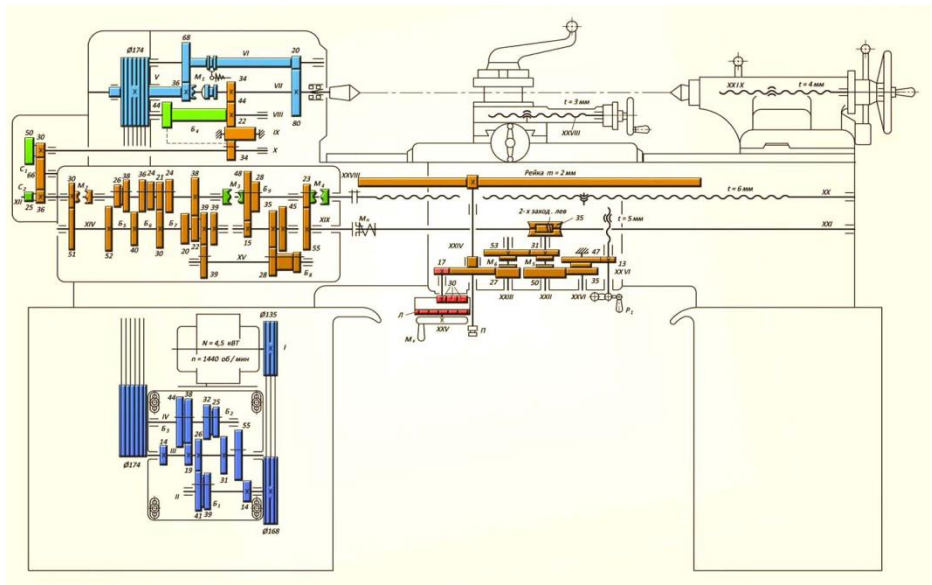

*126-сүрөт. Токардык станоктун иштөө принцибин жана кыймыл берүү процессин көрсөтүүчү кинематикалык схемасы*

#### *Өзүн өзү текшерүү үчүн суроолор:*

*1. Схема деген эмне жана анын кандай түрлөрү бар?*

*2. Схеманы сызууда масштаб сакталабы?*

*3. Схемадагы байланыш сызыктарын жана шарттуу элементтердин контурларын чийүүдө чийме сызыктарынын кайсылары колдонулат?*

*4. Гидравликалык жана пневматикалык схемалар кандай элементтери менен айырмаланышат?*

*5. Кинематикалык схема эмнени көрсөтөт?*

## **2.20. Курулуш чиймелеринин негизги өзгөчөлүктөрү жана экспликация**

Курулуш чиймелери ЕСКД (единая система конструкторских документаций) тобундагы стандарттарда, ошондой эле СНиП (строительные нормы и правила) тобундагы нормативдик документтерде каралган эрежелердин негизинде сызылат.

Курулуш чиймелерин сызууда, машина куруу чиймелеринде колдонулуучучийме сызыктарына караганда бир аз ичкерээк сызыктар

колдонулат. Мисалы, машина куруу чиймелеринде негизги туташ сызыктын жоондугу 1 мм деп кабыл алынса, курулуш чиймелеринде анын жоондугу 0,8 мм деп кабыл алынган. Өлчөмдөрдү көрсөтүүдө жебелердин ордуна кыска, кыйгач сызыктар же чекиттер кеңири колдонулат.

Курулуш чиймелерин чийүүдөгү негизги документтердин бири болуп курулуш объектисинин жайгашуу жерин көрсөткөн: *келечек көрү-нүш* (перспектива) же *генералдык план* (генплан) эсептелет.

127-сүрөттө бир топ имараттардан турган комплекстин келечек көрүнүшү келтирилди. Келечек көрүнүштө бир эле имараттардын жайгашышы көлөмдүү сүрөттөлбөстөң, алар жайгашкан аймакты көрктөндүрүүчү элементтер да так көрсөтүлөт.

128-сүрөттө болсо, ошол эле комплекстин үстүнөн көрүнүшү – *генералдык планы* келтирилди. Генералдык планда чартарабы (түндүк, түштүгү, чыгыш, батышы) кандай жайгашканы, имараттардын, аны курчаган аймактын көрктөндүрүүчү элементтери, жанаша көчөлөрдүн жайгашыш тартиби так көрсөтүлүп, ар бир элементке катар *энчисан* (номер) бери-лип, *экспликацияга* киргизилет. Экспликация – генералдык планды окуп түшүнүүчү негизги документ болуп эсептелет.

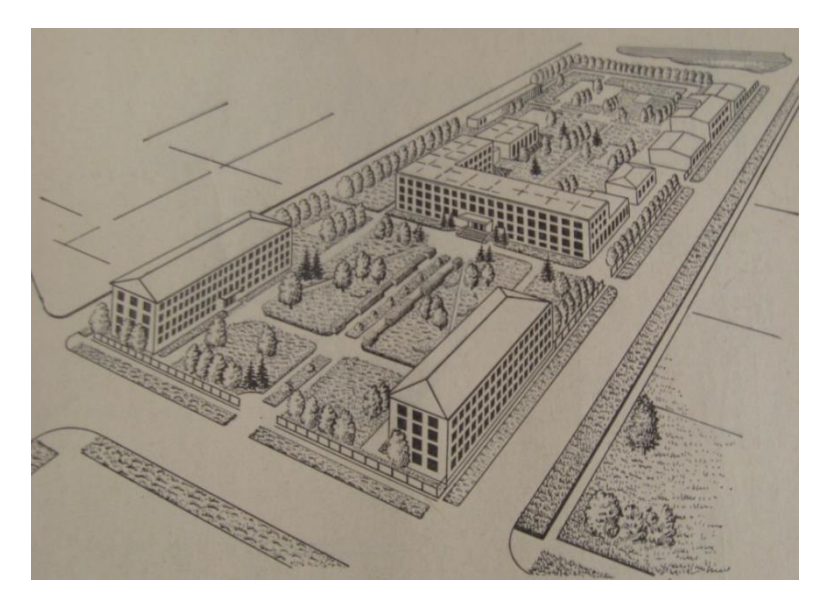

*127-сүрөт. Бир канча объекттен турган комплекстин келечек көрүнүшү.*

Азыркы мезгилде курулуштун келечек көрүнүшү, тегерек-четтеги мурда курулган объекттер менен биргеликте каралып, алардын бири бири менен көркөм айкалышына жана ыңгайлуулук түзүү маселесине анчалык көңүл бурулбагандыктан, шаар курууда "Архитектуралык ан-самбль" деген түшүнүк, шаарлардын кооздугу утуру жоголуп барууда.

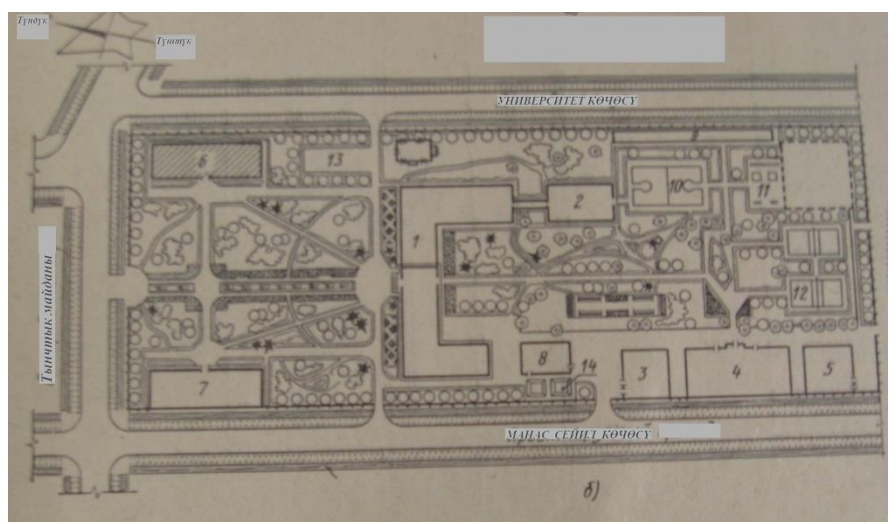

*128-сүрөт. Бир канча объекттен турган комплекстин генералдык планы.*

## *Имараттын фасады*

Имараттын бет жагынан көрүнүшү анын *фасады* деп аталат. Фасаддын чиймесинде имараттын бийиктик өлчөмдөрү келтирилет. 129- сүрөттө эки кабат имараттын 1-5 менен белгиленген фасады келтирилди. Жер бети, имараттын биринчи кабатынын полунун *нөлдүк* (0.000) белгисинен -500 мм төмөн экени, дубалынын 0.000 белгисине карата бийиктиги 5410 мм, ал эми чатырынын чокусу 7120 мм бийик экени көрүнүп турат.

Имараттардын ички түзүлүшүн тактоо үчүн аларды тигинен жана туурасынан жара кесип көрсөтөт. Жара кесилиштерде имараттардын элементтеринин шарттуу белгилениши ГОСТ 11691-66, ГОСТ 2.786-70 стандарттарында келтирилген шарттуу белгилердин жардамы менен аткарылат (тиркемени кара).

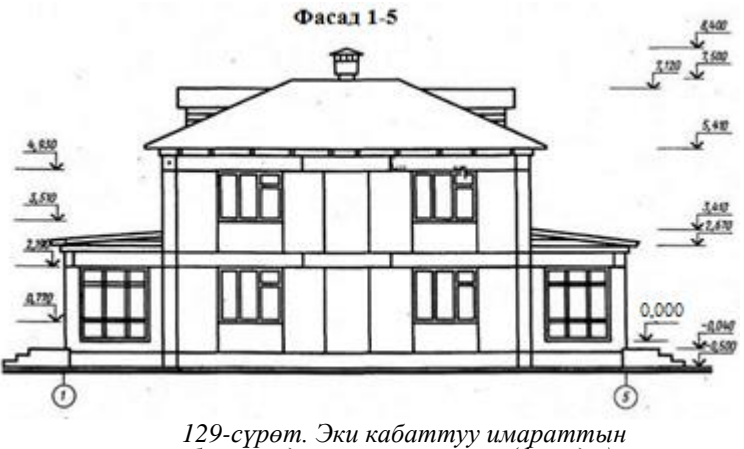

*бет маңдайынан көрүнүшү (фасады).*

130-сүрөттө көп кабаттуу имараттын биринчи кабатынын жана мансардасынын туурасынан (горизонталдык) жара кесилиши келтирилди.

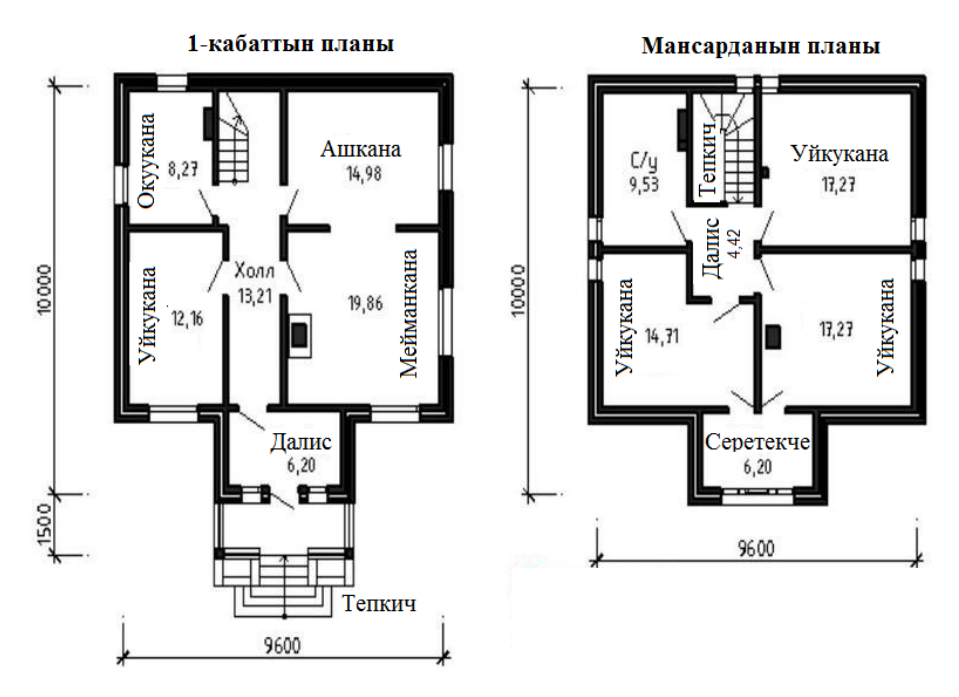

*130-сүрөт. Имараттын биринчи кабатынын жана мансардасынын горизонталдык жара кесилиши.*

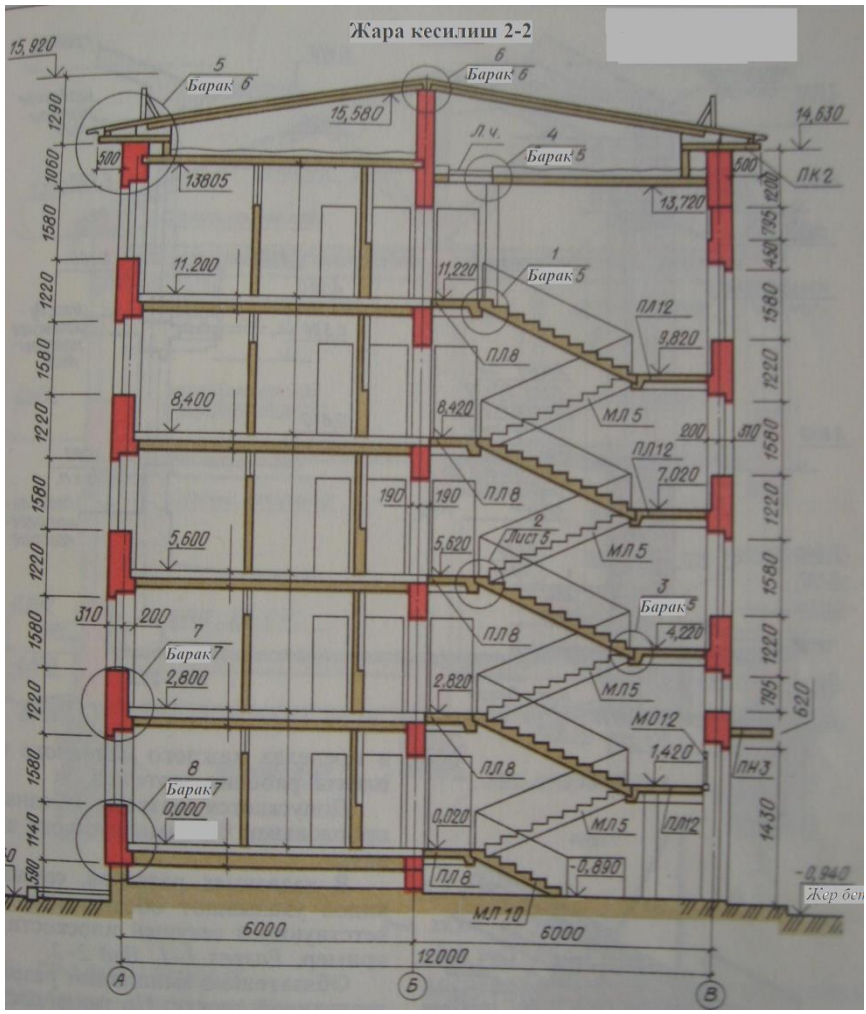

*131-сүрөт. Көп кабаттуу имараттын тигинен жара кесилиши.*

*Эсиңерде болсун! Курулуш чиймелеринде кабаттардын горизонталдык жара кесилиши айнек алкагынын бийиктигинин тең жарымынан жүргүзүлүп, жогорудан төмөн караганда кесүүчү тегиздикке эмне түшсө жана анын төмөн жагында эмне көрүнсө ошолор сүрөттөлөт.*

131-сүрөттө көп кабаттуу имараттын тигинен жара кесилиши келтирилди.

*Эсиңерде болсун! Курулуш чиймелеринде бийиктик өлчөмдөрүн койууда эсептөө башталышы катарында биринчи кабаттын полунун бе-ти эсептелип, нөлдүк деңгээл (0.000) деген белги жебе менен көрсөтү-лөт. Бул 0.000 белгисинен ылдый жагындагы өлчөмдөр "–" белгиси менен койулат, андан жогору турган өлчөмдөр оң деп эсептелет, бирок "+"белгиси жок койулат.*

Сүрөттөн көрүнүп тургандай, биринчи кабаттын полу жер бетинен - 940 мм бийик болсо, ал эми имараттын 4-кабатынын полунун бийиктиги 0.000 белгисине салыштырмалуу 8400 мм, чатырынын чокусу 15920 мм бийик экендиги айкын болуп турат.

#### *Өзүн өзү текшерүү үчүн суроолор:*

*1. Курулуш чиймелеринде негизги сызыктын жоондугу канча мм деп кабыл алынган?*

*2. Келечек көрүнүш деген эмне, анда эмнелер, кандай формада көрсөтү-лөт?*

*3. Генералдык план деген эмне, анда эмнелер, кандай формада көрсөтү-лөт?*

*4. Фасад деген эмне жана анда кандай өлчөмдөр көрсөтүлөт?*

*5. Имараттын туурасынан жара кесилиши кандай бийиктикте жүргүзүлөт?*

*6. Курулуш чиймелеринде бийиктик өлчөмдөрү эмнеге карата койулат?*

*7. Экспликация деген эмне, ал кайсы документке тийешелүү?*

# 3-БӨЛҮК. **КОМПЬЮТЕРДИК ГРАФИКА НЕГИЗДЕРИ**

## **3.1. Жалпы маалымат**

19-кылымдын экинчи жарымынан адам баласы бир нерсе өндүрүштү өздөштүрүүгө киришкенден баштап, өндүрүштө жасалуучу нерсенин, аны түзгөн тетиктердин чиймелерин чийүү эрежелерин иштеп чыгып, ал иймелерди кагаз бетине калем менен сызып, иштетүүнү өздөштүрүп, 21 кылымдын башталышына чейин аны ийгиликтүү колдонуп келген.

20-кылымдын акырында, 21-кылымдын башталышында адамзат электрондук-эсептөөчү машиналардын мүмкүнчүлүктөрүн пайдаланып, нерселердин графикалык сүрөттөлүштөрүн түрдүү түстөр менен чагылдырууну, аларды өзгөртүп түзүүнү, алардын көлөмдүү сүрөттөлүштөрүн ар түрдүү тараптан (ракурстан) карап, баалоону ж.б. баа жеткис мүмкүнчүлүктөрдү жаратууга жетишти.

**Компьютердик графика** – графикалык сүрөттөлүштөрдү түзүүдө, өзгөртүп түзүүдө жана аларды кагаз бетине же экранга алып чыгууда электрондук-эсептөөчү машиналардын (санариптик технологиялардын) мүмкүнчүлүктөрүн пайдаланууну үйрөтүүчү сабактын аталышы.

**Компьютердик (санариптик) сүрөттөлүш** деп, компьютердик программанын негизинде түзүлгөн сүрөттөлүш аталат.

Окуу китептин бул бөлүгүнүн негизги максаты компьтердик графиканын принциптери, форматтары, программалары сыйактуу негизги техникалык мүмкүнчүлүктөрүн терең түшүндүрүүнү камсыз кылууга, ал негиздерди күндөлүк турмушта колдоно билүү жөндөмүн калыптоого багытталган.

Окуу китебинин бул бөлүгүндө, колдонулган жаңы аталыштагы сөздөр, ар бир теманын текстинде, ошол аталыш биринчи жолу келтирилгенде, ал сөз жоонойтулган тамгалар менен берилип, котормосу, түшүндүрмөсү менен кошо келтирилген. Пайдаланууга ыгайлуу болуш үчүн, ал сөздөр китептин баш жагында келтирилген аталыштар сөлдүгүнө да киргизилип койулду.

Китептин бул бөлүгү компьютердик графиканы өздөштүрүүгө жаңы киришкен студеттер үчүн багытталып, инженердик багыттагы: "Электроэнергетика", "Жашоо-тиричилик коопсуздугу", "Маалыматтарды башкаруунун автоматташтырылган системасы", "Коопсуз жол кыймылын уйуштуруу", "Дизайнер" багыттарындагы студенттерге окулуп жүргөн лекциялык материалдардын негизинде, кыргыз тилинде дайардалды.

# **3.2. Компьютердик көрүнүштөрдү алуу түрлөрү жана этаптары**

Алгач программа түзүүчүлөр нерсенин сүрөтүн *символдук басма* түрүндө алганды үйрөнүшүп, аларды басып чыкмалардын (принтерлердин) жардамы менен: жылдызчалардан, чекиттерден, кошуу белгиси түрүндөгү сызыктардан (кресттик), бир түрдүү тамгалардын көптүгүнөн турган мозаика түрүндө кагаз беттерине кара түстө гана чыгара алышкан.

Мындай жол менен функциялардын графиктери, кубулуштардын жүрүү жарайандарынын мыйзам ченемдүүлүк графиктери кагаз бетине басылып чыгарылган. Симводук басманын жардамы менен программисттер көркөм сүрөттөрдүн да кара-ак түстөгү сүрөттөлүштөрүн ала баштаган. Мисалы, Альберт Эйнштейндин жана Мона Лизанын портреттери (132-сүрөт).

![](_page_171_Picture_3.jpeg)

| 1 ^ J T ) / ^ 1         C/ / L+3 ^ C= \ \ / GG3 WWW@@@@@WWKK { \ ^ {/ =   J */ \ \ T / \ ^ / \ ^ L _ } \ \       |                                                        |                                                         |                                 |
|----------------------------------------------------------------------------------------------------|--------------------------------------------------------|---------------------------------------------------------|---------------------------------|
| 1-1/11-1123/2013/1131-12-12-12-12-12-2020                                                                        |                                                        |                                                         |                                 |
| ! ' / / ' / / / c= ! t / ' Y / \ L ! <del>:= #####</del> R######################### \ ' ! } \ / J=-/ / } / ; t \ |                                                        |                                                         |                                 |
| --/-.\.\//\.\//mmBBBNDDXXBRXBBNDDXXBBXXBBXXBBXBBXBDXXXXX+-{-}--{_}                                               |                                                        |                                                         |                                 |
| //,\--'--'-/\ {q##################################1\\\\-'!// !\\                                                 |                                                        |                                                         |                                 |
|                                                                                                    |                                                        |                                                         |                                 |
|                                                                                                    |                                                        |                                                         |                                 |
|                                                                                                    |                                                        |                                                         |                                 |
| -- 「レーー・ーブ」:関係が新き取り?                                                                                             |                                                        | $\lambda$ - ZONNENNESNESNESNESNESNESNES  \\ ' , \ , \   |                                 |
| リットレット リーリーの状況の ニー                                                                                               |                                                        | -- '-: VSSAXSSAXSSAXSSAXSSAX \-'-\\-                    |                                 |
|                                                                                                    |                                                        | $-$ ) $7$ KM#BBX#BBX#BBX#BBX#BX#B\ ------               |                                 |
| - Tell Herself Wildlis                                                                                           |                                                        | $-1224448844444444444444444472222$                      |                                 |
| " - . " - GRANI .                                                                                                |                                                        | ", DOX##N##N##N##N##N###  /-.-/                         |                                 |
| - - -//###8)                                                                                                    |                                                        |                                                         |                                 |
| $  +$ $Y$ $0.000$ $W$ $+$                                                                                        |                                                        | '-'{KSKNUGNNONNOGNAGANOGN {/L                           |                                 |
| $-2.088882 -$                                                                                                    |                                                        | 1 - - 55226KNGKNGANGKNGKNGKNG (4)                       |                                 |
| · -150000017                                                                                                    |                                                        | " !- tVC#################27V3                           |                                 |
| LLONNOR-.                                                                                                    |                                                        | $\mathcal{C}_\mathcal{C}$                               | 11.1999999899999999999999010105 |
| 1808800\                                                                                                    |                                                        | .-'-/KWXNOXNOQXNOXNOQXNOXDC                             |                                 |
| $11.20000001 -$                                                                                                  |                                                        | $-11.1$ ,   ) b ZEKKENFENFORENERFENFENFE                |                                 |
| 3235##### L .: L/GG                                                                                              |                                                        | d4KW6ZKWWWWXWW6GS#W#####WW#########WX#                  |                                 |
| )/OKSSEKSUBUP --- T4 (                                                                                           |                                                        |                                                         |                                 |
| L   48#K####8##U*###WY;                                                                                          | VRob+--BONNON*II/\NNRONNOONNONNOONOOVO                 |                                                         |                                 |
| - 3.5 XM自由基材料レービス - オオートリー                                                                                       | $-MB$                                                  | `~`_\_' '_' XXNGANDANNANNANNAGBK\                       |                                 |
| $-1029998999 - 1 - 3/2$                                                                                          | 1.44.11<br>$011 -$                                     |                                                         | : 1.2999889932998899899989882   |
| 2下 夜の形にががきた                                                                                                    | 3.17                                                   |                                                         | ::ZONBNOSBNNBNOUBUBBNO?         |
| <b>SBARRANDA</b>                                                                                                 | $-1 -$                                                 |                                                         | $-$ > sangangganggangganggans   |
| 51726世犹岸尼县直一                                                                                                    | ,                                                      |                                                         | .\tKS###########@######Z        |
| 矿甘麻苷 起麻痹剂 提醒于                                                                                                    | $^{\prime}$                                            |                                                         | 11: 七型自身形成自卫世界型形成型形成的卫星保护型2     |
| <b>VEONMODIAR-</b>                                                                                               | $-4/2$                                                 |                                                         | $1:$ DOMENSENSENSENSERSERVERSE  |
| ■日食家経理科 解体育用】                                                                                                    | 1.337                                                  | $-$ ( ) FREE CARD CARD CARD CAR CARD CARD               |                                 |
| <b>MUNICIPALISMA</b>                                                                                             | '\., KWASWK                                            | <b>3 X) KWAHAAWAAHWAABAWAANAASA</b>                     |                                 |
| VICA'UNANN9AG9/:-                                                                                                | $\sim$ HRNNBH\                                         | \\-)DSWEEVESWESNEENFENFENFSUNFS                         |                                 |
| <b>MENNINGHAME CALL</b>                                                                                          |                                                        |                                                         |                                 |
| USSANIEKUVASSA :--\}L (ZLWSVA\'- ,-N /KNUSANSANVANNSSANSANSANSAV                                                 |                                                        |                                                         |                                 |
| <i><b>VASUAGAKAVNAG/-</b></i>                                                                                    | : ' ~~ YEE "NSE -' -. \) } KENNANNAANKANHAANHEUNUNNA   |                                                         |                                 |
| 机甘蔗酸碱甘油 机硅酸酸镁碳酸盐 --                                                                                              | ., dd/:)/- !//)NK@SW@#W##N##NP#NU#N##N##X#}            |                                                         |                                 |
| VACUAÇONARUNARMET.                                                                                               | $1.73711111171-1.442960999989899999999999998999999999$ |                                                         |                                 |
| KUANNGANKAKUANNUN/,                                                                                              |                                                        | *-\\//}@@W#ND@KKONND##@ONNO@#DRXVO@#}                   |                                 |
| ZVOUNMKROSKROSNOSN»                                                                                              |                                                        | $-$ } } / }, e www.wasa a www.wasa www.wasa wa www.wasa |                                 |
| ESSYNSKASTANSSKAKSEL.                                                                                            | $- -$ //dD##8W#KA##A##8##########XK###V##XX            |                                                         |                                 |
|                                                                                                    |                                                        |                                                         |                                 |
|                                                                                                    |                                                        |                                                         |                                 |
| ICHNOAVOARSOANDORNOANSOANSOANDANNOANSOANSOKSVANNOANNOANDANDANNO                                                  |                                                        |                                                         |                                 |
| ENZNUKUUSUONGO BAUBOSTAU/ (MUSSEUBUMMONHONMENTIKAMONUSUONGONUBAUBO                                               |                                                        |                                                         |                                 |
| U/IS SONNUS NOORDENDANG NOON : != * ZAROGNOS NOZO ZZUUSNOS NUGNOGRROATU                                          |                                                        |                                                         |                                 |
| UV44MBNNBBN@BNNBBNNBBNNBBD,\' (+KKZDNBWKBS@G4VZBWMBBNNBBNNBBWBDW                                                 |                                                        |                                                         |                                 |
| KSUNGBGUBUMBBNNBBNNGBNNBNN,,--!/); 2XSBX4; B+(/XV/2NBBBNBNUBNNBANK                                               |                                                        |                                                         |                                 |
| +81233 ##3 K##1############## .-.\!! \X(S) Z/7\\\ +5/K################                                           |                                                        |                                                         |                                 |
|                                                                                                    |                                                        |                                                         |                                 |
|                                                                                                    |                                                        |                                                         |                                 |
|                                                                                                    | $\overline{\phantom{m}}$                               | $\sim$ $\sim$ $\sim$                                    |                                 |

*Альберт Эйнштейн Мона Лиза (Жаконда) 132- сүрөт. Символдук басма сүрөттөрү.*

Андан кийин, сүрөттөлүштү кагаз бетине алып чыгуучу атайын түзүлүш – *график тургузгучтар* (плоттер) пайда боло баштаган. Мындай түзүлүштөрдө сыйа толтурулган калем учтар (перо) колдонулгандыктан, ар түрдүү түстөгү сыйалар менен графикалык сүрөттөлүштөр: график, диаграмма, техникалык чиймелер ж.б. кагаз бетине басыла баштаган.

Компьютердик графикадагы чыныгы секирик *графикалык дисплей* ойлонуп чыгарылгандан кийин башталган. Мындай дисплейдин экранында каалагандай сүрөттөрдү, чиймелерди, графиктерди кагаз бетине калем, бойок колдонуп тарткан сүрөттөрдөй, чийме куралдарын колдонуп чийген чиймедей эле алууга мүмкүн болуп калды.

**Графика**–түпкүлүгүндө сызыктардын, штрихтердин жана чекиттердин жардамы менен сүрөттөө деген түшүнүктү берет. Ар түрдүү программалык камсыздоого карабастан, азыркы компьютердик графика программалары негизинен 3 түргө бөлүнөт:

 **вектордук** (сүрөттөлүш сызыктардын жардамы менен тургузулат);

 **растрдык** (сүрөттөлүш чекиттердин тобунан түзүлгөн так-тардын жардамы менен тургузулат);

 **фракталдык** (сүрөттөлүш сүрөттөлүүчү нерсенин өзүнө ок-шош майда бөлүкчөлөрдүн жардамы менен тургузулат).

Компьютерде түзүлгөн сүрөттөлүш, кандай гана татаал болбосун, ал: чекиттердин, сызыктардын жана тактардын (пятно) жардамы менен тургузулган *графика* болуп эсептелет.

Сүрөттөлүштөрдү чагылдыруу мүмкүнчүлүктөрү бойунча компьютердик графика негизинен 3 түргө бөлүнөт:

жалпак (эки өлчөмдүү) сенек сүрөттөлүштөр;

көлөмдүү (үч өлчөмдүү, 3D) сенек сүрөттөлүштөр;

эки же үч өлчөмдүү кыймылдоочу сүрөттөлүштөр.

3D сүрөттөлүштөр, жөнөкөй аткарылган аксонометриялык проекциялардан төмөнкү артыкчылыктары менен айынмаланат:

ар түрдүү түстөрдү берүү;

- ар түрдүү абалда (ракурста) айландырып кароо;
- ар түрдүү багыттан жарык берип кароо ж.б.

Бул мүмкүнчүлүктөр жарнамалык материалдарды, компьютердик ойундарды жаратууда негизги орунду ээлеп калды.

Компьютердик графиканын өркүндөшү, чийме чийүүдө жана көркөм сүрөт тартуу жаатында, чоң секирик (революция) жасоого түрткү берди.

## *Өзүн өзү текшерүү үчүн суроолор:*

*Графика деген түпкүлүгүндө эмне деген түшүнүктү берет?*

*Нерсенин сүрөттөлүшүн програмисттер алгач кандай түрдө алышкан?*

 *Компьютердик графикадагы чыныгы секирик эмнени ойлоп тап-кандан кийин болгон?*

 *Компьютердик графика программалары негизинен канча жана кандай түрлөргө бөлүнөт?*

*Вектордук программада сүрөттөлүш эмненин жардамы менен алынат?*

*Растрдык программада сүрөттөлүш эмненин жардамы менен алынат?*

 *Фракталдык программада сүрөттөлүш эмненин жардамы менен алынат?*

 *Сүрөттөлүштөрдү чагылдыруу мүмкүнчүлүктөрү бойунча компьютердик графика негизиненканча жана кандай түрлөргө бөлүнөт?*

 *3D сүрөттөлүштөрдүн жөнөкөй аткарылган аксонометриялык проекциядан кандапй артыкчылыктары менен айырмаланат?*

## **3.3. Компьютердик графиканы колдонуу тармактары**

Компьютердик графиканын колдонуу тармактары өтө кеңири болгондуктан анын баарын саноо мүмкүн эмес, андай саноонун зарылчылыгы да жок.

Колдонууда негизги деп эсептелген кээ бир тармактарга гана кыскача токтолобуз.

**Илимий графика** – илим изилдөөнүн объекттерин түшүнүүгө жеңил түрдө көрсөтүү, илим изилдөөлөрдүн, эсептөөлөрдүн жыйынтыктарын график түрүндө иштеп чыгуу, эсептөө сынактарын (эксперименттерин) жүргүзүү жана алардын жыйынтыктарын түшүнүүгө жеңил формада көрсөтүү. Бул тармак компьютердик графиканы алгачкы колдоно баштаган тармак болуп эсептелет.

**Ишкердик графика** – ар кандай ишкана, мекемелердин иштеринин жыйынтыктарын түшүнүүгө жана талдоого жеңил түрдө пайдаланылуучу сүрөттөлүштөрдү колдонуу. Мындай сүрөттөлүштөргө негизинен ишкана, мекеменин көрсөткүчтөрүн билдирүүчү: графиктер, тегерек же устун түрүндөгү диаграммалар кирет.

**Инженердик (конструктордук) графика** – жаңы буйумдарды, машиналарды, курулуштарды долбоорлочу инженер-конструктор, инженер-куруучу сыйактуу адистер тарабынан колдонулат.

Азыркы машина куруучулук инженердик турмушта зарыл болгон эсептөөлөрдү жүргүзүүдө, чиймелерди чийүүдө "AutoCad", "Компасграфик" сыйактуу атайын компьютердик графика тиркемелерин, ал эми курулуш чиймелеринде эсептөөлөрдү жүргүзүп, чиймелерди чийүүдө "ArchiCad" тиркемесин колдонуу кадимки жарайанга айланып калды. Чийме чийүүдө: калем, сызгыч, өчүргүч, кульман, циркуль ж.б. атайын чийме куралдарын, эсептөөлөрдү жүргүзүүдө, лагорифмалык сызгыч, арифмометр, калькуляторлорду колдонуу жокко эсе болуп (133а-сүрөт), мындай иштер негизинен компьютердин жардамы менен ишке ашырылып калды (133б-сүрөт).

![](_page_174_Picture_0.jpeg)

*133-сүрөт. Чийме чийүү: а – кульман үстүндө, калем менен; б – компьютердин жардамы менен.*

**Полиграфия графикасы** – тексттик жана сүрөттөлүш түрүндөгү материалдарды бир китепке, брошюрага, журналга бириктирип, көп санда чыгаруу тармагы. Бул тармакта иштеген адис жайгаштыруу (верстка) иштеринен тышкары, тексттик жана графикалык редакторлорду жакшы билип, алгачкы материалды туура дайардоо өзгөчөлүктөрүн да жетишээрлик деңгээлде өздөштүргөн болушу зарыл.

**Web-дизайн графикасы** – web-сайттарды, алардын беттерин дайардоо тармагы. Бул тармакта иштеген адистерден бир эле жасалгалоо маселеси эмес, түзүлүшүн долбоорлоо, издөө (навигация) тутумдарын түзүү маселелери да кошо чече билиши талап кылынат.

**Мультимедиа графикасы** – энциклопедияларды, сөздүктөрдү, справочниктерди, окутуу программалырын түзүүдө, алардын мазмунуна, багытына аракеттүү таасир берүүчү интераракеттүү (интерактивдүү) тиркемелерди жана интерфейстерди түзүп, толуктоо тармагы.

## *Өзүн өзү текшерүү үчүн суроолор:*

- *Илимий графика эмне үчүн кызмат кылат?*
- . *Ишкердик графика эмне үчүн кызмат кылат?*
- . *Инженердик графика эмне үчүн кызмат кы-лат?*
- . *"AutoCad", "Компас-график" сыйактуу атайын компьютердик графика тиркемелери кайсы тармак үчүн колдонулат?*
- . *"ArchiCad" тиркемеси кайсы тармак үчүн колдонулат?*
- *Полиграфия графикасы эмне үчүн кызмат кылат?*
- . *Web-дизайн графикасы эмне үчүн кызмат кылат?*
- . *Мультимедиа графикасыэмне үчүн кызмат кылат?*

# **3.4. Чакан басылма тутумдары**

Компьютердик графиканын азыркы мезгилдеги зор жетишкендиктеринин бири болуп, жумушчу столдун үстүнө гана баткан басылма тутумдары (Desktop Publishing) эсептелет. Мындай тутумдардын бузулбай, жигердүү иштеши үчүн 3 деңгээл камсыз кылынышы зарыл:

 **аппараттык деңгээл** (hardware level) – маалыматтарды киргизүүчү, кайра иштетүүчү, сактоочу, узатып берүүчү жана чыгарып алуучу түзүлүштөрдүн топтому;

 **программалык деңгээл** (software level) – тексттик, сүрөттөлүштүк маалыматтарды жана аппараттык түзүлүштөрдү башкаруучу программалардын жана берилүүчү *тескемелердин* (командалардын) маалыматтык-элементтик топтому.

 **пайдалануучулук деңгээл** (brainware level) – өзүнүн чыгармачылык дареметин аппараттык жана программалык деңгээлдердин мүмкүнчүлүктөрү менен айкалыштыра пайдаланып, жогорку деңгээлдеги чыгармачылык жыйынтык жаратуучу, жогорку, орто чеберчиликтеги, жана жөнөкөй деңгээлдеги пайдалануучулар топтому.

# *Аппараттык деңгээл*

Аппараттык деңгээлди төмөнкү түзүүчүлөр камсыз кылат:

 маалымат киргизүүчү түзүлүштөр (input devices) – маалымат-тын ар кандай түрлөрүн, ар кандай сактагычтардан санариптик түргө келтирип, андан ары компьютердик иштеп чыгууларга шарт түзөт;

 маалыматты иштеп чыгуучу, сактоочу жана башка жакка бе-рүүнү камсыз кылуучу түзүлүштөр (process, storage and transfer devices) – аппараттык деңгээлдин өзөгү;

 маалыматты сыртка алып чыгуучу түзүлүштөр (output devi-ces) маалыматты санариптик түрдөн адам сезе, түшүнө ала турган түргө өзгөртүп берет.

Маалымат киргизүүчү түзүлүштөргө негизинен төмөнкүлөр кирет:

- $\checkmark$  тергич (клавиатура, keyboard);
- $\checkmark$  тинтиме (мышь, mouse);
- $\checkmark$  төгөрөк тинтиме (трекбол, trackball);<br> $\checkmark$  санариптеме (сканер, scaner);
- санариптеме (сканер, scaner);
- $\checkmark$  санариптик камера (цифровая камера, digital camera);

 сүрөттөлүш тактайча (графический планшет, graphics tablet);

дигитайзер (digitizer) ж.б.

Маалыматты иштеп чыгуучу, сактоочу жана башка жакка берүүнү камсыз кылуучу түзүлүштөр негизинен компьютердин аппараттык деңгээли менен көп тепкичтүү бааланып, аларга төмөнкүлөр кирет:

 мааламатты иштеп чыгуучу түзүлүштөр: процессор, видеопроцессор;

маалыматты сактоочу түзүлүштөр:

ыкчам сактагыч түзүлүшү (оперативная память, RAM);

 $\checkmark$  видеокартанын сактагыч түзүлүшү (память видеокарты);<br> $\checkmark$  магниттик маалымат топтогуч (FDD, HDD):

магниттик маалымат топтогуч (FDD, HDD);

- жарык маалыматын топтогуч (CD, DVD и т.д.);
- магниттик-жарыктык маалымат топтогуч (MO, MOD Drive);

 сайып-сууруп алма маалымат топтогуч (flashтоптогучтар);

тасмалык маалымат топтогуч (стриммер, mini DV) ж.б.

 маалыматты сыртка, адам сезе, көрө, уга ала турган түрдө алып чыгуучу түзүлүштөр – порттор жана башка түзүүчүлөр. Аларды негизинен 2 түргө бөлүүгө болот:

 электрондук көрсөтүү каражаттары – мониторлор жана про-екторлор;

 сыртка физикалык түрдө алып чыгуучу каражаттар – чачыраткыч, лазердик жана фото баскычтар (принтерлер), график тургузгучтар, сүрөт тандоочу автоматтар ж.б.

# *Программалык деңгээл*

Атайын программаларда каралган алгоритмдер болбосо, компьютер өз алдынча эле графикалык иштерди аткара берүүгө жөндөмсүз.

Графикалык иштерди программалык камсыздоонун төмөндөгү негизги түрлөрү кеңири колдонулат:

- растрдык (пикселдик) графиканын редакторлору;
- вектордук графиканын редакторлору;
- үч өлчөмдүү (көлөмдүү) графиканын редакторлору;
- фракталдык графиканын программалары;
- сүрөттөлүштөрдү жайгаштыруу (верстка) программалары;

 көмөкчү программалар (операциялык тутумдар, утилиттер, plugin, viewer, конверторлор, браузерлер, архивдөөчүлөр ж.б.

# *Пайдалануучулук деңгээл*

Пайдалануучулук деңгээл адамдын техникалык тутумду пайдалануу чеберчилик деңгээлинен түздөн түз көз каранды. Жогорку деңгээлдеги компьтердик комплекске чеберчилиги төмөн адамды отургузуп иштетсе, ал адам компьютердин мүмкүнчүлүктөрүн толук пайдалана албайт. Чеберчилиги жогору адамды отургузуп иштетсе, ал компьютердин толук мүмкүнчүлүгүн эле колдонбостон, анын аппараттык жана программалык деңгээлин жогорулатуу бойунча сунуштарды да иштеп чыга алат.

#### *Өзүн өзү текшерүү үчүн суроолор:*

 *Столдун үстүндөгү басылма тутумдары (Desktop Publishing) бузулбай иштеши канча жана кандай деңгээлдер камсыз кылынышы керек?*

 *Аппараттык деңгээл (hardware level) кандай иштердин топтомун аткарууну камсыз кылат?*

 *Программалык деңгээл (software level) кандай иштердин топто-мун аткарууну камсыз кылат?*

 *Пайдалануучулук деңгээл (brainware level) кандай иштердин топ-томун аткарууну камсыз кылат?*

*Маалымат киргизүүчү түзүлүштөргө эмнелер кирет?*

 *Маалыматты иштеп чыгуучу, сактоочу жана башка жакка берүүнү камсыз кылуучу түзүлүштөргө эмнелер кирет?*

 *Маалыматты сыртка, адам сезе, көрө, уга ала турган түрдө алып чыгуучу түзү-лүштөргө эмнелер кирет?*

 *Маалыматты сыртка, адам сезе, көрө, уга ала турган түрдө алып чыгуучу түзүлүштөр негизинен канча жана кандай түргө бөлүнөт?*

 *Графикалык иштерди программалык камсыздоонун негизги кандай түрлөрү кеңири колдонулат?*

*Пайдалануучулук деңгээл адамдын кайсы касиетинен көз каранды?*

# **3.5. Координата тутуму жана графикалык маалыматты өзгөртүү түрлөрү**

*3.5.1. Декарт координаталар тутуму*

Компьютердин экранында кандайдыр бир сүрөттөлүштү тартуу үчүн ал сүрөттөлүштү түзгөн объекттердин абалын мейкиндикте математикалык теңдемелер аркылуу туйунтуу аркылуу ишке ашырууга болот. Үч өлчөмдүү объектти математикалык туйунтуу деп, ал объектти түзгөн ар бир чекиттин каалаган көз ирмемдеги мейкиндиктеги абалын билип алуу эсептелет.

Чекиттин мейкиндиктеги абалын каалаган көз ирмем үчүн аныктоонун эң ыңгайлуу ыкмасы болуп, Декарт координаталар тутумун колдонуу эсептелет.

Ушул окуу китебинин "Сызма геометрия" бөлүгүндө кеңири каралган өзгөчөлүктөргө ылайык, координаталардын Декарттык тутуму, бири бирине перпендикуляр (ортогоналдык абалда) жайгашкан  $\Pi_1, \Pi_2, \Pi_3$ проекциялар тегиздиктеринин кесилиш сызыктарынан пайда болгон Ох, Оу, Оz окторун тургузуу менен ишке ашырылат. Студент үчүн түшүнүүгө ыңгайлуу болушу үчүн, анын сүрөттөлүшү Компьютердик графика бөлүгүндө да толукталып келтирилди (134- сүрөт).

![](_page_178_Figure_2.jpeg)

*134-сүрөт. Координаталардын Декарт тутумунун графикалык иштерде пайдаланылган түрлөрү: а –көлөмдүү сүрөттөлүшү, б – комплекстүү чиймеси.*

Бул үч тегиздик бири-бири менен кесилишип, мейкиндикти 8 бөлүккө бөлөт. Ар бир бөлүк *октант* деп аталат. Октанттар бири биринен окторунун "+", "–" белгилери менен көрсөтүлгөн багыттары менен айырмаланат (8-жадыбал).

8-жадыбал.

| Октор                   | Октанттар |     |                          |   |  |      |     |      |  |  |
|-------------------------|-----------|-----|--------------------------|---|--|------|-----|------|--|--|
|                         |           | . . |                          |   |  | 37 T | VII | VIII |  |  |
| $\overline{\mathbf{x}}$ |           |     |                          |   |  | -    |     |      |  |  |
|                         |           |     | $\overline{\phantom{0}}$ |   |  |      |     |      |  |  |
| -                       |           |     | -                        | - |  |      |     | -    |  |  |

Октанттардагы проекция окторунун багыттары

Анын эки өлчөмдүү (тегиздиктеги) сүрөттөлүшү (комплекстүү, жалпак чиймеси) 134а-сүрөттө келтирилген. Тегиздиктердин октанттарга жараша жалпак чиймелерин алуу жолдору "Сызма геометрия" бөлүгүндө кеңири каралган.

Компьютердик графика курсунда координаталардын Декарт тутумунда оъекттердин сүрөттөлүшү, аны түзгөн чекиттердин координата башталышына карата же анын проекцияларынын проекция окторуна карата абалдарын математикалык туйунтуу аркылуу ишке ашырылат. Ал чекиттер кайсы октанттарда жайгашканына жараша 8-жадыбалда келтирилген белгилерди эсепке алуу менен пайдаланылат.

Жыйынтыктап айтканда, компьютердик графика курсунда, көлөмдүү сүрөттөлүштү тургузуу, аны түзгөн чекиттердин (x,y,z) координаталарын пайдалануу менен ишке ашырылат.

Координаталардын декарттык тутуму объекттин мейкиндиктеги сенек (стационардык) абалын гана көрсөтө алат. Аларды кыймылдатуу, жылдыруу, өзгөртүү амалдарын ишке ашыруу үчүн атайын математикалык куралдар колдонулат.

Компьютердик графикада андай куралдардын эң кеңири колдонулган түрү болуп *радиус-вектор* эсептелет.

Радиус-вектор векторлордун бардык касиеттерине ээ. Анын негизги өзгөчөлүгү болуп түпкү учунун дайыма координата башталышына байлануу болушу, ал эми жебелүү учунун мейкиндиктеги керектүү чекитте болушу эсептелет. Радиус-вектордун бул касиети, графикадык сүрөттөлүштү түзгөн ар бир чекиттин өзүнө тийешелүү радиус-вектору болоорун шарттайт.

Эми, чекиттин координаталарын жана радиус-векторлорун колдонуп, үч ченемдүү мейкиндикте, түз сызыкты жана тегиздикти математикалык туйунтуу жолдорун кароого өтөбүз.

Түз сызыкты туйунтуу, координаталары берилген чекит ошол түз сызыкка да тийешелүү же тийешелүү эместигин аныктоо менен ишке ашырылат. Башкача айтканда, кандайдыр бир математикалык көз карандылыкты, же талаптарга жооп берген түз сызыктын теңдемсин алуу керек.

Мейкиндикте жаткан түз сызыктын абалы, анда жаткан жана бирибири менен дал келип калбаган эки чекит аркылуу аныкталат. Мейкиндикте *P<sup>1</sup>* жана *P<sup>2</sup>* чекиттери берилген. Алардын координаталары:

$$
P_1 = (x_1, y_1, z_1)
$$
  

$$
P_2 = (x_2, y_2, z_2)
$$

ошондой эле радиус-векторлору *p1, p<sup>2</sup>* берилип, 135–сүрөттө көрсөтүлгөндөй сызыктар менен туташтырылган.
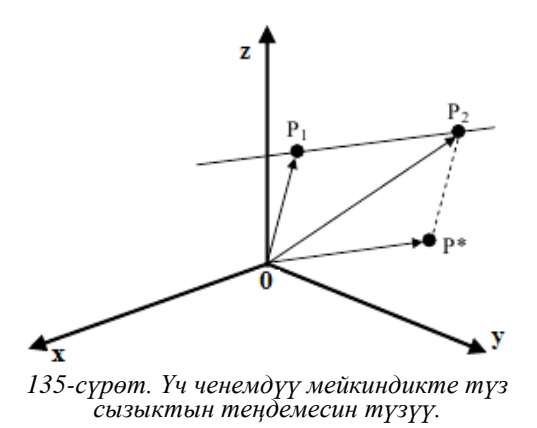

*P<sup>1</sup>* чекитинен *P<sup>2</sup>* чекитине *p\** векторун жүргүзөбүз. Анын чоңдугу

*p*<sup>\*</sup>= *p*<sub>2</sub>−*p*<sub>1</sub>

деп эсептелсе, анда түз сызыктын кандайдыр бир чекитин аныктоочу *р(ОР2)* радиус-векторунун чоңдугу, кандайдыр бир *μ* деген санга көбөйтүлгөн *p<sup>1</sup>* жана *p\** векторлорунун суммасына барабар болот, б.а.:

$$
p=p_1-\mu p^*
$$

Бул теңдеме, түз сызыкта жаткан чекиттин, анын координаталары аркылуу алынган теңдемеси болуп эсептелет. Мындай теңдемени базалык *p<sup>1</sup>* жана багыттоочу *p\** радиус-векторлорунун жардамы менен да алууга болот. Ал үчүн, алгачкы болуп берилген *p<sup>1</sup>* и *p<sup>2</sup>* векторлорунун гана координаталары колдонулган формада теңдемени төмөнкү түрдө өзгөртүп түзүүгө болот.

$$
p = p_1 + \mu p^* = p_1 + \mu (p_2 - p_1) \Rightarrow p - p_1 = \mu (p_2 - p_1).
$$

Бул вектордук теңдештиктен ар бир координата үчүн, төмөндө келтирилган аныктоочу 3 теңдештикти алууга болот:

$$
\begin{cases} x - x_1 = \mu(x_2 - x_1), \\ y - y_1 = \mu(y_2 - y_1), \\ z - z_1 = \mu(z_2 - z_1). \end{cases}
$$

*μ* коэффициентинен арылуу үчүн, бул теңдемелерди бири бирине катары менен бөлүп чыгып, мейкиндикте түз сызыктын абалын аныктаган, төмөнкү теңдемелер тутумун түзүүгө болот:

$$
\begin{cases}\n(x-x_1)(y_2-y_1)=(x_2-x_1)(y-y_1),\n(y-y_1)(z_2-z_1)=(y_2-y_1)(z-z_1),\n(z-z_1)(x_2-x_1)=(z_2-z_1)(x-x_1).\n\end{cases}
$$

Нерсенин сүрөттөлүштөрүн алуу үчүн, ал нерсеге тийешелүү болгон ар бир түз сызыктын, ал түз сызыктарга тийешелүү болгон ар бир чекиттин мейкиндиктеги абалы жогорудагы келтирилген теңдемелер тутумун пайдалануу аркылуу аныкталат.

Турмушта көпчүлүк учурларда ал сүрөттөлүштөрдүн абалына, келбетине, багытына, өлчөмүнө өзгөртүүлөрдү киргизүү зарыл болуп калат. Бул амалдарды ишке ашыруу үчүн атайын геометриялык өзгөртүп түзүү ыкмалары колдонулат.

Компьютердик графика курсунда геометриялык өзгөртүп түзүүлөрдүн төмөнкү түрлөрү кеңири колдонулат:

- эки өлчөмдүү матрицалык өзгөртүп түзүү;
- объекттерди масштабдоо;
- чекиттин абалын координата башталышына карата буруу.

Геометриялык өзгөртүп түзүүлөрдүн бул түрлөрүн аткарууда кандай амалдар колдонуларына төмөндө кеңири токтоло кетебиз.

### *3.5.2. Эки өлчөмдүү матрицалык өзгөртүп түзүү*

Алгач чекиттин тегиздиктеги координатасын өзгөртүп түзүүнү кароо үчүн, 136-сүрөттө тегиздик бетиндеги А чекитин В чекитине жылдырып которуу учуру келтирилген.

Тегиздиктеги чекитти бир орундан экинчи бир орунга которууну математиканын тили менен айтканда, жылдыруучу  $\overline{AB}$  векторун пайдалануу менен ишке ашырылат. Ал үчүн, ошол жылдыруучу  $\overline{AB}$  векторуна

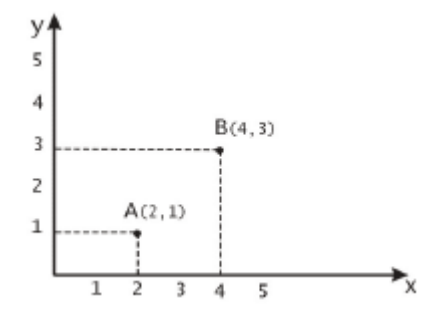

*136- сүрөт. Чекитти бир абалдан экинчи абалга которуп жылдыруу*

төп келүүчү **R** радиус-вектору колдонулат. А чекитин В чекитине жылдырууну аткаруу амалы вектордук түрдө төмөнкүдөй жазылат:

$$
\overline{B} = \overline{A} + \overline{R}
$$

Тегиздиктеги бир чекитти экинчи бир орунга жылдырууда, ал чекиттин координаталарына жылдыруучу  $\overline{AB}$  векторунун координаталарына төп келүүчү сандарды кошуу жолу менен төмөнкү, толук түрдөгү теңдеме алынат:

 $\overline{B} = \overline{A} + \overline{R} = [A_x + R_x, A_y + R_y, A_z + R_z]$ 

### *Объекттерди масштабдоо*

**Масштабдоо** – координата башталышына карата объектти тийешелүү октор бойунча созуу. Бул амал объекттин ар бир чекити үчүн бирдей шартта жүргүзүлөт. Эгерде бул шарт бузулса, объекттин келбети, өлчөмү сүрөттөлүштө бузулуп калат. Ошондуктан чекитти масштабдоо деген түшүнүк да колдонулат. Алибетте, бул түшүнүктү колдонууда, чекиттин өзүнүн өлчөмү (анын өлчөмү болбойт) тууралуу сөз болбостон, анын координаталары тууралуу гана сөз болушу мүмкүн.

Масштабдоо ар бир чекиттин координатасын кандайдыр бир туруктуу санга көбөйтүү менен ишке ашырылат. Ал туруктуу сан бардык чекиттер үчүн бирдей болсо, анда *тегиз масштабдоо* деп аталат. 137 сүрөттө АВС үч бурчтугун тегиз масштабдоо амалы көрсөтүлгөн.

Көрүнүп тургандай, коэффициенти 2 ге барабар болгон тегиз масштабдоо амалын ишке ашыргандан кийин АВС үч бурчтугу A'В'С' үч бурчтугу болуп өзгөрөт. Анын масштабдоо матрицасы төмөнкүчө түрдө болот:

$$
S = \begin{bmatrix} S_x & 0 \\ 0 & S_y \end{bmatrix}.
$$

A жана A' чекиттери үчүн матрица түрүндөгү масштабдоо амалы төмөнкү түрдө ишке ашырылат:

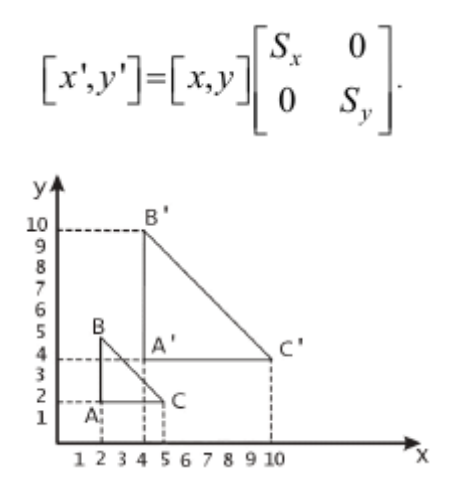

*137-сүрөт. Үч бурчтукту тегиз масштабдоо.*

# *Чекиттин абалын координата башталышына карата буруу*

Чекиттин абалын координата башталышына карата буруу амалын карайбыз. 138-сүрөттө келтирилгендей, координаталыры (х,у) богон А чекити, координаталары (x',y') болгон В чекитине α бурчуна буруу жолу менен жылдырылат.

А чекитинин координатасын В чекитинин координатасына өзгөртүп түзүү зарыл. Ал үчүн А чекитинин  $\overline{A}$  радиус-векторунун  $Ox$  огу менен түзгөн бурчун  $\beta$  деп белгилеп, А чекитинин  $\overline{A}$  радиус-векторунун узундугун *r* деп белгилесек, анда

$$
x'=r \times \cos(\alpha+\beta)=r(\cos\alpha \times \cos\beta-\sin\alpha \times \sin\beta),
$$
  
\n
$$
y'=r \times \sin(\alpha+\beta)=r(\sin\alpha \times \cos\beta+\cos\alpha \times \sin\beta).
$$

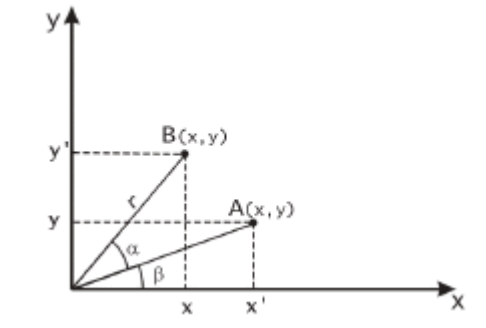

*138-сүрөт. А чекитинин абалын α бурчуна буруу.*

Эгерде,

$$
\cos \beta = x / r
$$
 жана  $\sin \beta = \frac{y}{r}$ 

экенин эске алсак, бул маанилерди жогоруда келтирилген x', y' теңдемелерине койуу жолу менен, төмөнкү теңдемелерди алууга болот:

$$
x'=x\times\cos\alpha-y\times\sin\alpha,
$$
  

$$
y'=x\times\sin\alpha+y\times\cos\alpha.
$$

Жыйынтыгында, A чекитинин α бурчуна бурулгандан кийинки абалын матрица түрүнө келтиргенде төмөнкүдөй теңдеме келип чыгат:

$$
\begin{bmatrix} x', y' \end{bmatrix} = \begin{bmatrix} x, y \end{bmatrix} \begin{bmatrix} \cos \alpha & \sin \alpha \\ -\sin \alpha & \cos \alpha \end{bmatrix}
$$

#### *Өзүн өзү текшерүү үчүн суроолор:*

*Үч өлчөмдүү объектти математикалык туйунтуу деп эмне ата-лат?*

 *Инженердик графика курсунда координаталардын Декарттык тутуму канча жана кандай тегиздиктерден турат?*

 *П1, П2, П<sup>3</sup> тегиздиктери мейкиндикти канчага бөлөт жана ар бир бөлүгү эмне деп аталат?*

*Октанттар бири бири менен эмнелери менен айырмаланат?*

 *Компьютердик графикада көлөмдүү сүрөттөлүштү тургузуу эмнелердин жардамы менен ишке ашырылат?*

 *Декарттык тутум объекттин мейкиндиктеги абалын кандай түрлөрдө көрсөтөт?*

 *Объектти түзгөн ар бир чекиттин каалаган көз ирмемдеги мейкиндиктеги абалын билип алуучу негизги математикалык аппарат кандай аталат?.*

*Радиус-вектор деген эмне, анын түпкү учу дайыма каерге байла-нат?*

 *Радиус-вектордун касиети графикадык сүрөттөлүштү түзгөн ар бир чекиттин өзүнө тийешелүү эмнеси болоорун шарттайт?*

 *Сүрөттөлүштөрдүн абалына, келбетине, багытына, өлчөмүнө өзгөртүүлөрдү киргизүү амалдарын аткаруу үчүн кандай ыкма колдонулат?*

 *Компьютердик графикада геометриялык өзгөртүп түзүүлөрдүн кандай түрлөрү кеңири колдонулат?*

 *Эки өлчөмдүү матрицалык өзгөртүп түзүү ыкмасында негизги курал катары эмне колдонулат?*

*Масштабдоо деген эмне, анын бузулгус шарты кайсы?*

*Кандай масштабдоо тегиз масштабдоо деп аталат?*

 *Чекиттин абалын координата башталышына карата бурууда не-гизги курал катары эмнелер колдонулат?*

# **3.6. Бир кылка координаталар жана эки ченемдүү өзгөртүүлөрдүн матрицалык көрүнүштөрү**

Жогоруда чекитти тегиздик бетинде өзгөртүп түзүүнүн 3 ыкмасы каралган. Анын экөөндө: *буруу* жана *масштабдоодо* – жыйынтык матрицаны векторго көбөйтүү түрүндө алынса, үчүнчүсү болуп эсептелген – *которуп жылдыруу* ыкмасында, жыйынтык эки вектордун суммасы түрүндө алынаары белгилүү.

Буруу жана масштабдоо амалдарын айкалыштырып, катары менен аткарууда, жыйынтыктыкты жеңил эле, өзгөртүү матрицаларынын көбөйтүндүсү түрүндө алууга болот. Мындай матрица, буруунун жана моделдөөнүн *жыйынтыкточуу матрицасы* деп аталат.

Алибетте, ар бир матрица үчүн эле көбөйтүндүнүн маанисин аныктай бербей, жыйынтыкточуу матрицанын жардамы менен бир эле жолу аныктап койуу ыңгайлуу. Эгерде амалдардын ичинде бир эле *которуп жылдыруу* кошулуп калса, анда жыйынтыктоочу матрицаны колдонуу мүмкүн эмес болуп калат.

Компьютердик графикада матрицаларды бири бирине көбөйтүү *композиция* деп да аталат.

Өзгөртүү композициясына жогорудагы үч амал тең киргизилген математикалык аппарат болсо, эсептөө ылдамдыктары өтө жогоруламак.

Ушундай математикалык аппарат болуп *бир кылка координаталар* (однородные координаты) кызмат атакара алат.

Эки ченемдүү (x,y) вектор бир кылка координаталарда (*wx, wy, w*) түрүндө жазылып, мында *w≠0 – масштабдык көбөйткүч* деп аталат.

Бир кылка координаталарда жазылган вектордон, жөнөкөй координаталардагы векторду алуу үчүн, биринчи эки координатаны үчүнчү координатага бөлүү керек б.а.:

$$
(wx/w,wy/w,w/w) \rightarrow (x,y,1)
$$

Жалпы учур болуп, n–чендүү мейкиндиктен (n+1)–чендүү мейкиндикке өтүү эсептелет. Өзгөртүүнү тескери катарда жүргүзүү, *бир кылка координаталар проекциясы* деп аталат.

Бир кылка координаталарда борбордук перспективаны өзгөртүүнү матрицалык амал менен ишке ашырууга болот. Бул матрица төмөнкүдөй түрдө жазылат:

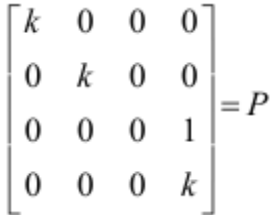

Бул матрица бир кылка координаталарда түзүлгөн объекттин чекиттерин, ошол эле координаталарда, чекттин перспективалуу проекциясына өзгөртүп түзүүнү аныктайт.

Үч ченемдүү мейкиндикте p =(x,y,z) чекити берилген дейли. Анын бир кылка жазуусу төмөнкү түрдө жазылат:

$$
v = (wx, wy, wz, w)
$$

Аны *vP га* көбөйтүп, төмөнкү теңдемени алабыз:

$$
vP = \left[ wkx, wky, 0, w(z+k) \right] = \left[ kx/(z+k), ky/(z+k), 0, 1 \right].
$$

Эми эки ченемдүү мейкиндиктеги чекитти үч элементтүү *сап-векторлорду* (вектор-строка) колдонуп жазууга болот. Ошондуктан, өзгөртүү матрицаларына көбөйтүлүүчү чекиттин вектору да 3х3 ченемдүү болот.

Ошондо, бир кылка координаталар үчүн матрицалык өзгөртүү амалы төмөнкү түзүлүштөрдө жазылат:

$$
\begin{bmatrix} x', y', 1 \end{bmatrix} = \begin{bmatrix} x, y, 1 \end{bmatrix} \times \begin{bmatrix} 1 & 0 & 0 \\ 0 & 1 & 0 \\ D_x & D_y & 1 \end{bmatrix}
$$

же

$$
p' = pT(D_x, D_y), \text{rate } T(D_x, D_y) = \begin{bmatrix} 1 & 0 & 0 \\ 0 & 1 & 0 \\ D_x & D_y & 1 \end{bmatrix}.
$$

Берилген *р* чекитин, алгач *p',* андан кийин *p''* чекиттерине жылдырып которууда, жылдыруу векторунун жыйынтык түзүүчүлөрү катардагы тийешелүү түзүүчү векторлорунун суммалары болуп эсептелет. Эми, жыйынтык жылдыруу матрицасынын элементтери кандай болоо-рун кароо зарыл.

$$
p'=pT(D_x,D_y), p''=p'T(D'_x,D'_y).
$$

деп эсептелсе, биринчи теңдемени экинчи теңдемеге койуу жолу менен

$$
p" = pT(D_x, D_y)p'T(D_x, D_y').
$$

тенлемесин алабыз.

Матрицалык көбөйтүндү, б.а. жыйынтык жылдыруу, тийешелүү жылдыруу матрицаларынын көбөйтүндүсүнө барабар:

$$
\begin{bmatrix} 1 & 0 & 0 \ 0 & 1 & 0 \ D_x & D_y & 1 \end{bmatrix} \begin{bmatrix} 1 & 0 & 0 \ 0 & 1 & 0 \ D'_x & D'_y & 1 \end{bmatrix} = \begin{bmatrix} 1 & 0 & 0 \ 0 & 1 & 0 \ D_x + D'_x & D_y + D'_y & 1 \end{bmatrix}.
$$

Масштабдоо амалынын матрицалык түрү төмөнкүдөй көрүнүштө жазылат:

$$
\begin{bmatrix} x^*, y^*, 1 \end{bmatrix} = \begin{bmatrix} x, y, 1 \end{bmatrix} \times \begin{bmatrix} S_x & 0 & 0 \\ 0 & S_y & 0 \\ 0 & 0 & 1 \end{bmatrix}.
$$

Мындан масштабдоо матрицасын аныктоого болот. Ал төмөнкү түрдө жазылат:

$$
S(S_x, S_y) = \begin{bmatrix} S_x & 0 & 0 \\ 0 & S_y & 0 \\ 0 & 0 & 1 \end{bmatrix}.
$$

Катары менен которуп жылдыруу кошулуучу (аддитивдүү) болгондой эле, катары менен масштабдоо көбөйтүлүүчү (мультипликативдүү) түрүндө болоору төмөнкү теңдемеден көрүнүп турат:

$$
S(S_x, S_y) \times S(S_x', S_y') =
$$

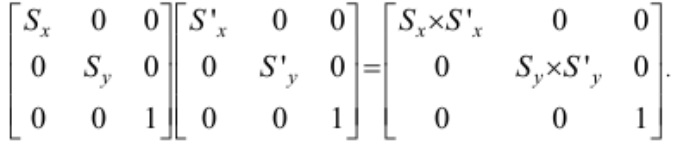

Буруу амалы үчүн матрицалык көрүнүш төмөнкү түрдө болот:

$$
\begin{bmatrix} x', y', 1 \end{bmatrix} = \begin{bmatrix} x, y, 1 \end{bmatrix} \times \begin{bmatrix} \cos \alpha & \sin \alpha & 0 \\ -\sin \alpha & \cos \alpha & 0 \\ 0 & 0 & 1 \end{bmatrix}.
$$

Ал эми, буруу матрицасы төмөнкү түрдө жазылат:

$$
R(\alpha) = \begin{bmatrix} \cos \alpha & \sin \alpha & 0 \\ -\sin \alpha & \cos \alpha & 0 \\ 0 & 0 & 1 \end{bmatrix}.
$$

Жогоруда келтирилген эки учурдай эле, катары менен бурууда буруу матрицаларынын жыйынтыгы төмөнкү түрдө жазылат:

Тактап айтканда, эки же андан көп катарлаш буруунун жыйынтыгын, жыйынтык (суммарный) буруу түрүндөгү бир эле матрица түрүндө жазууга болот.

$$
R(\alpha)R(\beta) = \begin{bmatrix} \cos \alpha & \sin \alpha & 0 \\ -\sin \alpha & \cos \alpha & 0 \\ 0 & 0 & 1 \end{bmatrix} \begin{bmatrix} \cos \beta & \sin \beta & 0 \\ -\sin \beta & \cos \beta & 0 \\ 0 & 0 & 1 \end{bmatrix} = \begin{bmatrix} \cos(\alpha + \beta) & \sin(\alpha + \beta) & 0 \\ -\sin(\alpha + \beta) & \cos(\alpha + \beta) & 0 \\ 0 & 0 & 1 \end{bmatrix}.
$$

Жыйынтыктап айтканда, бир кылка координаталарда катары менен аткарылуучу: *которуп жылдыруу, масштабдоо* жана *буруу* амалдарынын жыйынтыгын, ар бир амалдын матрицаларынын көбөйтүндүсү түрүндөгү, бир эле матрица менен жазууга болот.

Эми, матрицалык өзгөртүү композициясынын жардамы менен кантип бир эле жыйынтык матрицасын алуу болооруна токтоло кетүү зарыл. Ал үчүн жогоруда келтирилген: **T** (*которуп жылдыруу*), **S** (*масштабдоо*) жана **R** (*буруу*) матрицаларын колдонобуз.

Эсептөө жүргүзүүнүн көз карашында, бир канча өзгөртүүчү матрицалар менен иштегенге караганда бир жыйынтыктоочу матрица менен

иштөө ыңгайлуу жана тезирээк жыйынтык берет. Чекит үчүн деле, бир канча өзгөртүүлөрдү катары менен жүргүзгөнгө караганда бир жыйынтыктоочу өзгөртүү жүргүзүү жигердүүрөөк.

Мисал катары тегиздиктеги объектти каалагандай *Р<sup>0</sup>* чектине карата буруу амалын аткаруу тартибин карайбыз (139-сүрөт). Азырынча координата башталышына карата гана буруу амалын аткарганды билебиз. Кадам сайын ар бир жөнөкөй амалдардын бирин (жылдыруу, масштабдоо же буруу) аткарып отуруп, акыры каалаган жыйынтыкты алуу да мүмкүн. Ал кадамдар төмөнкүлөр:

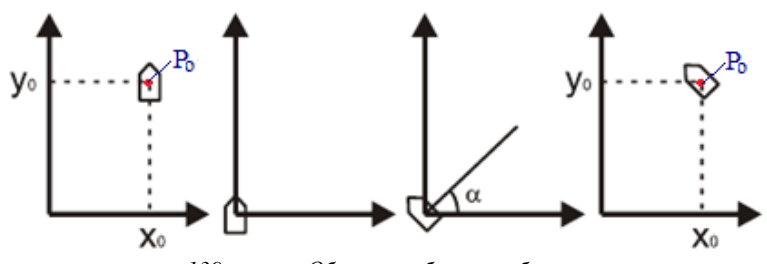

*139-сүрөт. Объектти берилген бурчка буруу амалын аткаруу ирээти.*

- $\bullet$  Р<sub>0</sub> чекитин координата башталышына которуп жылдыруу;.
- объектти берилген α бурчуна буруу;
- $\bullet$  Р<sub>0</sub> чекитин алгачкы ордуна которуп жылдыруу.

Чекттин алгачкы абалы болуп *Ро=(хо, уо)* эсептелет. Биринчи которуп жылдырууда Р<sub>0</sub> чекити [-x<sub>0</sub>,-y<sub>0</sub>] векторуна, экинчи кайтарып жылдырууда [x0, y0] векторуна кайра которулуп жылдырылат.

#### *Өзүн-өзү текшерүү үчүн суроолор:*

*Буруу жана масштабдоодо ыкмалары кандай түрлөрдө алынат?*

*Которуп жылдыруу ыкмасында жыйынтык кандай түрдө алы-нат?* 

*Жыйынтыкточуу матрица деген эмне, ал кандай жол менен алы-нат?*

 *Ар бир матрица үчүн эле көбөйтүндүнү аныктай бербей, жыйынтыкточуу матрицанын жардамы менен бир эле жолу аныктап койсо болобу?*

*Жыйынтыктоочу матрицаны колдонууга эмне тоскоолдук кы-лат?*

 *Компьютердик графикада матрицаларды бири бирине көбөйтүү эмне деп аталат?*

 *Өзгөртүү композициясына үч амал тең киргизилсе, эсептөөлөрдү тездетүүчү математикалык аппарат кандай аталат?*

*Бир кылка координаталар деген эмне?*

 *Бир кылка координаталарда жазылган вектордон, жөнөкөй координаталардагы векторду алуу үчүн кандай амалды аткаруу керек?*

 *Эки ченемдүү (x,y) вектор бир кылка координаталарда кандай түрдө жазылат жана w≠0 эмне деген түшүнүктү берет?*

 *Бир кылка координаталарда жазылган вектордон, жөнөкөй координаталардагы векторду алуу үчүн кандай амал аткарылышы керек?*

 *Өзгөртүүнү тескери катарда жүргүзүү бир кылка координата-лардын эмнеси деп аталат?*

 *Бир кылка координаталарда аткарылуучу: которуп жылдыруу, масштабдоо жана буруу амалдарынын жыйынтыгын бир эле матрица тү-рүндө кандай формада жазууга болот?.*

# **3.7. Үч өлчөмдүү матрицалык өзгөртүп түзүүлөр**

Эки өлчөмдүү өзгөртүп түзүүлөр өлчөмү 3х3 болгон матрицалар менен жазылгандай эле, үч өлчөмдүү өзгөртүп түзүүлөр өлчөмү 4х4 болгон матрицалар менен берилиши мүмкүн. Бул учурда үч өлчөмдүү мейкиндиктеги (x,y,z) координаталуу чекит, бир кылка координаталарда *(wx, wy, wz, w)* түрүндө жазылып, мында w≠0 – *масштабдык көбөйткүч* деп аталат.

Бир кылка координаталарда жазылган вектордон, жөнөкөй координаталардагы векторду алуу үчүн, биринчи үч координатаны төртүнчү *(w)* координатага бөлүү керек. Өзгөртүү матрицасы мейкиндиктеги 8 октанттын каалаганына жайгаштыруу мүмкүн. Бирок, бардык октору оң белгидеги I-октантта жайгаштыруу ыңгайлуу болгондуктан кенири колдонулат. I-октант Компьютердик графика курсунда *сол тарап* координата тутуму деп аталат.

Эки ченемдүү өзгөртүү матрицаларына окшоштуруп жазганда, үч ченемдүү которуп жылдыруу матрицасы төмөнкү көрүнүштө болот:

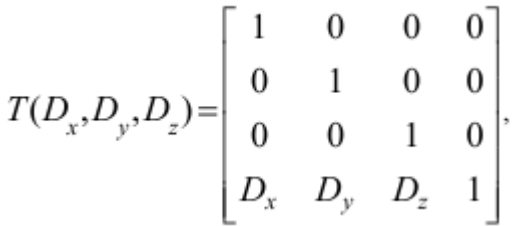

$$
[x, y, z, 1] \cdot T(D_x, D_y, D_z) = [x + D_x, y + D_y, z + D_z, 1].
$$

Үч ченемдүү масштабдоо амалынын матрицасы төмөнкү көрүнүштө болот:

$$
S(S_x, S_y, S_z) = \begin{bmatrix} S_x & 0 & 0 & 0 \\ 0 & S_y & 0 & 0 \\ 0 & 0 & S_z & 0 \\ 0 & 0 & 0 & 1 \end{bmatrix}
$$

 $[x, y, z, 1] \cdot S(S_x, S_y, S_z) = [x \cdot S_x, y \cdot S_y, z \cdot S_z, 1].$ 

Эми, үч ченемдүү буруу амалын аткарууга өтүү зарыл. Бул амалды аткарууда ар бир октун тегерегиндеги буруу өзүнчө каралат.

Объекттин *Оz* огунун тегерегинде бурулуу матрицасы төмөнкү түрдө жазылат:

$$
R_{z}(\alpha) = \begin{bmatrix} \cos \alpha & \sin \alpha & 0 & 0 \\ -\sin \alpha & \cos \alpha & 0 & 0 \\ 0 & 0 & 1 & 0 \\ 0 & 0 & 0 & 1 \end{bmatrix}
$$

Объекттин *Ох* огунун тегерегинде бурулуу матрицасы төмөнкү түргө ээ:

$$
R_x(\alpha) = \begin{bmatrix} 1 & 0 & 0 & 0 \\ 0 & \cos \alpha & \sin \alpha & 0 \\ 0 & -\sin \alpha & \cos \alpha & 0 \\ 0 & 0 & 0 & 1 \end{bmatrix}
$$

Ал эми, объекттин *Оу* огунун тегерегинде бурулуу матрицасы төмөнкү көрүнүштө жазылат:

$$
R_{y}(\alpha) = \begin{bmatrix} \cos \alpha & 0 & -\sin \alpha & 0 \\ 0 & 1 & 0 & 0 \\ \sin \alpha & 0 & \cos \alpha & 0 \\ 0 & 0 & 0 & 1 \end{bmatrix}
$$

Кайра артка өзгөртүп түзүү тескери матрицаларды тургузуу менен ишке ашырылат. Мисалы, которуп жылдыруу амалы үчүн жылдыруучу *компонент-вектордун* белгисин тескери белгилер менен алмаштырып койуу жетиштүү:

$$
T^{-1}(D_x, D_y, D_z) = T(-D_x, -D_y, -D_z);
$$

Масштабдоо амалынын тескери матрицасы төмөнкү түрдө жазылат:

$$
S^{-1}(S_x, S_y, S_z) = s(1/S_x, 1/S_y, 1/S_z);
$$

Бурулуу амалынын тескери матрицасы, терс багыттагы бурулуу бурчун тандоо менен, төмөнкү түрдө жазылат:

$$
R^{-1}(\alpha) = R(-\alpha).
$$

Бир канча жолу катары менен буруунун жыйынтык матрицасы төмөнкү түрдө жазылат:

$$
A = \begin{bmatrix} r_{11} & r_{12} & r_{13} & 0 \\ r_{21} & r_{22} & r_{23} & 0 \\ r_{21} & r_{22} & r_{23} & 0 \\ 0 & 0 & 0 & 0 & 1 \end{bmatrix}
$$

Көрүнүп турган, өлчөмү 3х3 жогорку матрица *ортогоналдык матрица* деп аталат. Ортогоналдык матрицанын негизги касиети болуп, ага тескери матрица, устуну сап түрүндө түзүлгөн (транспонировкаланган),

 $B^{-1} = B^T$ 

түрүндөгү матрица болуп калат. Мындай түрдөгү матрицаны пайдалануу эсептөө иштерин жүргүзүүдө өтө пайдалуу. Анткени, индекстердин орундарын алмаштырып койсо эле, кайра артка өзгөртүп түзүү компьютер тарабынан автоматтык түрдө эле чечилип калат.

T, S жана R түрүндөгү канчалаган сандагы матрицаларды бирин бирине көбөйтүүдөн, төмөнкү түрдөгү жыйынтык матрицасы алынат:

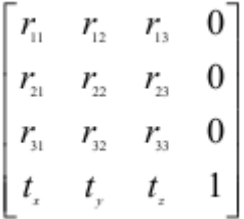

Мындай жыйынтык матрицасынын 3х3 өлчөмүндөгү жогорку бөлүгү жыйынтык бурулушту жана масштабдоону аныктаса, акыркы саптын 3 коэффициенти – жыйынтык которуп жылдырууну аныктайт.

#### *Өзүн-өзү текшерүү үчүн суроолор:*

 *Эки өлчөмдүү өзгөртүп түзүүлөр өлчөмү 3х3 болгон матрицалар менен жазылса, үч өлчөмдүү өзгөртүп түзүүлөр өлчөмү кандай болгон матрицалар менен берилиши мүмкүн?.*

 *Үч өлчөмдүү мейкиндиктеги (x,y,z) координаталуу чекит, бир кылка коор-динаталарда кандай түрүндө жазылып, анда w≠0 эмне деп аталат?*

 *Бир кылка координаталарда жазылган вектордон, жөнөкөй координаталардагы векторду алуу үчүн кандай амалды аткаруу керек?,* 

 *Компьютердик графикада I-октант кандай координата тутуму деп аталат.*

 *Өзгөртүү матрицасын кайсы октантка жайгаштыруу ыңгайлуу, эмне үчүн ыңгайлуу?*

 *Үч ченемдүү буруу амалын аткарууда эмнелер ар бири өз алдынча каралат?*

 *Бир канча жолу катары менен буруунун жыйынтык матрицасы канча саптан жана устундан турат?*

 *Бир канча жолу катары менен буруунун жыйынтык матрицасы-нын өлчө-мү 3х3 жогорку матрица кандай матрица деп аталат?*

*Ортогоналдык матрицанын кайсы касиети, эмне үчүн пайдалуу?*

 *Тескери матрицада кандай амалды аткарса, эсептөөнү компью-тер авто-маттык түрдө аткарып койот?*

 *Жыйынтык матрицасынын 3х3 өлчөмүндөгү жогорку бөлүгү кайсы амалдардын жыйынтыгын аныктайт?*

 *Жыйынтык матрицасынын акыркы сабынын 3 коэффициенти кайсы амалдын жыйынтыгын аныктайт?*

## **3.8. Түстүк моделдер**

Жалпылап караганда, жарык – бул бир нерседен чагылган же тунук нерсе аркылуу өткөрүлгөн, ар түрдүү узундуктагы электромагниттик толкундар. Компьютердик графика үчүн жарыктын физикалык жаратылышы эмес, жарыктын кайсы түсүн, кантип алыш керек деген маселе көйгөйлүү болуп эсептелет.

Жаратылышта таза бир түстөгү (спектрдеги) жарык атайын эле алынбаса, өтө сейрек кездешет. Адамдын көзү кабыл алган жарык түстөрүнүн көбү таза түстөр жана бир нече түстөрдүн аралашмасы болуп эсептелет. Мисалы, таза көк түс менен таза кызыл түстүн аралашмасы *кызгылткөк* (фиолетовый) түстү берсе, таза көк – таза жашыл биригип, *асманкөк* (голубой) түстү берет ж.б. Демек, таза түстөрдүн бир тобун аралаштырып, чексиз сандагы татаал түстөрдү алууга мүмкүн экен. Ошондуктан, түстөрдү мүнөздөп жазуу үчүн компьютердик графикада **түстүүлүк модели** деген түшүнүк киргизилген.

**Түстүүлүк модели** – көп сандагы татаал жарык түстөрүн, аны түзүүчү жөнөкөй жарык түстөрүнө ажыратып элестетүү ыкмасы.

Жарыктын көптөгөн түстүүлүк моделдери бар. Бул окуу кура-лында компьютердик графикада кеңири колдонулган 3 түрү гана карал-ды:

- RGB түстүүлүк модели;
- CMYK түстүүлүк модели;
- HSB түстүүлүк модели.

Жарыктын түстөрүнүн RGB модели компьютердин графикалык мүмкүнчүлүгүн камсыз кылууга ыңгайлуу болсо, CMYK модели басмаканалык иштерди аткарууда, алмашкыс ыңгайлуу модель. Бул эки мо-дель тең адамдын кабыл алуусуна ыңгайсыз болсо, HSB модели адамдын компьютердик графиканы кабыл алуусун жакшыртууга ылайыкташтырылган модель болуп эсептелет. Эми ар бир моделди кеңирирээк чагылдыруу зарыл.

# *3.8.1. Түстүүлүктүн RGB модели*

Адамдын көзүнө ар түрдүү түстөр: телевизордон, монитордон, проектордон көрүнүүчү объекттерден чагылгандыгы үчүн көрүнөт. Түстөр көптүгүнө карабастан, алардын негизин түзгөн 3 түрдүү: *кызыл, жашыл, көк* түстөрдүн ар түрдүү аралашмаларынан куралат.

Жогорудагы негизги түстөрдүн экөө аралашса: кызыл менен жашыл – *сары* түстү, көк менен жашыл – *асманкөк (голубой)* түстү, ал эми кызыл менен көк аралашса – *кызгылткөк (фиолетовый)* түстү берет.

Эгерде негизги 3 түс бири-бири менен аралашса *ак* түстү берээри ар бирибизге эле белгилүү эмес. Түстүн мындай модели *аддитивдик* деп аталат.

Кызыл, жашыл, көк түстөр негизги түстөр болуп эсептелген мо-дель RGB модели деп аталат. RGB деген ат ошол негизги түстөрдүн англисче аталышынын баш тамгаларынан алынган: **R**ed (Кызыл), **G**reen (Жашыл), **B**lue (Көк).

Моделде 3 көз карандысыз маанилер колдонгондуктан, аны 3 өлчөмдүү координаталар тутуму катары элестетсе болот ( 140-сүрөт).

Ар бир октун координата маанилери ошол негизги түстөрдүн 0 дөн эң жогорку маанилерине чейин аралаш түстөргө тийгизген таасирин көрсөтөт. Жыйнтыгында, бул моделде ичи аралаш түстөргө толгон куб түрүндөгү мейкиндик – RGB түстүүлүк моделин түзүлөт.

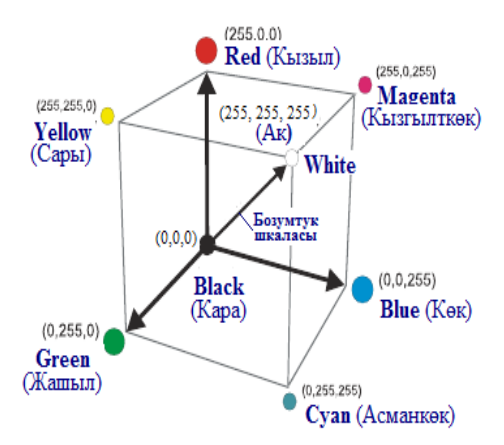

*140-сүрөт. Түстүүлүктүн RGB модели.*

Ар бир окко 256 бирдик өлчөп койууга мүмкүн болгондуктан, мындай кубдун ичиндеги жалпы түстөрдүн саны 256 санынын кубуна барабар (16 777 216):

## **n = 256<sup>3</sup> = 16 777 216**

Демек, RGB түстүүлүк моделинин ичинде 17 млн го жакын түрдүү түстөр болушу мүмкүн экен.

RGB түстүк моделинин кээ бир сызыктары жана чекиттери өзгөчө касиеттерге ээ.

*Координата башталышында* бардык маанилер 0 гө барабар болгондуктан, эч нерсе нурданбагандыктан жана чагылбагандыктан, караңгы деп эсептелип, бул чекиттин түсү *кара* деп кабыл алынган.

Карап турган адамга *эң жакын чекитте* бардык маанилер эң жогору болгондуктан, нурдануу да, чагылуу да эң жарык болгондуктан бул чекит *ак* түстө деп кабыл алынган.

Кубдун *диагонал сызыгында* бозумтук түстөрдүн карадан баштап акка чейинки бардык түрү жайгашкандыктан – *бозумтук шкаласы (Grayscale)* деп аталат. Азыркы компьютердик технологияларда көбүнчө бозумтук түстүн 256 түрдүү өтмө иреңи (тону, градациясы) колдонулат. Кээ бир өзгөртүп түзүүчү санариптемелер (сканерлер) бозумтук түстүн 1024 түрдүү иреңин ажырата алат.

Кубдун 3 чокусу 3 негизги түстө (Кызыл, Жашыл, Көк), ал эми калган 3 чокусу негизги түстөрдүн экөөсүнүн гана аралаш түстөрүндө (Кызгылткөк, Асманкөк, Сары) болот.

Түстөрдүн RGB модели компьютердин мониторунун экранынын түс өзгөртүү санариптөөсүнүн (сканирование) жана түстүү көрсөтүүсүнүн назарийаттык (теориялык) негизи болуп эсептелет.

# *3.8.2. Түстүүлүктүн CMYK модели*

Түстүүлүктүн CMYK модели чагылдырылган гана жарык түстөрүн тааный алат. Чагылдырылган түстөргө өзү нурданбаган, ак жарыктан кандайдыр бир түстөрдү кемитип, алып таштаган нурлар кирет. Мындай түстөр *субтрактивдүү* (кемитилүүчү) деп аталат, анткени алар ак жарыктан негизги *аддитивдүү* түстөрдү алып таштагандан калганы болуп эсептелет.

Субтрактивдүү түстөрдүн 3 түрү болот: *Асманкөк, Кызгылткөк* жана *Сары* (141-сүрөт).

Бул 3 түскө *полиграфиялык үчилтик* деген ат берилген. Анткени ушул түстөрдөгү полиграфиялык бойоктордун жардамы менен басып чыгарууда ак түстүн: кызыл, жашыл, көк түзүүчүлөрү кагазга сиңирлип, түстөрдүн көрүнүүчү спектринин басымдуу көпчүлүгү кагаз бетине сүрөттөлөт.

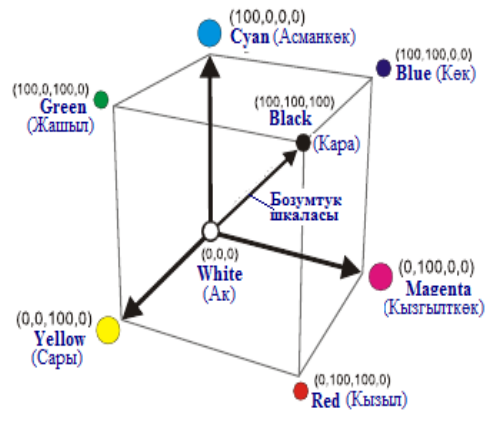

*141-сүрөт. Түстүүлүктүн CMYK модели.*

Эки субтрактивдүү түзүүчү түстөрдү аралаштырганда жыйынтык түс кочкулданып кетет. Ал эми, учөөнү тең аралаштырып жиберсе кара түскө айланып кетет. Бойок жок болуп калган учурда ак түс гана калгандыктан, басма кагаздын бети өзгөрүүсүз, ак бойдон эле кала берет.

Жыйынтыктап айтканда, түстүүлүктүн CMYK моделинде, түзүүчү түстөрдүн 0дүк маанилеринде ак түстү берсе, алардын эң жогорку маанилеринде кара түстү берет. Түзүүчү түстөрдүн тең маанидеги аралашмалары *бозумтук* өтмө иреңдердин (тон) баарын берет. Андан сырткары, таза субтрактивдүү түстөр жана алардын экиден аралашма түстөрү да болот.

Түстүүлүктүн CMYK моделинин эң негизги кемчилиги болуп чыныгы полиграфиялык бойокторду сүрөттөөсү эсептелет. Ал эми, чыны-гы полиграфиялык бойоктордо ар түрдүү аралашмалар болгондуктан, түстүү нурдан айырмаланып, түстөрдүн бардык диапозонун жаба албайт.

Мындай кемчилик, түзүүчү негизги 3 түстү аралаштырганда, таза *кара* түстү бербестен, *киргилт бозумтук* же *кочкул күрөң* түстү берип калат.

Бул кемчиликти жойуу максатында полиграфиялык бойоктордун негизгилеринин катарына кара түстөгү бойок да киргизилген. Моделдин аталышындагы **К** тамгасы кара түстүн англисче аталышынын акыркы тамгасы катары киргизилген. Демек, моделдин CMYK деп аталышы төмөнкүчө чечмеленет экен: С – бул **C**yan (Асманкөк), М – бул **M**agenta (Кызгылткөк), Y – **Y**ellow (Сары), К – бул blас**K** (Кара).

CMYK деп аталышты чечмелөөнүн дагы бир түрү бар – **C**yan, **M**agenta, **Y**ellow, **K**ey color. *Key color* сөзү *аныктоочу түс* деген мааниде берилип, ал түс каалагандай түс болушу мүмкүн.

Жыйынтыктап айтканда, жогоруда каралган түстүүлүктүн RGB жана CMYK моделдери бири компьютер үчүн, экинчиси полиграфия үчүн ыңгайлуу болуп иштелип чыкканы менен, аларды бириктирүүдө, түстөрдү камтуу мүмкүнчүлүктөрү ар башка болгондуктан кыйынчылык-тар пайда болот. Мындай кыйынчылыктар: маалыматты киргизүү үчүн өзгөрткүч санариптеменин (сканер), өзгөргөн маалыматты адамга көргө-зүүчү монитордун, кагаз бетине түп нусканы (оригиналды) чыгаруучу түзүлүштүн (принтер, плоттер, дигитайзер ж.б.), көп санда басып чыгаруучу станоктун түс таануучу түзүлүштөрүнүн татаалдашына алып келет.

Ушул аппараттар арасындагы төп келтирүү кыйанчылыктарын жеңилдетүү максатында, бир канча *сезгичтик* (перцепциондук, интуитивдик) түстүк моделдер иштелип чыгылган. Алардын иштөө принциби түстүн жарыктыктыгын (яркость) жана кочкулдугун (насыщенность) аныктоого негизделген.

# *3.8.3. Түстүүлүктүн HSB модели*

142-сүрөттө келтирилген түстүүлүк чагарагында RGB жана CMYК моделдеринин негизги түстөрү чагарак айланасынын 1/3 бөлүгүнөн ашпаган аймакты ээлеп тегиз жайгашкан. Алардын ортосунда эки негизги түстүн кошулушунан пайда болгон аралаш түстөр орун алган. Мисалы: жашыл менен кызылдын ортосунда – *сары,* кызыл менен көктүн ортосунда – *кызгылткөк* (*пушту* деп да аталат), жашыл менен көктүн ортосунда – *асманкөк* түстөрү жайгашкан.

Аралаш түстөрдүн бир тарапка ыктаган кочкулдугун (насыщенность) күчтөндүрүү үчүн аны түзүүчүлөрдүн экинчисин азайтуу керек. Мисалы, асманкөк түстүн кочкулдугун жогорулатуу үчүн көк түстү көбөйтүп, жашыл түстү азайтуу зарыл.

Негизги түстөрдүн аралыгында *спектралдык* деген аралаш түстөр жайгашкан. Ал түстөр кочкулдуктары менен айырмаланышат. Кочкулдуктар өтмө иреңдер (Hue, цветовой тон) менен мүнөздөлөт.

Өтмө иреңдер тунук эмес нерселерден чагылышынан же тунук нерседен өткөн кызыл, кызгылткөк, көк, асманкөк, жашыл, сары жарык толкундарынын узундуктары менен аныкталат.

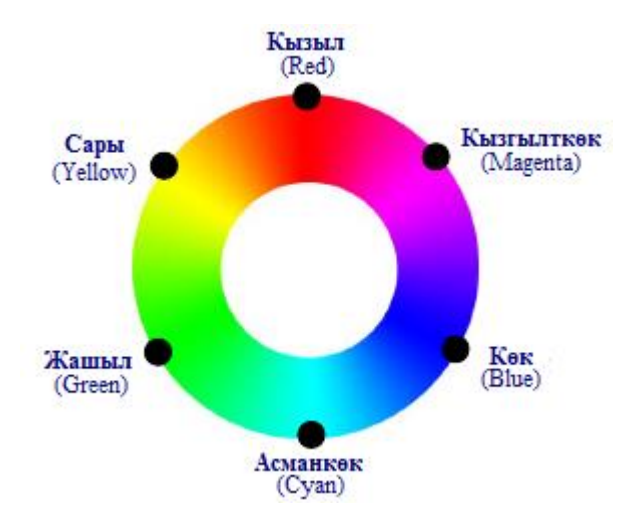

*142-сүрөт. HSB түстүүлүк чагарагы.*

Өтмө иреңдер түстүк чагарактагы абалга жараша 0° тан 360° ка чейинки өлчөм менен мүнөздөлөт. Эң жогорку чекте бул түстөр жогорку кочкулдукка жетип, андан артык боло албайт. Анткени көктөн ашкан көк, жашылдан ашкан жашыл, кызылдан ашкан кызыл түс болушу мүм-күн эмес.

Түстү мүнөздөөчү кийинки көрсөткүч болуп анын *кочкулдугу* (Saturation, насыщенность) эсептелет. Кочкулдук түстүн тазалыгын аныктоочу мүнөзү. Кочкулдуктун азайышы менен түс даана ачык эмес, кү-ңүрт болуп, бозомук тартып калат.

Кочкулдуктун өзгөрүшүн өтмө иреңге (спектрдик түскө), кандайдыр бир пайызда ак бойок кошуу менен салыштырса болот. Ошондуктан модель тегерегинин борборуна жакындаган сайын ак түс басымдуулук кыла баштап, так борбордун өзүндө жалаң гана ак түстөн туруп калат.

Түстүн дагы бир маанилүү көрсөткүчү болуп, анын *ачыктыгы* (Brightness, яркость) эсептелет. Түстүн ачыктыгы – бул түскө берилүүчү жарыктын же караңгылыктын чоңдугуна жараша болот. Ачыктыктын азайышы ал түскө берилген караңгылыктын көбөйүшү болуп эсептелет.

Ошондуктан, түстүн *ачыктыгын* өзгөртүүнү өтмө иреңдерге (спектралдык түстөргө) кандайдыр бир катнаштагы кара бойок кошуу менен салыштырса болот.

Жалпылап айтканда, ар кандай эле түстү, өтмө иреңдерге (спектралдык түстөргө) кандайдыр бир катнашта ак же кара (тактап айтканда бозумтук) бойок кошуу менен алса болот. Түстүүлүктүн HSB модели, турмушта өтө кеңири колдонулган, бойок аралаштыруучу ушул ыкмага жакын болуп эсептелет.

Бул модель төмөнкү амалдарды аткарууга негизделген:

- алгач түстүк чектер (**H**ue) аныкталат;
- андан соң түстүн кочкулдугу (**S**aturation) аныкталат;
- акырында түстүн ачыктыгы (**B**rightness) аныкталат.

Бул көрсөткүчтөрдүн англисче аталыштарынын биринчи тамгаларын катар тизсек HSB деген аталыш алынат (143-сүрөт).

Түстүүлүктүн HSB модели түстү, анын өтмө чектерин, кочкулдугун жана ачыктыгын адамдын көзүнүн кабыл алуусу менен төп келишкени менен, аны монитордун экранында көрсөтүү үчүн RGB моделине, полиграфикалык басылманы алуу үчүн CMYK моделине өзгөртүп түзүүнү талап кылгандыгы кыйынчылыктарды жаратат.

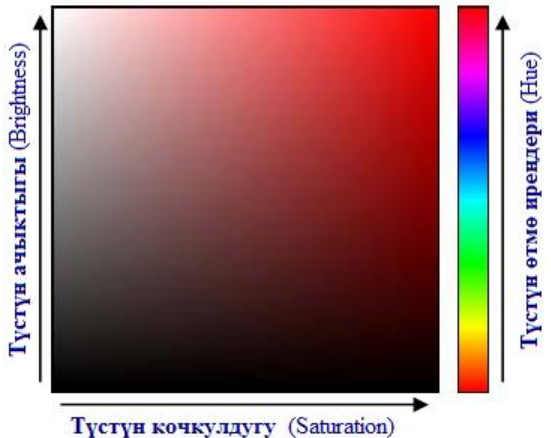

*143-сүрөт. Түстүүлүктүн HSB модели.*

#### *Өзүн-өзү текшерүү үчүн суроолор:*

 *Жарык деген эмне, Компьютердик графика үчүн жарыктын кан-дай маселеси көйгөйлүү болуп эсептелет?*

 *Адамдын көзү көргөн жарык түстөрү таза түстөрбү же аралаш түстөрбү?*

 *Түстөрдү мүнөздөп жазуу үчүн компьютердик графикада эмне деген түшүнүк киргизилген?*

 *Жарык модели деген эмне? Анын компьютердик графикада кеңири колдонулган кандай негизги түрлөрү бар?*

*RGB түстүүлүк модели кандай иштерди аткаруу үчүн ыңгайлуу?*

*CMYK түстүүлүк модели кандай иштерди аткаруу үчүн ыңгай-луу?*

*HSB түстүүлүк модел эмнелер үчүн ылайыкташтырылган?.*

 *Телевизордон, монитордон, проектордон көрүнүүчү түстөр, алардын негизин түзгөн канча түрдүү, кандай түстөрдүн аралашмаларынан куралат?*

 *Негизги түстөрдүн экөө аралашса: кызыл менен жашыл кандай түстү, түстү, көк менен жашыл кандай түстү, кызыл менен көк кандай түстү берет?*

*RGB түстүүлүк модели кандай түстөрдүн баш тамгаларынан алынган?*

 *RGB түстүүлүк моделинде кара жана ак түстөр кубдун кайсы бурчтарында жайгашкан?*

 *RGB түстүүлүк моделинде ар бир окто канча түстүүлүк бирдиги койулат?*

*RGB түстүүлүк моделинде жалпы түстөрдүн саны канчага ба-рабар?*

 *RGB түстүк моделинин координата башталышы эмне үчүн кара түс деп кабыл алынган?*

 *RGB түстүк моделинин координата башталышынын диагоналдык каршы чокусунда эмне үчүн ак түс деп кабыл алынган?*

 *Эмне себептен RGB түстүк моделинин кубунун диагональ сызыгы, бозумтук шкаласы (Gray-scale) деп аталат?*

 *Түстүүлүктүн CMYK модели кандай гана жарык түстөрүн таа-ный алат?*

*Чагылдырылган түстөргө кандай нурлар кирет?*

*Субтрактивдүү (кемитилүүчү) түстөр деп кандай нурлар ата-лат?*

*Субтрактивдүү түстөрдүн канча жана кандай түрүлөрү болот?*

 *CMYK түстүүлүк моделинин белгилениши кандай түстөрдүн баш жана акыркы тамгаларынан алынган?*

 *CMYK түстүк моделинин координата башталышында кандай түс жайгашкан?* 

 *CMYK түстүк моделинин координата башталышынын диагонал-дык каршы чокусунда кандай түс жайгашкан?*

 *CMYK түстүк моделинин негизги түстөрү кайсылар,алар эмнелик үчилтик деп аталат?*

 *CMYK түстүк моделинин кемчилиги эмнеде, негизги 3 түстү аралаштырганда кандай түстү берип калат?*

 $\bullet$  CMYK *CMYK кемчилигин жойуу үчүн полиграфиялык бойоктордун негизгилеринин катарына кандай түстөгү бойок киргизилген?*

 *CMYK деп аталыштын биринчи жана экинчи түрү кандай чеч-меленет ?*

 *RGB жана CMYK моделдерин бириктирүүдө кандай кыйынчылык пайда болуп, эмнелерди татаалдантат?*

 *Сезгичтик (перцепциондук, интуитивдик) түстүк моделдер эмне үчүн иштелип чыгылган, алардын иштөө принциби эмнени аныктоого не-гизделген?*

 *HSB моделинин түстүүлүк чагарагында RGB жана CMYК моделдеринин негизги түстөрү чагарак айланасынын канчадан бир бөлүгүнөн ашпаган аймакты ээлешет.*

 *HSB моделинде спектралдык (аралаш) түстөрдүн бир тарапка ыктаган кочкулдугун (насыщенность) күчтөндүрүү үчүн кандай амалды аткаруу керек?*

 *HSB моделинде аралаш (спектралдык) түстөр чагарактын кайсы аралыгында жайгашкан, алар эмнелери менен айырмаланышат?*

*HSB моделинде кочкулдуктар эмнелер менен мүнөздөлөт?*

 *HSB моделинде өтмө иреңдер тунук эмес нерселерден чагылышы-нан же тунук нерседен өткөн кандай түстөгү жарык толкундарынын узундуктары менен аныкталат?*

 *HSB моделинде өтмө иреңдер түстүк чагарактагы абалга жара-ша кандай чектеги өлчөм менен мүнөздөлөт?* 

 *HSB моделинде кочкулдук эмнени мүнөздөйт, анын азайышы эм-неге алып келет?*

 *HSB моделинде кочкулдуктун өзгөрүшүн өтмө иреңге (спектрдик түскө), кандайдыр бир пайызда кандай түстөгү бойок кошуу менен салыштырса болот?*

 *HSB моделинде түстүн ачыктыгы (Brightness, яркость) деген эмне, ал эмнеге жараша болот?*

 *HSB моделинде түстүн ачыктыгын өзгөртүүнү өтмө иреңдерге (спектралдык түстөргө) кандайдыр бир катнаштагы кандай түстөгү бо-йок кошуу менен салыштырса болот?*

 *Түстүүлүктүн HSB модели кандай амалдарды аткарууга негиздел-ген, HSB деген аталыш кандайча чечмеленет?*

### **3.9. Растрдык (пикселдик) графика**

Растрдык графика негизинен электрондук жана полигрфиялык басмаларды дайардоодо колдонулат. Растрдык графикадагы сүрөттөлүштөр негизинен сүрөтчү тарткан же фотаппаратта тарткан сүрөттөрдү санариптик түргө өзгөртүү (сканирование) жолу менен дайардалып, сейрек учурларда гана компьютердик программаларды колдонуп дайардалышы мүмкүн.

Акыркы мезгилдерде растрдык сүрөттөлүштөрдү компьютерге киргизүүдө санариптик фото жана видеокамералар кеңири колдонула баштады. Ошондуктан көпчүлүк растрдык графикалык редакторлор сүрөттөлүштү түзүү менен бирге эле, ошол сүрөттөлүшттөрдү кайрадан иштеп чыгууга да багытталып калды.

**Растр** – компьютердин мониторунун экранында сүрөттөлүштү түзүүчү чекиттердин чакмактык торчосу. Растрдын ар бир чекити 2 көрсөткүч менен мүнөздөлөт:

монитор түстүү болсо, экрандагы абалы жана түсү менен;

 экраны ак-кара түстө болсо, экрандагы абалы жана жарык-тыгы (яркость) менен.

Растрдык графика жыбыраган сандардан турган сүрөттөлүштү элестетет. Ошондуктан аны чоң масштабда көрсөткөндө, 144–сүрөттө келтирилген, майда чакмактардан турган мозаика (чакмак торчо) түрүн-дө көрүнөт.

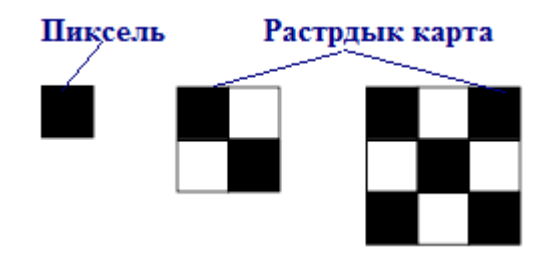

*144-сүрөт. Жөнөкөй пикселдик сүрөттөлүштөр.*

Мындай торчолорго *растрдык карта* (bitmap) деген ат ыйгары-лып, ал торчону түзгөн чакмактар *пиксель* деп аталат.

**Пиксель** (pixel) – компьютер тарабынан экранга чыгарылып көрсөтүлгөн сүрөттөлүштү түзгөн эң майда элемент.

Пиксель деген сөз англисче *picture element* (сүрөттөлүш элементи) деген сөздүн "си" тамгасын "икс" тамгасы менен алмаштырып, кыскартылган сөздөн куралган.

Пикселдин өзгөчө касиети болуп, анын *бирдейлиги* (бардык пикселдердин келбеттери жана өлчөмдөрү бирдей) жана *бөлүнбөстүгү* (пикселдин ичинде аны түзгөн майда элемент жок) эсептелет.

Пикселдер абдан майда болгондуктан, адамдын көзү "пикселдик торчону" бир бүтүн сүрөттөлүш түрүндө көрөт. Мисалы, 145-сүрөттө келтирилген сөз жана тамгалардын ар бири миңдеген пикселдерден турганы менен бизге бир туташ сүрөттөлүш түрүндө көрүнөт.

Растрдык сүрөттөлүштү чоңойтуп көрсөткөндө, тепкич (*aliasing*) түрүндөгү бузуп көрсөтүүлөр пайда болот (145б-сүрөт).

Азыркы компьютерлердеги растрдык редакторлор, мындай бузуп көрсөтүүлөдү атайын *anti-aliasing* деген алгоритмдерди колдонуу менен жымсалдап койо алат (145в-сүрөт).

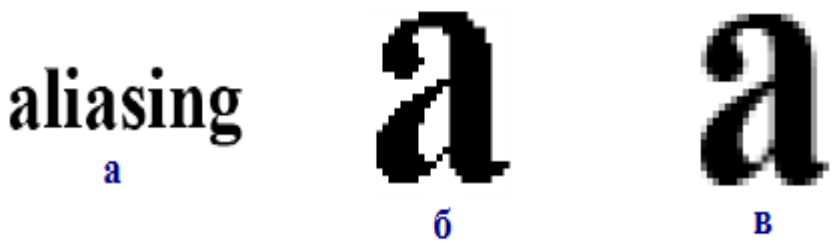

*145-сүрөт. Растрдык сүрөттөлүштөр: a – чыныгы чоңдук масштабында; б – чоңойтулган масштабда; в – чоңойтулган масштабда, бузуучу тепкичтерди жымсалдоо (anti-aliasing) ыкмасын колдонуу менен.*

### *3.9.1. Растрдык сүрөттөлүштүн тактыгы*

Санариптик сүрөттөлүштүн сапаты көптөгөн көрсөткүчтөрдөн көз каранды. Ошол көрсөткүчтөрдүн негизгилеринин бири болуп *тактык (resolution)* түшүнүгү эсептелет.

**Тактык** (resolution) – берилген узундук бирдигинин ичиндеги пикселдердин саны.

Узундук бирдиги катары 25,4 мм ге барабар болгон дюйм (inch) кабыл алынган.

Растрдык сүрөттөлүштүн тактыгы деп, 1 дюйм узундуктагы пикселдердин саны аталат. Демейде ал *ppi* (pixels per inch) (1 дюймда мынча пиксель) деп белгиленет. Бирок, азыркы мезгилдеги растрдык сүрөттөлүштөр менен иштөөчү электрондук каражаттарда, сүрөттөлүштү түзгөн элементтердин келбеттерине жараша *тактык* төмөндө келтирилген түрлөрдө белгилениши да мүмкүн:

- $\bullet$  spi (sample per inch) 1 дюймда мынча элемент;
- $\bullet$  dpi (dot per inch) 1 дюймда мынча чекит;
- ppi (pixel per inch) 1 дюймда мынча пиксель;
- $\bullet$  lpi (line per inch) 1 дюймда мынча сызык.

### *3.9.2. Тактыктын түрлөрү*

Тактык тууралуу сөз болгондо төмөндөгү 3 нерсенин тактыктарын өз алдынча, ажыратып кароо керек:

монитордун экранынын тактыгы;

- басып чыгаруучу түзүлүштүн (принтердин) тактыгы;
- сүрөттөлүштүн өзүнүн тактыгы.

Ушул тактыктар чыгарылуучу сүрөттөлүштүн экранда, кагаз бетине басылганда же катуу дискте файл түрүндө сакталганда физикалык өлчөмү кандай болгонуна жараша бири бирине таасир берет.

**Экрандын тактыгы** – компьютердик тутумдун сүрөтөлүштүн сапатын төмөндөтпөй канчалык өлчөмдө батыра алуу касиети. Ал монитордун, видеокартанын, операциялык тутумдун түрлөрүнөн жана аларды туура күүлөөсүнөн (настройка) көз каранды. Экрандын тактыгы пикселдердин саны жана сүрөттөлүштүн өлчөмү менен аныкталат.

**Басып чыгаруучу түзүлүштүн (принтердин) тактыгы** – узундук бирдигинин ичинде канчалык сандагы чекитти батыра баса алуу касиети. Ал *dpi* (1 дюйм узундуктагы чекитин саны) бирдиги менен өлчөнөт. Принтердин бул касиети берилген сапатты жоготпой кандай өлчөмдөгү сүрөттөлүштү же берилген өлчөмдөгү сүрөттөлүштү кандай сапатта басып чыгара ала тургандыгын көрсөтөт.

**Сүрөттөлүштүн тактыгы** – сүрөттөлүштү графикалык редактордо түзүп жатканда же санариптемеде өзгөртүп түзүп жатканда берилген 1 дюйм ичиндеги пикселдердин санын көрсөткөн сүрөттөлүшкө тийешелүү гана касиет.

Тактыктын мааниси сүрөттөлүш файлында сакталып, анын физикалык өлчөмү менен да тыгыз байланышта болот. Сүрөттөлүштүн физикалык өлчөмү пикселдердин саны менен да, узундук бирдиги (мм, см, дюйм) менен да өлчөнө берет.

# *3.9.3. Сүрөттөлүштү санариптөө (кодировкалоо)*

Сүрөтчү кол менен же фотоаппарат менен тарткан сүрөттү, инженер чийген чиймени ж.б. кагаз бетине түшүрүлгөн сүрөттөлүштү компьютерге киргизүү үчүн аны санариптөө (кодировкалоо) керек.

Санариптөө үчүн түп нуска сүрөттөлүш (мисалы үлүлдүн сүрөтү) Декарт тутумунда жайгаштырылып, чакмак түрүндөгү пикселдерге бөлүнөт (146-сүрөт).

Пикселдер торчосу ар бир чакмагы номерленген математикалык матрицаны түзүп, ага туура келүүчү маанилерди жазса болот. Графикалык каражаттардын жардамы менен түзүлгөн матрица *карта* (map) деп, анын чакмактарына маалыматтардын бит бирдиктери жазылгандан кийин, ал *биттик карта* (bitmap) деп аталып калат*.*

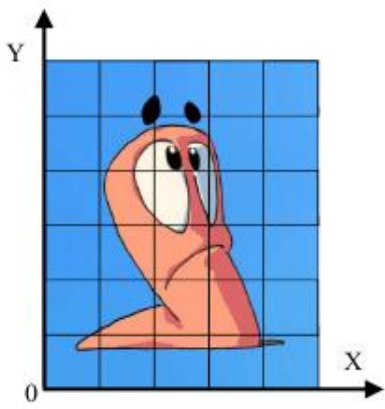

*146-сүрөт. Пикселдер торчосуна жайгаштырылган сүрөттөлүш.*

Санариптелүүчү сүрөттөлүштүн жайгашышына жараша биттик картанын чакмактары ар түрдүү маанилерге ээ болгондуктан, ак түстө калат же кара түскө бойолот (147а-сүрөт).

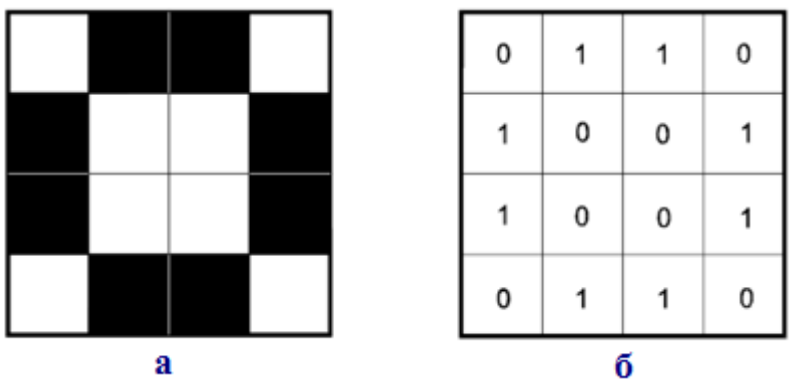

*147-сүрөт. Чакмактары ээленген биттик карталар: а – эки түстөн турган сүрөттөлүш, б – санариптелген сүрөттөлүш.*

Биттик картанын ак чакмактарына 0, ал эми кара чакмактарына 1 деген сандар жазылат.

Биттик картанын бардык чакмактарына тийешелүү маанилер толтурулгандан кийин санариптөө аткарылды деп эсептелип, 147б-сүрөттөгү матрицаны компьютерге киргизүүгө болот.

# *3.9.4. Түстүүлүктүн тереңдиги*

Жогорудагы түстүүлүк моделдеринен байкалгандай, негизги деп эсептелген түстөр бири-бири менен аралашып, өтмө иреңдер (тон) аркылуу өтүп отуруп миллиондогон түрдүү түстөрдү берээрин көрсөттү.

Алгач бойок менен иштеген сүрөтчүлөр, калем менен иштеген инженерлер өтмө иреңдердин 16 түрүн гана пайдалана алса, утуру кийин-ки жетишкендиктер 64 төн 256 түргө чейин жеткирсе, азыркы мезгилде түстүн 1024 түрү менен иштей ала турган тутумдар пайда болуп калды.

Иштетилүүчү башка маалыматтардай эле, түстөрдүн өтмө иреңдери да байттардын топтому менен кайрадан иштетитилет. Бир байт 8 битке же 8-даражага ээ болгондуктан, өтмө иреңдердин жалпы саны  $2^8$ =256 га барабар болот.

Демек, үзгүлтүксүз өтмө иреңдерди өткөрүүгө ылайыкталган кванттоо жадыбалы 256 саптан турат экен. Башкача айтканда, 00000000 дөн 11111111 ге чейинки чекте 256 экилик код бар экен.

Жыйынтыктап айтканда, башталгыч кодго (ондук тутумдун 0 белгиси) *кара* түс ыйгарылса, айаккы кодго (ондук тутумдун 255 белгиси) *ак*  түс ыйгарылса, калган 254 код бозумтук өтмө иреңдерди (карага жакын күңүрттөн, акка жакын чайыттай) бүт камтыйт.

Эми ушул коддорду пайдаланыш үчүн 147б-сүрөттө биттик карта түрүндө келтирилген санариптик матрицага кайрылабыз. Ага ылайык, матрицанын ар бир чакмагына жалгыз экилик сан (0 же 1) маалыматтык бит түрүндө жазылат.

Эми, өтмө иреңдүү сүрөттөлүштөрдү түзүүдө абал башкача түргө айланат. Өтмө иреңдүү сүрөттөлүштөрдү түзүүдө ар бир пикселге жал-гыз эмес, 8 экилик санды, б.а. бүтүн байтты ээлеген маалыматты жазууга туура келет. Бирөө мурда болгондуктан, калган кошумча 7 даражаны кайда батыруу керек деген маселе пайда болот.

Бул маселе кошумча дагы 7 жаңы биттик карталарды киргизүү жолу менен чечилет. Бул кошумча биттик карталар мейкиндикте 148 сүрөттө көрсөтүлгөндөй, тереңдете жайгаштырылат.

Биттик карталардын жалпы саны, кванттоо жадыбалынын *тереңдигин* аныктайт. Англис тилиндеги аталышта бул көрсөткүч *color depth* деп аталгандыктан, кыргызча түстүүлүк тереңдиги деп аталды.

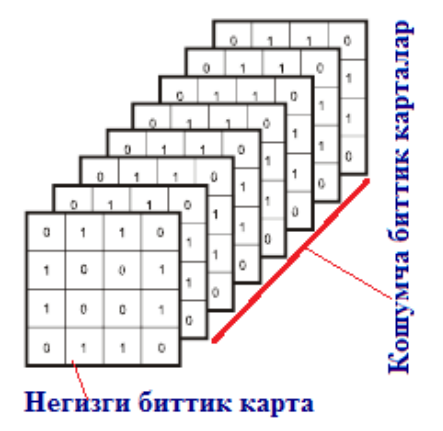

*148-сүрөт. Биттик карталардын жайгашыш тартиби.*

**Түстүүлүк тереңдиги** – бир пикселге туура келген биттердин саны (bpp). Өтмө иреңдердин (тон) жана түстөрдүн коддоруна туура келүүчү биттерди жана даражаларды аныктайт.

Түстүүлүк тереңдиги санариптик графиканын маанилүү көрсөткүчтөрүнүн бири болуп эсептелет. Ошондуктан аны ченөө үчүн чен бирдик берилген. Бул тереңдик, сүрөттөлүштүн ар бир пикселине туура келүүчү даражалардын же биттердин саны менен, б.а. биттик карталардын жалпы саны менен өлчөнөт.

Эгерде өтмө иреңдүү сүрөттөлүш болсо анын түстүүлүк тереңдиги 8 битке барабар болгондуктан, аны *сегиз биттик сүрөттөлүш* (8-bit image) же *бозумтук шкала* (grayscale) сүрөттөлүшү деп да атайт. Булардын баары толук эмес түстүү сүрөттөлүштөргө тиешелүү.

Эми, *толук түстүү* сүрөттөлүштөрдү кароого өтүү зарыл. Бардык техникалык тутумдар түстүк маалыматты санарипке өзгөртүп түзөөр алдында ал маалыматты 3 түстүк (*кызыл, жашыл, көк*) чыпкалардан өткөрөт. Анын жыйынтыгында бозумтук шкала өтмө иреңдерине ылайык 3 түрдүү сүрөттөлүш түзүлөт. Ал сүрөттөлүштөрдүн ар биринде ар бир пиксель 8 экилик даражалар менен жазылып, 24 битти түзөт. Ошондуктан толук түстүү сүрөттөлүш *24 биттүү сүрөттөлүш (*24-bit image) деп да аталат.

Компьютердик программада түстүк түзүлүштөр ар бири жарыктыгы 0 дөн 255 чейин болгон, бозумтук өтмө иреңдерден турган сүрөттөлүш 149-сүрөттө көрсөтүлгөндөй каналдар бойунча түзүлөт.

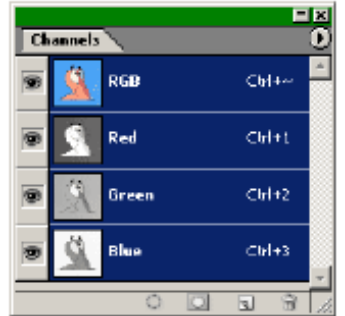

*149-сүрөт. Adobe Photoshop программасындагы каналдар палитрасы.*

R, G, B каналдарындагы өтмө иреңдүү сүрөттөлүштөрдү катмар сыйактуу дал келтирилип бириктирүүсүнөн 150-сүрөттө көрсөтүлгөн-дөй, толук түстүү сүрөттөлүш экранга чыгарылат.

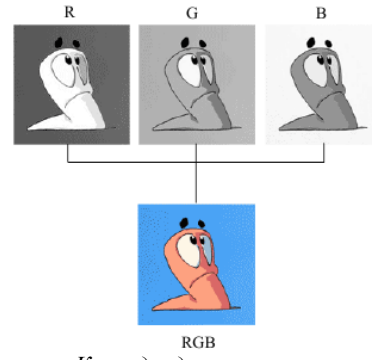

*150-сүрөт. Каналдардагы сүрөттөлүштөрдү катмар сыйактуу дал келтирип бириктирүү*

## *3.9.5. Түстүүлүк палитрасы*

**Түстүүлүк палитрасы** – кайсы чакмагында кайсы түстүн коду сакталганын топтоп көрсөтүүчү жадыбал. Бул жадыбал графикалык файл менен бирге түзүлүп, бирге сакталат. Компьютер үчүн эң ыңгайлуу түстүк санариптөө ыкмасы болуп 24 даражалуу True Color режими эсептелет. Бул режимде, ар бир негизги түстү: R (кызыл), G (жашыл) жана В (көк) санариптөө үчүн алардын ар бирине 1 байттык (8 бит) орун бери-лет.

Ар бир түзүүчүнүн жарыктыгы 0 дөн 255 чейин болгондуктан ар кандай эле азыркы компьютер 17 млн го жакын түстүн каалаганын ушул 3 код аркылуу экранга алып чыга алат. Ошондунтан, бул учурда түстүк

палитранын да кереги жок болуп калат, анткени бул 3 байтта каалаган пиксел үчүн маалымат жетиштүү.

### *Индекстик палитра*

Сүрөттөлүш 256 түстүү болуп, бирок бир эле байттан санариптелсе кыйынчылык пайда болот. Бул учурда ар бир түс жана өтмө ирең бир эле сан менен көрсөтүлөт, болгондо дагы ал сан пикселдин түсүн эмес, түстүн индексин (номерин) билдирет. Түстүн өзү ушул индекс бойунча файлга кошумча тиркелген түстүк коштогуч палитрасынан изделет.

Мындай коштогуч палитралар *индекстик палитра* деп да аталат. Ар түрдүү сүрөттөлүштөрдүн өзүнчө түстүк палитралары болушу мүм-күн. Мисалы бир сүрөттөлүштө жашыл түстүн санариптик индекси 64 болсо, башка бир сүрөттөлүштө бул индекс ач кызыл түсүнө ыйгарылып койулушу мүмкүн.

### *Бекемделген палитра*

Сүрөттөлүштүн түсү 2 байт менен санариптелген учурда (High Color режими) экранга 65000 түрдүү түстү чыгарууга болот. Алибетте, бул True Color режиминдеги жалпы түс спектринин 1/256 бөлүгү болуп эсептелет. Мындай сүрөттөлүштө ар бир 2 байттуу код дагы жалпы спектрдеги түстөрдүн кандайдыр бирөөнү көрсөтөт. Бирок мындай учурда файлга индекстик палитраны тиркегенге болбойт. Анткени индескстик палитрада ар бир түскө бирден код тийешелүү болгондуктан, 65 миң түстү жазганда индекстик палитра жадыбалынын өлчөмү файлдын өлчөмүнөн да чоң болуп кетмек.

Мындай кемчиликти жойуу үчүн *бекемделген (*фиксированная) палитра колдонулат. Бекемделген палитраны файлга тиркөөнүн зарылчылыгы жок, анткени ар бир эле 16 даражадагы түстүк коду бар графикалык файлда ар бир код дайыма бир эле түстү билдирет.

# *Коопсуз палитра*

*Коопсуз графика* аталышы негизинен *web-графикада* колдонулат. Азыркы Интернет тутуму аркылуу маалыматтарды берүү тутумунун ылдамдыгы баралына жете элек болгондуктан, web-беттерди жасалгалоодо түстү санариптөөнүн 8 даражадан жогорку түрү колдонулбагандыктан, web-беттерди жасоочулар анын чыгармасын колдонуучулардын кандай компьютер, кандай башкаруучу программаларын колдоноорун эске албагандыктан графикалык сүрөттөлүштөрдү жиберүүдө алардын сапаты бойунча көйгөйлүү маселелер пайда болот.

Бул кемчиликти жойуу үчүн web-беттерди кароочу белгилүү программаларда (браузерлерде) алдын ала эле *бир бекемделген палитрага* күүлөнүп койулат. Эгерде web-беттерди түзүүчү адис сүрөттөлүштөрдү түзүүдө ушул палитраны колдонгон болсо, анда бүткүл дүйнө бул сүрөттөлүштү бузулбаган, өзгөрбөгөн абалда көрө алат.

Мындай палитрада 256 эмес 216 гана түс каралган. Анткени Интернетте иштегендердин баарынын эле компьютерлери бирдей эмес, ар бири эле 256 түстү кармай албайт.

Ушундай, 216 гана түстү кармай ала турган палитра, *коопсуз палитра* деп аталат.

#### *Өзүн-өзү текшерүү үчүн суроолор:*

 *Растр деген эмне, анын ар бир чекити кандай эки көрсөткүч менен мүнөз-дөлөт?*

 *Растрдык графикадагы сүрөттөлүштөр негизинен дайар сүрөттөлүштү кандай түргө өзгөртүү менен алынат?*

 *Растрдык сүрөттөлүштөрдү компьютерге киргизүүдө жана кайра иштеп чыгууда кандай электрондук аспаптар колдонулат?*

 *Пиксель (pixel) деген эмне, англисче кандай деген сөздөрдөн алын-ган, анын кандай өзгөчө касиети бар?*

 *Растрдык сүрөттөлүштү чоңойтуп көрсөткөндө, тепкич (alia-sing) түрүндөгү бузуп көрсөтүүлөрдү кандай алгоритмди колдонуу менен жымсалдайт?*

 *Растрдык сүрөттөлүштүн тактыгы деген эмне, анын кандай түрлөру бар?*

 *Растрдык сүрөттөлүштүн тактыгын көрсөтүүдө spi (sample per inch) жазуу эмне дегенди билдирет?*

 *Растрдык сүрөттөлүштүн тактыгын көрсөтүүдө dpi (dot per inch)) жазуу эмне дегенди билдирет?*

 *Растрдык сүрөттөлүштүн тактыгын көрсөтүүдө ppi (pixel per inch) жазуу эмне дегенди билдирет?*

 *Растрдык сүрөттөлүштүн тактыгын көрсөтүүдө lpi (line per inch) жазуу эмне дегенди билдирет?*

 *Тактык тууралуу сөз болгондо кайсы 3 нерсенин тактыктарын өз алдынча, ажыратып кароо керек?*

*Экрандын тактыгыдеген эмне?*

*Экрандын тактыгы эмнелерден көз каранды?*

 *Экрандын тактыгы эмнелердин санына жана сүрөттөлүштүн эмнесине жараша аныкталат?*

*Басып чыгаруучу түзүлүштүн (принтердин) тактыгы деген эмне?*

*dpi бирдиги эмне деген түшүнүктү берет?*

 *Принтердин касиети эмнелерди, кандай сапатта басып чыгара ала тургандыгын көрсөтөт?*

*Сүрөттөлүштүн тактыгы деген эмнеге тийешелүү касиет?*

 *Тактыктын мааниси каерде сакталып, эмне менен тыгыз байла-нышта болот?*

 *Сүрөттөлүштүн физикалык өлчөмү эмнелердин саны саны, эмне бирдиги менен өлчөнөт?*

## *3.9.6. Растрдык графиканын негизги редакторлору*

Растрдык графиканын мүмкүнчүлүктөрүн турмушта колдонуу атайын иштелип чыккан редакторлор аркылуу ишке ашырылыт. Графикалык редакторлордун көптөгөн түрлөрү бар. *Adobe PhotoShop* сыйактуу редакторлор, графикалык иштер менен тиричилик кылуучу кесипкөйчеберлер колдонгон, сатып алуу үчүн өтө кымбат редактор болсо, Windows ыкчам тутумуну киргизилген *Paint* редактору, каалаган эле адам, а түгүл кичинекей балдар да колдоно бере турган, эң жөнөкөй редактор, бирок мүмкүнчүлүгү өтө эле чектелүү.

*Linux* ыкчам башкаруу тутумунда, азыркы мезгилдин графикалык редакторлорунун баары катылган десек да жаңылбайбыз. Алардын катарында эң кубаттуусу деп эсептелген *GIMP* редактору да бар. Бул редактор растрдык графиканын форматтарынын ондогон түрлөрүн, вектордук графиканы дайардоо каражаттары жана куралдары менен камсыз болгон. Андан сырткары, бур редактордун курамына башка тутумдарда али пайда боло элек, искусство, көркөм өнөр чыгармаларын да түзүүгө жөндөмдүү *фракталдык* графиканын редактору да киргизилген.

Белгилей кетүүчү нерсе, *Linux* тин башка тиркемелериндей эле, *GIMP* редакторун Интернет тутумунда акысыз колдонууга мүмкүнчүлүк бергендиги да көпчүлүк Интернет колдонуучулардын, алардын арасында сүрөтчүлөрдүн, инженерлердин бул редакторду колдонуп, өздөрү үчүн да, адамзат үчүн да зор пайдаларды алып келээри шексиз.

# *GIMP редактору*

GIMP – бул абдан кубаттуу, зарыл болгон ар түрдүү жардамчы программалар менен жабдылган, кесипкөйлөр (профессионалдар) колдонуучу графикалык редактор. Аталышы англисче **G**NU **I**mage **M**anipulation **P**rogram деген сөз тизмегинин баш тамгаларынан турган кыскартуудан алынган.

GIMP редакторунун биринчи түрү 1996 жылдын февраль айында бүт дүйнөгө акысыз пайдаланууга таркатылып, сүрөттөлүштөрдү түзүү, кайрадан иштеп чыгуу жаатында программаларынын баарын коммерциялык ишмердикке негиздеген графикалык редакторлорго татыктуу атаандаштыкты түзүп, бул тармактын өнүгүшүнө зор салым кошкон. Азыркы мезгилде да GIMP өзүнүн программаларын өркүндөтүп, компьютердик графиканын мүмкүнчүлүктөрүн тынымсыз кеңейтүүдө.

GIMP редакторунун программа түзүүчүлөрү өз программаларын түзүүдө дүйнөдөгү башка редакторлордун жетишкендиктерин эске алып: сүрөттөлүштү тартуу, редакциялоо, кайра иштеп чыгуу программаларын өтө жогорку деңгээлде иштеп чыгып, толук киргизген.

Мисалы, анын программалары Photoshop редакторунун программаларын, файл түрлөрүн окуй алгандыктан, Photoshop тун пайдалануучулары жеңил эле GIMP редакторуна өтүп пайдалана алат. Эгерде компьютерде GIMP редакторунун Windows үчүн түзүлгөн түрү орнотулган болсо, Photoshop же башка редактордо түзүлгөн сүрөттөлүштү GIMP редакторуна кошумча нерселерди киргизүүсүз эле кайрадан иштеп чыгып, редакциялай алат.

Linux оперативдик тутумунда, атайын тапшырмаларды аткаруучу башка графикалык редакторлор да бар. Алардын катарына төмөнкү редакторлор кирет:

*XPaint* – Paint редакторуна окшош, бирок растрдык графика иштеринде мүмкүнчүлүктөрү ага караганда өтө кеңири;

*KPaint* – KDE ге тиркелген растрдык графика редактору, мүмкүнчүлүктөрү Xpaint ке караганда бир кыйла чектелген;

*KDE Icon Editor* – растрдык графиканын пиктограммаларды түзүү үчүн редактору ж.б.

Бул программанын мүмкүнчүлүктөрү менен кенен таанышып, окуп үйрөнүү үчүн: *[www.gimp.org;](http://www.gimp.org/) www.gimp.ru. сайттарына* кайрылып, зарыл маалыматтарды алса болот.

# *Paint редактору*

Бул растрдык графика редактору MS Windows тутумунда колдонулуучу эң жөнөкөй редакторлордун бири болуп эсептелет. Ал Windows 95 менен кошо пайда болуп, андан бери анчалык деле өзгөртүүлөр болгон эмес

**Paint** (англисчеден кыргызчага которгондо *бойок* дегенди билдирет) – жөнөкөй, бир терезелүү растрдык графиканын редактору. Жөнөкөйлүгүнө карабастан, бир топ татаал сүрөттөлүштөрдү түзүүгө жана редакциялоого мүикүнчүлүгү бар.

Paint редакторунун программасы төмөнкү нерселерди аткарууга мүмкүнчүлүк берет:

 түз, ийри сызыктарды, эллипстерди, айланаларды, тик бурчтуктарды, чакмактарды, көп бурчтуктарды (жээк сызыктарын жана бойол-гон түрлөрдө) тургузуу;

 сүрөттөлүштүн бир бөлүгүн тик бурчтук же каалагандай формада бөлүп алуу;

 сүрөттөлүштүн туйук жээк сызык менен чектелген бөлүгүн каалаган түскө бойоо, таптакыр өчүрүп салуу;

 кыл сүртүм (кисть) же чачыраткыч (пульверизатор) менен сүрөттөлүш тартуу;

 сүрөттөлүштө ар кандай шрифттер менен ар кандай түстөгү жазууларды жазуу;

 сызылуучу сызыктардын, туйук кыр сызыктарынын жоондуктарын алдын ала берүү ж.б.

Сүрөттөлүштүн ээлеген абалын өзгөртүү жана анын түзүлүшүнө кээ бир өзгөртүүлөрдү киргизүү мүмкүнчүлүктөрү да бар. Алардын негизгилери болуп төмөнкүлөр эсептелет:

 горизинталдык же тике окко карата сүрөттөлүштүн окшош күзгү чагылышын түзүү;

түстөрдү алмаштыруу же аралаштыруу;

 сүрөттөлүштөрдүн узунунан же туурасынан өлчөмдөрүн со-зуу же кысуу менен өзгөртүү;

 сүрөттөлүштөрдүн абалын буруу (жантайтуу) жолу менен өзгөртүү ж.б.

Paint редакторунун кемчиликтеринин негизгилери болуп анда ар түрдүү эффектттердин жана чыпкалардын (фильтрлердин жоктугу эсептелет. Андан сырткары бул редактор файлдардын бардык форматтарын эле колдой бербейт.

# *Adobe Photoshop редактору*

Adobe Photoshop редактору графикалык редакторлордун арасында көч башы (лидер) болуп калган десек жаңылбайбыз. Бул редактор Adobe компаниясы тарабынан иштелип чыгып, таркатылып, дайыма жаңыланып турат.

Adobe Photoshop редактору компьютердик графика менен жаңы тааныша баштаган үйрөнчүк да, атагы алыска чыккан чебер дизайнер да иштей ала турган кубаттуу жана ыңгайлуу курал болуп эсептелет. Бул
редактордун кеңири мүмкүнчүлүктөрү: бардык форматтагы графикалык файлдарды кайрадан иштеп чыгуу (редакциялоо), ыңгайлуу жана түшүнүктүү интерфейстин бардыгы, башка компаниялар өзүнө ылайыктап кошумча модульдарды иштеп чыгуусу үчүн архитектуралык түзүлүшүнүн ачыктыгы, Photoshop редакторун дүйнө жүзүндөгү көч башы редакторго айланып калгандыгында шек жок.

Кыймылдуу (анимациялык) графика менен иштөө үчүн колдонуучуларга атайын иштелип чыккан, *Photoshop* ко тиркеме (дистрибутив) түрүндө киргизилген *ImageReady* программасын да колдонуу мүмкүнчүлүгүн берет.

Adobe Photoshop редактору, анын мүмкүнчүлүктөрү тууралуу кеңири маалыматты: *[www.adobe.com/products/photoshop](http://www.adobe.com/products/photoshop)* электрондук дарегинен тапса болот.

# *Paint Shop Pro редактору*

Дүйнөдө дагы бир белгилүү компания Jasc Software тарабынан сунуш кылынган Paint Shop Pro графикалык редактору, Shareware лицензиясы аркылуу кеңири таратылган.

Paint Shop Pro графикалык редактору дүйнө жүзүнө белгилүү болгон графикалык файлдардын баарын, алардын ичинде Jasc Software компаниясынын күчтүү атаандашы болгон Adobe Photoshop ко тийешелүү PSD форматын да колдоого жарактуу. Андан сырткары, пайдалануучу-лар үчүн атайын дайардалган эффекттердин жана чыпкалардын ири көлөмдүү, 70 тен ашык, китепканасы да иштелип чыккан.

Бул редактордо өзүнүн эффекттерин түзүүчү жана аларды атайын файлда сактап койуп, кийин пайдалануу мүмкүнчүлүгү да бар.

Кыймылдоочу (анимациялык) графикалык сүрөттөлүштөр менен иштөө үчүн өзүнчө, атайын иштелип чыккан, редактордун ичине жайгаштырылган *Animation Shop* программасы да сунушталат.

Paint Shop Pro редакторунун катталбаган көчүрмөсү деле бардык форматтагы графикалык файлдарды редакциялоого мүмкүнчүлүк берет. Каттоосуз көчүрмө менен 30 күн акысыз иштөөгө уруксат берилет. Ал убакыт өткөндөн кийин кызыктыруучу бонустар менен бирге 2 ай бекер колдонуу мөөнөтү белгиленет. Бул мөөнөт өткөндөн кийин пайдалануучу тийешелүү төлөмдү төлөп, каттоодон өтпөсө, программа иштебей токтоп калат.

Paint Shop Pro редактору тууралуу кеңири маалымат *[www.jasc.com/](http://www.jasc.com/%20products/paintshoppro)  [products/paintshoppro](http://www.jasc.com/%20products/paintshoppro)* дарегинде жайгашкан.

# *PhotoImpact редактору*

Өзүнүн графикалык жана мультимедиялык чыгармалары менен даңкы чыккан Ulead Systems компаниясы, PhotoImpact редакторунун сынамак түрүн (пробная версия) Интернет тутумуна койо берип, аны көчүрүп алып, иштетүүнү сунуштайт.

PhotoImpact редакторунун программасы жарыгын туура эмес тандап тартылган фотосүрөттөрдүн сапатын жакшыртып, сүрөттөлүш үчүн түпкү түскө (фонго) төп келген түстөрдү автоматтык түрдө тандоо мүмкүнчүлүгүнө ээ. Андан сырткары, бул редактор, колдонуу ыңгайлуулу-гун арттыруучу көп сандаган тиркемелер, чыпкалар менен камсыз бол-гон.

PhotoImpact редакторунун катталбаган түрүнүн программалары деле графикалык сүрөттөлүштөрдүн, файлдардын бардык форматтары менен ийгиликтүү иштөөгө мүмкүнчүлүк берет. Ошол эле учурда, Ulead Systems компаниясы, PhotoImpact редакторунун Интернетке койо берилген сынамак түрүндө (пробная версия): сүрөттөрдүн кыймылдуулугу (анимация), сүрөттөлүштөрдүн үлгүлөрү, кээ текстуралык түстөр жана башка жаңы ойлоп табуулар киргизилген эмес экендигин да жарыйалайт.

Бул редактордун сынамак түрүн Интернеттен алып, 1 ай иштеткенден кийин, колдонуучу каттоодон өтпөсө иштебей калат. Колдонуучу же бул редактордон баш тартууга же акысын төлөп катталууга мажбур болот.

Ulead Systems компаниясы, PhotoImpact редактору тууралуу кеңири маалыматты студент [www.ulead.com/pi/](http://www.ulead.com/pi/) дареги бойунча тапса болот.

# *Corel PhotoPaint редактору*

Растрдык графиканын дагы бир көрүнүктүүсү – Corel Graphics Suite таңгагынын (пакетинин) ичине кирген *Corel PhotoPaint* редактору, PhotoShop редактору менен биргеликте графикалык таңгактар (пакеттер) менен иштеген пайдалануучулардын көпчүлүгүн камтып алышкан.

Оңдоп-түзөөчү, күүлөөчү (настройка) куралдарынын таасирдүүлүгүнөн, Corel PhotoPaint редактору сүрөттөлүштөрдү түзүүгө гана эмес, дайар сүрөттөлүштөрдү, фотосүрөттөрдү, иллюстрацияларды көркөмдөп, кайра иштеп чыгууга да ыңгайлаштырылган.

Бул редактор жалаң эле композициялар менен иштебестен, күндөлүк турмушта кеңири колдонулуучу фотосүрөттөрдү көркөмдөөдө да кеңири колдонулат.

Corel Graphics Suite таңгагы, анын ичине кирген Corel PhotoPaint редактору тууралуу кеңири маалыматты www.corel.com. дарегинен алууга болот.

*Macromedia Fireworks редактору*

Macromedia Fireworks редакторун, web-редакторлордун эң кубаттууларынын бири деп атаса болот. Бу редактордун жардамы менен төмөнкү иштерди аткаруу мүмкүн:

 вектордук жана растрдык куралдарды колдонуп, графикалык сүрөттөлүштү тартуу;

 сүрөттөлүшкө интераракеттүү элементтерди жана кыймыл-дарды (анимацияларды) кошуу;

 HTML жана Images форматтарында сактоо, башка програм-малар менен иштөө үчүн жөнөтүү (экспорттоо).

Бул программа, негизинен web-беттерди вектордук жана растрдык графиканы колдонуу менен түзүү, редакциялоо үчүн иштелип чыккан.

Анын жардамы менен интераракеттүү (интерактивдүү) элементтерди, интерфейстерди түзсө болот:

 ар түрдүү басмактарды (кнопкаларда) жана өчүп-жанма менюларды;

 кийин HTML-форматындагы санарипке айландыруу үчүн сүрөттөлүштү бөлүктөргө бөлүп кесүү.

Macromedia Fireworks редакторунун өзүнүн мүмкүнчүлүктөрүн эле пайдаланып эң жакшы Web-чыгармаларды жаратуу мүмкүн болсо деле, анын ичиндеги Dreamweaver, Flash программаларын кошо колдонуу андан да жогоку жыйынтык берээрин турмуш көрсөтүүдө.

Macromedia компаниясы, анын Fireworks редактору жана башка программалык материалдары тууралуу кеңири маалыматты *[www.macro](http://www.macro-media.com/software/fireworks)[media.com/software/fireworks](http://www.macro-media.com/software/fireworks)* дарегинен табууга болот.

### *Өзүн-өзү: текшерүү үчүн суроолор*

 *Растрдык графиканын мүмкүнчүлүктөрү турмушта колдонуу эм-нелер аркылуу ишке ашырылыт.*

 *Adobe PhotoShop жана Paint графикалык редакторлорунун кайсынысы кесипкөйлөр пайдалануучу, кымбат, татаал, кайсынысы балдар пайдалануучу жөнөкөй?*

 *Азыркы мезгилдин графикалык редакторлорунун көпчүлүгү кайсы ыкчам башкаруу тутумунда катылган?*

 *Linux ыкчам башкаруу тутумунда катылган редактор-лордун эң кубаттууларынын бири кайсы редактор?*

 *GIMP редактору растрдык, вектордук жана фракталдык графикаларды колдоого жарактуубу?*

 *Linux тин GIMP редакторун Интернет тутумунда акысыз колдонууга мүмкүнчүлүк барбы?*

 *GIMP редакторун аталышы англисче эмне деген сөз тиз-мегинин баш тамгаларынан турган кыскартуудан алынган?*

 *GIMP редакторунун программалары Photoshop редакто-рунун программаларын, файл түрлөрүн окуй алабы?*

 *Linux ыкчам башкаруу тутумунда GIMP редакторунан бөлөк дагы кандай редакторлор бар?*

 *XPaint редактору кайсы жөнөкөй редакторго окшош, андан эмнеси менен айырмаланат?*

 *KPaint редакторунун мүмкүнчүлүктөрү XРaint ке караганда мүмкүнчүлүктөрү кеңейгенби же чектелгенби?*

 *KDE Icon Editor – кандай графиканын пиктограммаларды түзүү үчүн редактор?*

 *Paint редактору растрдыкпы же вектордукпу, анын аталы-шы эмне дегенди билдирет, ал MS Windows тутумунда колдонулабы?*

*Adobe Photoshop редактору*

- *Paint Shop Pro редактору*
- *PhotoImpact редактору*
- *Corel PhotoPaint редактору*
- *Macromedia Fireworks редактору*

#### *3.9.7. Растрдык графика файлдарынын форматтары*

Китептерди, баракчаларды басмага дайардоодо, web-бет үчүн сүрөттөлүштөрдү дайардоодо, жалпы эле компьютердик графикада растрдык файлдардын форматтарынын түрлөрүн, алардын ар бирине тийешелүү өзгөчөлүктөрүн билүү, бул иштердин ийгилигинини өбөлгөсү болуп эсептелет.

Компьютерде растрдык графиканы пайдалануучунун азыркы турмушунда, негизинен төмөндө келтирилген файл форматтары колдонулат: PCX, BMP, GIF, PNG, JPEG, PSD, TIFF, RAW, DjVu ж.б. Алардын мүмкүнчүлүктөрүнө жана өзгөчөлүктөрүнө кеңири токтолобуз.

## *PCX форматы*

Zsoft фирмасы тарабынан иштелип чыккан, PC Paintbrush редактору менен кошо иштөөчү *PCХ* форматы, көпчүлүк графикалык редакторлор, санариптөө (сканирлөө) программалары, стол үстүндөгү басмакана тутумдары, факстарды жөнөтүү программалары менен айкалышып иштөө мүмкүнчүлүгү бар формат болуп эсептелет.

Түстүк палитрасынын чектелүүлүгүнө жана кээ бир мүчүлүштүктөрүнө карабай, анын түрлөрү (версиялары) көп болгондуктан, ар түрдүү деңгээлдеги пайдалануучулар арасында кеңири колдонулат. Андай кеңири колдонуунун дагы бир себеби болуп, РСХ программасынын ачыкты-

гы, аны башка компаниялардын программа түзүүчүлөрү өз программалык чыгармаларын өркүндөтүү үчүн колдоно алгандыгында.

РСХ форматы сүрөттөлүш файлдарын кысууда жөнөкөй ыкмаларды колдонгондуктан, ал сүрөттөлүш файлын сактоодо, которуп сактоодо, видеосактагычка жазууда жана андан кайра сууруп чыгууда башка программаларга салыштырмалуу бир топ артыкчылыктарга ээ.

# *BMP форматы*

*BMP* форматы Microsoft фирмасынын Windows ыкчам (опреративдик) тутуму үчүн иштелип чыккан графикалык редактор. Аталышы англистин **b**it**m**a**p** деген сөзүн кыскартуу жолу менен алынган.

BMP форматы Windows ыкчам тутумунун бардык графикалык редакторлору менен айкалышып иштей алат.

Графикалык интерфейстерде колдонулуучу кичине пиктограммаларды, икончолорду (icons) сүрөттөлүш түрүндө чагылдырыш жана түшүндүрмөлөрдү бериш үчүн иштелип чыккан. Ага кошумча, бул формат, индекстелген 256 түстү да, 17 млн го жакын RGB түстөрүн жана түстөрдүн өтмө иреңдерин да сактоого жөндөмдүү.

BMP форматында RLE түрүндөгү файлдарды кысуу принцибин колдонуу да мүмкүн. Бир эле Windows ыкчам тутуму үчүн эмес, BMP форматынын OS/2 ыкчам тутуму үчүн да иштелип чыккан түрү ийгиликтүү иштетилүүдө.

# *GIF форматы*

*GIF (Graphics Interchange Format)* форматы бардык web-браузерлер менен айкалышып иштей ала турган, Интернеттеги сүрөттөлүштөрдү чагылдыруучу негизги формат болуп эсептелет. Бул формат 256 дан ашпаган түстү чагылдыргандыктан, ак-кара түстөгү графикалык сүрөттөлүштөрдө, бир түрдөгү чоң түстүү бөлүктөрү (фрагменттери) бар сүрөттөлүштөрдө пайдаланган талапка ылайыктуу.

Бул форматтын 2 түрү бар:

- биринчи расмий түрү GIF87a;
- өркүндөтүлгөн расмий түрү GIF89a.

Келтирилген 2 түрү тең сап артынан сап келүү (interlacing) технологиясын сактайт. Мындай технологияны колдонууда, нерсенин сүрөттөлүшүнүн тунуктугу акырындык менен пайда болуу эффектин камсыз кылат. Бул эффект World Wide Web программасындай, сүрөттөлүштү маалыматтын түшүшүнө жараша, экрандан сап артынан сап менен чыгарууда өтө пайдалуу.

Андан сырткары, GIF89a форматы төмөндөгү бир канча көрүү эффекттерин аткарууга мүмкүнчүлүк берет:

- тунук бет кап (маска);
- бир канча сүрөттөлүштөрдү бир убакта ишке киргизүү;
- бир канча сүрөттөлүштөр үчүн терең түстүү палитра;

 кыймылдатуу (бир канча сүрөттөлүштөрдү утуру алмашты-рып чыгарып туруу);

тексттик түшүндүрмөлөрдү ишке киргизүү;

 сүрөттөлүштөрдү экранга чыгаруу жана алмашып чыгарып туруу (interlacing) убактысын кечиктирүүнү күүлөө (настройка);

колдонуучунун жообун (реакциясын) күтүү ж.б.

GIF форматын колдонгон программа түзүүчүлөр (файлды ушул форматта окуучулар жана жазуучулар) LZW кысуу алгоритминин лицензиясы үчүн тийешелүү акы төлөөсү зарыл.

### *PNG форматы*

PNG (пинг деп айтылат) форматы англисче **P**ortable **N**etwork **G**raphics деген сөз тизмегинин баш тамгаларынан түзүлгөн кыскартылыштагы аталыш.

Сөз тизмегинин маанисинен көрүнүп тургандай, бул формат сүрөттөлүштөрдү желелер (сеттер) бойунча жиберүү үчүн иштелип чыккан. Эгерде бул форматты Microsoft Internet Explorer колдогондо, PNG форматы web-дизайн тармагында чоң секирик жасоого мүмкүнчүлүк түзмөк. Тилекке каршы Microsoft Internet Explorer бул форматты эмдигиче кол-дой да колдоно да элек.

PNG форматынын 1-спецификациясынан анын аткаруу мүмкүнчүлүктөрүнүн GIF форматы менен теңтайлаштыгы жана кеңири экендиги көрүнүп турат:

сүрөттөлүштүн сапатын төмөндөтпөй кыса алат;

- сап артынан сап кылып чыгаруу (interlacing) чыгара алат;
- түстүн тунуктугун (transparency) камсыз кыла алат;

 пайдалануучулук маалымат топтомун (мисалы, түшүндүрмө жазууларды) сактай алат.

PNG форматы GIF форматына салыштырмалуу төмөнкү артыкчылыктарга ээ:

 truecolor-сүрөттөлүштүн түсүнүн тереңдигин – 48 бит/пик-селге чейин сактай алат;

 бозумтук шкала чегиндеги түстүү сүрөттөлүштөрдүн терең-дигин – 16 бит/пикселге чейин сактай алат;

альфа-каналды жана гамма-көрсөткүчтү (индикатор) колдой алат;

пайдалануучу PNG 1.0 форматын акы төлөөсүз колдоно алат.

PNG 1.0 форматынын GIF форматына салыштырмалуу кемчиликтери да бар. Аларга төмөнкүлөр кирет:

бир канча сүрөттөлүштү бир файлда сактай албайт;

сүрөттөлүштү кыймылдата (анимациялай) албайт.

PNG форматынын PNG8 жана PNG24 форматчалары да бар. Бул аталыштардагы сандардын мааниси түс тереңдигин көрсөтүп турат. PNG24 форматчасы, альфа-каналдын эсебинен 256 тунук түстү 256 бозумтук түс менен бирге кармай алат.

# *JPEG форматы*

JPEG (**J**oint **P**hotographic **E**xperts **G**roup) форматы, негизинен бардык тармактарда фотосүрөттөрдү жана башка өтмө иреңдеги сүрөттөлүштөрдү Интернет желесинде же башка тармактык желелерде чагылдыруу үчүн колдонулат. GIF форматынан айырмаланып, JPEG форматы түстөр тууралуу бардык маалыматтарды толук сактайт.

Андан сырткары, JPEG форматы абдан таасирдүү тыгыздоо алгоритмине ээ. Бул артыкчылык, сүрөттөлүштүн сапатын төмөндөтпөстөн туруп, артык баш маалыматтарды өчүрүү эсебинен, графикалык файлдын көлөмүн 10% дан 60% га чейин кыскартуу мүмкүнчүлүгүн берет.

JPEG-файлды ачканда эле жайылып ачылат. JPEG-тыгындоонун бир кемчилиги – анын сүрөттөлүштү тыгындоодо кээ бир мааламаттын бир бөлүгүн жоготуп, же өзгөртүп түзүп койгондугунда.

Бул форматта тыгындалган графикалык файлды жайылтып ачканда, сүрөттөлүш түп нуска сүрөттөлүш менен бирдей болбой калышы мүмкүн. Сүрөттөлүштүн сапаты канчалык жакшы болсо, анын тыгындоо даражасы ошончолук төмөн болот.

JPEG форматынын 3 түрдүү форматчалары болот:

жөнөкөй;

 оптималдаштырылган (optimized), көлөмү бир кыйла кичирейтилген, бирок эски программалар менен иштеше албайт;

 прогрессивдүү (progressive) саптан кийин сап чыгуу менен чагылдыруучу, GIF форматындагы *interlaced* ге окшош.

JPEG форматынын кээ бир тиркемелери сүрөттөлүштөрдү CMYK режиминде да сактай алат. Бирок, JPEG форматы полиграфиялык максатта таптакыр эле колдонулбайт, анткени JPEG форматынын 8х8 пиксел-дик

кысылган блок түзүлүшү, басмаканалык растр менен бирге аракеттенгенде, сүрөттөлүштү бузуучу *муарлар* пайда болот.

## *PSD форматы*

PSD (**P**hoto**s**hop **D**ocument) форматы Photoshop редакторунун ичине кирген формат болуп эсептелип, контурдук, каналдык, катмардык маалыматтарды жана ветордук жазууларды сактай алат. Бардык түстүүлүк моделдерин, каалагандай түс тереңдигин кармай алат.

Бул форматты колдонууда тыгындоо жоготуусуз ишке ашырылат. PSD 3.0 деңгээлинен баштап, Adobe компаниясы катмарларды жана контурларды колдоочу программаларын киргизген. Ошондуктан, PSD 2,5 жана андан мурунку деңгээлдери өзүнчө форматча катары киргизилген. Алардын бири-бири менен иштеше алуусу үчүн, Photoshop редакторуна, утуру кийинки деңгээлдер үчүн бир базалык катмар файлын түзүп, калган катмарлардын баарын ошол базалык катмарга киргизип койуу мүмкүнчүлүгүн түзгөн.

# *TIFF форматы*

Aldus Corporation фирмасы тарабынан иштелип чыккан TIFF форматы (**T**agged **I**mage **F**ile **F**ormat) сүрөттөлүшүштүн эң жогорку сапатын камсыз кылуучу формат болуп эсептелет. Бул формат негизинен жогорку тактыктагы графикалык сүрөттөлүштөрдү сактоо үчүн иштелип чыккан.

TIFF-форматынын негизги артыкчылыктары болуп төмөнкүлөр эсептелет:

чоң өлчөмдөгү графикалык сүрөттөлүштөрдү колдой алат;

 бир канча графикалык сүрөттөлүштөрдү, катмарларды кам-тыган файлдарды түзө алат;

бир канча тыгыздоочу ыкмаларга ээ;

 чоң өлчөмдөгү графикалык сүрөттөлүштүн түзүлүшүн (структурасын) бузбай сактап, ар кандай тиркемелерден сүрөттөлүштүн ар кандай бөлүктөрүнө (фрагменттерине) чыга алат.

TIFF форматынын 5.0 деңгээли, класс деп аталган бир канча форматчаларды камтыйт:

В класстагы форматчасы – 2 түстүү сүрөттөлүштөрдү кол-дойт;

 G класстагы форматчасы– бозумтук иреңдин бир канча чагылыштарындагы сүрөттөлүштөрдү колдойт;

P класстагы форматчасы–палитралуу сүрөттөлүштөрдү кол-дойт;

 R класстагы форматчасы–толук түстүү сүрөттөлүштөрдү колдой алат.

TIFF форматынын 6,0 деңгээлинин негизи болгон *Baseline TIFF* түрү, TIFF-файлдарды окуй турган программалардын бардык түрүн окууга жөндөмдүү жана жогоруда келтирилген 4 классты тең колдой алат.

Бул форматтын негизги артыкчылыгы – аны кайсы платформага болсо да которуп иштетүү мүмкүндүгү.

### *RAW форматы*

RAW (кам, чийки, быша элек деген түшүнүктү берет) форматы жакында иштелип чыккан жаңы формат болуп эсептелет. Мындай форматта санариптик камеранын ПЗС-матрицасынан берилген графикалык маалыматтар: интерполяция, тактыкты күүлөө (настройка резкости), түстүүлүгүн өзгөртүү сыйактуу кошумча иштерди жүргүзүүсүз эле, түздөн-түз алынып сакталат.

RAW форматындагы файлдарды графикалык редактордо ачуу үчүн аны менен кошо тиркелген драйвердин болуусу зарыл. Санариптик камеранын кадрларын жазууда RAW форматынын TIFF форматына караганда артыкчылыгы бар. Ал артыкчылыктар төмөнкүлөр:

 кошумча алгоритмдерди колдонуусуз эле алгачкы түстүк маалыматтар сакталып жазылат;

 RAW форматынын файлы, TIFF форматынын файлына кара-ганда эки эсе аз көлөмдү ээлейт.

# *DjVu форматы*

AT&T фирмасы тарабынан иштелип чыккан *DjVu (Дежавю* деп окулат) графикалык форматы негизинен Интернеттен санариптеп (сканирлеп) алынган сүрөттөлүштөр үчүн иштелип чыккан.

Анын кайталангыс өзгөчөлүгү болуп, жогорку тактыктагы (300 dpi жана андан жогорку) сүрөттөлүштөрдү сактоодогу анын салыштыргыс даражадагы пухталыгы эсептелет.

DjVu форматы Internet-маалыматканасына (библиотекасына) жол ачуучу негизги куралдардын бири болуп калганы шексиз.

Internet-маалыматканасына кирүү үчүн же браузер үчүн плагин орнотуу же DjVu форматын колдоочу графикалык файлдарды кароочу программалардын бирин киргизүү керек.

Файлды DjVu форматында тыгыздоодо тексттик жазуулар жана ар түрдүү ачык түстүү сүрөттөлүштөр 300 dpi тактыкта, ал эми калгандарды баары түпкүтүс (фон) деп эсептелип, анчалык жогору эмес тактыкта сакталат. Бул, электрондук документти окуу үчүн сапатын төмөндөтпөй жогорку деңгээлде кысуу мүмкүнчүлүгүн берет.

DjVu форматы гипершилтемелерди жана көп беттүү документтерди жакшы сапатта сактайт.

#### *Өзүн-өзү текшерүү үчүн суроолор:*

 *PCX, BMP, GIF, PNG, JPEG, PSD, TIFF, RAW, DjVu форматтары растрдыкпы, вектордукпу же фракталдыкпы?*

 *Растрдык графиканын PCX форматы кайсы фирманын кандай редактору менен бирге иштей алат?*

 *Растрдык графиканын PCX форматыны эмне деген түшүнүктү берет, анын кеңири колдонулушунун себеби эмнеде?*

 *Растрдык графиканын BMP форматы кайсы фирманын кандай ыкчам тутуму үчүн иштелип чыккан?*

 *Растрдык графиканын GIF форматы эмне деген түшүнүктөн кыскартылып алынган, азыр кайсы тармакта кеңири колдонулат?*

 *PNG форматы эмне деген сөздөрдөн алынган, негизги милдети эмне болуп эсептелет?*

 *JPEG форматы эмне деген сөздөрдөн кыскартылып алынган, негизги милдети эмне?*

 *PSD форматы эмне деген сөздөрдөн кыскартылып алынган, негизги милдети эмне болуп эсептелет?*

# **3.10. Вектордук графика**

Вектордук графика менен иштөөчү программалар негизинен сүрөттөлүштөрдү түзүү үчүн ылайыкташтырылып, аларды кайра иштеп чыгууга анчалык ыңгайлаштырылган эмес.

Вектордук графиканын принциби, пикселдик графиканын математикалык аппараттына эмес, математикалык теңдеме менен туйунтулган ийри сызыктардын жардамы менен жээк сызыктарды (контур) сызууга негизделген.

**Вектордук графика** – графикалык сүрөттөлүш, математикалык теңдемелер менен туйунтулган, өз алдынча объекттердин топтому түрүндө аткарылуучу компьютердик графиканын түрү.

Вектордук графиканын негизги элементи болуп *сызык* эсептелет (ал түз сызыкпы, ийри сызыкпы, мааниге ээ эмес). Ар кандай сызык чекиттерден тургандыктан, растрдык графикадай эле, вектордук графиканын да эң майда элементи болуп *чекит* эсептелет.

Растрдык графикада деле сызыктар колдонулат, бирок ал сызыктар көптөгөн чекиттердин чогундусу катары каралгандыктан, сызыктын ар бир чекитине сактоо эстутумунан бир канча уйача (ячейка) орун бери-лип, чекиттердин түстөрү көп болсо, көп орунду ээлеп калат. Демек, рас-трдык графика сызыгы канчалык узун болсо, компьтердин эстутумунда ошончолук көп орун ээлейт.

Растрдык графикадан айырмаланып, *вектордук графикада* сызык менен ээленген эстутум көлөмү сызыктын өлчөмүнөн көз каранды эмес, анткени ал бир канча көрсөткүчтөрдү аныктоочу формула катары гана таанылат. Сызыкка карата кандай аракеттер жасалса да, анын эстутум уйачасында сакталган көрсөткүчтөрү гана өзгөрөт. Эстутумдун уйачаларынын саны өзгөрбөйт.

**Сызык** – бул вектордук графиканын негизги элементардык объекти. Ар кандай вектордук сүрөттөлүштөр сызыктардан гана турат. Жөнөкөй сызыктар биригишип татаал сызыктар тутумун түзөт. Мисалы, тик бурчтук, вектордук графикада, бири бири менен байланышкан төрт сызык катары кабыл алынат.

Вектордук графикада, сүрөттөлүштү редакциялоодо, аны түзүүчү түз жана ийри сызыктардын параметрлери гана өзгөрөт. Элементтерди жылдыруу, алардын өлчөмүн, келбетин, түсүн өзгөртүү, сүрөттөлүштүн көрүнүш сапатын өзгөртпөйт. Вектордук графика сүрөттөлүштүн тактыгынан да көз каранды эмес. Ар кандай алып чыгуучу түзүлүштөрдө (принтер, плоттер, дигитайзер, экран ж.б.) сүрөттөлүш ар кандай тактыкта, бирок көрүнүш сапатын төмөндөтпөй көрсөтө берет.

Вектордук графика, растрдык графикага караганда бир кыйла аз орун ээлеп, пукта (компактный) болгону менен, фотосүрөттөрдү сактоого таптакыр эле жараксыз. Анткени фотосүрөттү математикалык формула менен берүү өтө чоң татаалдыкты алып келет. Кол менен тартылган сүрөттөрдү, чиймелерди вектордук графикада аткаруу ыңгайлуу болуп эсептелет.

Вектордук графиканын артыкчылыктары болуп төмөнкүлөр эсептелет:

 сүрөттөлүштүн сапатын төмөндөтпөстөн, файлдын ээлеген ордун көбөйтпөстөн туруп, анын масштабын өзгөртүү;

 өтө жогорку тактыкты сактоо (микрондун жүздөн бир бөлү-гүнө чейин);

растрдык графикага караганда файлдын өлчөмүнүн аздыгы;

жогорку сапатта басып чыгаруу;

 вектордук графикадан растрдык графикага өзгөртүп түзүү-нүн оңойлугу;

 сүрөттөлүштүн бир бөлүгүн (фрагментин) өзүнчө редакция-лоо мүмкүнчүлүгү.

Ветордук графика, жогоруда келтирилген артыкчылыктары менен катар, бир топ кемчиликтерге да ээ. Алар төмөнкүлөр;

 растрдык графикадан вектордук графикага өзгөртүп түзүү кыйынчылыгы;

 растрдык сүрөттөлүштөрдү вектордук графикада кароодо, растрдык графикада колдонулуучу ар түрдүү эффекттерди колдонуу мүмкүн эместиги.

## *3.10.1. Вектордук графиканын математикалык негиздери*

Вектордук графиканын негизи болуп, геометриялык фигуралардын касиеттерин математикалык туйунтуу эсептелет. Жогоруда айтылгандай, вектордук графиканын эң жөнөкөй объектиси болуп чекиттерден турган сызык эсептелет. Ошондуктан вектордук графиканын өзөгү болуп сызыкты математикалык туйунтуу эсептелет.

Сызыкты түзгөн элементке жана сызыктын түрлөрүнө кыскача токтоло кетүү зарыл.

**Чекит** – өлчөмү жок, эң жөнөкөй геометриялык фигура. Ал дайыма тегидикте же мейкиндикте берилет. Анын координата башталышына карата абалы (x,y,z) координаталары менен аныкталат.

**Түз сызык** – бири бири менен дал келип калбаган эки чекитти түз багытта туташтыруудан алынган геометриялык фигура. Анын эки чекит менен чектелген бөлүгү кесинди деп аталат. Кесиндинин негизги өлчөмү – анын узундугу болуп эсептелет. Түз сызыктын кесиндисин сызуу үчүн эки чекитти тургузуп, аларды түз сызык менен туташтыруу жетиштүү. Инженердик графикада кесинди деле түз сызык деп атала берет.

Демейде, түз сызыкты графиги

### *y=kx+b*

теңдемеси менен туйунтулат. k жана b коэффициенттеринин мааниле-рин койуу менен, кайсы бир координата тутумунда түз сызыктын чексиз көп түрүн алууга болот.

**Ийри сызык** – бир түз сызыкта жатпаган чекиттердин тизмегинен түзүлгөн, бири бирине сынбай кыналып кеткен туташ сызык. Вектордук графикада анын экинчи жана үчүнчү даражадагы түрлөрү кеңири колдонулат.

Экинчи даражадагы ийри сызыктарга төмөнкүлөр кирет: *айлана, эллипси, парабола, гипербола ж.б*. Алардын теңдемелери экиден жогорку даражада болбойт.

Экинчи даражадагы ийри сызыктардын негизги өзгөчөлүгү болуп, аларда *бүгүлүү чекиттерини*н жоктугу эсептелет. Экинчи даражадагы ийри сызыктын жалпы теңдемеси математикада төмөнкүдөй жазылат:

$$
x^2 + a_1y^2 + a_2xy + a_3x + a_4y + a_5 = 0
$$

Көрүнүп тургандай, 5 көрсөткүчтү өзгөртүү менен экинчи даражадагы ийри сызыктардын чексиз көп түрүн тургузуу мүмкүн.

Үчүнчү даражадагы ийри сызыктардын экинчи даражадагыларга караганда негизги айырмачылыгы болуп, аларда *бүгүлүү чекиттеринин* бар болгондугу эсептелет.

Адамдын дене бойунун ийилиш сызыктары, үчүнчү даражадагы ийри сызыктардын жаратылыштагы көрүнүктүү мисалдарынын бири болуп эсептелет. Вектордук графика негизги объект катары көбүнчө ушундай сызыктарды пайдаланат.

Түз сызык, экинчи даражадагы ийри сызыктар, үчүнчү даражадагы ийри сызыктардын өзгөчө учурдагы бир түрү болуп эсептелет.

Жалпы учур үчүн, үчүнчү даражадагы ийри сызыктын теңдемеси төмөнкү түрдө жазылат:

$$
x^3 + a_1 y^3 + a_2 x^2 y + a_3 xy^2 + a_4 x^2 + a_5 y^2 + a_6 xy + a_7 x + a_8 y + a_9 = 0.
$$

Көрүнүп тургандай, мындай ийри сызыктын жалпы теңдемесин жазуу үчүн: *х, у* жана *а<sup>1</sup> ден а<sup>9</sup> га* чейинки 11 параметр жетиштүү экен.

## *3.10.2. Безье ийри сызыктары*

11 параметрден аз болгон үчүнчү даражадагы ийри сызыктар да өтө көп кездешет. Алар жалпы ийри сызыктын бир учуру деп эсептелип, ал ийри сызыктардын өзгөчөлүктөрүн изилдеп ачкан математик-окумуштуулардын же андай ийри сызыкты турмушта биринчи болуп колдонгон адамдын аттары менен да аталган.

Вектордук редакторлордо 11 параметрден аз болгон үчүнчү даражадагы ийри сызыктар да өтө көп колдонулат. Мындай ийри сызыктардын негизгилеринин бири болуп *Безье* ийри сызыктары же алардын кесиндилери эсептелет.

**Безье сызыктарынын кесиндилери** – үчүнчү даражадагы ийри сызык кесиндилеринин 11 эмес, 8 параметрдин жардамы менен түзүлгөн өзгөчө учурдагы кесиндиси.

Безье ийри сызыгынын кесиндисин түзүүдө, негизинен анын учтарында жайгашкан 2 чекит аркылуу 2 жаныма сызыктарды жүргүзүүгө негизделген (151-сүрөт).

Безье ийри сызыгынын каноникалык түрүн тургузуу үчүн 4 көзөмөлдөөчү чекит керек. Чындыгында ийри сызык, ал чекиттердин *тайаныч чекити* деп аталган экөө аркылуу гана өтөт. Тайаныч чекиттеринин бирөө *Ро- башталгыч (start point),* экинчиси *Р<sup>2</sup> - айактагыч (end point)* деп аталат.

Эки чекит (P<sub>1</sub>, P<sub>3</sub>) сызыктан тышкары жайгашып, *башкаруучу чекит* (control point) деп аталган. Теңдемеде 4 чекитти тең эсепке алуу үчүн  $P_{L^{\bullet}}(6a\text{m}$ каруучу чекит)

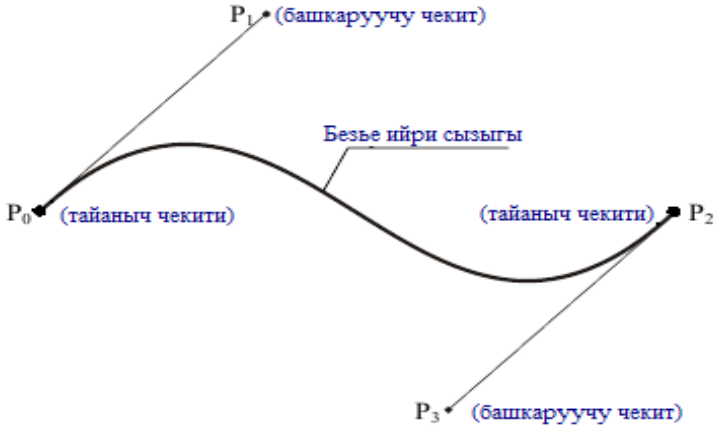

*151-сүрөт. Безье ийри сызыгынын каноникалык түрү.*

 $P_1$  чекити  $P_0$  чекити менен,  $P_3$  чекити  $P_2$  чекити менен ийри сызыкка жаныма түз сызык түрүндө туташтырылып койулган.

Безьенин ийри сызыгынын каноникалык формасына өзгөртүүлөрдү киргизүү менен көптөгөн түрдүү ийри сызыктарды алып, алардын жардамы менен ар түрдүү, татаал түзүлүштөгү графикалык сүрөттөлүш-төрдү алууга болот.

Көрүнүп тургандай, вектордук графиканын программаларында Безьенин ийри сызыгынын каноникалык формасына өзгөртүүлөрдү киргизүүнүн 3 жолу бар экен (152-сүрөт):

- ар бир сегментти өз алдынча жылдыруу;
- тайаныч чекиттерин жылдыруу;
- башкаруучу чекиттерди жылдыруу.

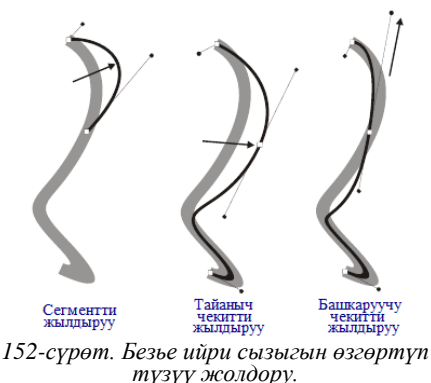

Эгерде башталгыч же айаккы тайаныч чекиттерин жылдырса, анда ийри сызык созулуп, же кысылып калат (резина сыйактуу). Ал эми, башкаруучу чекиттер жылдырылса, Безье ийри сызыгынын тийешелүү бөлүгүнүн ийрилиги өзгөрөт.

Өзгөртүү жүргүзүү үчүн ийри сызыктын ар бир сегментине кошумча тайаныч чекиттерин киргизүүгө болот. Бир сегменттин ичинде кошумча тайаныч чекиттерин киргизүү, Безье сызыгын өзгөртөт, бирок анда үзгүлтүк жаратпастан, бүтүндүгүн сактайт. Анткени, өзгөртүлгөн сегмент Безье ийри сызыгынын учуна уланбастан, ошол сектордун ичине гана жайгаштырылат.

Жыйынтыктап айтканда, 4 чекитти секторлор ичинде жылдыруу менен, Безье сызыгынын чынжырын бузбастан, ийри сызыктардын чексиз көп түрүн алууга болот. Ал эми алардын жардамы менен ар түрдүү вектордук графикалык сүрөттөлүштөрдү алууга мүмкүнчүлүк түзүлөт.

Ар кандай вектордук түзүлүш: вектордук жээк сызык *(контур)*, вектордук келбет *(форма),* вектордук *сегменттен* түзүлөт. Ал эми вектордук сегмент элементардык Безье ийри сызыгы болуп эсептелет.

Сегменттер арасында аларды бириктирүүчү чекиттер пайда болот. Ал чекиттер *түйүндөр* деп да аталат. Мисалы, Corel Draw графикалык редакторунда мындай түйүндөр *nodes* деген түшүнүктү берет.

Элементардык сегменттер арасындагы катнашты кармоо, ар кыл түрдөгү тайаныч чекиттеринин жардамы менен ишке ашырылат.

### *3.10.3. Тайаныч чекиттеринин түрлөрү*

Вектордук графикада тайаныч чекиттеринин негизгилери болуп төмөнкүлөр эсептелет: бүктөлүү чекити, жымсал чекит, симметриялык чекит, тангенциалдык чекит ж.б.

**Бүктөлүү чекити** – эки сегментти кошуучу, башкаруучу чекиттердин бири биринен узундугу жана багыты бойунча көз карандысыздыгын камсыз кылган, биринчи түрдөгү тайаныч чекити. Сегменттердин мындай абалы *бүктөлүш (изгиб)* деп аталат (153а-сүрөт).

**Жымсал чекит** – сызыктын бир түрүн экинчи бир түр менен жымсал, кынап жалгоону камсыз кылуучу тайаныч чекити *(smooth)* (153б-сүрөт)*.*

Сегменттердин бири бирине карата бурчтук, бүгүлүү түрүндө жайгашышы турмашта сейрек кездешет жана математикалык көз караштан алганда бир канча кыйынчылыктарды туудурат.

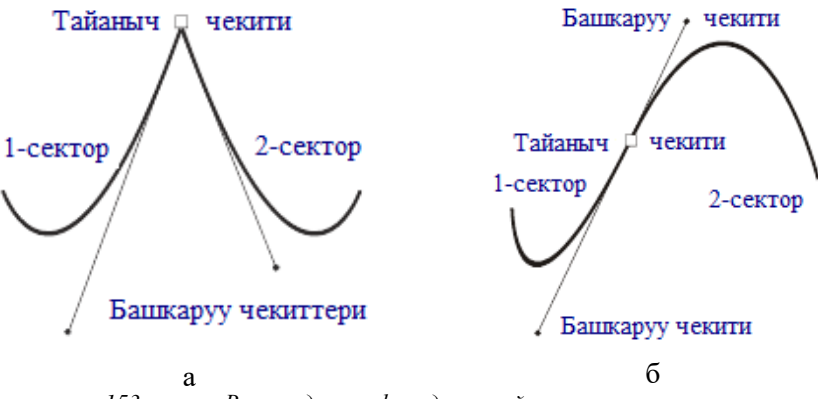

*153-сүрөт. Вектордук графикадагы тайаныч чекиттеринин негизги түрлөрү: а – бүктөлүү чекити, б - жымсал чекит.*

Турмушта кеңири колдонулуучу: айлана, эллипс, парабола, гипербола, синусоида сыйактуу ийри сызыктарда сегменттердин бири-бирине өтүүсү жымсал жана тайаныч чекиттердин жардамы менен ишке ашырылат (153-сүрөт).

**Симметриялык чекит** – башкаруучу түз сызыктардын так ортосунда жайгашкан тайаныч чекити. Башкаруучу түз сызыктардын багыттары эле эмес, узундуктары да чектелет. Болгондо да, тайаныч чекитине карата дайыма симметриялык абалда жайгашат.

Бир тараптагы башкаруучу түз сызык узарса же кыскарса, экинчи тараптагы башкаруучу түз сызык ошончолук өлчөмгө жеткиче узарат же

кыскарат. Corel Draw редакторунун программасында мындай абал *symm*  деп аталып, *симметриялуу түйүн* дегенди билдирет (154а-сүрөт).

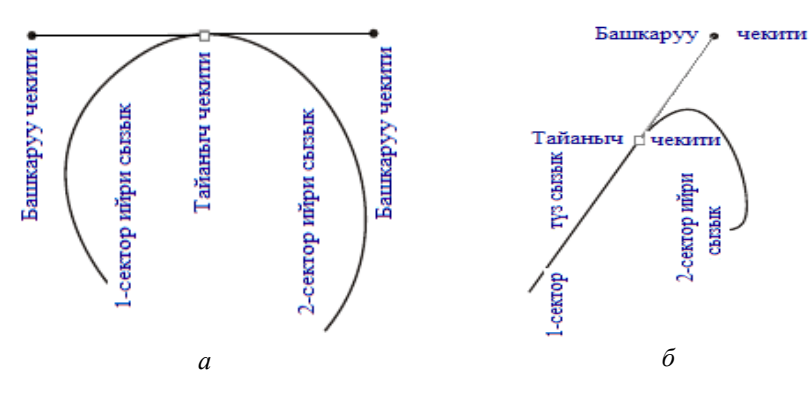

*154-сүрөт. Вектордук графикадагы тайаныч чекиттеринин негизги түрлөрү: а – симметриялык чекит, б - тангенстик чекит.*

Турмушта кээде жалпы ийри сызыктын бир секторун түз сызык, экинчи секторун ийри сызык ээлеп калган учурлар да кездешет. Мындай учурларды алардын бири-бирине жымсал өтүүчү тайаныч чекити **тангенстик чекит** *(connecter point)* деп аталат.

Түз сызык жана ийри сызык: бүктөмү жок, сынбай, жымсал уланганда, алар бири бирине *тангенстик чекит* аркылуу өтөт. Жымсал өтүү үчүн сегменттеги ийри сызыкка жүргүзүлгөн жаныма сызык түз сызыктуу сектордогу түз сызык менен дал келип калышы керек (154б-сүрөт). Ошондуктан, ийри сызык сегментинин башкаруучу чекити түз сызык сегментиндеги түз сызык менен дал келген жанама сызык бойунча гана жылышы мүмкүн.

Жыйынтыгы түшүнүктүү болушу үчүн, вектордук графикада колдонулуучу тайаныч чекиттеринин түрлөрүн, вектордук графиканын кайсы редакторлорунда, программаларында кандай тайаныч чекиттери пайдаланаары 9-жадыбалда келтирилди.

9-жадыбал.

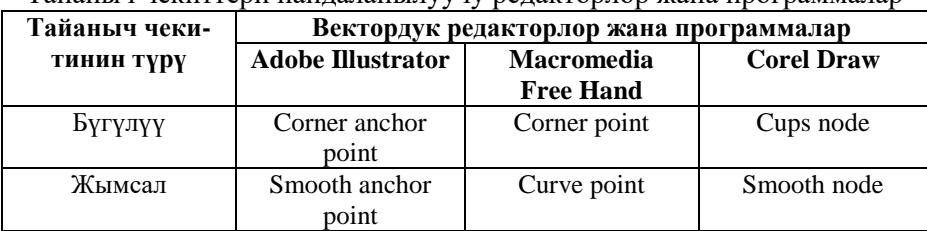

Тайаныч чекиттери пайдаланылуучу редакторлор жана программалар

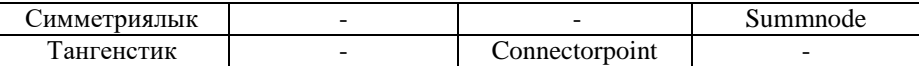

#### *Өзүн-өзү текшерүү үчүн суроолор:*

*Вектордук графика деген эмне?*

 *Вектордук графика менен иштөөчү программалар негизинен эмне-ге ыңгайлаштырылган?*

 *Вектордук к графиканын принциби эмнеге негизделип, эмнени пайдаланып, кандай сызыктарды сызууга негизделген?*

*Вектордук графиканын негизги элементи болуп эмне эсептелет?*

*Вектордук графиканын эң майда элементи болуп эмне эсепте-лет?*

 *Растрдык графикада сызылган сызык эстутумда көп орун ээлейби же вектордук графика сызыгыбы?*

 *Вектордук графикада сызык менен ээленген эстутум көлөмү сы-зыктын өлчөмүнөн көз карандыбы же көз кранды эмеспи?*

 *Тик бурчтук, вектордук графикада кандай сызык катары кабыл алынат?*

 *Вектордук графикада сүрөттөлүштү редакциялоодо, аны түзүү-чү түз жана ийри сызыктардын эмнелери өзгөрөт?*

 *Вектордук графика растрдык графикага караганда бир кыйла пухта болгону менен эмнелерди сактоого жараксыз?* 

 *Тартылган сүрөттөрдү, чиймелерди вектордук графикада аткаруу ыңгайлуубу же ыңгайсызбы?*

 *Сүрөттөлүш сапатын түшүрбөй, файлдын ээлеген ордун көбөйт-пөй, масштабын өзгөртүү вектордук графиканын артыкчылыгыбы же кемчилигиби?*

 *Вектордук графика сүрөттөлүштү өтө жогорку тактыкта сак-тай алабы?*

 *Вектордук графикадан растрдык графикага өзгөртүп түзүү оңой-бу же кыйынбы?*

 *Вектордук графикада сүрөттөлүштүн бир бөлүгүн (фрагментин) өзүнчө редакциялоо мүмкүнбү?*

 *Растрдык графикадан вектордук графикага өзгөртүп түзүү кы-йынбы же оңойбу?*

 *Растрдык сүрөттөлүштөрдү вектордук графикада кароодо, рас-трдык графикада колдонулуучу ар түрдүү эффекттерди колдонуу мүмкүнбү?*

 *Вектордук графиканын өзөгү болуп сызыкты кандай туйунтуу эсептелет?*

 *Вектордук графикада ийри сызыктардын канчанчы даражалар-дагы түрлөрү кеңири колдонулат?*

 *Экинчи даражадагы ийри сызыктарга кайсы ийри сызыктар ки-рет, алардын теңдемелери канчанчы даражадан ашпайт?*

 *Экинчи даражадагы ийри сызыктардын негизги өзгөчөлүгү болуп, аларда кандай чекиттеринин жоктугу эсептелет?*

 *Канча көрсөткүчтү өзгөртүү менен экинчи даражадагы ийри сызыктардын чексиз көп түрүн тургузуу мүмкүн?*

 *Үчүнчү даражадагы ийри сызыктардын экинчи даражадагыларга караганда негизги айырмачылыгы болуп, аларда кандай чекиттеринин бар экендиги эсептелет?*

 *Адамдын дене бойунун ийилиш сызыктары, канчанчы даражадагы ийри сызыктардын жаратылыштагы көрүнүктүү мисалдарынын бири болуп эсептелет?* 

 *Түз сызык, экинчи даражадагы ийри сызыктар, үчүнчү даража-дагы ийри сызыктардын өзгөчө учурдагы бир түрү болуп эсептелеби?*

 *Жалпы учур үчүн, үчүнчү даражадагы ийри сызыктын теңдеме-син жазуу үчүн канча параметр жетиштүү?*

*Безье сызыктары деген кандай ийри сызыктар?*

 *Безье ийри сызыгынын каноникалык түрүн тургузуу үчүн канча көзөмөлдөөчү чекит керек?*

 *Безье ийри сызыгынын тайаныч чекиттери канчоо, кандай ата-лат, алар сызыкта жайгашканбы же сырткары жайгашканбы?*

 *Безье ийри сызыгынын башкаруучу чекиттери качоо, кандай ата-лат, алар сызыкта жайгашканбы же сырткары жайгашканбы?*

 *Теңдемеде 4 чекитти тең эсепке алуу үчүн кайсы чекиттер кан-дай абалда туташтырылат?*

 *Безьенин ийри сызыгынын каноникалык формасына өзгөртүү-лөрдү киргизүүнүн канча жолу бар?*

 *Ар бир сегментти өз алдынча жылдыруу жолун колдонууда Безье сызыгынын эмнеси өзгөрөт?*

 *Тайаныч чекиттерин жылдыруу жолун колдонууда Безье сызыгы-нын эмнеси өзгөрөт?*

 *Башкаруучу чекиттерди жылдыруу жолун колдонууда Безье сызыгынын эмнеси өзгөрөт?*

 *Ар кандай вектордук түзүлүш: вектордук жээк сызык (контур), вектордук келбет (форма)) эмнелерден түзүлөт?*

 *Вектордук сегмент элементардык Безье ийри сызыгы болуп эсептелеби?*

 *Сегменттер арасында аларды бириктирүүчү чекиттер кандай чекиттер деп да аталат?*

 *Corel Draw графикалык редакторунда түйүндөр эмне деген түшүнүктү берет?*

 *Вектордук графикада тайаныч чекиттеринин негизгилери болуп кандай чекиттер эсептелет?*

*Бүктөлүү чекити кандай чекит?*

- *Жымсал чекит кандай чекит?*
- *Симметриялуу чекит кандай чекит?*
- *Тангенстик чекит кандай чекит?*

 *Айлана, эллипс, парабола, гипербола, синусоида ийри сызыктарда сегменттердин бири бирине өтүүсү кандай тайаныч чекиттер аркылуу ишке ашырылат?*

# *3.10.4. Вектордук графиканын негизги редакторлору*

Вектордук графиканын мүмкүнчүлүктөрүн пайдалануу үчүн бир канча фирмалар жана компаниялар тарабынан көптөгөн редакторлор жана программалар иштелип чыккан. Ал редакторлордун негизгилери болуп төмөнкүлөр эсептелет: *Xfig, Adobe Illustrator, Corel Draw, Macro-media Free Hand* ж.б.

# *XFig редактору*

XFig графикалык редактору Linux ыкчам тутумунда (оперативдик системасында) иштөө үчүн жасалып, бул тутумдун графикалык KDE чел кабыгына (оболочка) киргизилип койулган.

Бул редактордо ийри сызыктуу стандарттык геометриялык фигуралардан *айлана* менен *эллипс* киргизилип, аларды 2 түрдүү башталгыч шарттарда түзүү каралган:

 борборунун жайгашыш координатасы жана радиусунун узундугу менен;

 борборунун жайгашыш координатасы жана диаметринин узундугу менен.

Андан сырткары, XFig графикалык редакторунда, графикалык сүрөттөлүштөрдү түзүүдө жана редакциялоодо төмөнкү геометриялык фигуралар пайдаланат:

- туйук жана туйук эмес ийри сызыктар;
- туйук жана туйук эмес сынык сызыктар;
- туура жана туура эмес көп бурчтуктар;
- ар түрдүү катнаштагы тик бурчтуктар ж.б.

# A*dobe Illustrator редактору*

Вектордук графиканын ардагери – *Illustrator* кутучасы алгачкы убактарда вектордук графика тармагында зор жетишкендик деп таанылып, аны негизги модель катары пайдаланып, эбегейсиз көп программалар көптөгөн фирмалар жана компаниялар тарабынан түзүлгөн.

Adobe Illustrator вектордук редактору өзүнүн даремети бойунча растрдык Adobe Photoshop редактору менен теңтайлаш. Ошого окшош интерфейс менен камсыз болуп, ар түрдүү чыпкаларды жана эффекттерди ишке киргизип, ар түрдүү графикалык форматтар, алардын катарында Corel Draw форматтары менен иштей алат.

Студенттер *Adobe Illustrator* редактору редакторунун мүмкүнчүлүктөрү жана өзгөчөлүктөрү менен: [www.adobe.com/products/illustrator](http://www.adobe.com/products/illustrator) дареги бойунча таанышып, аларды терең окуп-билүү үчүн пайдаланса болот.

# *Corel Draw редактору*

Corel Draw редактору азыркы мезгилдин эң таанымал жана колдонуучулардын арасында эң кеңири тараган вектордук гафика редактору болуп саналат. Бул редактордун вектордук графикада сүрөттөлүштөрдү түзүү жана аларды редакциялоодон сырткары төмөнкү артыкчылыктары бар:

 растрдык графика сүрөттөлүштөрүн векторду кграфика тү-рүндө алуу мүмкүнчүлүгү (Corel PHOTO-PAINT);

сүрөттөлүштөрдү трассировкалоо (CorelTRACE);

- шрифттердин редактору;
- штрихкоддордун текстурасын дайардап, аларды түзүү;

 ар кандай вектордук дайар сүрөттөлүштөрдүн кампасынын (CorelGallery) бардыгы ж.б.

Кызыккан студенттер Corel Draw редакторунун мүмкүнчүлүктөрү жана өзгөчөлүктөрү менен: [www.corel.com.](http://www.corel.com/) дареги бойунча таанышып, аларды терең окуп-билүү үчүн пайдаланса болот.

# *Macromedia FreeHand редактору*

Алгач Aldus фирмасы тарабынын иштелип чыккан FreeHand редакторун азыркы учурда Macromedia компаниясы сатып алып, Macromedia FreeHand редактору деп аталып калган.

Бул редактор, вектордук сүрөттөлүштөрдү жаратууда кыл калем (кисть) менен иштөөнү, сүрүп чыгуу эффектин, үч октун тегерегинде айландырып, ар түрдүү жактан кароону жеңилдетип, ар түрдүү режимдер-де иштей алгандыктан, пайдаланууда көп ыңгайлуулуктарды түзөт.

Андан сырткары, Macromedia Free Hand редактору Flash программасы жана Macromedia нын MX-сызгычтары менен толук айкалыштырылган.

Келечекке умтулган студенттер Macromedia FreeHand редакторунун мүмкүнчүлүктөрү жана өзгөчөлүктөрү менен: [www.macromedia.com/](http://www.macromedia.com/)

software/freehand дареги бойунча кайрылып, аларды терең окуп-билүү үчүн пайдаланса болот.

#### *Өзүн-өзү текшерүү үчүн суроолор:*

 *Xfig, Adobe Illustrator, Corel Draw, Macro-media Free Hand ж.б. вектордук графиканын редакторлору болуп эсептелеби же эсептелбейби?*

 *XFig графикалык редактору Linux ыкчам тутумунда иштөө үчүн жасалып, бул тутумдун кандай графикалык чел кабыгына киргизилип койулган?*

 *XFig редактордо стандарттык геометриялык фигуралардан ай-лана менен эллипс киргизилип, аларды түзүүгө канча түрдүү башталгыч шарт-тар каралган?*

 *XFig редактордо айлананы жана эллипсти борборунун жайгашыш координатасы жана радиусунун узундугу менен тургузууга болобу?*

 *XFig редактордо айлананы жана эллипсти борборунун жайгашыш координатасы жана диаметринин узундугу менен тургузууга болобу?*

 *XFig редактордо* туйук жана туйук эмес *ийри сызыктарды тур-гузууга жана редакциялоого болобу?*

 *XFig редактордо туйук жана туйук эмес ийри сызыктарды тур-гузууга жана редакциялоого болобу?*

 *XFig редактордо туйук жана туйук эмес сынык сызыктарды тургузууга жана редакциялоого болобу?*

 *XFig редактордо туура жана туура эмес көп бурчтуктарды тур-гузууга жана редакциялоого болобу?*

 *XFig редактордо ар түрдүү катнаштагы тик бурчтуктарды тургузууга жана редакциялоого болобу?*

 *Adobe Illustrator вектордук редактору даремети бойунча растр-дык кайсы редактор менен теңтайлаша жана вектордук кайсы форматтар менен иштеше алат?*

 *Corel Draw редакторунун сүрөттөлүштөрдү түзүү жана аларды редакциялоо мүмкүнчүлүктөрү барбы?*

 *Corel Draw редакторунун растрдык графика сүрөттөлүштөрүн вектордук графика түрүндө алуу кайсы программа менен ишке ашырылат?*

 *Corel Draw редакторунун сүрөттөлүштөрдү трассировкалоо мүмкүнчүлүгү кайсы программа менен ишке ашырылат?*

 *Corel Draw редакторунун шрифттердин редактору катары иш-төө мүмкүнчүлүгү барбы?*

 *Corel Draw редакторунун штрихкоддордун текстурасын дайар-дап, аларды түзүү мүмкүнчүлүгү барбы?*

 *Corel Draw редакторунда ар кандай вектордук дайар сүрөттөлүштөрдүн кампасы барбы, кампа кандай программа менен иштейт?*

 *Macromedia FreeHand редакторунун вектордук сүрөттөлүштөр-дү жаратууда кандай амалдарды аткаруу мүмкүнчүлүгү менен ыңгайлуу?*

 *Macromedia FreeHand редактору кайсы программалар жана сызгычтар менен айкалышта иштей алат?*

### *3.10.5. Вектордук графика файлдарынын форматтары*

Вектордук графиканын жардамы менен түзүлгө сүрөттөлүштөр ар түрдүү редакторлор жана программалар менен айкалышып иштеши үчүн ар түрдүү форматтарда сакталат. Ал форматтардын негизгилери болуп төмөнкүлөр эсептелет: PostScript, EPS, PDF, AI, FH, CDR жана башкалар.

# *PostScript форматы*

Adobe фирмасы иштеп чыккан, лазердик принтерлердин башкаруу үчүн атайын чыгарылган, беттерди жазуу тили: PS, Adobe **P**ost**S**cript, **P**ost**S**cript деп белгилене берет.

Бул форматтагы файлдар *.ps* же *.prn* деген кеңейтмелер (расширение) менен белгиленип, PostScript-принтер драйверин колдонууда, графикалык программанын *Print to file* функциясынын жардамы менен алынат.

Мындай файлдар өзүнүн ичине: документтин өзүн, аны менен байланышкан файлдардын баарын, пайдаланылган шрифттерди, түстөрдү берүү буйруктарын, кошумча тактайчаларды (плата), ар бир тактайча үчүн өтмө иреңдик растрларды, ал растрлардын сызыктык түзүлүштөрүн (линиатура) жана башка, лазердик принтер үчүн керектүү программалардын баарын камтыйт.

Эгерде файл туура жабылган болсо, ал кандай компьтерде жасалбасын, тили туура келсе, шрифттердин баары менен, анын ичинде True Type же Adobe Type 1 шрифттери менен да иштей берет.

Азыркы мезгилдеги бул форматтын эң жаңы түрү (версиясы) болуп Adobe фирмасы тарабынан иштелип чыккан PostScript level 4 эсептелет.

PostScript форматынын тили, өз алдынча окула турган көлөмдүү материал болгондуктан Компьютердик графика курсунда каралган жок. Бул форматтын кээ бир учурларга ылайыкташкан түрлөрү да бар. Алар төмөн жакта каралат.

# *EPS форматы*

EPS (**E**ncapsulated **P**ost**S**cript) форматы PostScript форматынын жөнөкөйлөтүлгөн түрү болуп эсептелет. Бул формат бир файлда 1 беттен ашык материалды сактай албайт. Принтердин кээ бир күүлөөсүн (настройка) да сактай албайт.

PostScript форматынын басуучу файлдарындай эле, EPS форматында да иштин акыркы варианты гана жазылат. Ал эми Adobe Illustrator, Photoshop жана Macromedia FreeHand форматтары аларды жумушчу вариант катары пайдалана алат.

EPS негизинен векторлорду жана растрларды бамакана тутумуна жиберүү үчүн иштелип чыккан. Бул форматтагы файлдарды графика менен иштөөчү бардык программалардын жардамы аркылуу түзсө болот.

Алгач EPS форматы вектордук графика үчүн иштелип чыккан, бирок кийин бул форматтын Photoshop EPS деген форматчасы растрдык графика үчүн да иштелип чыккан.

# *PDF форматы*

Adobe фирмасы тарабынан иштелип чыккан *PDF (Portable Document Format)* форматы, бир эле файлда вектордук жана растрдык түстүү сүрөттөлүштөрдү, ар кандай, аралаш шрифттер менен терилген тексттерди, гипертексттик шилтемелерди бир эле убакта сактоого жөндөмдүү формат.

PDF форматтагы файлдар менен иштөө үчүн Adobe фирмасы Acrobat Distiller, Acrobat Exchange кутучаларын (пакеттерин) иштеп чыккан. Алар төмөнкү мүмкүнчүлүктөргө ээ:

 Acrobat Distiller кутучасы – PostScript-файлдарды PDF фор-матына которот;

 Acrobat Exchange кутучасы – PDF файлдарды редакциялап, аларга: ички шилтемелерди, сырткы үн жана видеофайлдарды, Web-шилтемелерди орнотот.

PDF форматынын желе ичинде өтө тыгыздалган сүрөттөлүштөрдү, документтерди бир даректен экинчи дарекке жөнөтүүгө эсептелген алгачкы милдети кеңейип, жогоруда саналган атайын программалык кутучаларды тиркөө жолу менен мүмкүнлүктөрү эбегейсиз көбөйгөн.

Анын PDF 3 деңгээлиндеги форматы *PostScript-file* түрүндө жазылган чыгаруучу түзүлүштөрдүн (принтер, плоттер, дигитайзер ж.б.) бардык программалык күүлөөлөрүн (настройкаларын) сактай алса, Exchange кутучасы PDF файлынан PostScript файлын калыбына келтире алат.

Жыйынтыктап айтканда, PDF форматы сүрөттөлүштөрдү, тексттик документтерди же алардын аралашмасынан түзүлгөн документтерди желе ичинде бир даректен экинчи дарекке жөнөтүүдө, убакыттан зор утуш берген, азырынча алмашкыс программалык курал болуп калгандыгы шексиз.

Бул артыкчылыктар төмөндө келтирилген мүмкүнчүлүктөрдүн негизинде келип чыккан:

PDF файлдарды e-mail аркылуу жөнөтүү;

 PDF форматында толук кандуу сүрөттөлүштөрдү, чиймелер-ди, эскиздерди керектөөчүлөргө жөнөтүү;

 бул форматта жөнөтүлгөн докуменнте шрифт тандоонун зарылчылыгы жоктугу (шрифти файл ачылганда эле кошо жүктөлөт);

 <http://www.adobe.com/acrobat> дарегинен Adobe Acrobat Rea-der программасын акысыз жүктөп алып, келген материалды түз эле принтерден чыгарып алуу.

Бирок, жогорудагы программалар PDF форматында келген сүрөттөлүштөрдү, документтерди оңдоого, редакциялоого, өзгөртүү киргизүүгө мүмкүнчүлүк бербейт.

### *AI форматы*

Adobe компаниясы иштеп чыккан дагы бир формат – AI (Adobe Illustrator Document) **A**dobe **I**llustrator форматы: бир файлда бир бет принцибин карманганы, иштөө талаасы тар болгону, FreeHand жана Corel DRAW форматтарына салыштырмалуу бир топ кемчиликтери болгонуна карабастан, өзүнө тийешелүү артыкчылыктардын таасиринен компьютердик графика тармагында өзүнүн татыктуу ордун ээлеп келе жатат.

AI форматы вектордук гарфикага байланышкан бардык программалар менен айкалышып иштеп, атайын иштерди аткара алат:

 бир программада түзүлгөн векторлорду экинчи бир програм-мага жөнөтүүдө Adobe Illustrator дон ашкан ортомчу жок;

 бир компьтерде (мисалы РС) түзүлгөн векторлорду экинчи бир компьтерге (мисалы Macintosh) жөнөтүүдө да Adobe Illustrator дон ашкан ортомчу жок;

 Photoshop редакторун колдонуп Web-дизайн түзүүчүлөр үчүн Adobe Illustrator эң таасирдүү жардамчы боло алат, анткени анын интерфейстери жана башка түзүмдөрү Photoshop менен бирдей;

 Photoshop форматы Adobe Illustrator жана EPS форматтарын өзүнүкүндөй эле тааныйт.

# *FH форматы*

FH (**F**ree**H**and Document) форматы анчалык кеңири тарабаган, Free Hand, Macintosh компьютерлери үчүн Illustrator программаларын жана Macromedia редакторунун кээ бир программаларын гана тааныган формат болуп эсептелет.

Бул форматтын 7-жана 8-даражадагы (версия) түрлөрү башка платформадагы компьютерлер менен да бирге иштөө мүмкүнчүлүгүнө ээ. Көп беттүүлүк принциби сакталганы менен, FreeHand форматы PostScript форматынын кээ бир эффекттери менен айкалышып иштей албайт.

# *CDR форматы*

CDR (CorelDRAW Document) форматынын туруктуулугу төмөн, башка файлдар менен айкалышып иштөөсү анчалык жакшы болбогону менен, РС платформасындагы компьютерлер үчүн өтө ыңгайлуу жана алдына башкаларды өткөрбөгөн формат болуп калууда.

РС платформаларындагы көп программалар (FreeHand, Illustrator, PageMaker) CDR форматындагы файлдарды киргизип алып, айкалышып иштөө мүмкүнчүлүгүнө ээ. Бул форматтын CDR-7, CDR-8 деңгээлдери (версия) аларды колдонуучу чебер адистер үчүн чыгарылган программалар деп эсептесе да болот.

Каралып жаткан форматтын CDR-7, CDR-8 деңгээлдери вектордук жана растрдык сүрөттөлүштөрдү ар бирин өз-өзүнчө тыгыздап кысуу, ар түрдүү шрифттерди киргизүү, чоң өлчөмдүү талааларды камсыз кылуу мүмкүнчүлүгүнө ээ. Ошондой эле көп беттүүлүктү да камсыз кылат.

#### *Өзүн-өзү текшерүү үчүн суроолор:*

 *Вектордук графиканын форматтарынын негизгилери болуп: PostScript, EPS, PDF, AI, FH, CDR эсептелеби же эсептелбейби?*

 *PostScript форматын кайсы фирма иштеп чыккан жана кандай принтерлер-дин башкаруу үчүн атайын чыгарылган, беттерди жазуу тили?*

 *PostScript форматы кандай түрлөрдө белгиленет, андагы файлдардын кеңейтмелери (расширение) кандай түрлөрдө жазылат?*

 *EPS форматы кайсы форматтын жөнөкөйлөтүлгөн түрү болуп эсептелет жана кандай сөздөрдүн баш тамгаларынан алынган?*

*EPS форматы бир файлда канча беттен ашык материалды сактай албайт?* 

 *PDF форматын кайсы фирма иштеп чыккан, анын аталышы кандай сөздөр-дүн баш тамгаларынан алынган?*

 *PDF форматы бир эле файлда вектордук жана растрдык түстүү сүрөттөлүштөрдү, аралаш шрифттер менен терилген тексттерди, гипертексттик шилтемелерди бир эле убакта сактоого жөндөмдүүбү?*

 *PDF форматы алгач желе ичинде эмнелерди бир даректен экинчи дарекке жөнөтүүгө эсептелген эле?*

 *PDF форматтагы файлдар менен иштөө үчүн Adobe фирмасы кандай ата-йын кутучаларды (пакеттерди) иштеп чыккан?*

 *Acrobat Distiller кутучасы кандай түрдөгү файлдарды PDF форматына которот?*

 *Acrobat Exchange кутучасы кандай файлдарды редакциялап, аларга: ички шилтемелерди, сырткы үн жана видеофайлдарды, Web-шилтемелерди орното алат?*

*PDF файлдарды e-mail аркылуу жөнөтүү мүмкүнбү?*

 *PDF форматында толук кандуу сүрөттөлүштөрдү, чиймелерди, эскиздерди керектөөчүлөргө жөнөтүү мүмкүнбү?;*

 *PDF форматта жөнөтүлгөн докуменнте шрифт тандоонун зарылчы-лыгы барбы?*

 *AI форматын кайсы фирма иштеп чыккан жана кандай сөздөрдүн баш тамгаларынан алынган?*

 *AI форматы вектордук гарфикага байланышкан бардык программалар ме-нен айкалышып иштеп, атайын иштерди аткара алабы?*

 *AI форматы бир программада түзүлгөн векторлорду экинчи бир програм-мага жөнөтүүгө жөндөмдүүбү?*

 *AI форматы бир компьтерде (мисалы РС) түзүлгөн векторлорду экинчи бир компьтерге (мисалы Macintosh) жөнөтүүгө жөндөмдүүбү?*

*AI форматы Photoshop форматын тааный алабы?*

*FH форматынын аталышы кандай сөздөрдүн баш тамгаларынан алын-ган?* 

 *CDR форматы кандай сөздөрдөн кыскартылып алынган, бул формат колдонуучу чебер адистер үчүнбү же жаңы баштагандар үчүнбү?*

 *CDR форматындагы файлдар РС платформасындагы FreeHand, Illustrator, PageMaker сыйактуу программалар менен айкалышып иштей алабы же жокпу?*

 *CDR форматында вектордук жана растрдык сүрөттөлүштөрдү ар би-рин өзөзүнчө тыгыздап кысуу, ар түрдүү шрифттерди киргизүү, чоң өлчөмдүү талаа-ларды камсыз кылуу мүмкүнбү?*

#### **3.11. Фракталдык графика**

Фрактал жана фракталдык геометрия деген түшүнүк өткөн кылымдын 70-жылдарынын айак жагында пайда болуп, 80-жылдарынын орто ченинде математиктер жана программистер арасында кеңери колдонууга кирип, азыркы мезгилде компьютердик графикада кеңири пайдаланылууда.

**Фрактал** (лат. fractus) – өзүнө окшош майда нерселерден куралган бүтүн нерсе деген түшүнүктү берет. Бул түшүнүктү, өзүнө окшош нерселерден туруучу түзүлүштөрдү изилдеген француз окумуштуусу Бенуа Мандельброт (математик) тарабынан 1975-жылы сунуштаган.

Жаратылышта фракталдык объекттин белгилүүлөрүнүн бири болуп өсүп турган *дарак* эсептелет. Ал дарактын чартактаган бутактары бар, бутактардын чартактаган ири шактары, ири шактардын чартактаган майда шакчалары, майда шакчаларда чартактап жабышкан жалбыракта-ры бар, жалбырактын бетиндеги сызыктарды карасаң алардын жалпы түзүлүшү дарактын өзүнүн түзүлүшүнө окшойт (155-сүрөт).

Дарактын бир бутагын алып, ал бутакка карата математиканын ыкмаларын колдонуп талдоо жүргүзүп, бүтүн дарактын касиеттерин байкоого болот. Жаратылышта дарактан башка да көптөгөн фракталдык касиети бар түзүлүштөр миңдеп саналат. Мисалы, кар бүртүгүн, нават кантынын кристаллын, майда өсүмдүктөрдү микроскоп астында карасаң алар да фрактардык түзүлүштө экени көрүнөт.

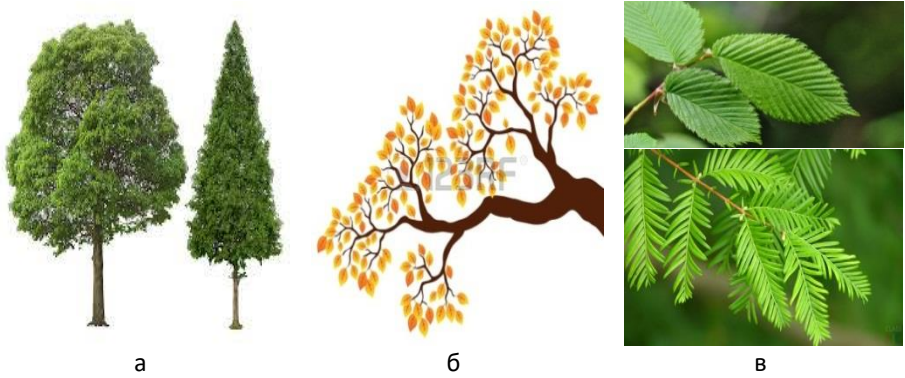

*155-сүрөт. Дарак фрактал катары: а – дарак өзөк түптөн, бутактардан турат, б – бутак майда шактардан, майда шактар жалбырактардан турат, в – жалбырак сабынан уланган өзөк сызыктан жана андан тараган бутак сызыктардан турат.*

Ири масштабдагы картаны карасаң да, ийри жээк сызыктары даана байкалып, ал эми майдасы иригинин формасын кайталап кеткени көрүнөт.

Бүгүнкү күндө фракталдар компьютердик графикада өтө маанилүү нерсеге айланып баратат. Анткени алар, бир канча коэффициенттердин жардамы менен эле татаал сызыктарды, беттерди сүрөттөлүш түрүндө берип койууда баа жеткис куралга айланып калды. Компьютердик графиканын көз карашы бойунча, фракталдык геометрия: булуттардын, тоолордун, океан, деңиз, көл беттеринин толкундуу жана мемиреген беттеринин сүрөттөлүштөрүн машиналык ыкма менен алууда алмашкыс ку-рал болуп калгандыгында шек жок.

Жыйынтыктап айтканда, компьютердик графикада фракталдарды колдонуу менен жаратылыш түзүлүштөрүнө окшош, татаал формадагы түзүлүштөрдү сүрөттөлүш түрүндө элестетүүнүн жеңил жолу табылды десек жаңылышпайбыз. Ал жол – фракталдык графика.

Фракталдардын эң негизги касиети болуп, анын түзүүчүсүнүн өзүнө окшоштугу эсептелет. Жөнөкөйлөтүп айтканда, фракталдын кичине бир бөлүгү, ошол бүтүн фрактал тууралуу толук маалымат бере алат.

#### **3.11.1. Фракталдарды тарамдоо**

Азыркы мезгилде кеңири колдонулуучу фракталдардын түрлөрү төмөнкүлөр: *геометриялык, алгебралык* жана *стохастикалык.*

Геометрикалык фракталдар, көзгө эң түшүнүктүү болуп көрүнгөн фрактал түрү болуп эсептелет. Эки ченемдүү тутумда (тегиздикте) фракталдар *генератор* деп аталган *сынык сызыктардын* жардамы менен алынат. Алгоритмдин ар бир кадамында түзүүчү сынык сызык гене-раторсынык сызык менен тийешелүү масштабда алмаштырылат. Бул аракетти чексиз көп жолу жасоодон геометриялык фрактал куралат.

Ал эми, үч ченемдүү тутумда (көлөмдүү) тутумда, геометриялык фрактал *генератор* деп аталган *кесилишкен беттердин* жардамы менен алынат.

Мындай фракталдык объекттин мисалы болуп Кохтун (Швед математик-окумуштуусу, 1904-жылы түзгөн) ) триадалык ийри сызыгы аталат (156-сүрөт).

Кохтун ийри сызыктарынын жардамы менен түзүлгөн кар бүртүгүнүн фракталы 157-сүрөттө келтирилди.

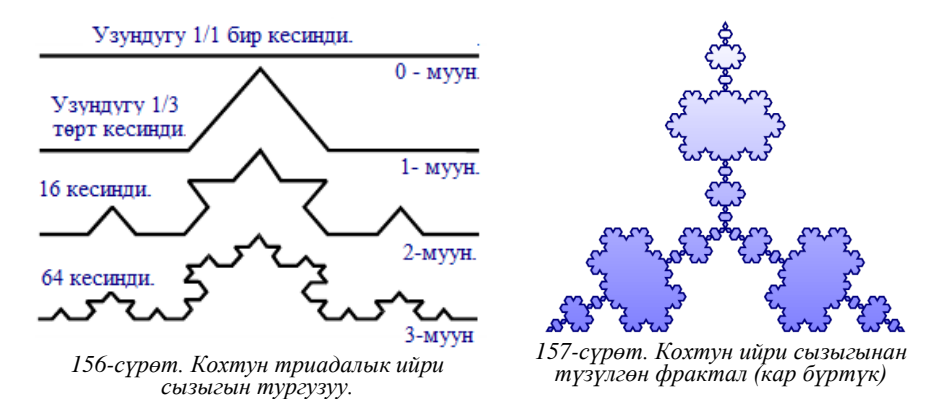

Кохтун триадалык сынык сызыгын тургузуу, узундугу бир бирдик (1/1) деп кабыл алынган, нөлдүк муундагы бир кесиндини тургузуудан башталат. Андан ары, ар бир звено жактарынын узундугу нөлдүк муундагы кесиндинин узундугунун 1/3не барабар болгон сынык сызыктар менен алмаштырылат. Ушундай алмаштыруу менен кийинки муун түзүлөт. Мисалы, 1-муун узундугу нөлдүк муундагы кесиндинин 1/3 узундугуна барабар болгон 4 сынык кесиндиден турат. 2-муунду тургузуу үчүн ошол эле амалдар аткарылып, 1-муундун ар бир звеносунун кичирейтилген кесиндилери менен алмаштырылып 16 кесиндиден турган түзүлүш тургузулат.

Ошентип, утуру келерки муунду алуу үчүн, анын звенолорун мурунку муундун кичирейтилген звенолору менен алмаштырып отуруп, *n*муунга келгенде *фрактал алдындагы объект* пайда болот.

154-сүрөттө, нөлдүк муунду кошпогондо 3 муундуу сызык көрсөтүлгөн. Муундун катарын көрсөткөн *n* саны чексиздикке умтулганда *(n→∞)* Кохтун ийри сызыгы геометриялык фракталга айланат.

Компьютердик графикада, бир ченемдүү геометриялык фрактал-дар (түз сызыктан түзүлгөн): дарактардын, бадалдардын, жээк сызыктарынын ж.б. татаал формадагы объекттердин сүрөттөлүштөрүн алуу үчүн колдонулат. Ал эми, эки ченемдүү фракталдар (тегиздиктен түзүлгөн) көлөмдүү сүрөттөлүштөрдү түзүүдө колдонулат.

# *Алгебралык фракталдар*

Фракталдардын эң чоң тобу болуп, алгебралык фракталдар эсептелет. Мындай фракталдар алгебралык (кээде абдан эле жөнөкөй) формулалардын жардамы менен алынгандыктан, агебралык фрактал деп аталып калган.

Алгебралык фракталдарды алуунун бир канча жолдору бар. Анын негизгилеринин бири – функцияны бир канча жолу итерациялык эсептөө жолу.

$$
Z_{n+1}=f(z_n),
$$

мында Z–комплекстүү сан, f–кандайдыр бир функция.

Бул функция кандайдыр шартты канаатандырганга чейин эсептөөлөр улантыла берет. Ошол шарт канаатандырылганда гана чекит экранга чыгат. Ошол эле учурда комплекстүү тегиздиктин ар түрдүү чекитери үчүн функциянын мааниси ар башка мүнөздө боло бериши мүмкүн. Ал мүнөздөр төмөнкүлөр:

- убакыттын өтүшү менен чексиздикке умтулуп калуусу;
- убакыттын өтүшү менен нөлгө умтулуп калуусу;
- бир канча анык маанилерге ээ болуп, андан сыртка чыкпашы;
- кайакка оошу белгисиз, башаламан мүнөздө болушу.

Алгебралык фракталдардын эң белгилүүлөрүнүн бири болуп Мандельбротун (француз математик-окумуштуусу) көптүгү деп аталган фрактал эсептелет (158-сүрөт). Ал фракталды колдонуп, азыркы компьютерде тургузулган толук түстүү фракталдык сүрөттөлүштөн (159-сүрөт) эле алгебралык фракталдын мүмкүнчүлүктөрү зор экени билинет. Бул мүмкүнчүлүктөрдү пайдалануу аркылуу кол менен жасоого мүмкүн болбогон сүрөттөлүштөрдү, эффекттерди, кыймылдарды жаратып, кино ис-

кусствосунда, театрлардын жасалгаларын (декарацияларын) жасоодо, жарнамалык материалдарда болуп көрбөгөндөй, көздүн жоосун алган нерселер жаралууда.

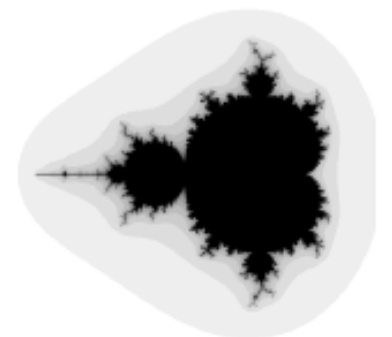

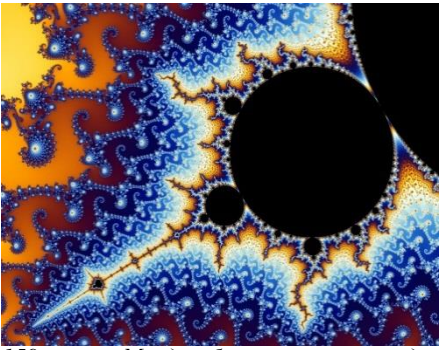

*158-сүрөт. Мандельброт көптүгү. 159-сүрөт. Мандельброт көптүгүн колдонуп тургузулган графикалык сүрөттөлүш.*

#### *Стохастикалык фракталдар*

Фракталдардын дагы бир түрү болуп *стохастикалык фракталдар* эсептелет. Стохастикалык фракталдар итерациялык эсептөөлөрдү жүргүзүү жарайанында (процессинде) кокусунун бир көрсөткүчтү (параметрди) өзгөртүп койуудан алынат.

Фракталдардын бул түрүн колдонгондо жаратылыштагы: симметриялуу эмес дарактар, ийри-буйру жээк сызыктары, тегиз эмес өңгүлдөңгүл жер бети, деңиз толкундарынын ж.б. татаал түзүлүштөрдүн сүрөттөлүштөрүн алууга болот (160-сүрөт).

Эки ченемдүү стохастикалык фракталдар жер бетинин рельефин жана деңиз беттеринин абалын аныктоочу, көлөмдүү графикалык сүрөттөлүштөрдү алууда өтө ыңгайлуу.

Фракталдык графиканын эсептөө жолу менен жаратылыштагы татаал жана кооз сүрөттөлүштөрдү моделдөө мүмкүнчүлүгү, ар түрдүү абстракттык, ойго келбеген кооз сүрөттөлүштөрдү автоматтык түрдө алууга алууга жол берди. Андай сүрөттөлүштөрдүн кээ бирлери 161– сүрөттө келтирилди.

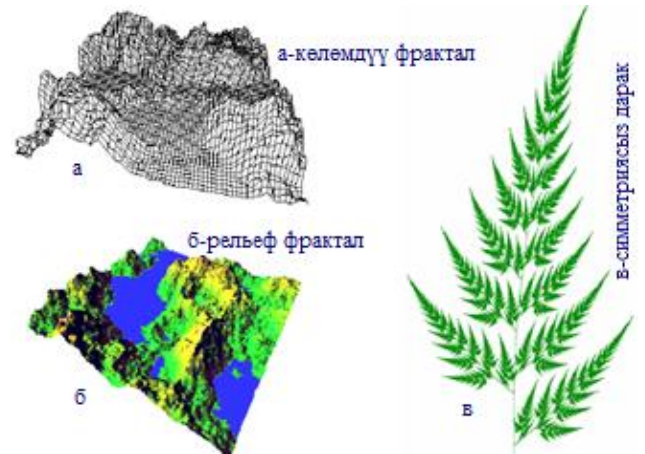

*160-сүрөт. Стохастикалык фракталдар.*

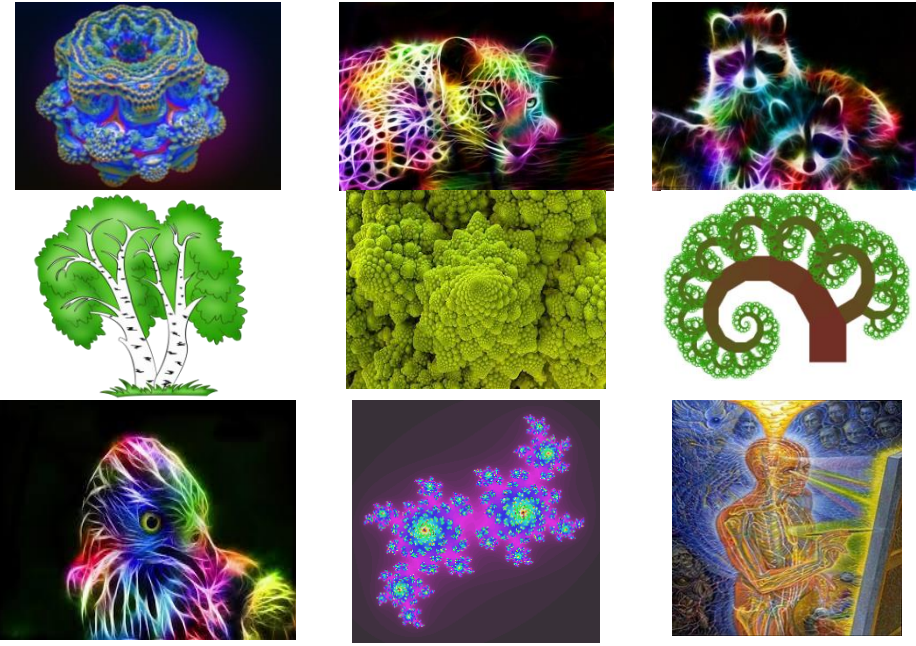

*161-сүрөт. Азыркы компьютерлерде түзүлгөн фракталдык сүрөттөлүштөр.*

## *Өзүн-өзү текшерүү үчүн суроолор:*

*Фрактал деген эмне, ал түшүнүк ким тарабынан качан сунуш-талган?*

 *Жаратылышта фракталдык объекттин белгилүүлөрүнүн бири болуп эмне эсептелет?*

 *Компьютердик графикада аны колдонуу менен жаратылыш түзүлүштөрүнө окшош, татаал формадагы түзүлүштөрдү сүрөттөлүш түрүндө элестетүүнүн жеңил жолу болуп эмне эсептелет?*

 *Фракталдардын эң негизги касиети болуп эмне эсептелет, фракталдын кичине бир бөлүгү, ошол бүтүн фрактал тууралуу толук маалымат береби?*

*Фракталдык графиканын кеңири колдонулуучу түрлөрү кайсылар?*

 *Геометриялык фракталдар эки ченемдүү тутумда (тегиздикте) эмне деп аталган кандай сызыктардын жардамы менен алынат?*

 *Геометриялык фракталдар үч ченемдүү (көлөмдүү) тутумда эмне деп аталган кесилишкен нерселердин жардамы менен алынат?*

 *Геометриялык фракталдык объекттин мисалы болуп кимдин триадалык ийри сызыгы аталат?*

 *Муундун катарын көрсөткөн n саны эмнеге умтулганда Кохтун ийри сызыгы геометриялык фракталга айланат?*

 *Алгебралык фрактал деген эмне, эмненин жардамы жана кандай амалды жүргүзүү менен тургузулат?*

 *Алгебралык фракталдардын эң белгилүүлөрүнүн бири болуп ким-дин көптүгү деп аталган фрактал эсептелет?*

 *Стохастикалык фракталдар итерациялык эсептөөлөрдү жүргү-зүүдө эмнени өзгөртүп койуудан алынат?*

 *Стохастикалык фракталдарды колдонуп, жаратылыштагы кан-дай татаал түзүлүштөрдүн сүрөттөлүштөрүн алууга болот?*

# **3.12. Үч ченемдүү (көлөмдүү 3D) графика**

Ушул убакка чейин салттуу болуп калган, жалпак сүрөттөлүштөгү 2D-графика менен катар, акыркы 15 жылда, көлөмдүү сүрөттөлүштөгү 3D-моделдөө, сүрөттөлүштөрдү кыймылдатуу (анимация) жана ар түр-дүү абалдан (ракурстан) көрсөтүү, ар түрдүү багыттагы жарыктарды бе-рип кароо ыкмалары кеңири жайылып, колдонуучулар арасында мактоо-го татып баратат.

*3D Studio MAX* же *Maya* сыйактуу белгилүү программалар аткарган милдеттерине жараша гибриддик графикалык кутучага (пакетке) айланып калды. Бир жагынан дизайнерге, конструкторго 2D жана 3D вектордук объекттерди башкарууга мүмкүнчүлүк берсе, экинчи жагынан ишинин жыйынтыгы түрүндө пикселдерден турган (растрдык) сүрөттөлүштөрдү алып, аларды өзүнчө бир кадр түрүндө же видеосүрөттөлүш түрүндө алуу мүмкүнчүлүгүн берет.

*3D-моделдөөн*үн өзгөчө мүмкүнчүлүгү болуп анын, сүрөттөлүштөрдү же анын бир бөлүгүн (фрагментин) кыймылдатуунун (анимациянын) программалары менен айкалышып иштегендиги эсептелет. Ушул касиети 3D-моделдөө азыркы базар сегменттеринин төмөндөгү катмарларын ээлегенинин негизи болуп эсептелет:

 кино тартуу үчүн атайын укмуш эффекттер – кино жана видеоөнөр жай тармагында;

 теле жарнактардын атайын кыймылдуу сүрөттөлүштөрү – тележарнак тармагында;

 интераракеттүү (интерактивдүү) ойундарды түзүү – ойун-зоок ишкердиги тарабында;

өнөр жайлык жана архитектуралык дизайн тармагында;

 илимий, медициналык жана соттук тармактарда иштин жыйынтыгын кыймылдуу сүрөттөлүштөр менен көрсөтүп берүүдө;

 компьютердик машыктыргычтар – спорт жана медицина тармактарында;

 окутуп үйрөтүү программалары – билим жана тарбийалоо тармактарында (бала бакча, мектеп, окуу жай, үйдө, жолдо ж.б.).

*Эскерте кетүүчү нерсе*, 3D-графикасын пайдалануу үчүн пайдалануучунун (дизайнер, конструктор, студент ж.б.) билим деңгээли жана ал пайдаланган компьютерге жана аппараттык-программалык түзүлүштөрдүн техникалык деңгээли да жогору болушу керек.

Көлөмдүү сүрөттөлүштөрдү камсыз кылуучу 3D-графикасынын программалары координата тутумдарынын арасынан, Декарттын координата тутумун колдонууга көбүрөөк ылайыкталгандыктан, ал тууралуу түшүнүгү бар, жөнөкөй пайдалануучулар үчүн да пайдалуу.

# *3.12.1. Мейкиндиктин түрлөрү*

Койулган маселенин түрүнө, анын аткаруу тепкичтерине жараша компьютердик графика үчүн мейкиндиктин керектүү түрүн жана аны менен байланышкан координаталар тутумун тандоого туура келет.

Үч ченемдүү (3D) моделдөөдө негизинен мейкиндиктин төмөнкү түрлөрү колдонулат: *объекттик* мейкиндик, *дүйнөлүк* мейкиндик, *көрүнүүчүлүк* мейкиндик, *экрандык* мейкиндик, *UVW-параметрлүү* мейкиндик ж.б.

**Объекттик мейкиндик** – объекттин өзүнүн координата тутумунда анын бычынын (формасын) моделдөө үчүн колдонулуучу мейкиндик. Бул мейкиндикте иштөөдө объекттин кайерде, кайсы тарапты каратып жайгашышы, масштабдоо маселелери каралбайт. Ар бир объекттин өзүнүн координата тутуму бар деп эсептелет.

**Дүйнөлүк мейкиндик** – сценада, объектти кайерге, кайсы тарапты каратып, кандай масштабдагы чоңдукта жайгаштырылаарын, кайсы тарабынан, кандай түстөгү жарык берилээрин, эгерде объект кыймылдай турган болсо (анимация) эмне менен кагышып калаарын эске алуу менен иш жүргүзүүчү мейкиндик. Бул мейкиндик, сценадагы бардык объекттер үчүн бирдиктүү мейкиндик.

**Көрүнүүчүлүк мейкиндик** – ой жүзүндөгү видеокамерага тартып жаткан операторго көрүнгөн мейкиндик. Оператор камерадан эмнени көрсө, сценанын ошол гана бөлүгүн сүрөттөй жана мүнөздөй ала турган мейкиндик болуп эсептелет.

**Экрандык мейкиндик** – объекттин аксонометриялык проекциясын же келечек көрүнүшүн (перспективный вид) чагылдыруучу мейкиндик (тегиздик, монитордун бети).

**UVW-параметрлүү мейкиндик**–NURBS-объект (Non-Uniform Rational B-Spline - NURBS) сыйактуу татаал түзүлүштөгү беттерди жана татаал ийри сызыктарды математикалык моделдөө үчүн колдонулуучу мейкиндик. Беттерди түзүчүү элементтердин түзүлүштөрүн тактоодо (текстуралоодо) UVW-координатасын берүү үчүн колдонулат.

# *3.12. 2. Объекттерди моделдөө*

Үч өлчөмдүү (көлөмдүү) моделдөөдө объекттерди: *геометриялык* жана *геометриялык эмес* деп, эки түргө бөлүп алып кароо керек.

*Геометриялык* объекттер заттарды (каармандарды, буйумдарды) моделдөө үчүн колдонулат. Ал эми *геометриялык эмес* объекттер сценага табигый көрүнүш берүү (мисалы, туура жарык берүү), объекттерге таасир берүүчү физикалык күчтөрдүн аракетин чагылдыруу (мисалы, гравитациялык күчтүн тартуусун, шамал жүргөнүн ж.б.) чагылдыруу үчүн колдонулат.

Жыйынтыктап айтканда, 3D моделдөөдө геометриялык объекттер кадрда ийри сызык же тегиздик, сүрөттөлүш түрүндө анык көрүнүп турса, геометриялык эмес объекттер: көлөкө, шоола, ылдамдануу түрүн-дө, кыйыр сезилип турат.

### *Геометриялык объекттер*

Геометриялык объекттердин төмөнкү түрлөрү компьютердик графикада кеңири колдонулуп келе жатат:

**Сплайн** – формасы башкарылуучу, эки же андан ашык көзөмөлдөөчү чекиттер аркылуу өткөн жымсал ийри сызык. Анын белгилүү эки түрү болуп: Безье (Bezier curves) ийри сызыктары жана В-сплайдар (Bspline curves) эсептелет. В-сплайндардын белгилүү түрү болуп, бир кылка эмес рационалдык В-сплайн (Non-Uniform Rational B-Spline - NURBS) эсептелет.

Сплайндар чокулардан (vertices) жана сегменттерден (segments) турушат. Сплайндын ар бир чокусунун жаныма векторлору (tangents) болот. Ал векторлордун учтарында башкаруучу чекиттери же белгилегичтери (маркерлери, handels) болот.

Чокуга тийешелүү жаныма векторлордун белгилегичтери, ошол чокуга кирип баратканда жана андан чыгып баратканда, ошол сплайндын сегментинин ийрилигин башкарат. Жаныма векторлордун касиеттерине жараша чокулардын төмөнкү түрлөрү болушу мүмкүн:

- бүктөлүү чекити менен (Corner);
- жымсалданган (Smoos);
- Безье (Bezier);
- Безье бүктөлүү чекити менен (Bezier Corner).

Сплайндар беттерди түзүүдө сарпталуучу зат катары, ал эми кыймыл траекториясы катары сплайндын өзүн пайдаланса болот.

**Полигондук объекттер** – узундук, диаметр, радиус сыйактуу динамикалык өзгөрүүчү параметрлери аркылуу түзүлүүчү жөнөкөй көп бурчтуктар же өз ара кесилишип чокуларга бириккен кырлар менен чектелген каптал беттердин тобунун түзгөн торчосу.

Polygon (көп бурчтук) – бардык тарабынан сынык сызыктар менен чектелген жалпак, туйук геометриялык фигура. Үч тараптуу көп бурчтуктар (үч бурчтуктар) үч өлчөмдүү чөлкөмдө объекттердин негиздери (каркасы) болуп эсептелет.

**Безье беттери** – Безье чокулары бар экенин көрсөтүүчү математикалык жымсал (тегиз) беттер. Жымсал беттеги Безье чокулары, векторлордун беттерине жаныма түрүндө жүргүзүлгөн сызыктардын учтарына жайгаштырылган кошумча башкаруучу чекиттердин жардамы менен ийрилик даражасын аныктайт.

**NURBS-беттер** – бир кылка эмес ийри сызыктуу беттерди моделдөөнүн баарына жарактуу (универсалдуу) жана жигердүү (эффективный) ыкмасы болуп эсептелет.

Мындай беттер төрт ченемдүү бир кылка (гомогендүү) мейкиндикте түзүлөт. Ал мейкиндиктин ар бир башкаруучу чокусунун *х, у* жана *z* координаталарынан сырткары, кошумча салмактык көрсөткүчү да болот.
**Курама объекттер** – эки же андан көп алдын ала моделденген объекттердин бирикмеси. Кандай курама объект түзүлүшүнө жараша, алардын түзүүчүлөрү катары ийри сызыктар жана ийри беттер колдонулат.

**Бөлүкчөлөр тутуму** – белгилүү формадагы, алгачкы ылдамдыгы белгилүү, болуп туруу убактысы жана башка көрсөткүчтөрү белгилүү алгоритм менен бөлүкчөлөрдү иштеп чыгуучу кыймылдуу объект. Мындай кыймылдуу объект: жаандын жааганын, газдын же суйуктутун көбүк чачканын, жарылган снаряддардын сыныктарынын чачылганын жана башка ушул сыйактуу жарайандардын жүрүшүн модельдөөдө колдонулат.

**Динамикалык объекттер** – серпилгич (пружина), жумшарткыч (амортизатор) сыйактуу, койулган сырткы күчтү жөнгө салып, моделдөөчү объект. Айланып же жылып бараткан нерселердин кыймылынын динамикасын моделдөө үчүн колдонулат.

# *Геометриялык эмес объекттер*

Азыркы учурда кеңири колдонулуп келаткан геометриялык эмес объекттерге төмөнкүлөр кирет: жарык булагы, видеокамера, чиркеш тутум, мейкиндикти ийрейткичтер ж.б.

**Жарык булагы** – сырткы жана бөлмө ичиндеги жарык берүүнү моделдөөдө колдонулат. Ар түрдү жарык булактарында жарык таркатуунун ар түрдүү алгоритмдерин пайдаланылат.

**Видеокамера** – кадр тегиздигинде объекттин толук чагылышын көзөмөлдөй алат.

Камеранын эң негизги көрсөткүчү болуп, анын көрүү талаасынын чоңдугун аныктоочу (бурчтук градус) объективинин фокустук аралыгы (миллиметр) эсептелет. Камеранын дагы бир көрсөткүчү болуп, анын сценанын тереңдиги бойунча канчалык аралыктан кийинкилерди көрсөтпөй, кесип койо ала тургандыгында.

**Чиркеш тутум** – моделденүүчү объекттин татаал кинематикалык кыймылдарын чагылдыруучу, бир канча чиркешкен бөлүктөрдүн түзүлүшү. Мисалы адамдын сөөктөр (скелет) тутуму.

**Мейкиндикти ийрейткичтер** – объекттерге сырткы динамикалык аракеттер алып келүүчү күчтү, объекттердин кээ бирине өзүнчө таасир берүүсүн пайда кылуучу күч талааларын пайда кылуучу мейкиндик.

Жер титирөө учурундагы жер бетинин толкундуу жылышуусу жана анын сокку берүүчү толкунунан жер бетинин кээ бир бөлүктөрүнүн мейкиндикке чачырашы мындай кубулуштун мисалы боло алат.

Сүрөттөлүүчү беттерди түзүүчү заттар ал беттердин көрүнүүчүлүк касиеттерин аныктайт, б.а. объекттин бети сценага берилүүчү жарык менен кандай өз ара аракеттенээрин көрсөтөт.

Беттердин төмөнкү касиеттери алардын жарык менен өз ара аракеттениш мүнөзүн аныктайт:

 $\bullet$  түсү,

тунуктугу,

жалтырактыгы,

жарык сындырымдуулук коэффициенти.

Түп нускага жакын сүрөттөлүш сапатын алуу үчүн, калгандардан тышкары, бет түзүүчү заттардын касиеттерин туура тандоо маселесин чече билүү зарыл.

#### *Түзүүчү заттарды текстурлоо*

**Текстура** (жөнөкөй түшүнүктө) – катуу заттардын, аны түзүүчү кристаллдардын, данчалардын (зерно) жайгашышына жараша түзүлүш өзгөчөлүгү.

**Текстура** (компьютердик графикада) – беттин пикселдер менен саймаланып, катуу заттар түзгөн түп нускага окшотууга болгон аракеттердин биттик чагылышы.

**Текстурлоо** – текстуралык сүрөттөлүштөрдү жаба койуу менен беттерди моделдөө ыкмасы. Ал текстуралык карталарды колдонуу менен ишке ашырылат.

Текстуралык карталарды (саймаларды, maps) колдонуу, бет түзүүчү заттарга кошумча чыныгылыкка жакын сапаттарды берет. Мисалы, курулуштарды кооздоочу тактайлардын, баштык жасоочу тери сымал материалдардын, кездемелердин, а түгүл килемдердин беттерине берилүүчү сүрөттөлүштөр, жаратылыштагыдай көрүнүп калаарын ар бирибиз эле күндө жолуктуруп жүрөбүз.

Текстуралык карта катары BMP, TIP, JPG, EPS форматтарында түзүлүп, редакцияланып, сакталган файлдардагы сүрөттөлүштөрдү колдонуу же процедуралык текстураларды колдонуу кеңири тарап кеткедиги белгилүү.

**Процедуралык текстура** – керектүү сайманы тез тургузуп койууга ылайыкталган эреже же атайын программа.

*3D моделдөөдө түзүүчү заттардын кошумча касиеттери*

Үч өлчөмдүү моделдөөнүн программасына жараша, анда колдонулуучу материалдардын жогоруда келтирилген касиеттеринен сырткары да кошумча касиеттеринин болушу сунушталат. Мисалы, 3D Studio MAX программалык кутучасы катуу заттардын динамикасын моделдөөгө мүмкүнчүлүк берет. Бул ишти аткарууда: заттардын серпилгичтик коэффициенти, тынч тургандагы сүрүлүү күчү, сыйгаланып жылгандагы сүрү-лүү күчү сыйактуу, заттардын кошумча касиеттерин көрсөтүүчү коэффициенттерди киргизүүгө туура келет.

### *3.13. Объекттерди кыймылдатуу (анимация)*

Компьютерде объекттерди кыймылдатуунун негизи болуп, кыймылдоонун катардагы абалын көрсөтүүчү кадрлардын байкоочунун көз алдынан өтүү катарын тез алмаштыруу эсептелет.

Компьютердик графикада кыймылдоо деп, объекттин көрүнүү талаасында (сценада) жылышы, айланышы же бурулушу, ошондой эле, анын келбетинин, түсүнүн өзгөрүшү эсептелет. Кадрлар бири бирин жогорку ылдамдыкта алмаштырышы керек. Антпесе, жарайан үзүк-үзүк болуп, кыймылдын тынымсыздыгы камсыз болбой калат.

### *3.14. Рендеринг*

Компьютердик графикада, адамдын ойундагы сүрөттөлүштү экранга же кагаз бетине чыгарыш үчүн көрүнүш талаасында (сценада) көптөгөн иштерди аткарууга туура келет. Ошолордун эң жыйынтыктоочусу болуп – *жыйынтык көрүнүш (rendering)* эсептелет.

**Рендеринг** – экран маңдайында отуруучу компьютер пайдалануучунун көрүү талаасында (сценада) объект ошол адам кандай түрдө көргүсү келсе, ошондой түрдө чагылдырууну камсыз кылуучу аракеттердин жүрүү жарайаны.

Бул тепкичте көрүү талаасында объекттердин: геометриясы, материалы жана аларды чагылдыруучу жарыктын түрлөрү тандалып бүткөн болот. Рендеринг модулунун милдети болуп, жыйынтык сүрөттөлүш үчүн, экранды карап турган кишинин, же процессти тартып жаткан камеранын көрүү талаасынан көрүнүүчү ар бир пикселдин түсүн аныктап чыгуу эсептелет. Объекттин бетин түзүүчү ар бир пикселдик чекиттин түсү, колдонулган заттардын физикалык касиетине жана ага берилүүчү жарыктын түрүнө жараша аныкталат.

#### *Өзүн-өзү текшерүү үчүн суроолор:*

*3D-моделдөөнүн мактоого татыган мүмкүнчүлүктөрү кайсылар?*

 *3D Studio MAX же Maya программалары кайсы кесиптердин адис-тери үчүн эң ыңгайлуу?*

 *3D-моделдөөнүн жөнөкөй аксонометриялык проекциядан өзгөчө-лүгү эмнеде?*

 *3D-моделдөө кино жана видео өнөр жай тармагында эмнелерди камсыз кылат?;*

*3D-моделдөө тележарнак тармагында эмнелерди камсыз кылат?*

 *260. 3D-моделдөө ойун-зоок ишкердиги тармагында эмнелерди тү-зүүгө жөндөмдүү?*

 *3D-моделдөө өнөр жайлык жана архитектуралык дизайн тарма-гында колдонулабы?*

 *Илимий, медициналык, соттук тармактарда иштин жыйынты-гын кыймылдуу сүрөттөлүштөр менен көрсөтүп берүүнү моделдөөнүн кайсы түрү камсыз кылат?*

 *Спорт жана медицина тармактарында 3D-моделдөө эмнелердин жардамы менен колдонулат?*

 *Билим жана тарбийалоо тармактарында 3D-моделдөө эмнелер-дин жардамы менен көмөк көрсөтө алат?.*

 *Үч ченемдүү (3D) моделдөөдө негизинен мейкиндиктин кандай түр-лөрү колдонулат?*

*Объекттик мейкиндик эмне үчүн колдонулат?*

 *Объекттик ар бир объекттин өзүнүн координата тутуму бар деп эсептелеби же эсептелбейби?*

 *Дүйнөлүк мейкиндик сценадагы бардык объекттер үчүн бирдик-түү мейкиндикпи же бирдиктүү эмеспи?.*

*Көрүнүүчүлүк мейкиндик ой жүзүндөгү кимге көрүнгөн мейкин-дик?*

*Экрандык мейкиндик объекттин эмнелерин чагылдыруучу мейкин-дик?*

 *UVW-параметлүү мейкиндик татаал түзүлүштөгү кандай бет-терди, ийри сызыктарды моделдөө үчүн кодонулуучу мейкиндик?*

 *Беттерди түзүчүү элементтердин түзүлүштөрүн тактоодо (текстуралоодо) эмненин координатасын берүү үчүн колдонулат?*

 *Үч өлчөмдүү (көлөмдүү) моделдөөдө объекттер кандай түргө бө-лүнүп алып каралат?*

*Геометриялык объекттер эмнелерди моделдөө үчүн колдонулат?.*

 *Геометриялык эмес объекттер сценага кандай көрүнүш берүү үчүн колдонулат?*

 *3D моделдөөдө геометриялык объекттер кадрда эмнелер түрүн-дө анык көрүнүп турат?*

 *3D моделдөө геометриялык эмес объекттер эмнелер түрүндө кыйыр сезилип турат?*

 *Геометриялык объекттердин кандай түрлөрү компьютердик графикада кеңири колдонулат?*

 *Сплайн формасы башкарылуучу, эки же андан ашык эмнелер аркы-луу өткөн ийри сызык.* 

 *Сплайн сызыгынын кандай белгилүү 2 түрү бар, алар кандай элементтерден турушат.?*

 *Сплайн сызыгынын чокуларына тийешелүү жаныма векторлордун белгиле-гичтери сплайн сегментинин эмнесин башкарат?*

 *Жаныма векторлордун касиеттерине жараша чокулардын канча жана кан-дай түрү болушу мүмкүн?*

 *Полигондук объекттер кандай динамикалык өзгөрүүчү пара-метрлери аркылуу түзүлүүчү жөнөкөй көп бурчтуктар беттер торчрсу?*

 *Безье беттери эмнелер бар экенин көрсөтүүчү математикалык жымсал (тегиз) беттер?* 

*Жымсал беттеги Безье чокулары ошол беттин эмнесин анык-тайт?*

 *NURBS-беттер кандай ийри сызыктуу беттерди моделдөө ык-масы болуп эсептелет?*

 *NURBS-беттер канча ченемдүү бир кылка (гомогендүү) мейкин-дикте түзүлөт?*

 *Курама объекттер канча алдын ала моделденген объекттердин бирикмеси?*

 *Курама объект түзүлүшүнө жараша, алардын түзүүчүлөрү ка-тары кандай геометриялык фигуралар колдонулат?*

*Бөлүкчөлөр тутуму кыймылдуу объектпи же кыймылсыз объ-ектпи?*

 *Бөлүкчөлөр тутумундагы кыймылдуу объект кандай кыймылдуу жарайандардын жүрүшүн модельдөөдө колдонулат?*

*Динамикалык объекттердин мисалдары болуп эмнелер эсепте-лет?*

*Динамикалык объект эмнелерди жөнгө салынып, моделдөөчү объ-ект?*

 *Динамикалык объект кандай нерселердин кыймылынын динамика-сын модел-дөө үчүн колдонулат?.*

 *Кеңири колдонулуп келаткан геометриялык эмес объекттерге эм-нелер кирет?*

*Жарык булагы кайерлеге, эмне берүүнү моделдөөдө колдонулат?*

 *Видеокамера кадр тегиздигинде объекттин кандай чагылышын көзөмөлдөй алат?*

*Камеранын эң негизги көрсөткүчү болуп эмнелер эсептелет?*

 *Чиркеш тутум моделденүүчү объекттин кандай кыймылдарын чагылдыруучу түзүлүш?*

 *Чиркеш тутумдун мисалы адамдын сөөктөр (скелет) тутумун эсептесе болобу?.*

 *Мейкиндикти ийрейткичтер объекттерге сырткы кандай ара-кеттер алып келүүчү күч?*

*Мейкиндикти ийрейткич күчтөр эмнелерди пайда кылуучу мей-киндик?*

 *Жер титирөө учурундагы жер бетинин толкундуу жылышуусу мейкиндикти ийрейткичтин мисалы боло алабы?*

 *Сүрөттөлүүчү беттерди түзүүчү заттар ал беттердин кандай касиеттерин аныктайт?*

 *Беттерди түзүүчү заттар эмнелердин өз ара аракеттенээрин көрсөтөт?*

 *Беттердин кандай касиеттери алардын жарык менен өз ара аракеттениш мүнөзүн аныктайт?:* 

 *Түп нускага жакын сүрөттөлүш сапатын алуу үчүн эмнелердин касиеттерин туура тандоокерек?*

 *Текстура (жөнөкөй түшүнүктө) деп, эмнелердин жайгашышына жараша түзүлүш өзгөчөлүгү аталат?*

 *Компьютердик графикада текстура деп беттин эмнелер менен саймаланып, эмнелердин биттик чагылышы аталат?*

 *Текстурлоо деп, текстуралык эмнелерди жаба койуу менен бет-терди моделдөө ыкмасы аталат?*

*Текстурлоо эмнелерди колдонуу менен ишке ашырылат?*

 *Текстуралык карта кайсы форматтарда түзүлгөн файлдардагы сүрөттөлүштөрдү колдонулат?* 

*Процедуралык текстура деген эмне?*

*Компьютердик графикада кыймылдоо деп эмнелер аталат?*

 *Кадрлар жогорку ылдамдыкта алмашпаса, 3D анимацияда кандай кемчиликтер болуп калат?*

*Рендеринг деген эмне?*

*Рендеринг кандай аракеттердин жүрүү жарайаны?*

*Рендеринг тепкичинде эмнелер тандалып бүткөн болот?*

 *. Рендеринг модулунун милдети болуп эмнелерди аныктап чыгуу эсептелет?*

 *Рендеригнди камсыз кылуу үчүн объекттин бетин түзүүчү ар бир пикселдик чекиттин түсү эмнелерге жараша аныкталат?*

#### **Корутунду**

Инженердик адистердин күндөлүк турмушунда нерселердин так чиймелерин, болжолдуу сүрөттөлүштөрүн (эскиздерин) чийүүгө туура келет. Бул чиймелер каалагандай эле чийиле бербестен, атайын стандарттар тарабынан койулган эрежелерди жана талаптарды сактоо менен аткарылышы керек. Ошондуктан, инженердик багыттагы адистерди дайардоодо, курамы *Сызма геометрия* жана *Техникалык чийүү* бөлүктөрүнөн турган, **Инженердик графика** сабагы чийме чийүүнүн классикалык алиппеси катары окутулуп, чийме чийүү стандарттарынын талаптарын окуп үйрөнүүгө көп көңүл бурулуп келгени жана мындан ары да көңүл буруу күчөтүлөөрү зарыл экенин азыркы турмуш талап кылууда.

Азыркы инженердик адистерди дайардоодо, ушул убакка чейин пайдаланылып келген чийме чийүүчү курал-жабдыктарды колдонуудан сүрүп чыгып келаткан *компьютердик (санариптик)* куралдарды, технологияларды колдонууга үйрөтүү көйгөйлүү маселе болуп калгандыгы шексиз.

Санариптик курал-жабдыктарды колдонуу чийме чийүү процессин жеңилдетүү менен эле чектелбестен, ал чиймелерди ар түрдүү эффекттер менен кооздоого, аларды ар тараптан (ракурстан) айландырып кароого, билим алуучу оңой түшүнүшү үчүн ал чиймелерди же анын бир бөлүгүн кыймылдатып көрсөтүүгө да мүмкүнчүлүк берген артыкчылыктарга ээ экени, жана аларды жигердүү пайдаланууну үйрөнүү зарыл экендигин турмуш көрсөтүүдө.

Бул окуу китебинин акыркы бөлүгүндө санариптик технологияларды колдонуп чиймелерди чийүү, сүрөттөрдү, графиктерди, диаграммаларды тартуу, аларды ар түрдүү түстөргө бойоо жана аларга ар түрдүү эффекттерди, кыймылдарды берүүнү камсыз кылган *Компьютердик графиканын* назарийаттык (теориялык) негиздерин да кыргыз тилинде кеңири берүү көйгөйлүү маселе экени далилденип, китептин *Компьютердик графика* бөлүгү негизинен ушул маселени окутуу жарайанында колдонууну жакшыртууга багытталды.

Окуу китебинде каралган *Компьютердик графиканын* назарийаттык негиздеринин күндөлүк турмушта колдонууну үйрөнүүнү азыркы санариптик: өздүк компьютер, планшет, уйуктук телефон (смартфон, айфон) сыйактуу жабдыктардын жардамы аркылуу ишке ашыруу жигердүүрөөк экенин турмуш көрсөтүүдө. Анткени, аларды колдонбогон адам калган жок деп эсептесе болот.

Компьютердик графиканын негиздерин үйрөнүп алгандар (бала бакча тарбийалануучусу, мектеп окуучусу, окуу жайлардын студенттери ж.б.) үчүн ар кандай бейпайда нерселер менен алек болбостон, чыгармачылык менен, пайдалуу иштерди аткарууга түрткү берээри шексиз.

Бул окуу китебинин материалдарында инженердик жана компьютердик графиканын принциптери, түрлөрү, форматтары, программалары, алардын техникалык мүмкүнчүлүктөрү тууралуу, ошондой эле ал мүмкүнчүлүктөрдү турмушта пайдалануу амалдары тууралуу жатык кыргыз тилинде кеңири түшүнүк берүүгө далалат жасалды.

# **Пайдаланылган адабийат булактары:**

1. Аширалиев А. Инженердик графика: Окуу китеп / Бишкек:,  $2009. - 148$  б.

2. Гордон В.О., Семенцов-Огиевский М.А. Курс начертательной геометрии. – М.: Высш. шк. 2004.

3. Гордон В.О., Иванов Ю.Б., Солнцева Т.Е. Сборник задач по курсу начертательной геометрии. – М. : Высш. шк. 2004.

4. Васильев В. Е., Морозов А. В. Компьютерная графика: Учеб. пособие. −СПб.: СЗТУ, 2005. − 101 с.

5. Порев, В. Н. Компьютерная графика: учебное пособие / В. Н. Порев .— М.: БХВ-Петербург, 2005 .— 432 с. : ил. ; 23 см .— Библиогр.: с. 425-428 (61 назв.).

6. Петров, М. Н. Компьютерная графика : [учебное пособие для студ. вузов, обуч. по напр. подготовки дипломированных специалистов "Информатика и вычислительная техника"] / М. Н. Петров .— 3-е изд. — Санкт-Петербург : Питер, 2011 .— 544 с. : ил. ; 23 см .

7. Бэйн С. Эффективная работа: CorelDRAW 10. – СПб.: Питер, 2002. -784 с.

8. Боголюбов С.К., Воинов А.В. Курс технического черчения. – М.: Машиностроение, 2001.

9. Инженерная графика: обший курс. Учебник / Под ред. Н.Г. Иванцивской, В.Г. Бурова. – М.: Логос, 2004. 232с.: илл.

10. Основы начертательной геометрии. Учебник / А.И. Лагерь, А.Н. Мота, К.С. Рушелюк. – М.: Высш. шк., 2005. 281с.: илл.

11. Чекмарев А.А. Инженерная графика. – М.: Высш. шк., 1988.

12. Фролов С.А. Начертательная геометрия. – М.: Машиностроение, 1983.

13. Дружинин Н.С., Цылбов П.П. Черчение. – М.: Высш. шк., 1988.

14. Федоренко В.А., Шошин А.И. Справочник по машинострои-тельному черчению. – М.: Машиностроение, 1983.

# **Китепти дайардоодо пайдаланылган интернет булактары:**

- 1. <http://www.library.ugatu.ac.ru/pdf/diplom/>
- 2. <http://www.library.ugatu.ac.ru/pdf/teach>
- 3. [http://www.arch.kirlibnet.kg](http://www.arch.kirlibnet.kg/)
- 4. <http://e.lanbook.com/books/element><br>5. http://www.msun.ru/div/kaf/graph/le
- 5. [http://www.msun.ru/div/kaf/graph/lectures/.](http://www.msun.ru/div/kaf/graph/lectures/)
- 6. [http://kig.pstu.ac.ru/sprav/.](http://kig.pstu.ac.ru/sprav/)<br>7. http://www.informika.ru/tex
- 7. [http://www.informika.ru/text/database/geom/.](http://www.informika.ru/text/database/geom/)
- 8. [http://www.cncexpert.ru/Glava%2016/.](http://www.cncexpert.ru/Glava%2016/)<br>9. http://www.know-house.ru/gost/
- 9. <http://www.know-house.ru/gost/><br>10. http://www.normativ.su
- 10. http:/[/www.normativ.su](http://www.normativ.su/)<br>11. http://engineering-graphi
- <http://engineering-graphics.spb.ru/book.php>

# **ТИРКЕМЕЛЕР**

# *1-тиркеме*

# *Электрдик схемалардагы элементтердин шарттуу белгилеништери (ГОСТ 21.614-88)*

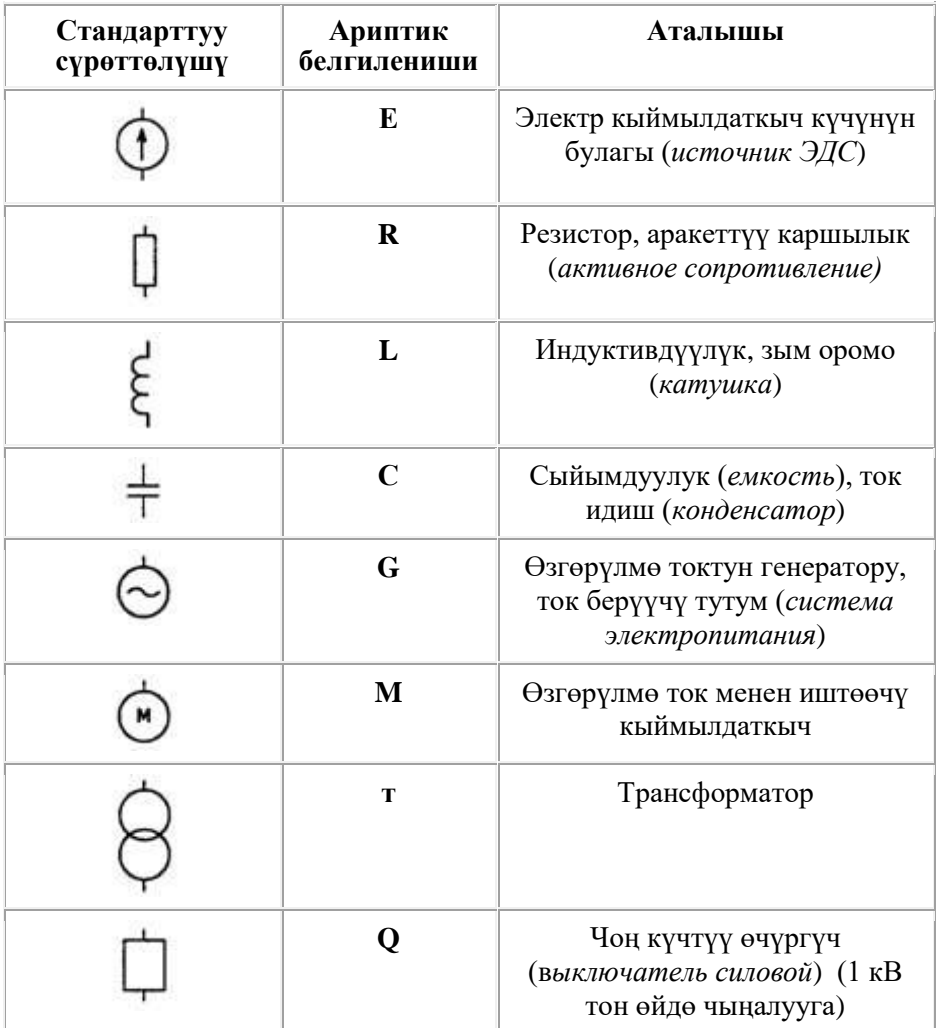

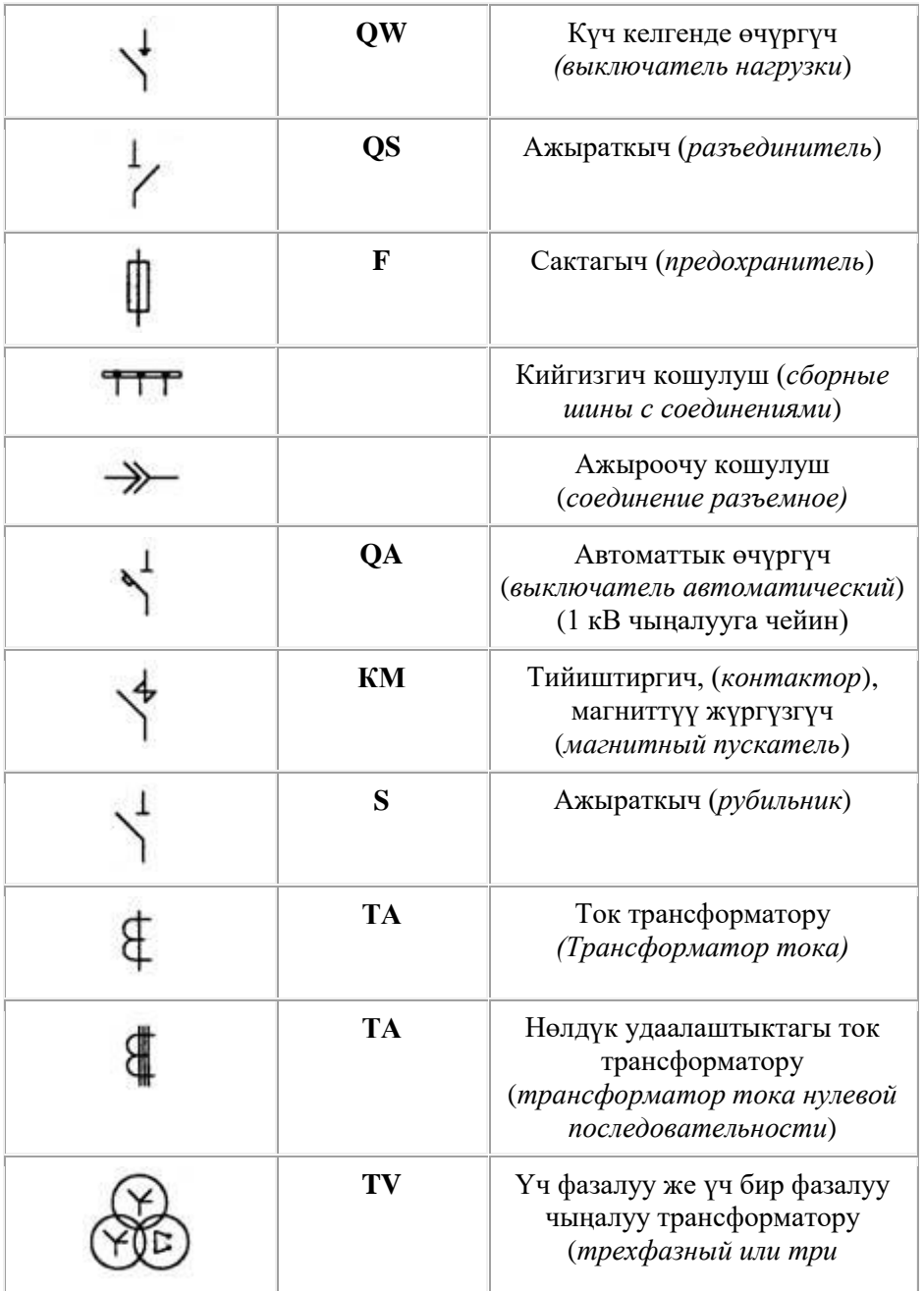

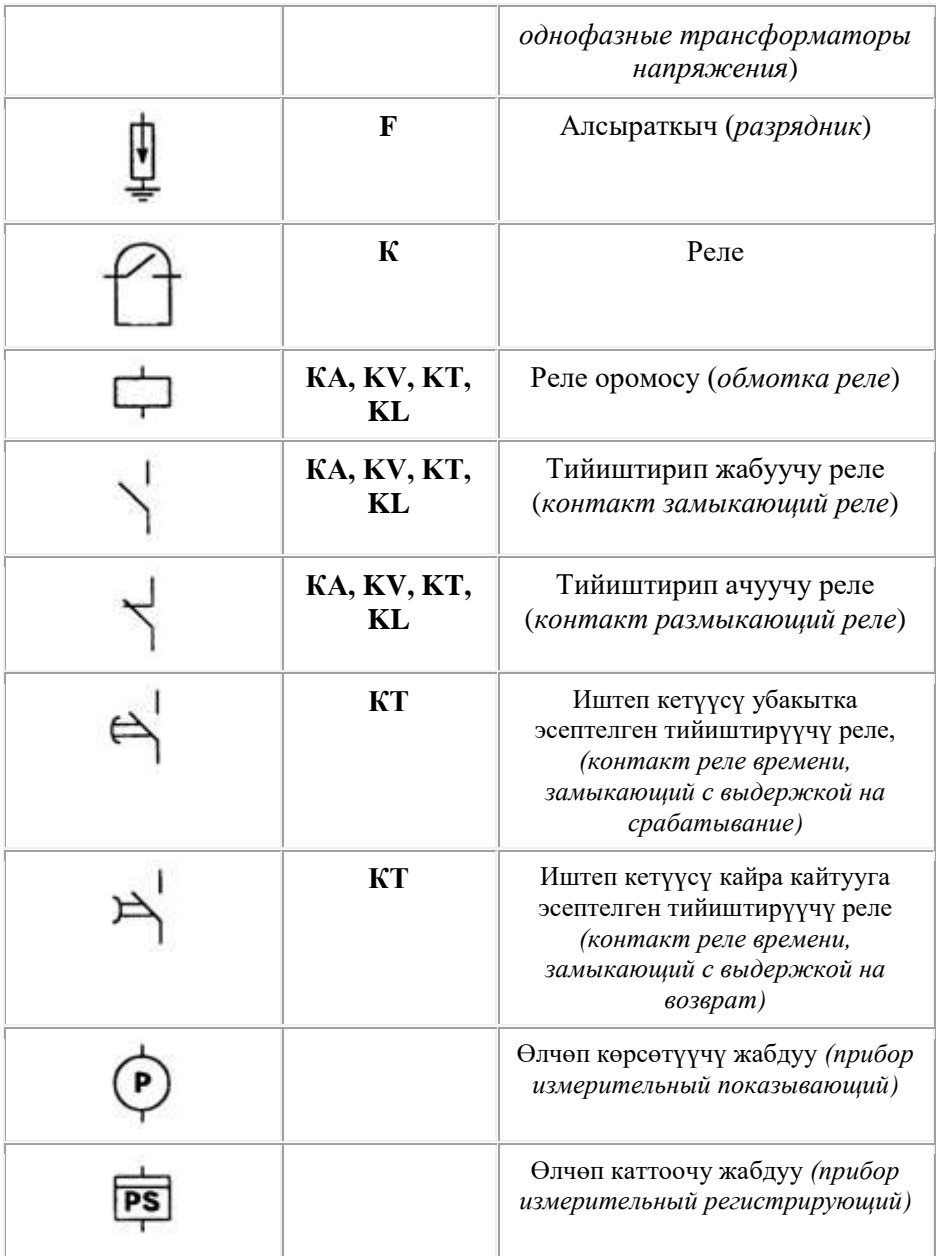

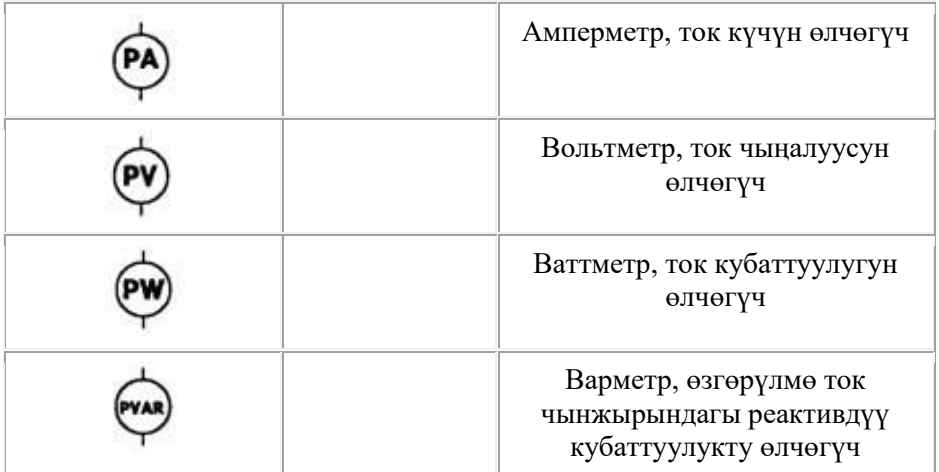

# *2 - тиркеме*

# *Гидравликалык жана пневматикалык схемаларда кеңири колдонулуучу элементтер (ГОСТ 2.780-96)*

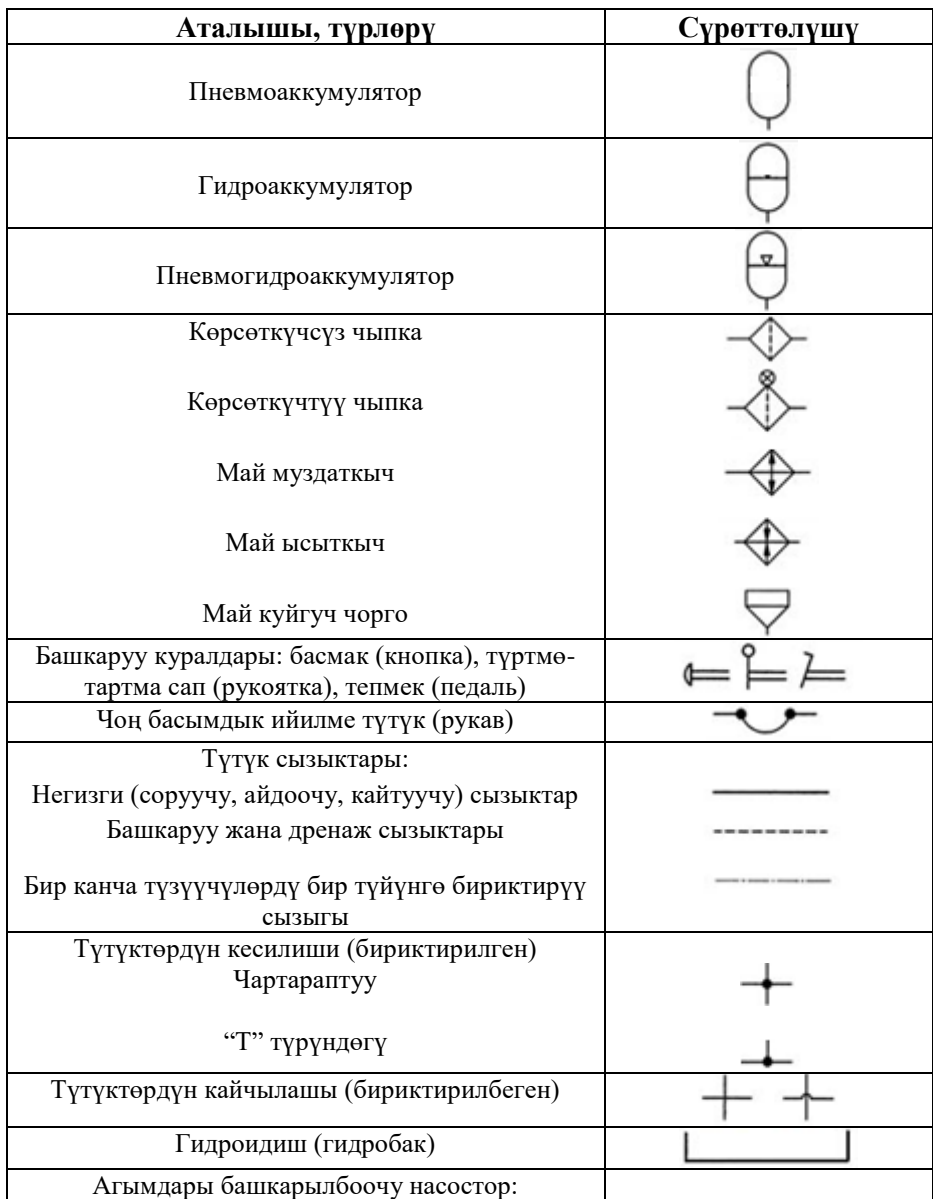

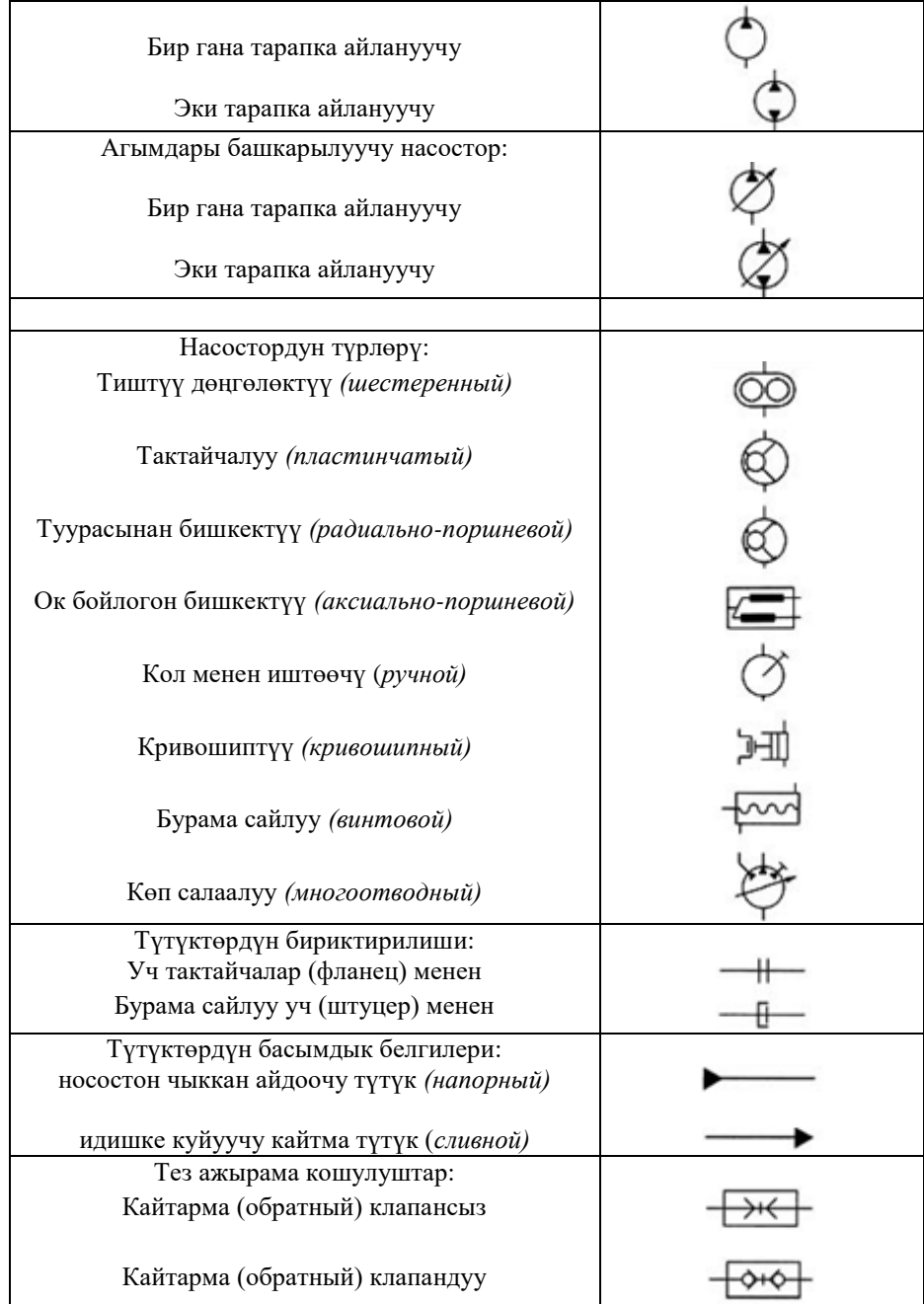

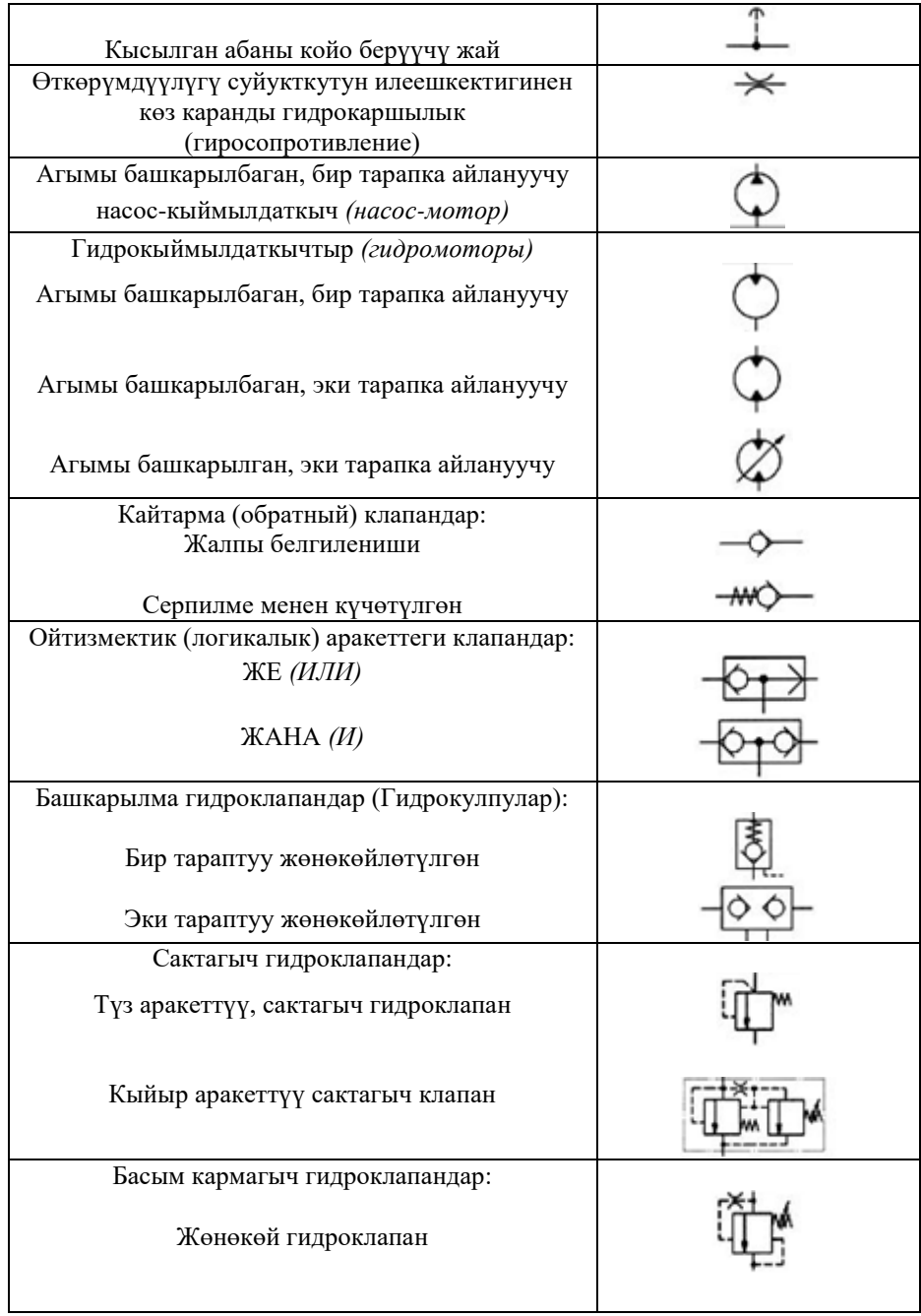

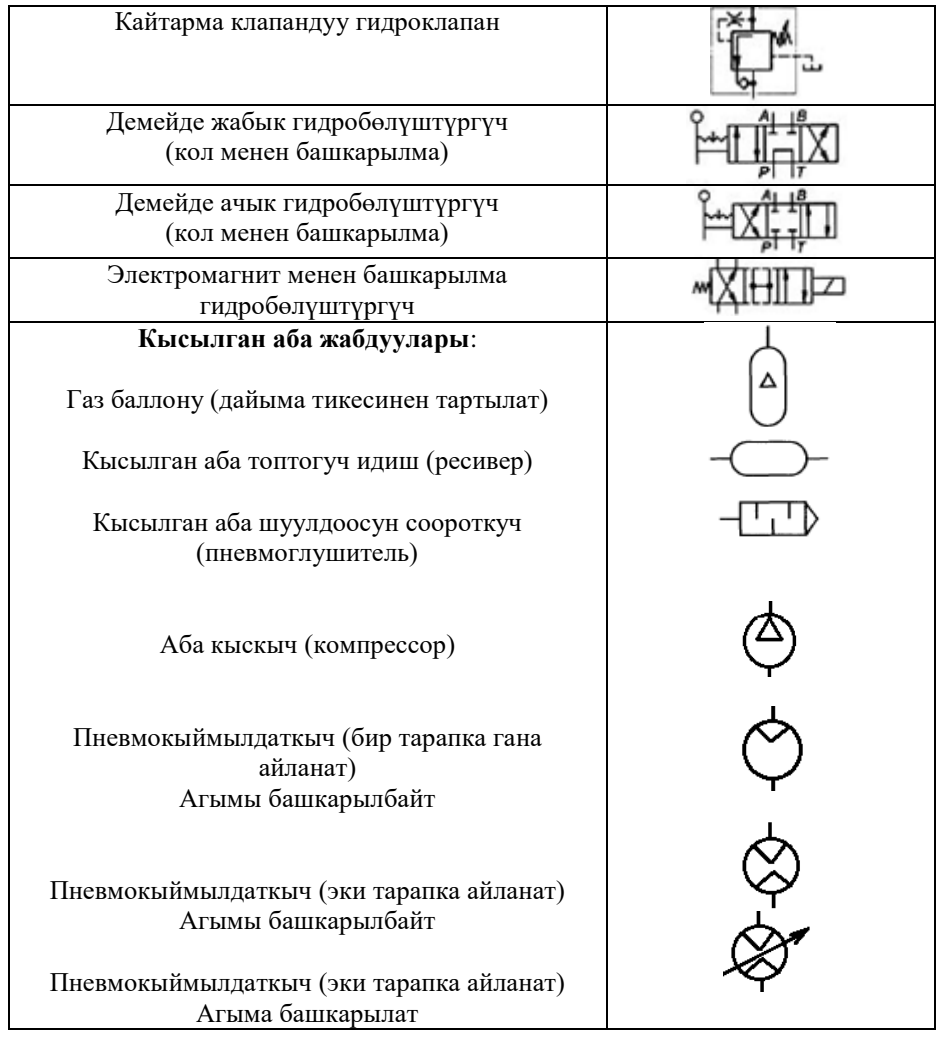

*3 – тиркеме Дарбаза, эшик, терезелердин чиймедеги шарттуу сүрөттөлүштөрү*

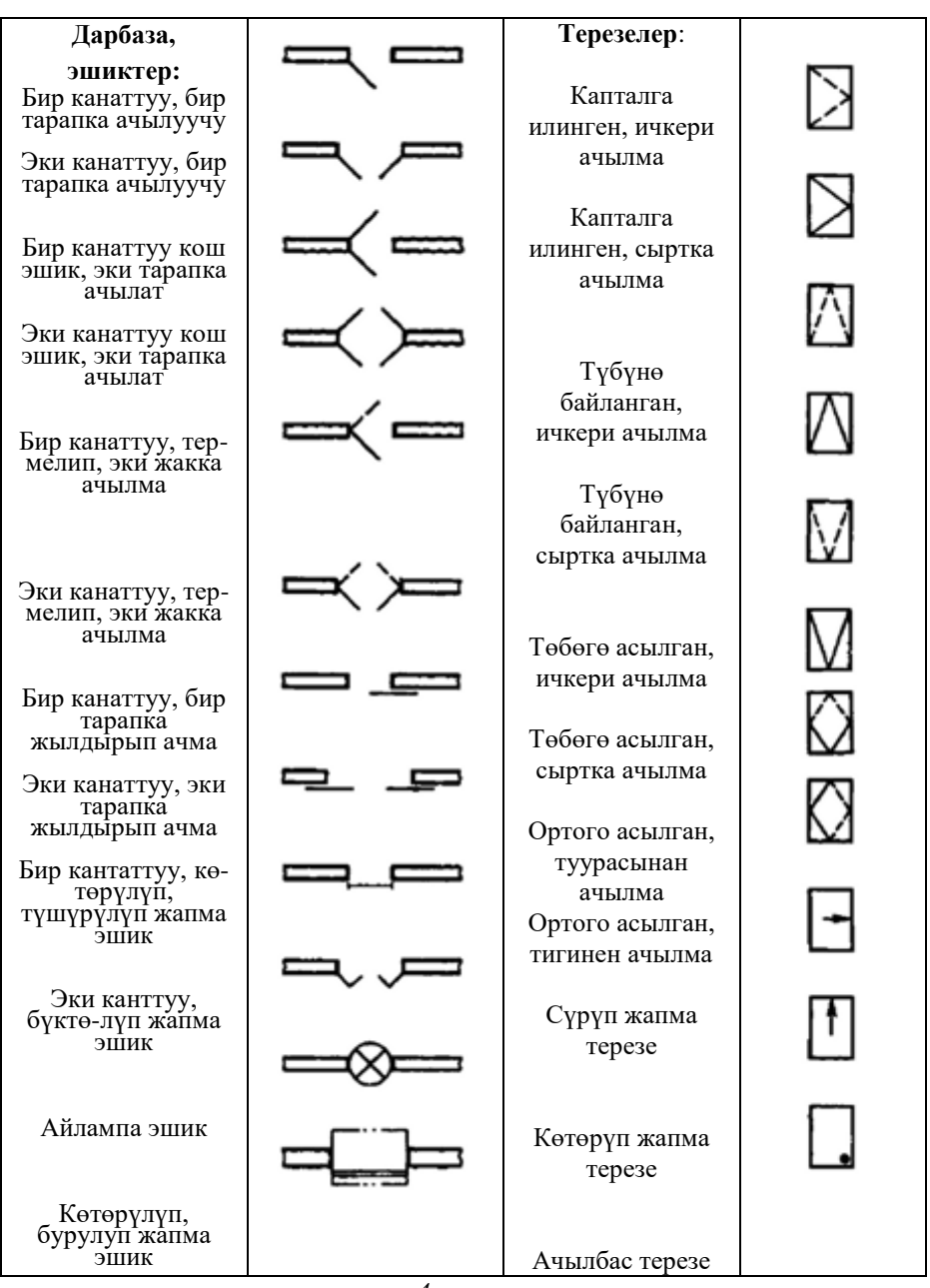

*4 - тиркеме*

# *Санитардык-гигиеналык жабдуулардын курулуш чиймелеринде шарттуу белгилениши*

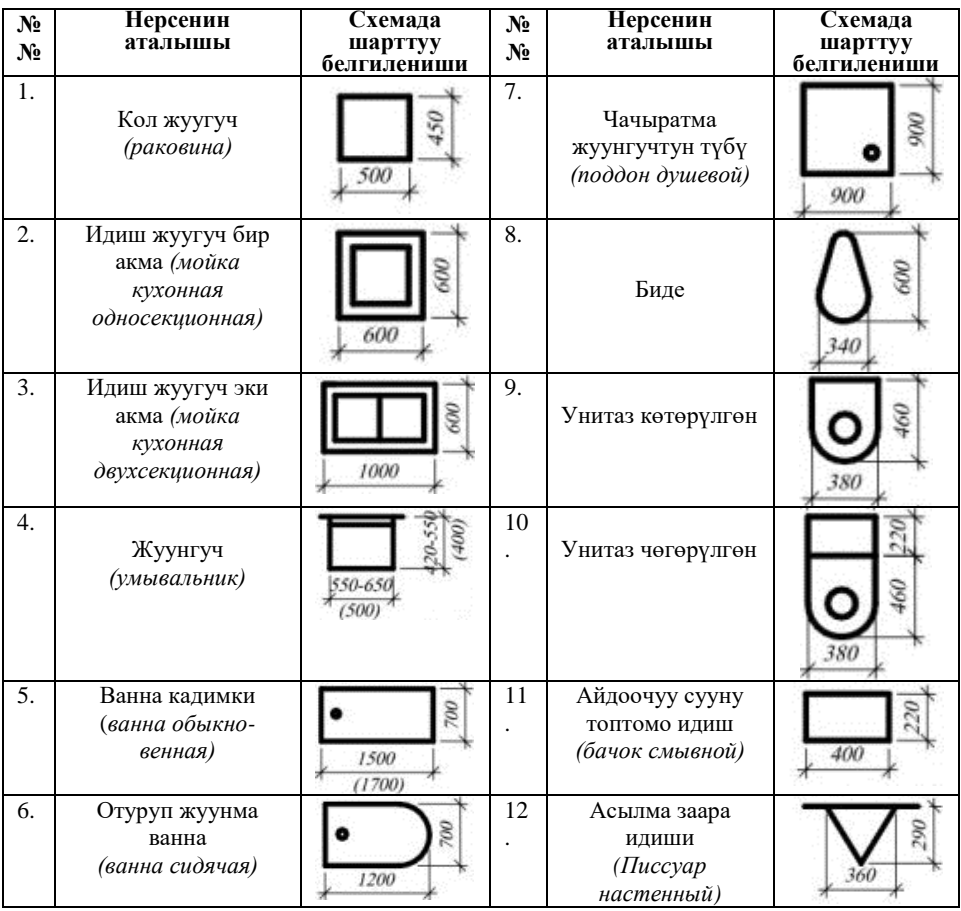

#### **КЫРГЫЗ РЕСПУБЛИКАСЫНЫН** БИЛИМ ВЕРҮҮ ЖАНА ИЛИМ **МИНИСТРЛИГИ MINISTRY OF EDUCATION**

**REPUBLIC** 

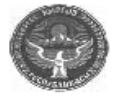

**МИНИСТЕРСТВО** ОБРАЗОВАНИЯ И НАУКИ КЫРГЫЗСКОЙ РЕСПУБЛИКИ

**ПРИКАЗ** 

AND SCIENCE OF THE KYRGYZ

720040, Бишкак ш., К. Тын<br>Тал: 66-24-42, дана (0312) ( ra**ngs/\s@**.T%Mitanov st., Bishkek 720040 E-mail: mi і1 com 720040, г. Бишкок, ул. К. Тыпыстанова, 257 http://odn.gov.kg  $\frac{1}{N}$  1399/1  $_{20}$ 19 manus 28, HOLD hoe

**БУИРУК** 

#### Окуу китебине гриф берүү жөнүндө

Кыргыз Республикасынын Билим беруу жана илим министрлигинин алдындагы базалык жогорку окуу жайы Кыргыз мамлекеттик курулуш. транспорт жана архитектура университетинин окуу-усулдук бирикмесинин 2019-жылдын 5-ноябрындагы № 1105/01 корутундусунун негизинде, буйрук кылам:

1. А. Аширалиев тарабынан мамекеттик тилинде даярдалган «Инженердик жана компьютердик графика» аттуу окуу китебине «Кыргыз Республикасынын Билим беруу жана илим министрлиги тарабынан жогорку окуу жайдардын студенттери үчүн окуу китеби катарында уруксат кылынган» деген грифи менен басып чыгууга уруксат берилсин.

2. Бул буйруктун аткарылышын көзөмөлдөө Кесиптик билим берүүнүн баш кармалыгына жүктөлсүн.

#### О присвоении грифа учебнику

На основании заключения Учебно-методического объединения Министерства образования и науки Кыргызской Республики при базовом вузе - Кыргызском государственной университете строительства, транспорта и архитектуры № 1105/01 от 05.11.2019 г. приказываю:

1. Разрешить издание учебника на государственном языке «Инженердик жана компьютердик графика» автора А. Аширалиева с грифом «Допущено Министерством образования и науки Кыргызской Республики в качестве учебника для студентов высших учебных заведений».

2. Контроль за исполнением данного приказа возложить на Управление профессионального образования.

Министрдин орун басары -<br>Аль-бекова, 16211931

**11. К. Омуров**<br>Попил верна  $M \n\widetilde{\longrightarrow}$  -

Окуу басылмасы

Аширалиев Абдиумаматкадыр

# **Инженердик жана компьютердик графика**

**Окуу китеби**

Редактор *Кокумбаева К.А.* Техникалык редактор *Шамиев Ж.Б.* Корректор *Эргешов Б.Т.* Компьютерде калыпка салган *Аширалиева Б.А.*

> Форматы 60х84 1/16 Көлөмү 17,5 басма табак. Басылды 26-август 2020-ж. Нускасы 1000. "АРИП-ПРЕСС" ЖЧК Бишкек ш., Абдрахманов көч. 208